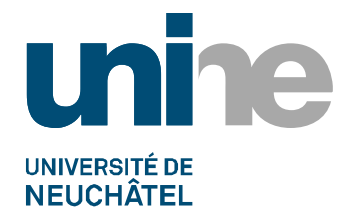

CHYN<br>Centre d'hydrogéologie<br>et de géothermie

Inventaire géothermique et structural du canton de Neuchâtel : IGS-NE

# Rapport final

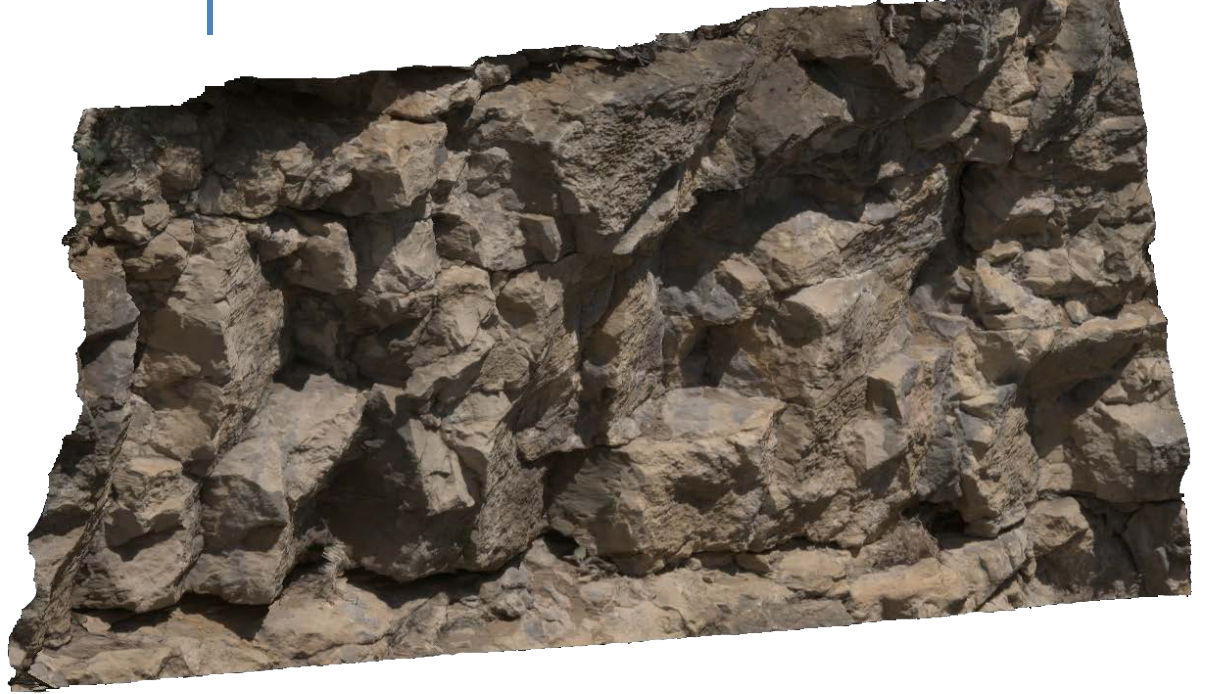

P. Altwegg L. Marguet F. Negro N. Scheidt Schmitt F.–D. Vuataz

Septembre 2013

#### Impressum

Date: Septembre 2013

Project CREGE: Inventaire géothermique et structural du canton de Neuchâtel : IGS-NE Financement: Fondation ProTechno

Contact: Laboratoire de géothermie - CREGE c/o CHYN 11 rue E.-Argand CH-2000 Neuchâtel

Phone: +41 (0)32 718 2600 www.crege.ch

Citation :

Altwegg P., Marguet L., Negro F., Scheidt Schmitt N. & Vuataz F.–D., 2013. Inventaire géothermique et structural du canton de Neuchâtel : IGS-NE, Rapport final, Neuchâtel. 26 pp.

# **AVANT-PROPOS**

Dès le début des années 2000, plusieurs cantons ont marqué leur volonté de connaître le potentiel en énergies renouvelables de leur territoire. Notamment les études du potentiel géothermique des cantons de Vaud (PGV, 2003) et de Fribourg (PGF, 2005) ont suscité des projets de réalisation et des planifications à l'échelle cantonale sur les années qui ont suivi.

Le canton de Neuchâtel est encore pauvre en données du sous-sol profond. En effet, il n'y a aucun forage d'une profondeur supérieure à 450 m réalisé sur son territoire. Les seuls huit forages entre 300 et 450 m sont tous des puits forés dans le Malm pour la production d'eau potable. Aucun forage de prospection gazière, pétrolière ou géothermique n'a été réalisé jusqu'à ce jour, bien que des campagnes de sismique réflexion aient été exécutées dans les années 1970 et 1980 pour l'exploration pétrolière.

Une première évaluation du potentiel géothermique du canton de Neuchâtel (PGN) a été réalisée entre mai 2007 et octobre 2008. Cette étude, financée par la Fondation ProTechno, a été initiée et conduite par le Centre de recherche en géothermie de Neuchâtel (CREGE), qui a établi un groupe de travail PGN formé de spécialistes des disciplines concernées. L'étude PGN a porté sur l'évaluation du potentiel de quatre applications de la géothermie : sondes géothermiques verticales, géostructures énergétiques, usage thermique des nappes phréatiques et aquifères profonds (PGN, 2008).

Suite à l'intérêt suscité par l'étude PGN, le Service de l'énergie du canton de Neuchâtel a mandaté le CREGE afin d'effectuer le Programme cantonal de développement de la géothermie à Neuchâtel – PDGN. Ce programme a débuté fin 2008 par la constitution d'un groupe de travail composé de spécialistes provenant du réseau de compétences du CREGE et de membres des différents services cantonaux concernés. L'étude a porté sur le potentiel des quatre mêmes applications de la géothermie avec en plus le potentiel des sources et des eaux de surface (PDGN, 2010).

Au printemps 2010, les conclusions et les recommandations concernant le potentiel des aquifères profonds du projet PDGN étaient connues. Intéressées à la mise en place des conditions pour le développement de la géothermie profonde, les autorités cantonales, soit le Service de l'énergie et de l'environnement (SENE) et le Service de l'économie (DEC), ont mandaté le CREGE, Laboratoire de géothermie de l'Université de Neuchâtel, pour concevoir et réaliser le programme GeoNE.

La première phase du programme GeoNE a débuté en mai 2010 et s'est achevée en août 2012. Elle avait pour but de développer la géothermie profonde dans le canton de Neuchâtel. Les connaissances géologiques, hydrogéologiques et thermiques étant encore lacunaires dans les roches sédimentaires à plus de 400 m de profondeur, et au toit du cristallin, cela ne permettait pas de débuter par un forage d'exploration sur les sites choisis. C'est pourquoi, des phases préliminaires ont été prévues dans le programme GeoNE, incluant un programme d'exploration avec la réalisation de modèles géologiques 3D, de campagnes de mesures gravimétriques et de modélisation de la température des aquifères.

Pendant la réalisation du programme GeoNE, il est apparu évident que le canton de Neuchâtel manquait d'une base de données géothermiques et c'est pourquoi une proposition de projet pour collecter les données existantes d'intérêt pour tous types de géothermie, avec une prépondérance sur la géothermie profonde et sur l'acquisition de nouvelles données a été soumise à la Fondation ProTechno en janvier 2011. L'inventaire géothermique et structural du canton de Neuchâtel et sa base de données IGS-NE font l'objet de ce rapport final. L'ensemble de l'étude a été financée par la Fondation ProTechno que nous remercions encore une fois très vivement pour son soutien actif et de longue durée dans le développement de la géothermie du canton de Neuchâtel.

# Table des matières

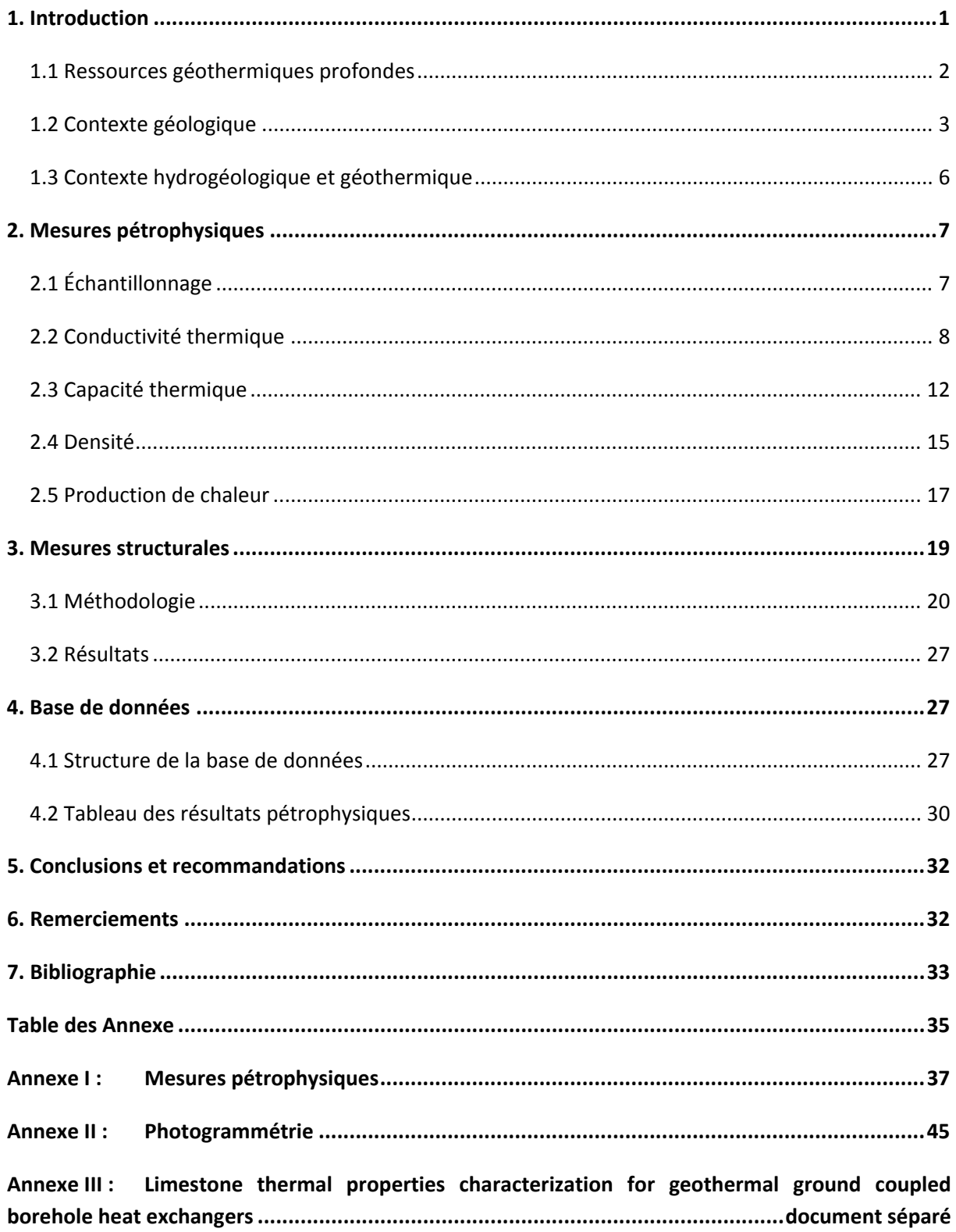

# <span id="page-6-0"></span>**1. Introduction**

Le but de cette étude est de créer une base de données en accès libre contenant les résultats de mesures pétrophysiques et structurales permettant de faciliter les premières phases d'un projet de géothermie dans le canton de Neuchâtel. Dans cette optique des mesures ont été effectuées sur des roches ainsi que des affleurements et les paramètres suivants ont été mesurés:

- conductivité thermique,
- capacité thermique,
- production de chaleur,
- densité,
- porosité,
- paramètres de la fracturation.

Une partie de ces mesures ont été réalisées par Mme Nicole Scheidt Schmitt dans le cadre de son travail de Master en hydrogéologie et géothermie qui visait une utilisation des paramètres pétrophysiques pour la géothermie basse température et faible profondeur. Ce travail s'intitule "Limestone thermal properties characterization for geothermal ground coupled borehole heat exchangers" et l'ensemble de ses mesures et données ont été intégrées dans la base de données. D'autre part, des mesures du flux de chaleur étaient initialement prévues mais l'annulation du projet TransRUN, ainsi que l'absence de forage disponible et suffisamment profond dans le canton de Neuchâtel ont rendu ces mesures impossibles. La présente étude est structurée en trois parties principales :

- mesures pétrophysiques
- mesures structurales
- présentation de la base de données

#### **MESURES PETROPHYSIQUES**

Ces données vont permettre d'affiner les modèles thermiques avec des mesures effectuées sur des échantillons provenant de la région. Elles fournissent les éléments pour notamment calculer la température des aquifères profonds et le temps de percement thermique entre le puits de production et celui de réinjection. Cette partie débute par une présentation de la campagne d'échantillonnage puis, pour chaque méthode les principes théoriques, la méthodologie et les principaux résultats sont présentés.

#### **MESURES STRUCTURALES**

Les principaux aquifères profonds potentiels dans le canton de Neuchâtel sont situés dans des formations calcaires. De ce fait le débit qu'il est possible d'obtenir va dépendre de la karstification et de la fracturation de ces dernières. Si la karstification ne peut être extrapolée ou calculée, l'état de fracturation, lui, peut être déduit par analogie grâce à des mesures de surface. Dans cette optique une campagne de mesures structurales en utilisant la photogrammétrie a été menée.

#### **BASE DE DONNEES**

L'ensemble des données des deux parties précédentes ont été regroupées sous la forme d'une base de données accessible librement sur internet ce qui permet une diffusion la plus large possible de ces informations. Cette base de données, disponible sur le site du crege (www.crege.ch -> projets -> base de données -> IGS-NE), comme sa structure sont présentées dans la dernière partie.

### <span id="page-7-0"></span>**1.1 Ressources géothermiques profondes**

Dans le canton de Neuchâtel, les ressources géothermiques profondes sont principalement représentées par les aquifères profonds [\(Figure 1\)](#page-7-1) et les Enhanced Geothermal Systems (EGS) ou systèmes géothermiques stimulés. Les aquifères profonds sont formés de roches perméables saturées en eau se trouvant à des profondeurs supérieures à 400 m et les projets de géothermie visent à capter les fluides naturellement présents en profondeur pour les exploiter à des fins de chauffage. La technologie liée à leur exploitation est bien connue grâce à des installations fonctionnant depuis plusieurs dizaines d'années comme dans le bassin parisien ou à Riehen (BS) par exemple.

En ce qui concerne les EGS, le but est de forer plus profondément, typiquement vers 5 km, afin de garantir une température suffisante pour la production d'électricité. Cependant, la perméabilité à ces profondeurs est généralement faible et ne permet pas d'atteindre un débit économique. Elle doit de ce fait être augmentée en fracturant la roche, pour créer un échangeur de chaleur.

Dans tous les cas, la rentabilité économique des projets de géothermie profonde est liée à deux facteurs principaux : la température en profondeur et le débit qu'il est possible de pomper. La détermination des caractéristiques structurales et thermiques des roches constituant un réservoir géothermique potentiel représente, par conséquent, un des enjeux principaux d'un projet de géothermie.

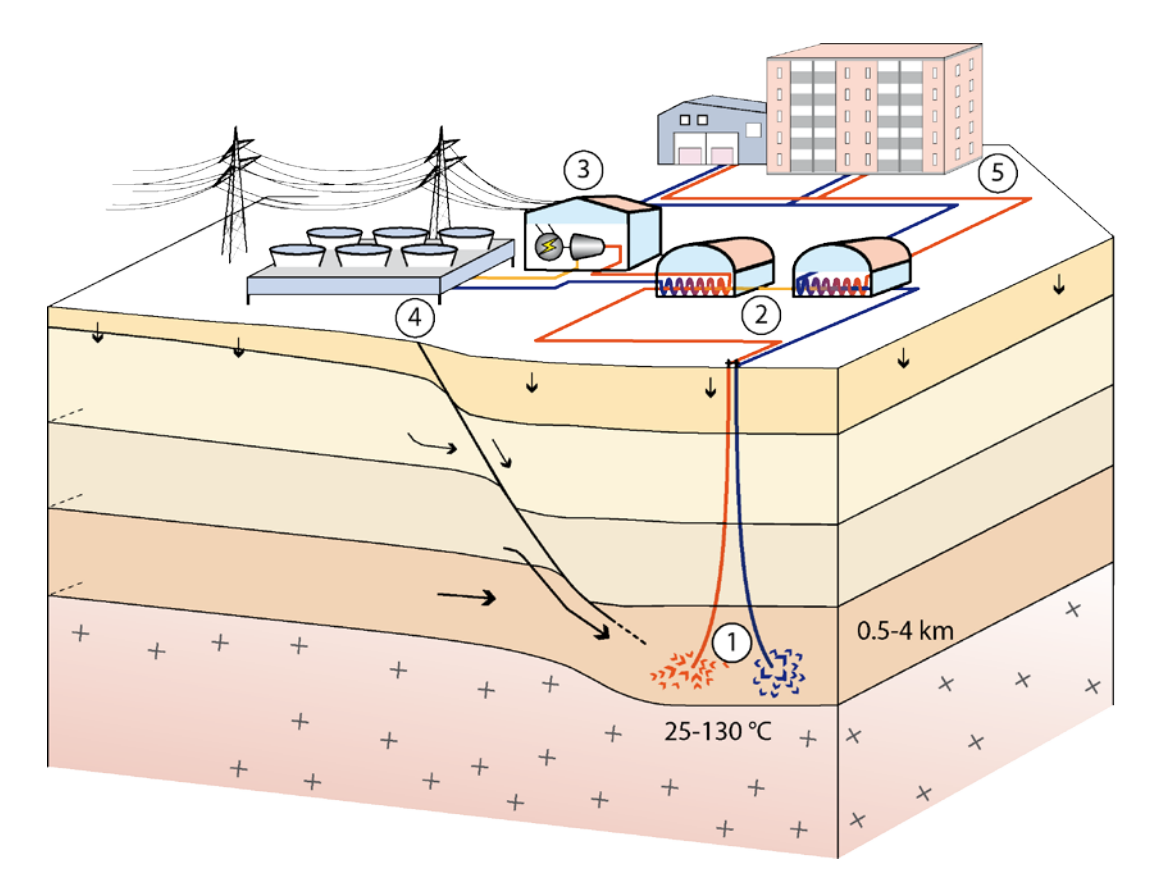

<span id="page-7-1"></span>*Figure 1 : Schéma représentant le fonctionnement d'une installation géothermique de production d'électricité et de chaleur exploitant un aquifère profond. 1. Forages de production et de réinjection ; 2. Echangeurs de chaleurs ; 3. Centrale électrique : turbine et générateur ; 4. Système de refroidissement à air ; 5. Réseau de chauffage à distance (Schéma : CREGE, 2009).*

#### **SITUATION DANS LE CANTON DE NEUCHATEL**

Le potentiel géothermique du canton de Neuchâtel a été identifié lors de l'étude « Evaluation du potentiel géothermique du canton de Neuchâtel (PGN)» (Groupe de travail PGN, 2008), puis quantifié par le « Programme cantonal de développement de la géothermie à Neuchâtel (PDGN)» (Groupe de travail PDGN, 2010). Un projet géothermique de prospection des aquifères profonds sur cinq sites dans le canton est également en cours. Ce projet appelé GeoNE et dont la première phase c'est terminée en octobre 2012 (CREGE, 2012), se focalise sur trois zones potentiellement intéressantes mises en évidence par les études citées précédemment [\(Figure 2\)](#page-8-1), soit les zones de la Chaux-de-Fonds – le Locle, de Neuchâtel et de St. Blaise - Cornaux.

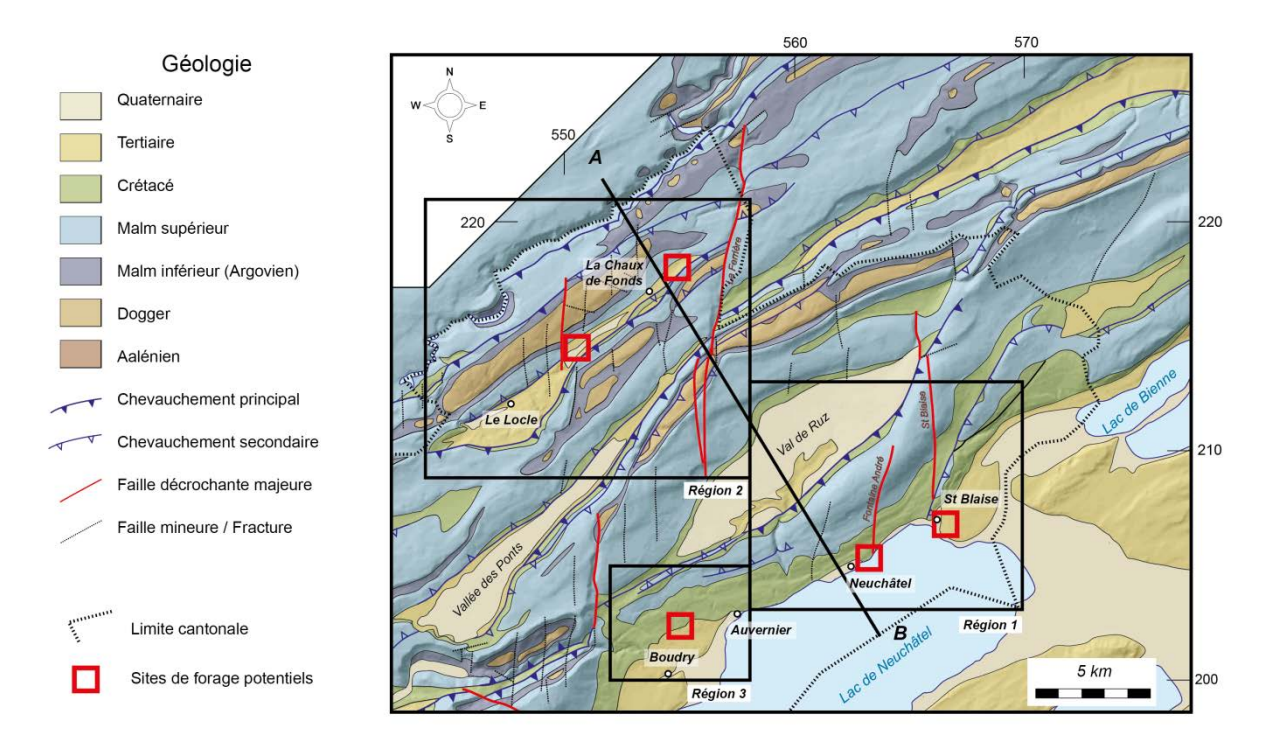

<span id="page-8-1"></span>*Figure 2 : Carte tectonique du canton de Neuchâtel sur laquelle figure les cinq sites retenu sur les trois zones sélectionnés par l'étude GeoNE (CREGE, 2012).*

### <span id="page-8-0"></span>**1.2 Contexte géologique**

Le Jura est une chaîne de plissement d'avant pays qui s'est formée dans les derniers stades de l'orogenèse alpine. Elle se caractérise par une série de plis sur rampe formés par le décollement des couches mésozoïques et cénozoïques au-dessus des couches évaporitiques du Trias [\(Figure 3\)](#page-9-0). Le relief jurassien doit beaucoup à cette genèse en effet, les crêtes sont formées par les anticlinaux alors que les vallées se situent au-dessus des rampes, le tout ayant été remodelé par l'érosion glaciaire et fluviatile.

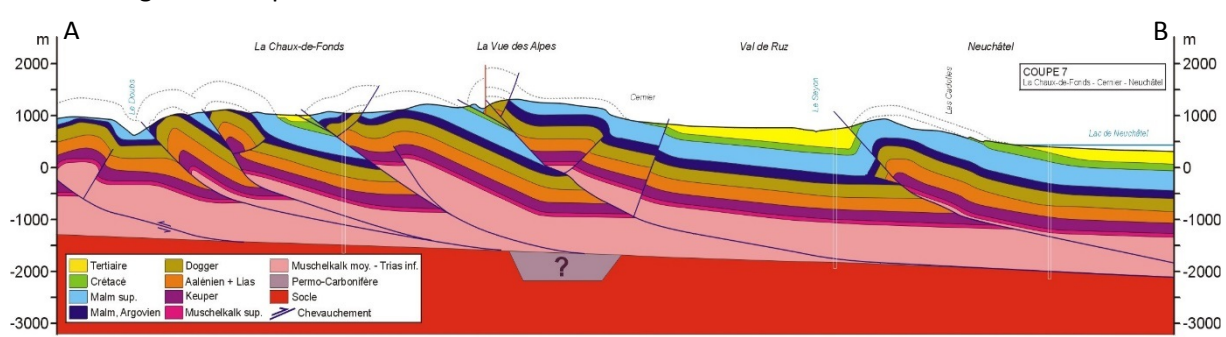

Inventaire géothermique et structural du canton de Neuchâtel : IGS-NE

<span id="page-9-0"></span>*Figure 3 : Coupe géologique La Chaux-de-Fonds – Neuchâtel localisée sur la [Figure 2](#page-8-1) (Groupe de travail PGN, 2008).*

Cette histoire particulière fait que les roches à l'affleurement sur les crêtes sont essentiellement d'âge jurassique et crétacé, alors que dans les vallées, elles sont d'âge tertiaire et quaternaire. Seules les formations affleurantes ont pu être échantillonnées lors de cette étude. Elles sont présentées sur la colonne stratigraphique du canton de la [Figure 4](#page-9-1) puis décrites plus en détail de la plus ancienne à la plus jeune.

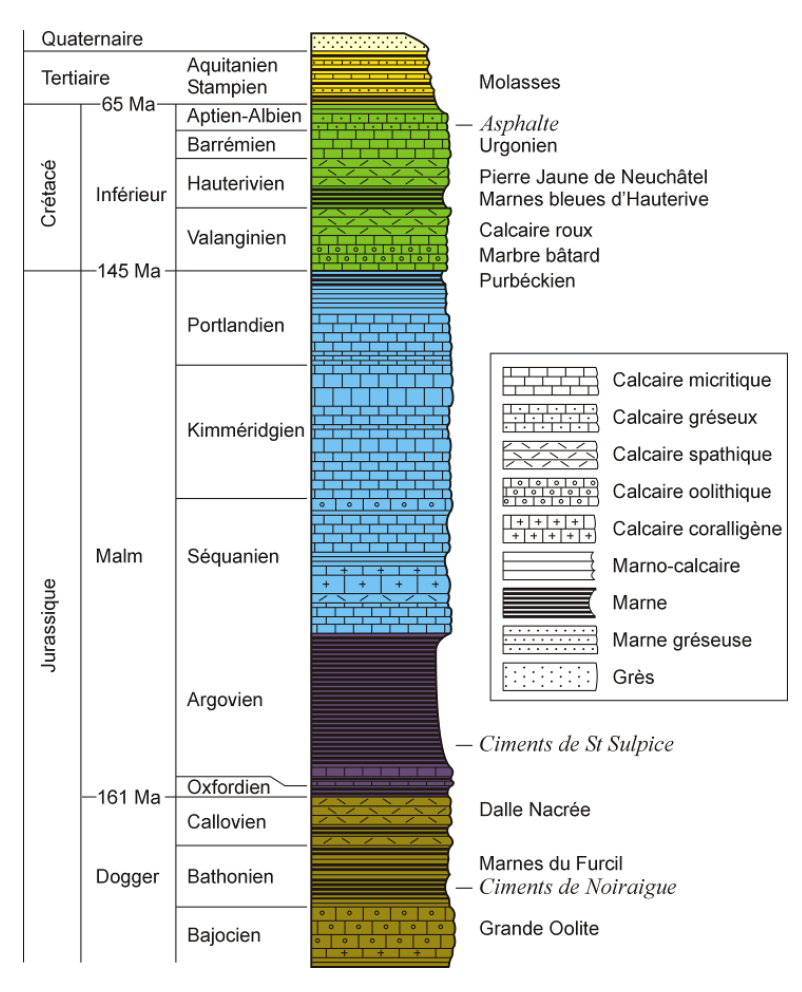

<span id="page-9-1"></span>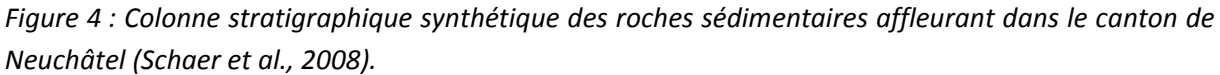

#### **LE DOGGER**

Dans le canton de Neuchâtel, le Dogger représente les roches les plus anciennes à l'affleurement. Il s'agit essentiellement d'une alternance marno-calcaire dont la première formation répertoriée à l'affleurement est représentée par les marnes à Opalinus de l'Aalénien. Cependant, du fait de leur

riche teneur en argile, les marnes sont friables et donc facilement érodable, raison pour laquelle elles n'affleurent que peu et donnent généralement des affleurements de qualité médiocre. En fait, le seul affleurement répertorié par H. Schardt (1902), qu'il datait du Lias, s'est avéré être la conséquence de travaux de terrassement de l'époque au lieu-dit de « la Combe des Quignets, mais il n'a pas été possible de prélever un échantillon.

Les premières formations réellement affleurantes sont, par conséquent, représentées par les calcaires à entroques du Bajocien inférieur. Comme déjà dit, le Dogger dans le canton de Neuchâtel est essentiellement constitué par une alternance marno-calcaire, les termes calcaires (grande oolithe, dalle Nacrée, etc.) étant la plupart du temps les seules à donner des affleurements de qualité suffisante pour pouvoir être échantillonnés. Une exception existe toutefois, avec les marnes blanches du Bathonien inférieur dont le terme le plus calcaire a pu être échantillonné non loin du col de la Vue-des-Alpes (éch. 12).

Une autre caractéristique du Dogger est la forte variation latérale des faciès et de l'épaisseur des formations qui le composent. L'affleurement le plus continu est le plus complet est la falaise du Furcil en haut des Gorges de l'Areuse bien documenté par Schardt H. & Dubois A. (1901).

#### **MALM**

Le Malm débute par l'Oxfordien, il s'agit d'une formation essentiellement marneuse et dont l'épaisseur varie fortement (de 0 m à 40 m). Elle peut par endroit se caractériser par une alternance marno-calcaire comme à la Tête-de-Ran, ce qui a permis l'échantillonnage des roches les moins marneuses.

Cette formation est suivie par l'Argovien qui est essentiellement une alternance de fins bancs calcaires avec des marnes. Il n'a pas été possible de l'échantillonner, car elle forme généralement des combes où n'existe aucun affleurement.

Le reste du Malm est essentiellement constitué de calcaire massif en bancs dont l'épaisseur varie de quelques centimètres à plusieurs mètres dans le cas du Kimméridgien. Ces niveaux de calcaires massifs forment les grands reliefs jurassiens, où ils sont très visibles à l'affleurement.

#### **CRETACE INFERIEUR**

Le Crétacé n'est pour ainsi dire plus présent sur les crêtes où il a été érodé. Il est cependant présent sur les pentes des anticlinaux comme par exemple en ville de Neuchâtel. Cependant, seul le Crétacé inférieur est présent, le reste ayant été érodé. Il débute par le Purbeckien, niveaux marneux marquant la limite avec le Malm. Ensuite on trouve le Marbre bâtard, les Calcaires roux, les Marnes bleues d'Hauterive et la Pierre jaune de Neuchâtel. Quant aux formations suivantes, elles ne seront pas présentées ici car elles n'ont pas été échantillonnées.

#### **TERTIAIRE**

Dans le canton de Neuchâtel le Tertiaire est représenté essentiellement par les différentes molasses. Il s'agit de roches détritiques liées à l'érosion de la chaîne alpine et formées essentiellement de grès et de marnes, bien connues sur l'ensemble du plateau suisse. Elles sont présentes, entre autres dans la région du delta de l'Areuse, de Marin et du Val-de-Ruz. Ces molasses ne sont par contre pas présentes dans le synclinal du Locle – la Chaux-de-Fonds où le Tertiaire est particulier en raison de la présence d'un lac lors de cette période. Ce lac a permis la formation de l'Oeningien représenté par des grands bancs de calcaire d'eau douce blanc parfois vacuolaire (Favre, 1911). Le Tertiaire se termine par le Quaternaire, formations extrêmement complexes liées aux évènements glacière et par

conséquent essentiellement représentées par des sédiments fluvio-glaciaires. Etant donné que le Quaternaire n'a pas été échantillonné lors de cette étude car ne revêtant que peu d'importance pour la géothermie profonde, il ne sera pas présenté ici.

# <span id="page-11-0"></span>**1.3 Contexte hydrogéologique et géothermique**

Il existe trois aquifères profonds potentiellement intéressants d'un point de vue géothermique dans le canton de Neuchâtel. En allant du plus superficiel au plus profond : le Malm supérieur, le Dogger et le Muschelkalk supérieur.

#### **AQUIFERE DU MALM SUPERIEUR**

Le Malm supérieur est constitué de plusieurs centaines de mètres de calcaires massifs qui sont aquifères lorsqu'ils sont fracturés et/ou karstifiés. Cela en fait l'aquifère le plus volumineux du canton, cependant, il est généralement peu profond ce qui le rend, la plupart du temps, peu intéressant pour des projets géothermiques de grande ampleur.

#### **AQUIFERE DU DOGGER**

Les niveaux calcaires du Dogger forment eux aussi un aquifère, qui est notamment exploité pour l'eau potable à plusieurs endroit dont Muriaux (JU). Il se situe à des profondeurs plus importantes que le Malm et il est donc plus chaud, mais cela implique, selon toute vraisemblance, une karstification moins importante. Comme déjà évoqué précédemment, les faciès du Dogger varient fortement latéralement, ce qui peut poser problème pour les projets de géothermie. En effet, dans le forage d'Hermrigen (BE), il est aquifère et atteint une température de 50 °C, alors qu'à Yverdonles-Bains il est trop marneux et donc imperméable. De ce fait, il est rarement retenu comme cible principale d'un projet de géothermie.

#### **AQUIFERE DU MUSCHELKALK SUPERIEUR**

Il s'agit de l'aquifère le plus profond et donc le plus chaud. Il est également le moins connu car les formations qui le contiennent n'affleurent pas sur le territoire cantonal. Cependant il a été traversé par le forage d'Hermrigen (BE) et il est exploité depuis 20 ans à Riehen (BS) par une centrale géothermique. Il est bien connu dans d'autres parties du Jura où il est formé de couches de dolomies massives avec une épaisseur estimée d'un peu moins de 100 m.

# <span id="page-12-0"></span>**2. Mesures pétrophysiques**

# <span id="page-12-1"></span>**2.1 Échantillonnage**

La [Figure 5](#page-12-2) présente les échantillons prélevés pour les mesures pétrophysiques lors de cette étude, ainsi que pour le travail de master de N. Scheidt Schmitt. Etant donné le nombre de mesures à effectuer, chaque échantillon devait avoir une taille conséquente, idéalement s'approcher d'un cube de 50 cm de côté. En raison du poids que cela implique, les affleurements relativement proches de chemins carrossables ont été privilégiés pour l'échantillonnage. De plus, une attention particulière a été apportée dans la région de la Chaux-de-Fonds et de Neuchâtel en raison du projet GeoNE.

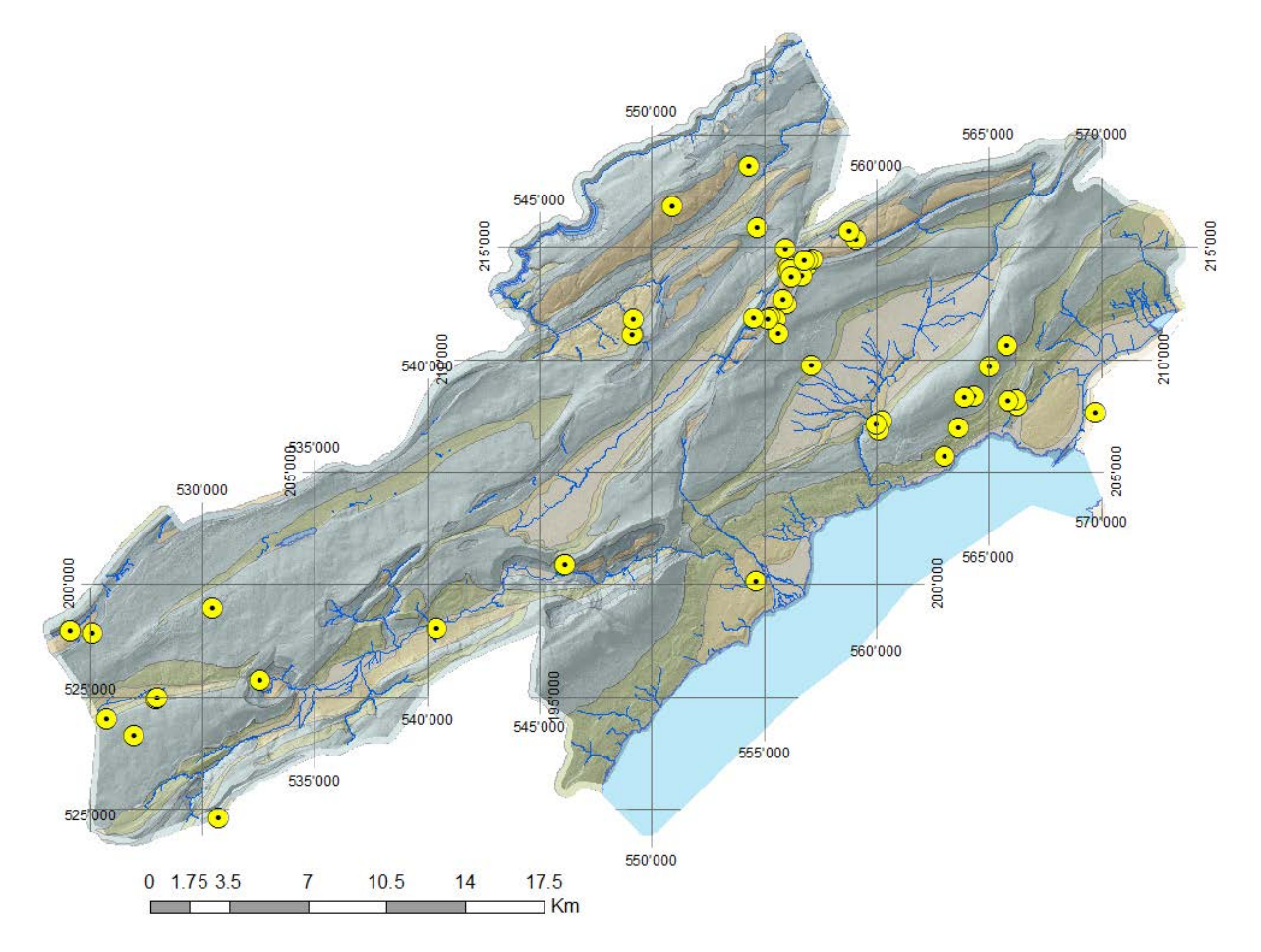

<span id="page-12-2"></span>*Figure 5 : Echantillons prélevés pour les mesures pétrophysiques.*

### <span id="page-13-0"></span>**2.2 Conductivité thermique**

La conductivité thermique représente la capacité qu'à une roche à transmettre la chaleur, elle découle de la loi de Fourrier :

$$
q=-\lambda\cdot\nabla T
$$

avec :  $q$ , le flux de chaleur en W $\cdot$ m<sup>-1</sup>;

- λ, la conductivité thermique en W·m<sup>-1</sup>·°K<sup>-1</sup>;
- $\overline{VI}$ , le gradient de température en K·m<sup>-1</sup>.

#### **METHODOLOGIE**

Il existe diverses méthodes pour mesurer la conductivité thermique mais la plupart s'effectuent en forage comme par exemple le test de réponse thermique utilisé lors du dimensionnement d'un champ de sonde géothermique (Eugster & Laloui, 2001).

Cependant, dans le cadre de cette étude, le but est de mesurer cette valeur sur des échantillons de roche soit sous forme bloc (sec ou humide), soit sous forme de poudre (saturée uniquement) à l'aide de l'appareil Tk04 et de la sonde HLQ88 de chez Teka (2008). Un équipement disponible au Centre d'Hydrogéologie et de Géothermie (CHYN).

Le principe de la mesure est le suivant [\(Figure 6\)](#page-13-1) : une sonde noyée dans du plexiglas est mise en contact avec l'échantillon. Elle est munie d'une source de chaleur constante ainsi que de thermomètres de grande précision, ce qui permet de mesurer la propagation de l'onde thermique et d'en déduire la conductivité thermique.

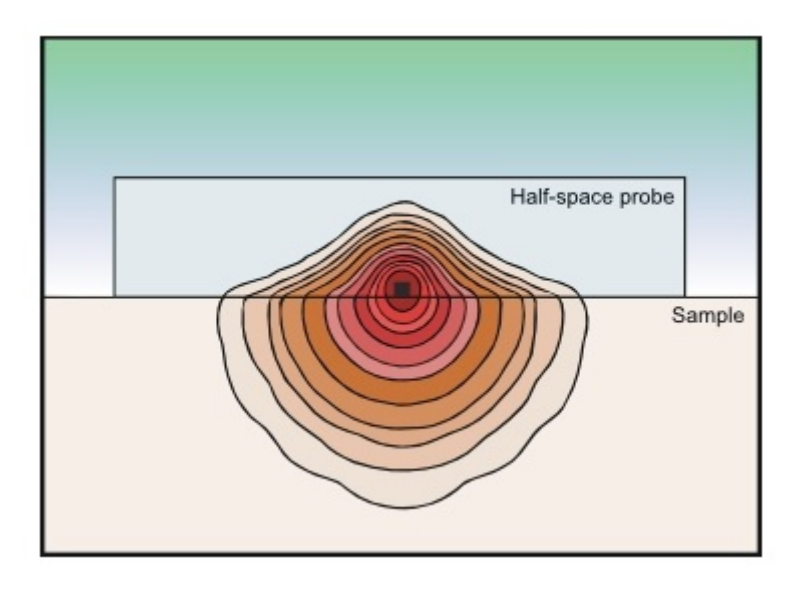

<span id="page-13-1"></span>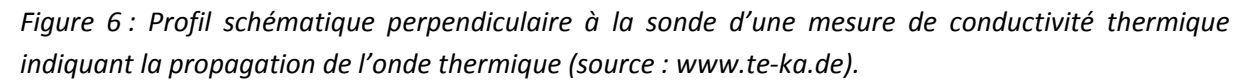

Afin d'assurer que la valeur obtenue est la plus représentative possible les échantillons sont préparés de la manière explicitée ci-dessous.

L'échantillon est tout d'abord scié afin d'obtenir un bloc avec deux faces les plus lisses et parallèles possible afin d'assurer un bon contact avec la sonde. Ce bloc doit avoir une dimension minimum de 88 x 88 x 20 mm. Il est alors mis à l'étuve à 40 - 45 °C pendant une semaine afin de le sécher puis

laissé un ou deux jours à température ambiante. La mesure non saturée est alors effectuée à pression et température ambiantes. Pour la mesure humide, le bloc est immergé deux jours dans de l'eau désionisée. La mesure est ensuite effectuée avec le bloc en immersion, à pression atmosphérique et à température ambiante.

Pour les mesures sur fragments, la roche est broyée puis tamisée pour que la taille des fragments soit inférieure à 710 µm. Ces fragments sont alors placés dans une étuve à 40 - 45 °C pendant une semaine pour les sécher. Une fois secs et refroidis, ils sont placés dans un récipient en métal puis saturé en eau avant d'effectuer la mesure.

#### **RESULTATS**

Les résultats des mesures ont été compilés sous forme de graphique. La [Figure 7](#page-15-0) représente les mesures de conductivité thermique ʎ effectuées sur des échantillons secs et la [Figure 8](#page-16-0) les mesures effectuées sur les échantillons humides. Les mesures issues de Schärli & Kohl (2002) ont été ajoutées à ces deux figures. L'axe des abscisses représente les différents étages géologiques de l[a Figure 4.](#page-9-1) Les spécifications de la sonde donnent une erreur de ±5 % pour chaque mesure (TeKa, 2008), cependant nous avons constaté une variabilité naturelle au sein d'un même échantillon, soit pour des échantillons issus d'un même affleurement et de la même formation géologique. Les raisons de cette variabilité sont selon toute vraisemblance liées à la nature de la roche elle-même : anisotropie, fracturation, dissolution et recristallisation, etc. Par conséquent, nous avons choisi de représenter la variabilité maximum que nous avons mesurée sur une même roche sur la [Figure 7,](#page-15-0) ainsi que sur la [Figure 8](#page-16-0) sous forme de barres verticales.

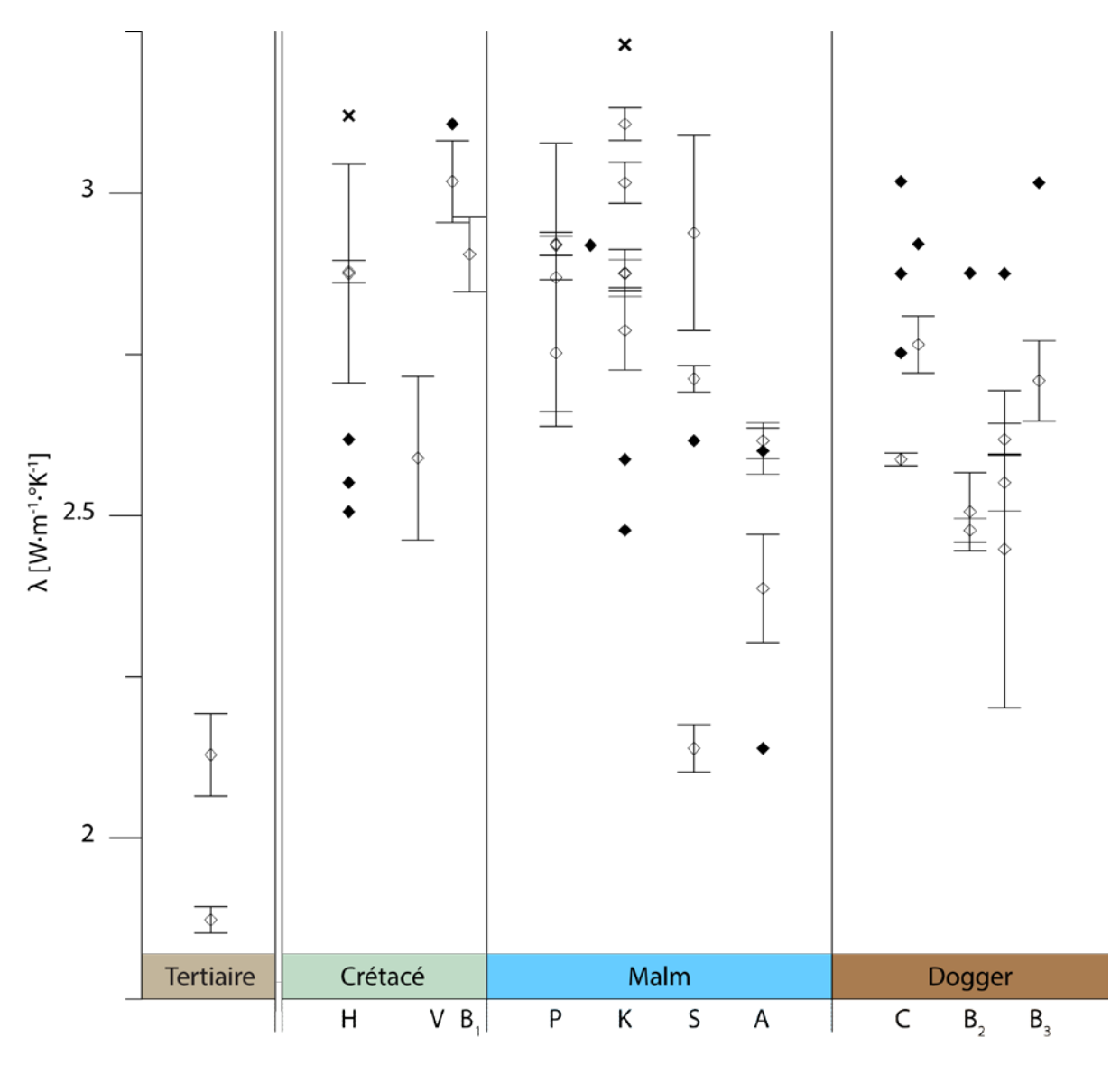

<span id="page-15-0"></span>*Figure 7 : Mesures de conductivité thermique ʎ en W∙m-1 ∙°K-1 effectuées sur les échantillons secs. Losanges blancs : mesures sur blocs IGS-NE ; losanges noirs : mesures sur blocs Schärli & Kohl, 2002 ; croix : mesures sur poudre Schärli & Kohl, 2002. Les barres verticales représentent la variation maximale observée lors des mesures. H : Hauterivien, V : Valanginien, B1 : Berriasien, P : Portlandien, K : Kimméridgien, S : Séquanien, A : Argovien, C : Callovien, B2 : Bathonien, B3 : Bajocien.*

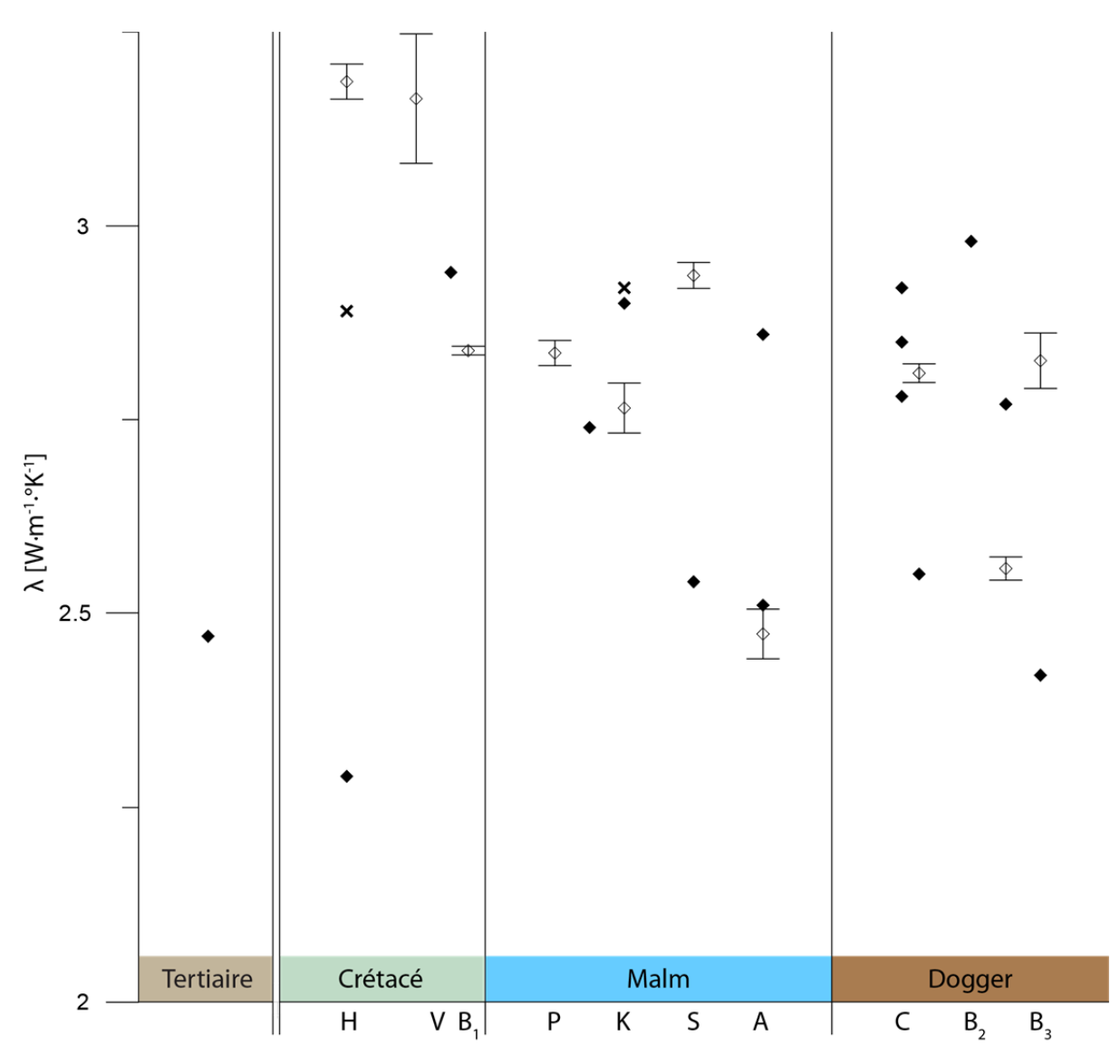

<span id="page-16-0"></span>Figure 8 : Mesures de conductivité thermique *K* en W·m<sup>-1</sup>·°K<sup>-1</sup>effectuées sur les échantillons humides. Losanges blancs : mesures sur blocs IGS-NE ; losanges noirs : mesures sur blocs Schärli & Kohl, 2001 ; *croix : mesures sur poudre Schärli & Kohl, 2001. Les barres verticales représentent la variation maximale observée lors des mesures. H : Hauterivien, V : Valanginien, B1 : Berriasien, P : Portlandien, K : Kimméridgien, S : Séquanien, A : Argovien, C : Callovien, B2 : Bathonien, B3 : Bajocien.*

### <span id="page-17-0"></span>**2.3 Capacité thermique**

La capacité thermique d'une roche représente la quantité d'énergie qu'il faut pour que la température d'un kilogramme de roche varie de 1 °K par échange thermique. Ce paramètre est calculé grâce à l'équation suivante:

$$
C_p = \frac{\lambda}{\kappa \cdot \rho}
$$

avec :  $C_{p}$  la capacité thermique en J·kg<sup>-1</sup>·°K<sup>-1</sup>;

- $\lambda$ , la conductivité thermique en W·m<sup>-1</sup>·°K<sup>-1</sup>;
- $\kappa$ , la diffusivité thermique W·m<sup>-1</sup>;
- $\rho$ , la masse volumique en kg $\cdot$ m<sup>-3</sup>.

#### **METHODOLOGIE**

Pour mesurer la capacité thermique nous utilisons la méthode développée par Schärli & Rybach (2001) dont le schéma est présenté sur la [Figure 9.](#page-17-1)

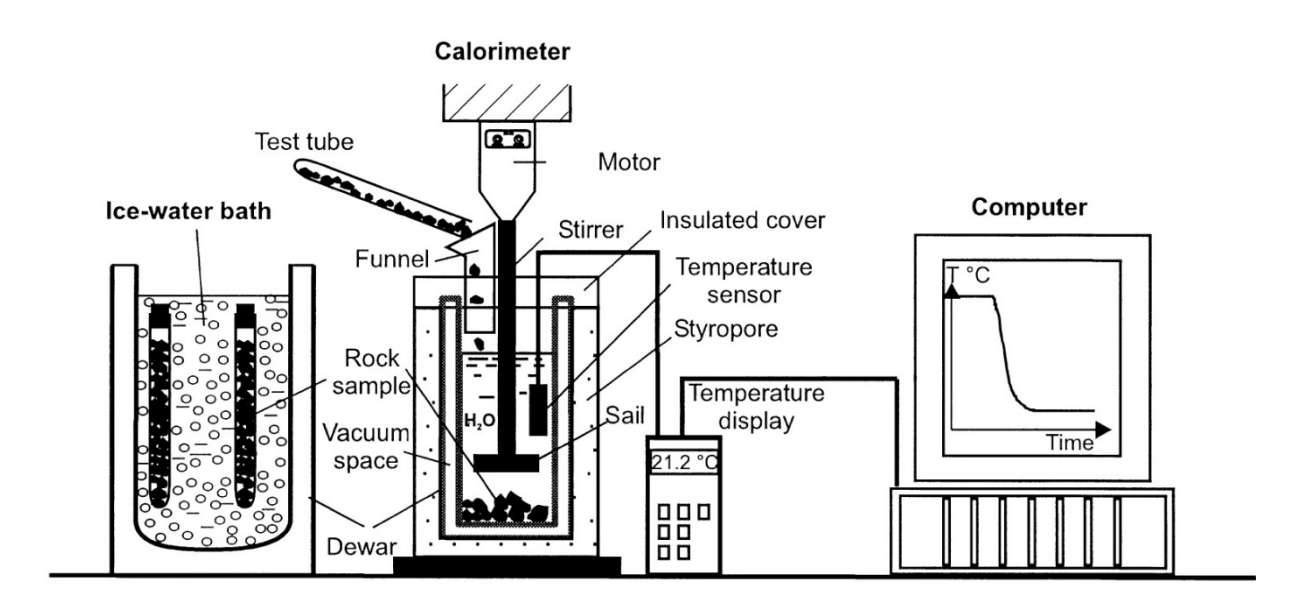

<span id="page-17-1"></span>*Figure 9 : Schéma du montage expérimental permettant de mesurer la capacité thermique (Schärli & Rybach, 2001)*

Le principe de la mesure est le suivant : un échantillon dont la masse est connue avec précision est placé dans une éprouvette qui est plongée dans un thermos contenant de la glace et de l'eau. Une fois la température de l'échantillon proche de celle de l'eau (env. 0 °C), l'éprouvette est vidée dans un calorimètre qui contient de l'eau dont la masse et la température sont connue avec précision. Les fragments de roches vont ainsi légèrement refroidir cette eau qui après quelques minutes va retrouver un nouvel équilibre. Ce refroidissement induit par l'immersion (rapide) de l'échantillon permet d'en déduire sa capacité thermique.

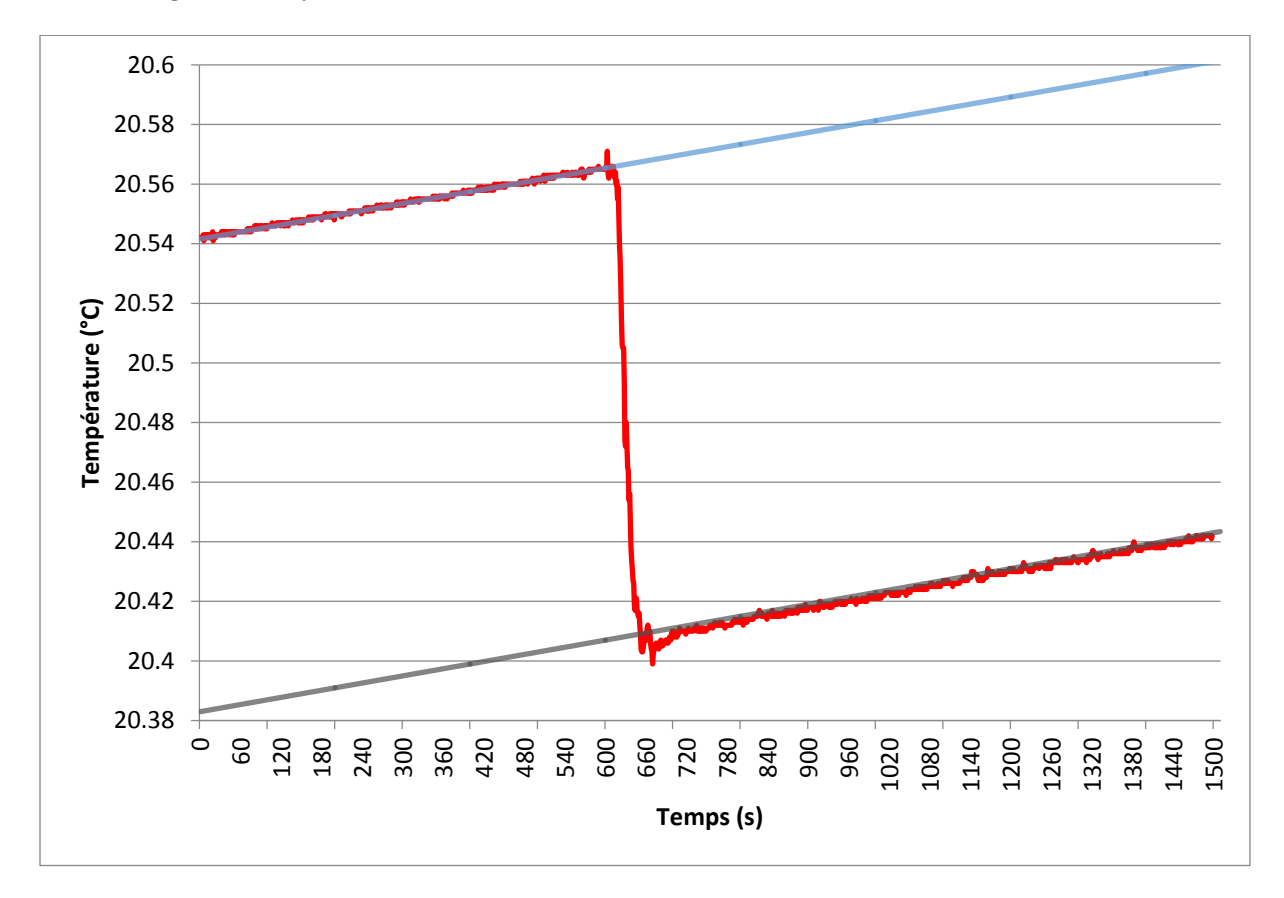

*Figure 10 : Exemple de mesure de capacité thermique, l'échantillon a été immergé après 10 min. La ligne rouge représente la température mesurée en fonction du temps et les deux droites les deux équilibres (avant : bleu, après : gris).*

Pratiquement, l'échantillon de roche est d'abord broyé puis tamisé, afin d'obtenir des fragments dont la taille est comprise entre 2 et 10 mm. Ils sont alors mis à sécher dans une étuve à 40 - 45 °C pendant une semaine avant que la mesure ne soit effectuée et pour effectuer la mesure de la capacité thermique, nous utilisons la sonde CPG de Geowatt (2009), également disponible au CHYN.

#### **RESULTATS**

Les résultats des mesures ont été compilés sous forme graphique [\(Figure 11\)](#page-19-0). L'axe des abscisses représente les différents étages géologiques qui peuvent être consultés sur la [Figure 4.](#page-9-1) D'après Schärli & Kohl (2002) l'erreur de mesure devrait être comprise entre 5 et 10 %. Comme pour la conductivité thermique, nous avons constaté que la variation naturelle de ce paramètre au sein d'une même roche, c'est-à-dire lors de mesures effectuées sur des échantillons issus d'un même affleurement et de la même formation, pouvait être supérieure à cette valeur. De ce fait nous avons choisi de représenter la variabilité maximum que nous avons mesurée sur une même roche sur la [Figure 11](#page-19-0) (barres verticales).

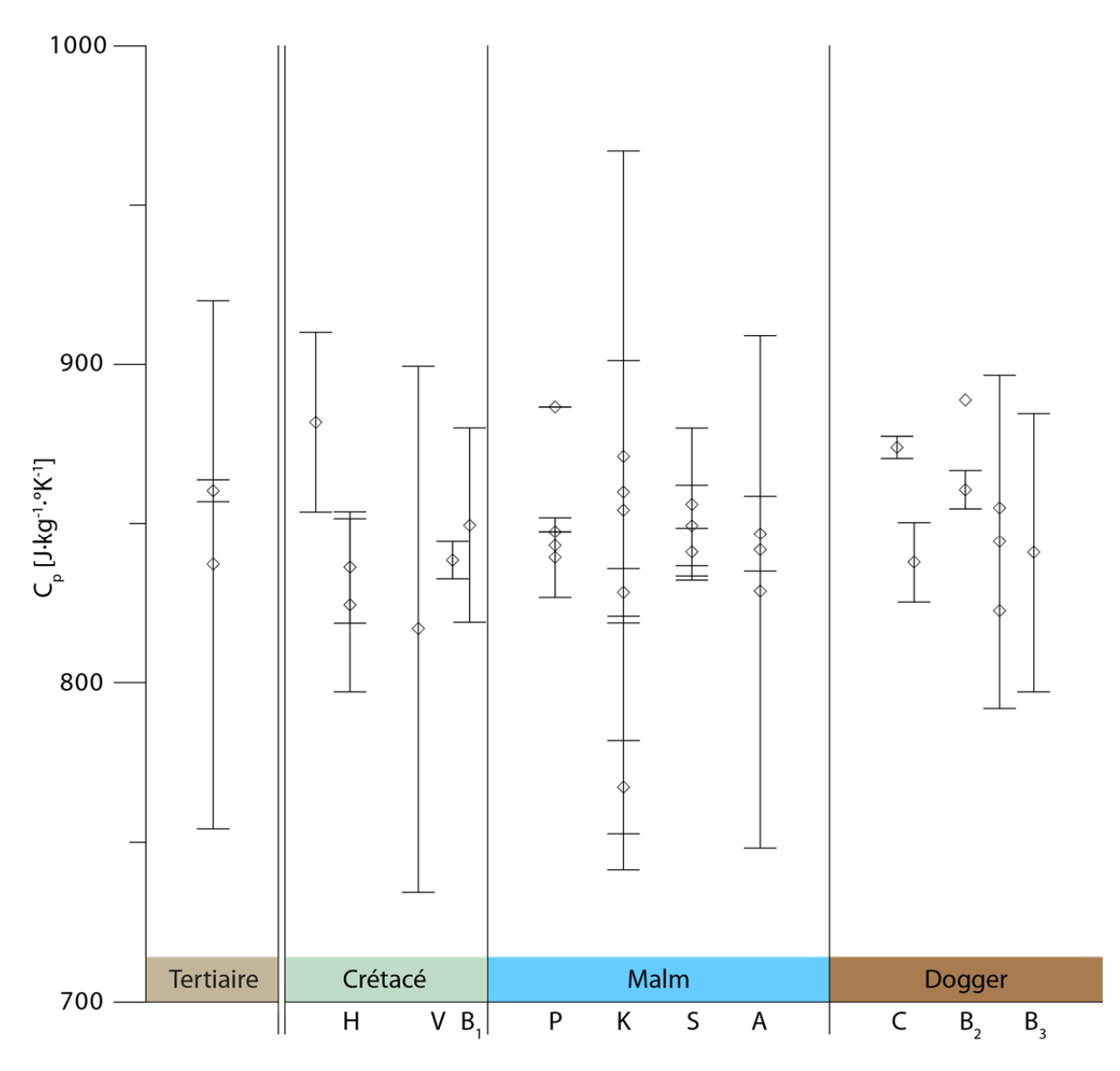

<span id="page-19-0"></span>Figure 11 : Mesures de capacités thermiques  $\mathsf{C}_p$  en J $\cdot$ kg $^{-1}\cdot$ °K $^{-1}\cdot$  Les barres verticales représentent la *variation maximale observée lors des mesures, l'absence de barre indique une valeur unique. H :* Hauterivien, V: Valanginien, B<sub>1</sub>: Berriasien, P: Portlandien, K: Kimméridgien, S: Séquanien, A: *Argovien, C : Callovien, B2 : Bathonien, B3 : Bajocien.*

### <span id="page-20-0"></span>**2.4 Densité**

La densité d'une roche représente le rapport de sa masse volumique par rapport à l'eau pure à 4 °C et s'exprime sans unité. Dans ce rapport, la densité est considérée comme égale à la masse volumique ( $\rho$ ), la masse volumique de l'eau étant égale à 1 g·cm<sup>-3</sup>.

$$
\rho=\frac{m}{V}
$$

avec :  $\rho$ , la masse volumique en g $\cdot$ cm<sup>-3</sup>;

- $m<sub>1</sub>$  la masse de l'échantillon en g:
- $V$ , le volume de l'échantillon en cm<sup>-3</sup>.

Il n'était pas originellement prévu d'effectuer de mesure de densité dans cette étude. Cependant elles sont nécessaires afin de déterminer la production de chaleur et permettent de se faire une idée de la porosité efficace des échantillons. De plus, une importante campagne de gravimétrie était en cours dans le cadre de GeoNE que ces mesures intéressaient tout particulièrement.

#### **METHODOLOGIE**

Afin de mesurer la masse volumique de l'échantillon, nous avons utilisé la méthode dite par immersion. En effet, suivant la loi d'Archimède : *« Tout corps plongé dans un liquide subit une force verticale vers le haut égale au poids en liquide du volume du corps immergé ».* Nous avons immergé complétement les échantillons dans un bécher rempli d'eau désionisée placé sur une balance de précision. Le volume de l'échantillon est égal à la différence de poids observée tant que l'échantillon ne touche aucun bord. De plus, afin d'augmenter la précision de la mesure, la température de l'eau était mesurée au moment de la mesure, afin de corriger la valeur obtenue grâce à la valeur la plus exacte possible de la densité de l'eau.

Une seconde méthode de mesure de la densité a également été utilisée sur certains échantillons afin d'obtenir la densité de la matrice. Dans cette optique, les échantillons ont été broyés jusqu'à obtenir une poudre. La poudre a été pesée puis placée dans une éprouvette remplie d'eau désionisée. La différence de hauteur mesurée sur l'éprouvette est égale au volume de poudre. Bien que cette méthode soit moins précise que la première, elle permet de s'affranchir des hétérogénéités naturellement présentes dans toute roche.

#### **RESULTATS**

L'ensemble des résultats obtenus ainsi que les mesures de Schärli & Kohl (2002) sont présentés sur la [Figure 12.](#page-21-0) Comme pour les méthodes précédentes, l'axe des abscisses représente les différents étages géologiques de la [Figure 4.](#page-9-1) L'erreur de mesure de la masse volumique sur blocs est principalement liée à l'erreur de la balance utilisée. Il s'agit d'une Ohaus EP 6102 dont la précision est de ±0.1 g. En fonction de la masse des échantillons mesurés cela représente une erreur maximum de 0.5 %. En ce qui concerne la mesure sur les poudres, l'erreur est liée principalement à la lecture de la différence de hauteur sur l'éprouvette. C'est pourquoi, afin de réduire cette erreur, chaque mesure a été effectuée deux fois, dans deux éprouvettes de tailles différentes et par deux opérateurs différents. Néanmoins, Scheidt Schmitt (2012) donne une erreur de mesure estimée de ± 2.5 %.

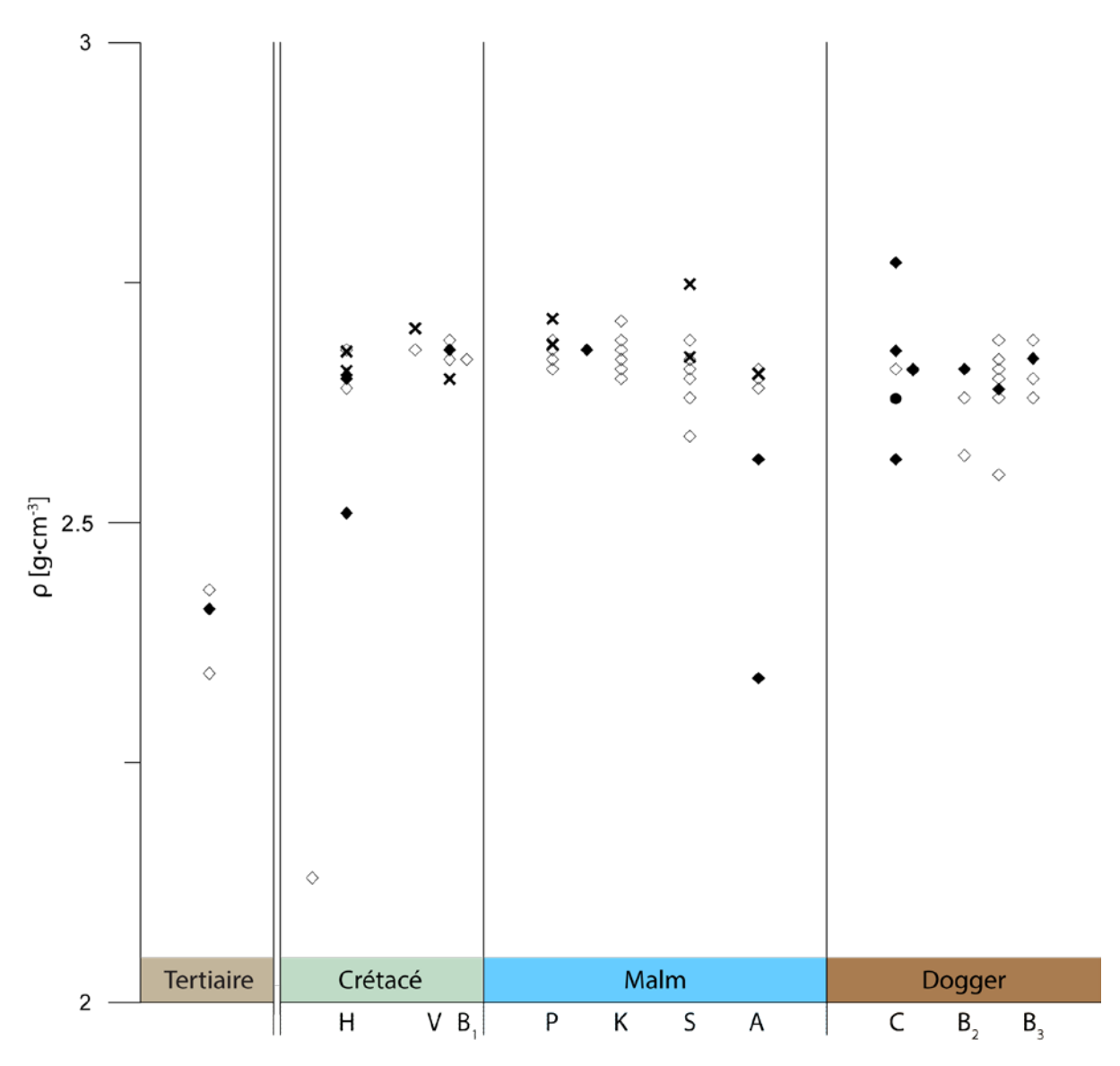

<span id="page-21-0"></span>*Figure 12 : Masse volumique ρ en g∙cm-3 . Losanges blancs : mesures sur blocs IGS-NE ; losanges noirs : mesures sur blocs Schärli & Kohl, 2002 ; croix : mesures sur poudre IGS-NE ; cercle noir : mesures sur poudre, Schärli & Kohl, 2002. H : Hauterivien, V : Valanginien, B1 : Berriasien, P :* Portlandien, K: Kimméridgien, S: Séquanien, A: Argovien, C: Callovien, B<sub>2</sub>: Bathonien, B<sub>3</sub>: Bajocien.

### <span id="page-22-0"></span>**2.5 Production de chaleur**

La production de chaleur représente la quantité de chaleur produite naturellement par la roche. Elle est le résultat de la désintégration naturelle des éléments radioactifs présents dans la roche. Il s'agit principalement de  $^{238}$ U,  $^{232}$ Th et  $^{40}$ K.

Ces mesures doivent être effectuées dans un lieu à l'abri des influences externes comme par exemple les rayons cosmiques. Elles ont de ce fait été effectuées au « Laboratorium für Hochenenergiephysik » de l'Université de Berne situé dans une galerie à l'intérieur du tunnel de la Vue-des-Alpes. Le dispositif de mesure consiste en un cristal de germanium protégé par des couches successives de plomb et de cuivre. Ce cristal à la propriété d'émettre de la lumière lorsqu'il est frappé par des rayonnements γ, l'intensité du flash produit peut être mesurée puis reliée au niveau d'énergie du rayon γ. Ce qui permet, sur une certaine période de temps de créer un histogramme des rayonnements [\(Figure 13\)](#page-22-1) et d'en déduire les quantités relatives d'Uranium, de Thorium et de Potassium présente dans l'échantillon.

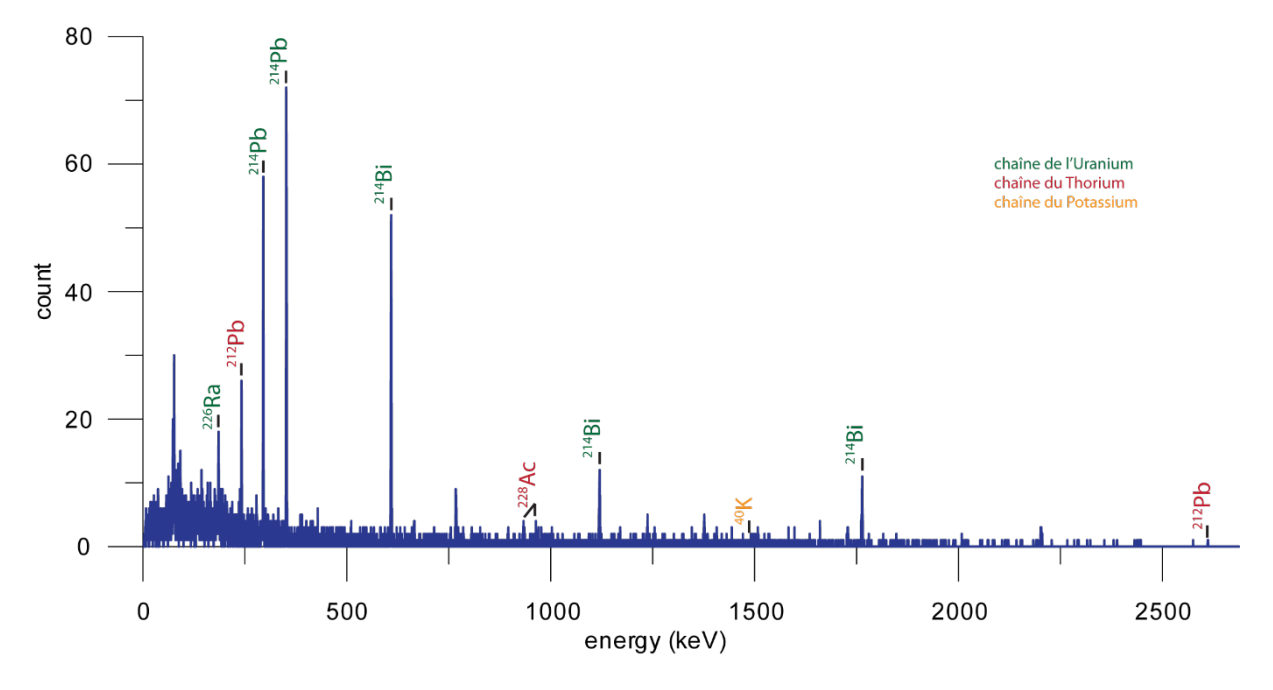

<span id="page-22-1"></span>*Figure 13 : Exemple d'histogramme obtenu pour calculer la production de chaleur d'un échantillon.*

Cette concentration permet ensuite grâce à la densité de l'échantillon de calculer la production de chaleur volumique (A) de l'échantillon grâce à la formule ci-dessous (Rybach & Buntebarth, 1982).

 $A = 0.1325 \rho \cdot (0.718 C_u + 0.193 C_{Th} + 0.262 C_K)$ 

avec : A, la production de chaleur en  $\mu W \cdot m^{-3}$ 

- $\rho$ , la masse volumique en g $\cdot$ cm<sup>-3</sup>;
- $C_{\mu}$  la concentration d'uranium en ppm;
- $C_{Th}$ , la concentration de thorium en ppm;
- $C_K$  la concentration de potassium en %.

#### **RESULTATS**

Les différentes mesures de production de chaleur sont présentées sur la [Figure 14](#page-23-0) sur laquelle figurent également les mesures de Schärli & Kohl (2002). Il existe deux facteurs principaux d'erreur : le comptage des impacts des rayons gamma et le calcul de la densité, même si un calcul d'erreur est automatiquement effectué sur le comptage et que l'erreur sur la densité est connue. L'intégration des différents pics sur l'histogramme [\(Figure 13\)](#page-22-1) reste interprétative et ne permet donc pas d'effectuer un calcul strict de l'erreur. C'est pour cela que nous pensons que l'erreur doit se situer entre 1 et 5 % comme pour Schärli & Kohl (2002) qui ont utilisé la même méthode.

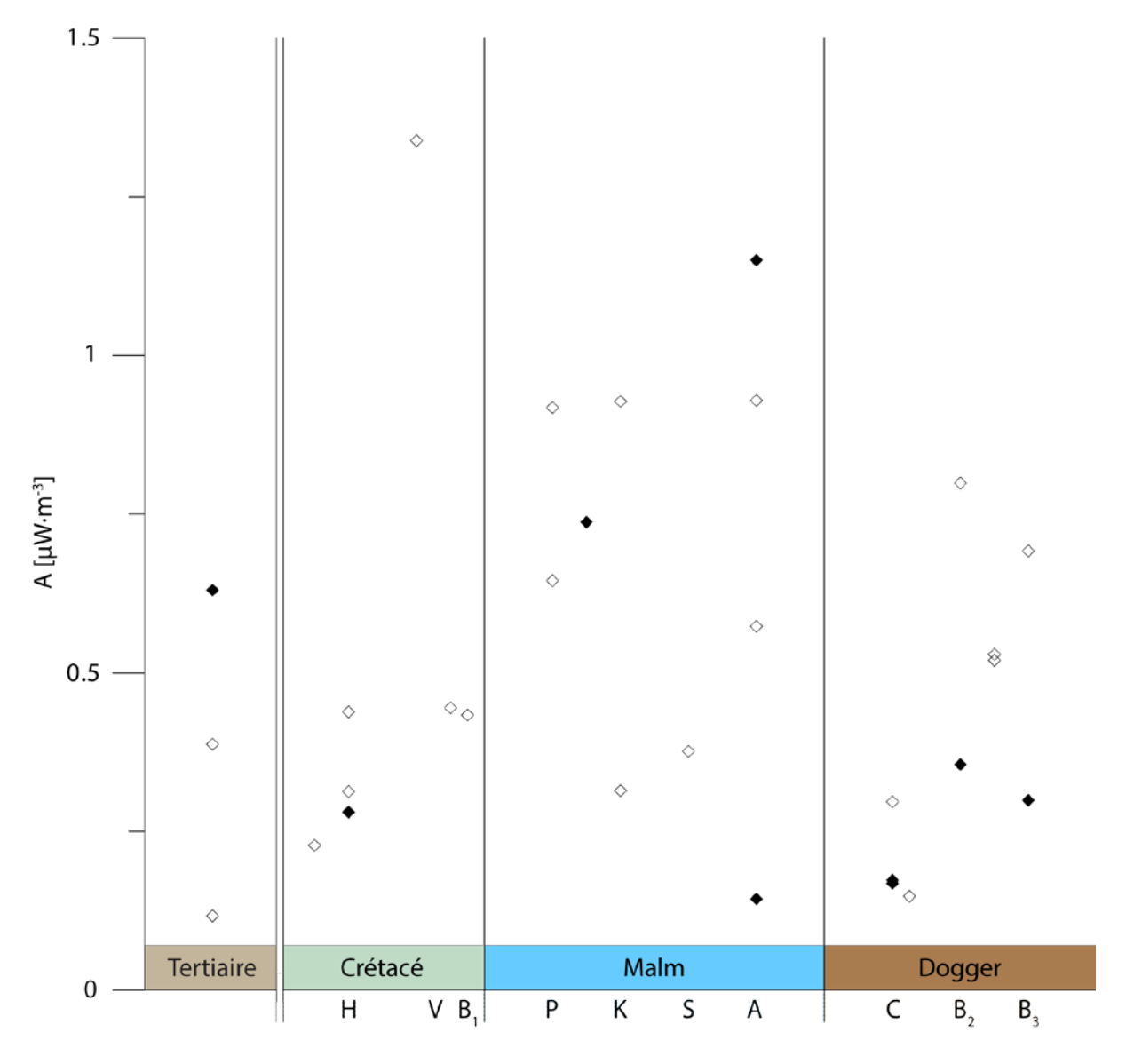

<span id="page-23-0"></span>*Figure 14 : Production de chaleur A en µW∙m-3 . Losanges blancs : mesures IGS-NE, losanges noirs : mesures Schärli & Kohl, 2002. H : Hauterivien, V : Valanginien, B1 : Berriasien, P : Portlandien, K : Kimméridgien, S : Séquanien, A : Argovien, C : Callovien, B2 : Bathonien, B3 : Bajocien.*

# <span id="page-24-0"></span>**3. Mesures structurales**

Dans le cadre de cette étude, les mesures structurales ont été effectuées grâce à une campagne de photogrammétrie. Cette méthode permet d'obtenir un échantillonnage plus important que la prise de mesures standard à la boussole. La [Figure 15](#page-24-1) montre les affleurements sur lesquelles la méthode a été utilisée et pour lesquels des données sont disponibles. Comme pour les mesures pétrophysiques, les mesures se sont concentrées sur le littoral et la région de la Chaux-de-Fonds afin d'apporter le plus d'informations utiles possibles au projet GeoNE.

<span id="page-24-1"></span>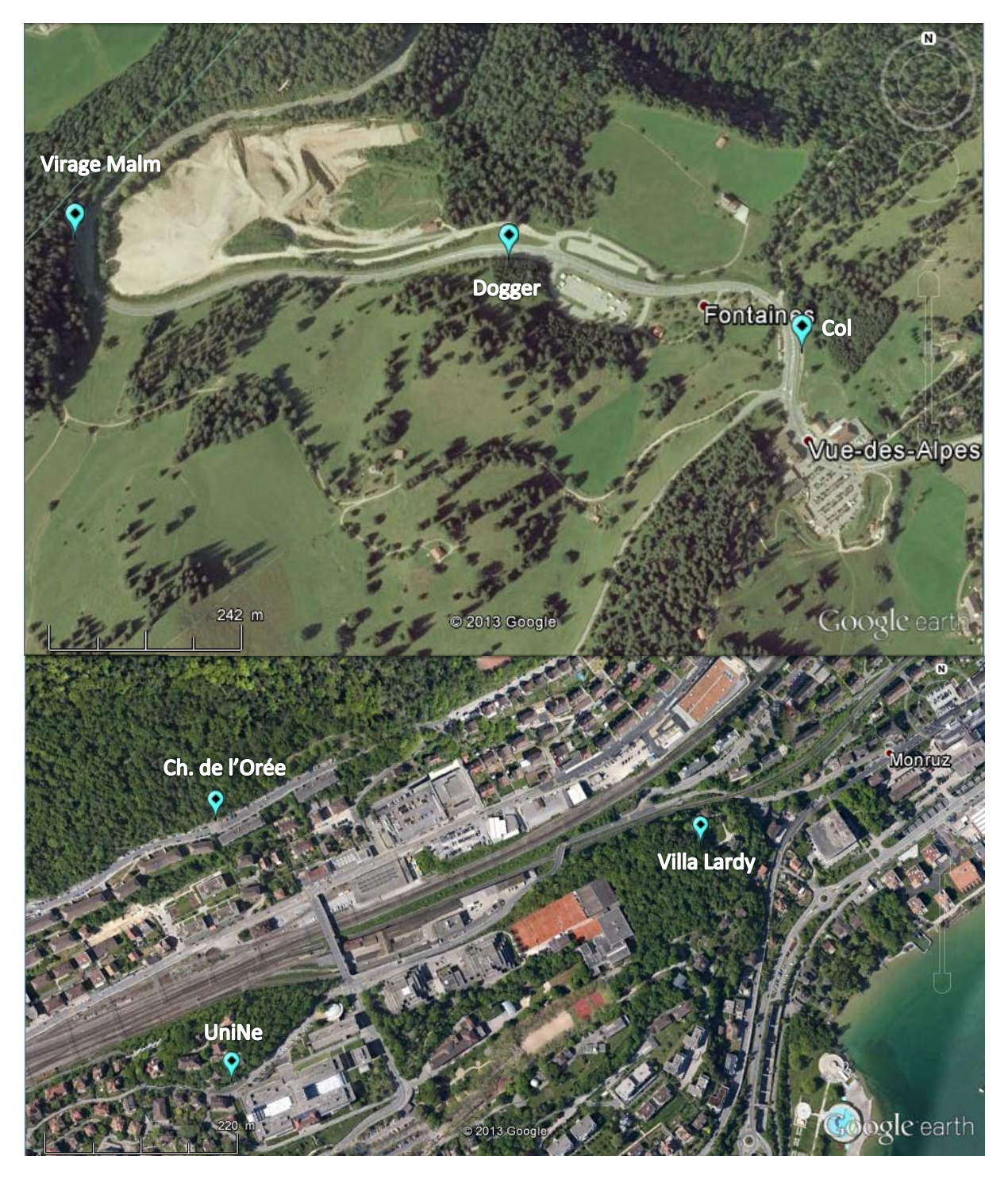

*Figure 15 : Affleurements sur lesquels la photogrammétrie a été utilisée dans la région du col de la Vue-des-Alpes (haut) et de Neuchâtel (bas), les images sont issues de la base de données.*

# <span id="page-25-0"></span>**3.1 Méthodologie**

Le principe de fonctionnement de la photogrammétrie se rapproche de celui de l'œil humain. Chaque œil voit un même objet mais sous un angle différent, ce qui permet au cerveau de reconstituer l'image en trois dimensions. Dans le cas de la photogrammétrie, deux photos d'un même affleurement sont prises sous un angle légèrement différent [\(Figure 16\)](#page-25-1) et un logiciel (Sirovision 5, CAE, 2010) permet de reconstituer l'affleurement en 3D [\(Figure 17\)](#page-25-2).

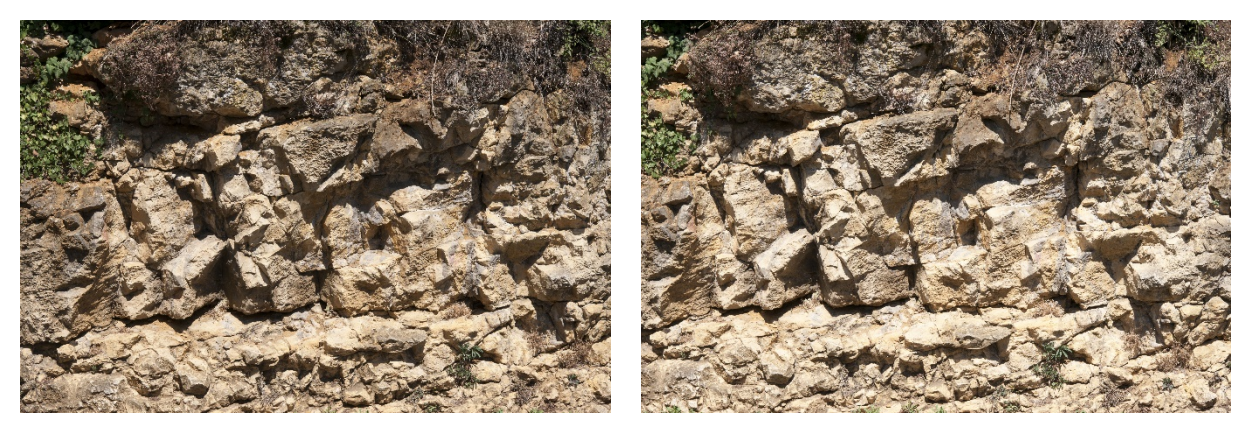

*Figure 16 : Les deux photos d'un même affleurement utilisées pour le reconstituer en trois dimensions.*

<span id="page-25-1"></span>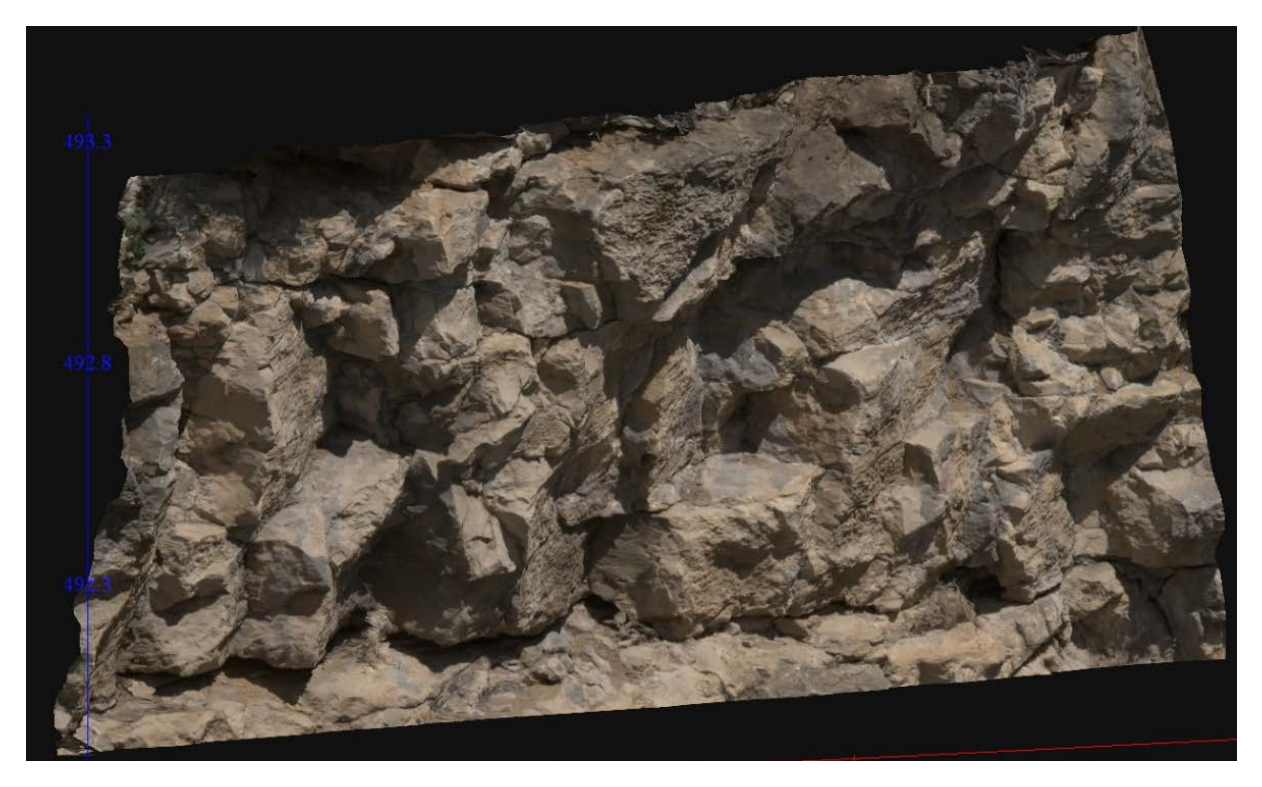

*Figure 17 : Affleurement en 3D obtenu en utilisant les photos de la [Figure 16](#page-25-1) dans Sirovision 5.*

<span id="page-25-2"></span>Le processus permettant de reconstituer l'affleurement implique le géoréférencement des points de prise de vue, ainsi que de certains points de l'affleurement lui-même. Dans le cadre de la campagne de mesure, cela a été effectué à l'aide d'une station totale (Leica TS-11) dont la précision est millimétrique. Un certain nombre de paramètres viennent également influencer la qualité de la reconstitution en 3D et sont liés à l'affleurement lui-même. En effet, pour permettre la reconstitution 3D la meilleure possible, l'affleurement doit être suffisamment étendu pour permettre d'identifier les différentes familles de discontinuité, être le plus vertical possible, être bien éclairé et

il doit y avoir le moins de végétation possible. En effet, de grandes différences de contraste provoquent des biais d'interprétation.

Une fois l'affleurement reconstitué en 3D les discontinuités (fractures, lithologies, etc.) ont été identifiées en utilisant deux méthodes : le picking et la méthode statistique.

#### **PICKING**

Cette méthode manuelle implique la sélection et la reconstitution des discontinuités directement sur l'image 3D [\(Figure 18\)](#page-26-0). Les pôles de ces plans sont ensuite présentés sur un canevas de Schmidt [\(Figure 19,](#page-27-0) gauche) et un diagramme de Rose [\(Figure 19,](#page-27-0) droite) grâce au programme Dips (v.6.0, Rocscience, 2012) ce qui permet également d'en identifier les différentes familles. Le canevas de Schmidt est une projection sur l'hémisphère inférieur où les aires sont conservées ce qui permet d'effectué une représentation de la densité des pôles des différents plans de sous la forme de courbes de couleurs.

<span id="page-26-0"></span>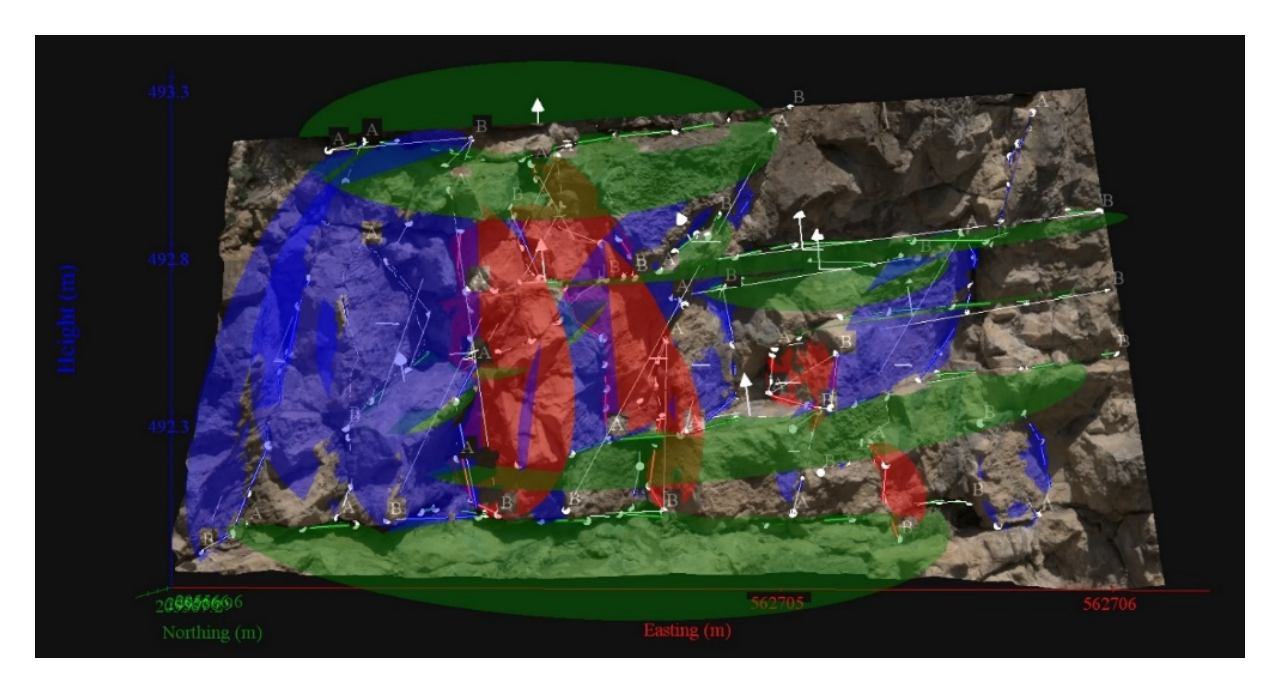

*Figure 18 : Affleurement 3D avec les différents plans de discontinuités observés.*

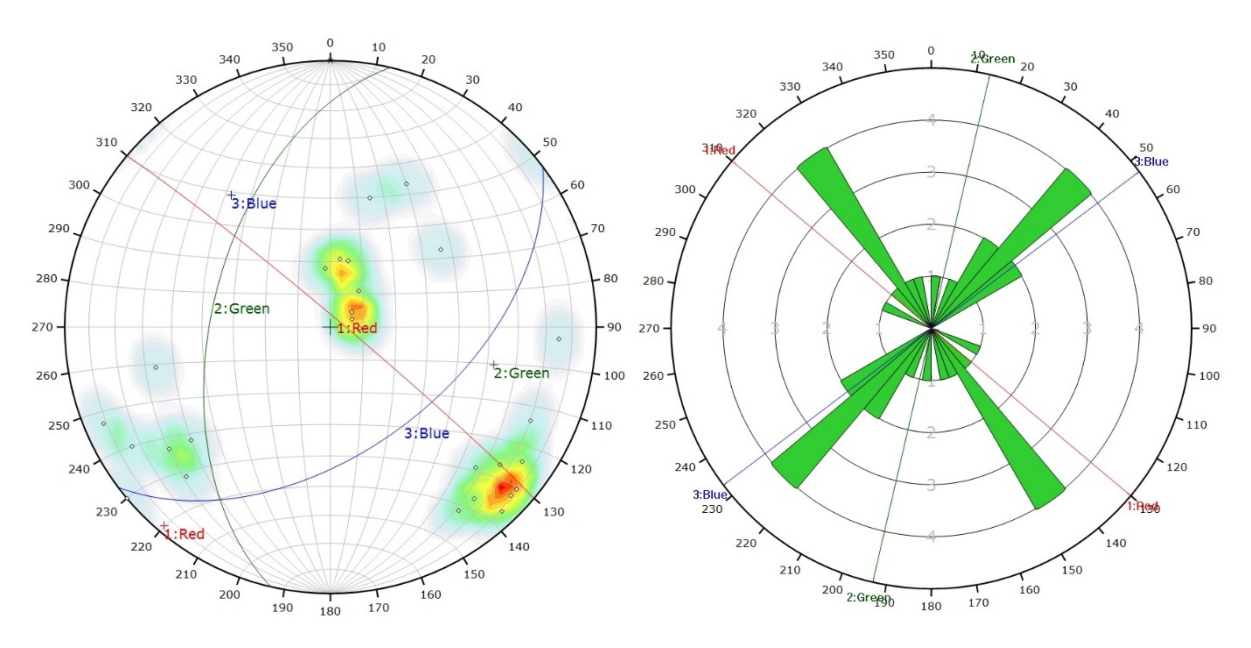

<span id="page-27-0"></span>*Figure 19 : Canevas de Schmidt (droite) et diagramme de Rose (gauche) des plans de discontinuité de l[a Figure 18.](#page-26-0) Sur le canevas de Schmidt, les plans sont représentés sous forme de pôles. Les trois plans de couleurs représentent les plans moyens des différentes familles de discontinuités identifiées et les courbes de couleur représentent la densité de pôle par pourcent de surface.*

#### **METHODE STATISTIQUE**

Le but de cette méthode est d'apporter des informations sur l'ensemble de l'affleurement tout en s'affranchissant au maximum de biais qui pourraient être induits par l'interprétation de l'utilisateur tout en apportant une plus grande quantité d'information. Dans Sirovision, la surface 3D de l'affleurement est un ensemble de points triangulés entre eux [\(Figure 20\)](#page-27-1).

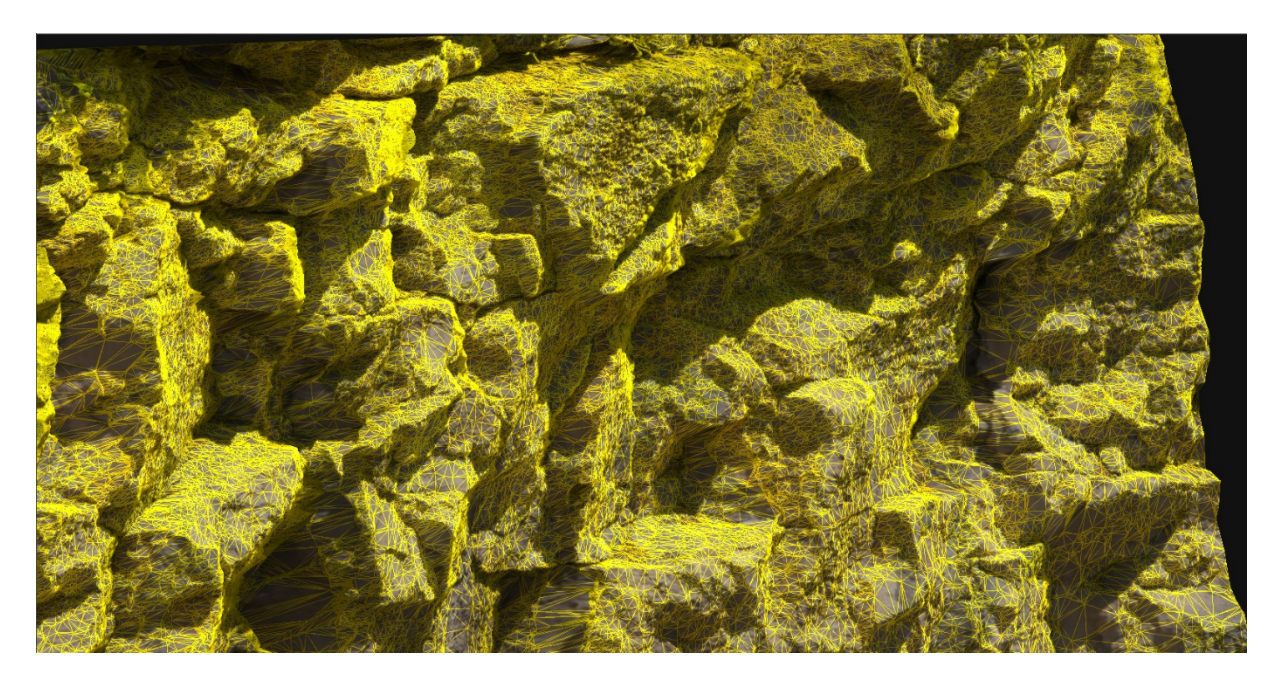

*Figure 20 : Surface triangulée de l'affleurement de la [Figure 17.](#page-25-2)*

<span id="page-27-1"></span>Cette surface triangulée est exportée puis traitée par un programme développé dans le cadre de cette étude. Ce programme écrit en C++ permet de calculer le pendage c'est-à-dire l'angle de plus grande pente et sa direction de l'ensemble des triangles d'une surface triangulée. Il permet également de calculer la surface de ces triangles [\(Figure 21\)](#page-28-0).

Centre d'Hydrogéologie et de Géothermie CHYN - 22 - Septembre 2013

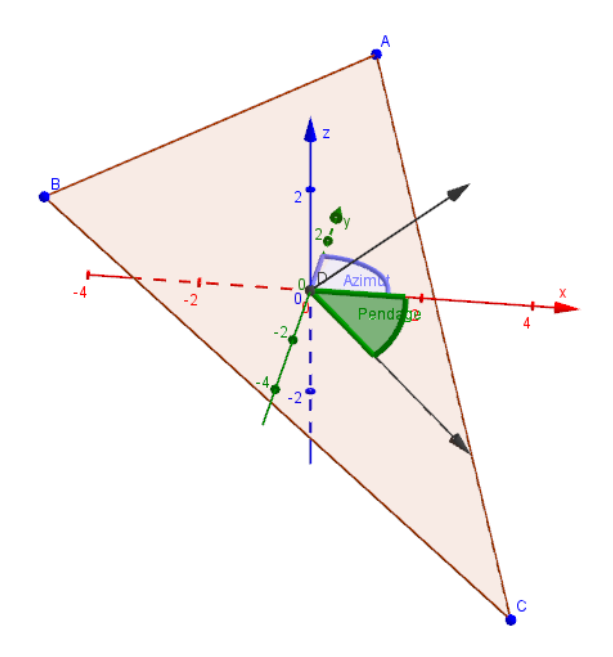

<span id="page-28-0"></span>*Figure 21 : Calcul du pendage d'un triangle.*

Chaque surface triangulée comprenant un grand nombre de triangles (jusqu'à plusieurs millions), ils sont regroupés afin que les résultats puissent être traités dans Dips (v.6.0, Rocscience, 2012). Dans ce but, deux triangles dont les valeurs de pendage sont inférieures à 5°, sont considérés comme faisant partie d'un même plan. Leurs valeurs de pendage sont donc considérées comme égales et leurs aires sont additionnées, ce qui diminue le nombre de valeurs à quelques milliers.

Les valeurs obtenues mises en forme à l'aide de Dips (v.6.0, Rocscience, 2012) sous la forme de canevas de Schmidt en densité de pôle et de diagrammes de Rose. Cependant afin de pouvoir mettre en évidence aux mieux les différentes familles de discontinuités chaque pôle est pondéré en fonction de la surface [\(Figure 22\)](#page-28-1). Ceci permet de faire ressortir clairement les orientations des différentes familles de discontinuités en calculant le pôle du plan moyen [\(Figure 23\)](#page-29-0), calcul qui est également pondéré par la surface.

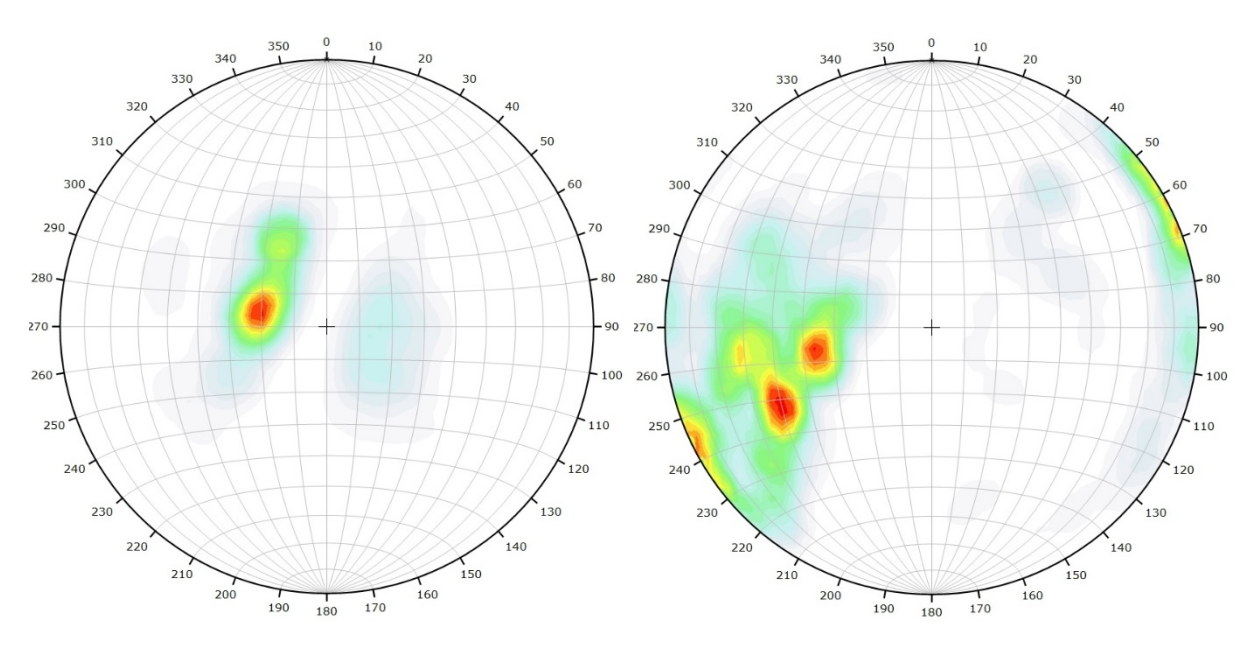

<span id="page-28-1"></span>*Figure 22 : Canevas de Schmidt en densité de pôle. Gauche : non pondéré. Droite : pondéré en fonction de la surface.*

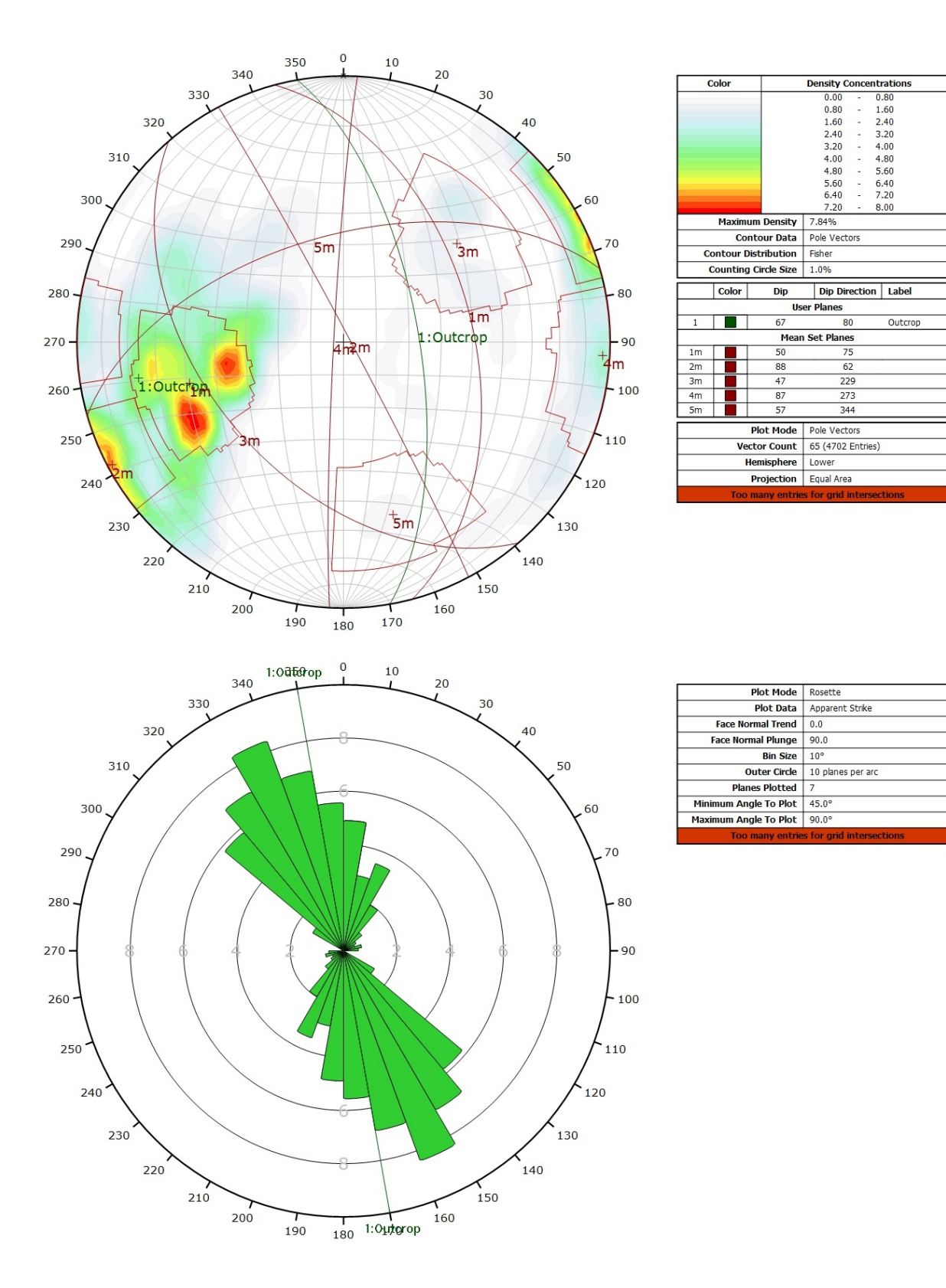

<span id="page-29-0"></span>*Figure 23 : Résultat de l'analyse statistique sur un affleurement. Haut : canevas de Schmidt en densité de pôle. Les plans moyens ont été calculés en admettant une variation de 20° en azimut et en plongement. Bas : Diagramme de Rose pondéré par la surface.*

Un dernier traitement, expliqué ci-dessous, a été appliqué aux données afin de diminuer les effets de l'occlusion. L'occlusion est un phénomène lié à la prise de vue et à l'orientation de l'affleurement et des discontinuités. En effet, en fonction de ces paramètres, certaines familles de discontinuités sont cachées, partiellement ou entièrement, et ne peuvent donc pas être mesurées.

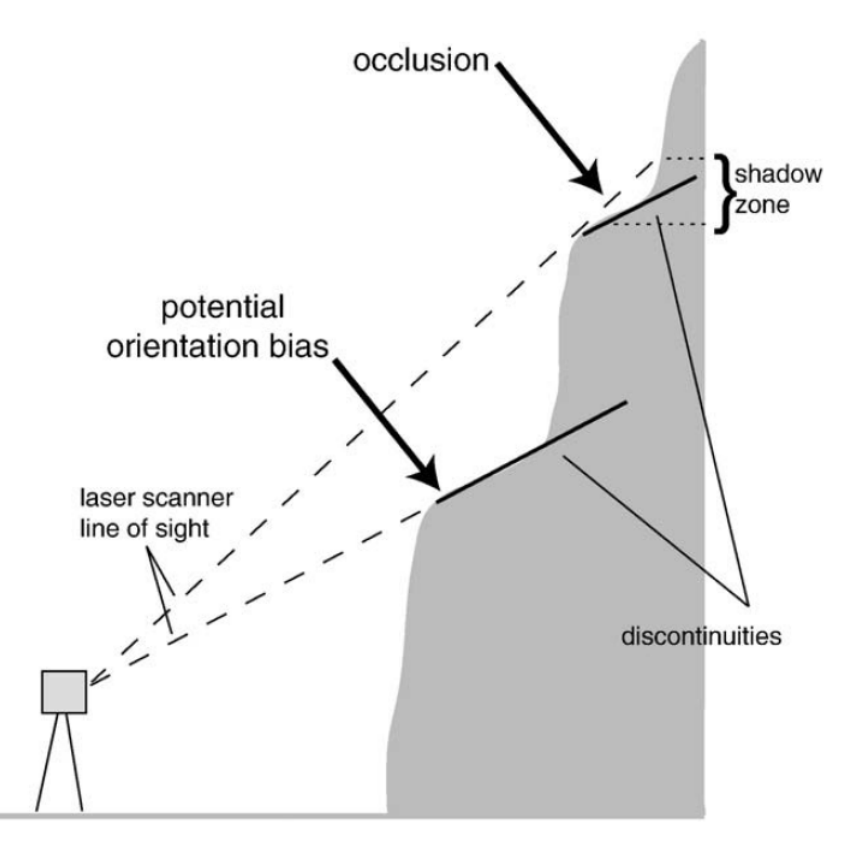

*Figure 24 : Illustration du phénomène d'occlusion lié à l'orientation de la prise de vue (Sturzenegger & Stead, 2009).*

Afin de diminuer l'effet de l'occlusion, nous avons utilisé une seconde pondération appelée pondération de Terzaghi (1965). Le principe est de pondérer chaque orientation en fonction de l'angle formé entre la direction de la mesure et le pendage de la discontinuité. Dans le cas de cette étude, nous avons considéré que les mesures étaient prises sur le plan moyen de l'affleurement, la pondération étant appliquée aussi bien sur le canevas de Schmidt qu'au diagramme de Rose [\(Figure](#page-31-0)  [25\)](#page-31-0).

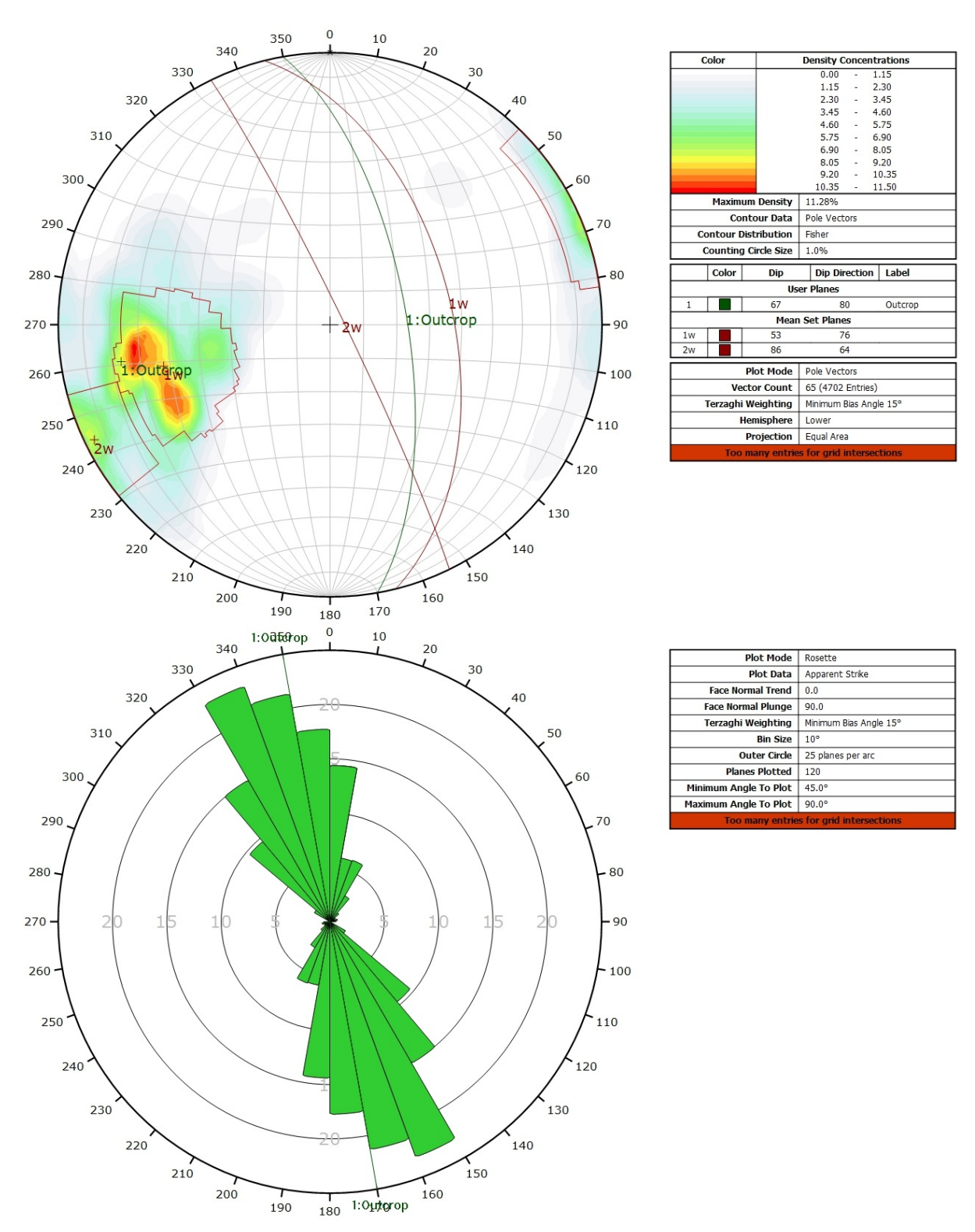

<span id="page-31-0"></span>*Figure 25 : Résultat de l'analyse statistique sur un affleurement avec pondération Terzaghi. Haut : canevas de Schmidt en densité de pôle. Les plans moyens ont été calculés en admettant une variation de 20° en azimut et en plongement. Bas : Diagramme de Rose pondéré par la surface et par Terzaghi.*

## <span id="page-32-0"></span>**3.2 Résultats**

Lors de la campagne de mesures photogrammétriques, six affleurements ont été mesurés, trois à la Vue-des-Alpes, et trois en ville de Neuchâtel. Etant donné que pour la plupart des affleurements plusieurs paires de photos ont été prisent, les résultats sont présentés de la manière suivante. Pour chaque paire de photos :

- photo de l'affleurement en 3D avec les familles de discontinuités du picking ;
- canevas de Schmidt et diagramme de Rose du picking et classeur Excel contenant toutes les données sur les discontinuités et sur les familles de discontinuités ;
- canevas de Schmidt et diagramme de Rose de l'analyse statistique avec et sans pondération de Terzaghi ;
- tableau récapitulatif avec les différentes familles de discontinuité ainsi que l'ensemble des paramètres des discontinuités du picking.

Toutes les données issues des différentes photos 3D ont également été réunies pour chaque affleurement sous la forme de diagrammes stéréo et de Rose. L'ensemble de ces résultats ne peuvent être présentés ici, ils ont par conséquent été placés en annexe de ce rapport [\(Annexe II : \)](#page-50-0) et peuvent également être consultés sur la base de données.

# <span id="page-32-1"></span>**4. Base de données**

Les résultats de la présente étude sont disponibles sous la forme suivante :

- base de données Google Earth ;
- annexe du présent rapport ;
- dossier compressé (.zip) contenant ces données sous formes de classeur Excel et d'images ;
- fichier .pdf du présent rapport et du diplôme de N. Scheidt Schmitt téléchargeables.

Les échantillons de roche ainsi que les données structurales sont conservés au CHYN et disponible sur demande.

### <span id="page-32-2"></span>**4.1 Structure de la base de données**

La base de données est disponible soit sous forme de document .kml téléchargeable sur le site du crege (www.crege.ch -> projets -> base de données -> IGS-NE) soit directement sur ce même site grâce à Google map. Il est à noter cependant que cette dernière solution ne permet pas de catégoriser correctement les différents éléments de la base de données. Par conséquent il ne s'agit pas de la représentation qui devrait être favorisée mais elle a été conservée car elle ne nécessite aucun autre logiciel.

La structure de la base de données Google Earth est présentée sur la [Figure 26.](#page-33-0) Une fois la base de données chargée dans Google Earth, l'utilisateur peut cliquer sur les différents symboles pour avoir accès aux données associées sous forme de tableau ou d'image [\(Figure 27](#page-34-0) et [Figure 28\)](#page-35-1). Un lien permet également de consulter l'ensemble des résultats pétrophysiques sous forme d'un tableau récapitulatif, dont la structure est expliquée au point [4.2.](#page-35-0)

En ce qui concerne la photogrammétrie, l'ensemble des résultats présenté au point [3.2](#page-32-0) sont accessibles. Soit, pour chaque affleurement 3D, les différents paramètres des discontinuités obtenus

par « picking » dans Sirovision 5 et les différents diagrammes du traitement statistique pondéré par Terzaghi (1965) ou non.

L'ensemble des données est également disponible avec la même structure et la même forme dans les annexes (Annexe I et II) et dans le dossier compressé.

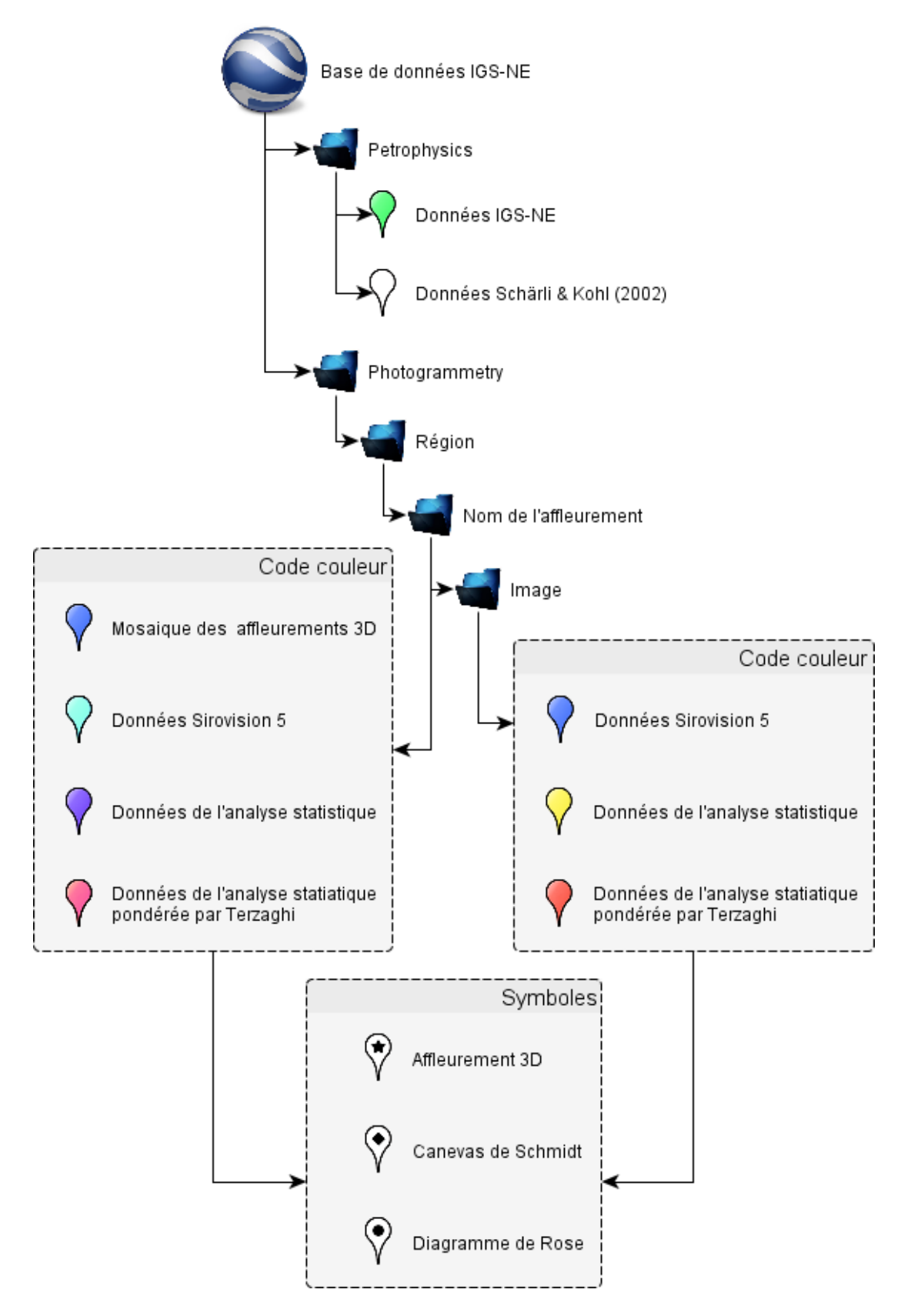

<span id="page-33-0"></span>*Figure 26 : Structure, code couleur et symboles utilisés dans la base de données Google Earth.*

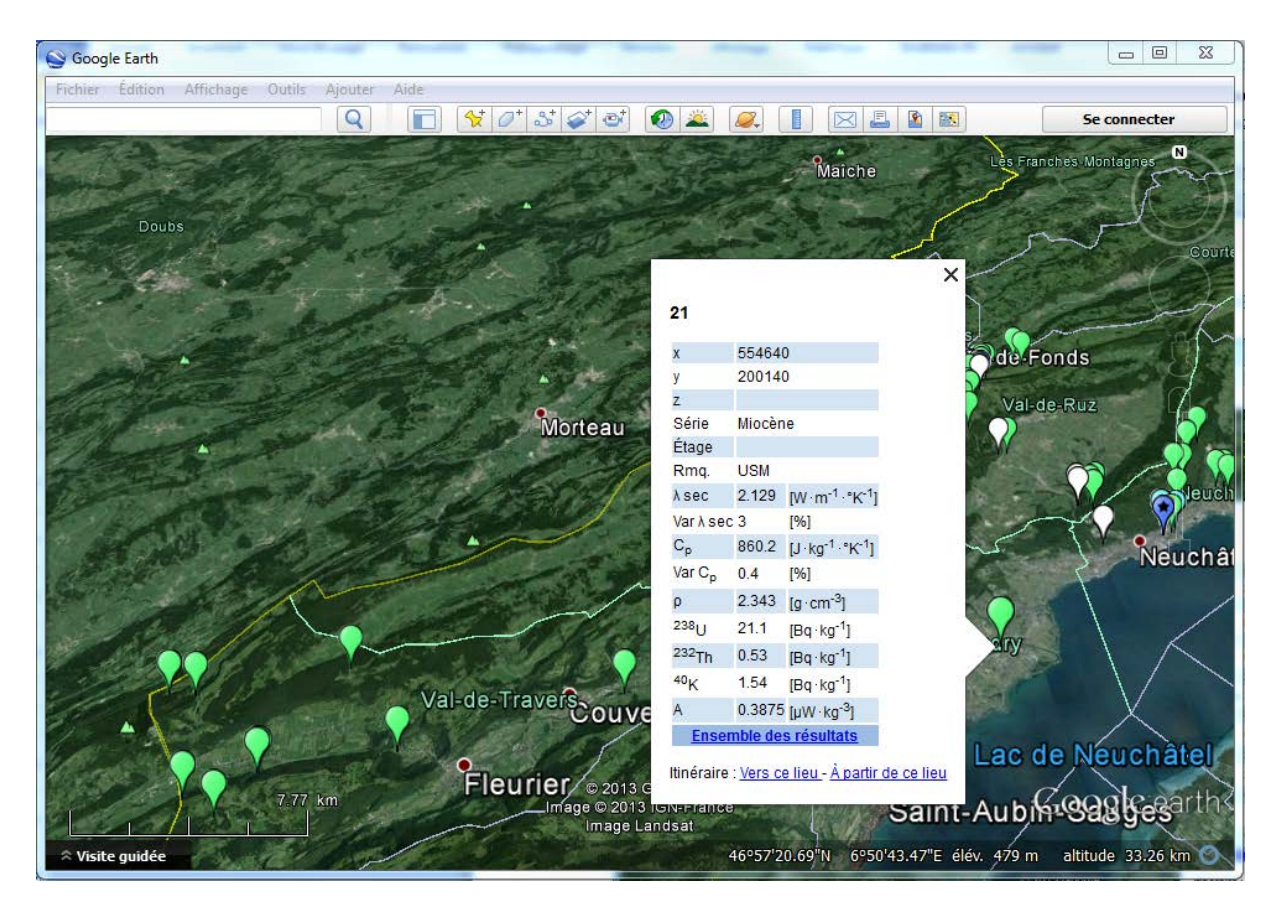

<span id="page-34-0"></span>*Figure 27 : Exemple de consultation de données pétrophysiques dans la base de données Google Earth.*

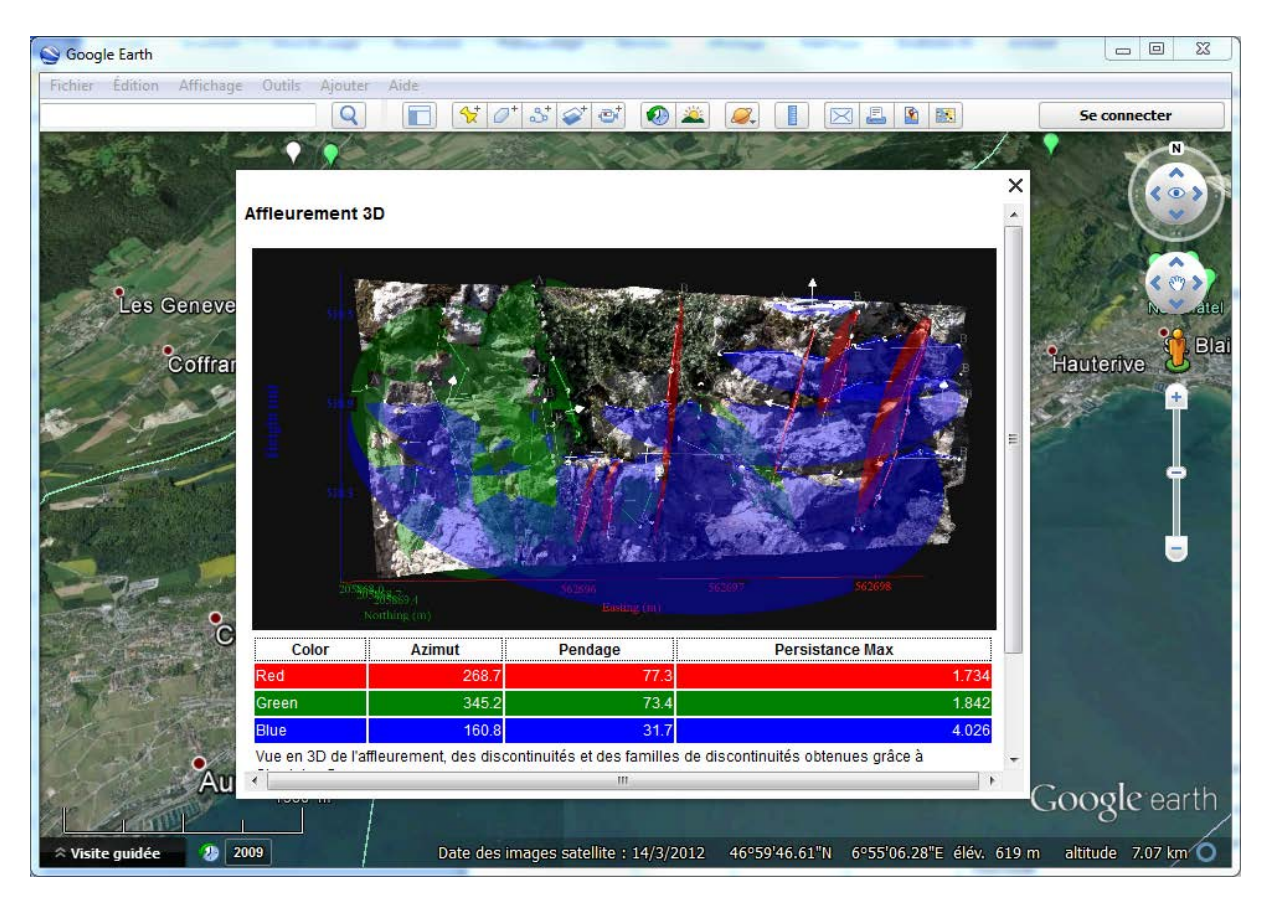

<span id="page-35-1"></span>*Figure 28 : Exemple de consultation de données structurales dans la base de données Google Earth.*

## <span id="page-35-0"></span>**4.2 Tableau des résultats pétrophysiques**

Ci-dessous, le tableau présentant les en-têtes du tableau récapitulatif des résultats pétrophysiques.

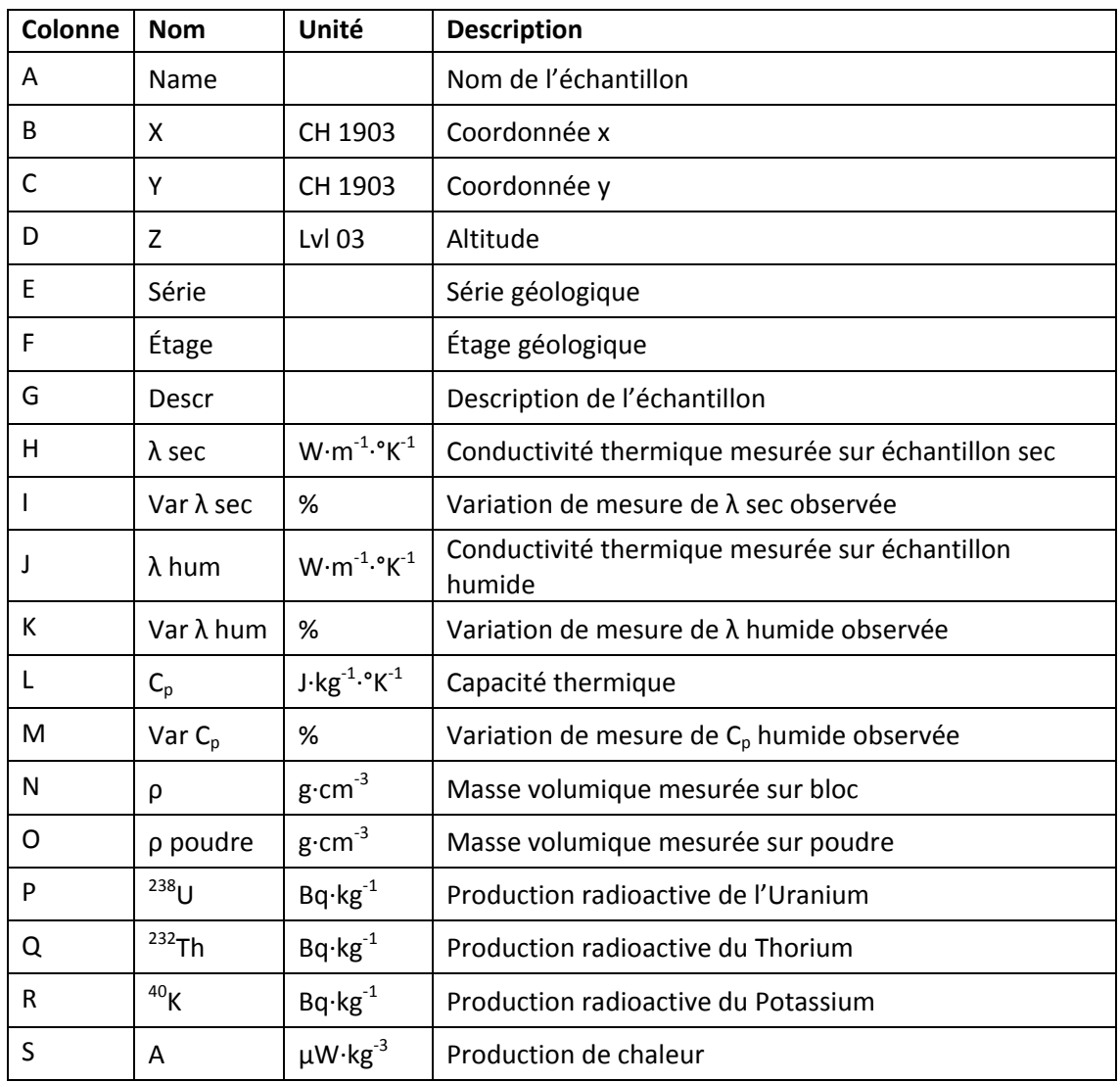

Les échantillons dont la numérotation commence par « N »sont issu du travail de Scheidt Schmitt (2012).
### **4.3 Tableaux des résultats structuraux**

Ci-dessous, le tableau présentant les en-têtes du tableau récapitulatif des paramètres des familles de discontinuités.

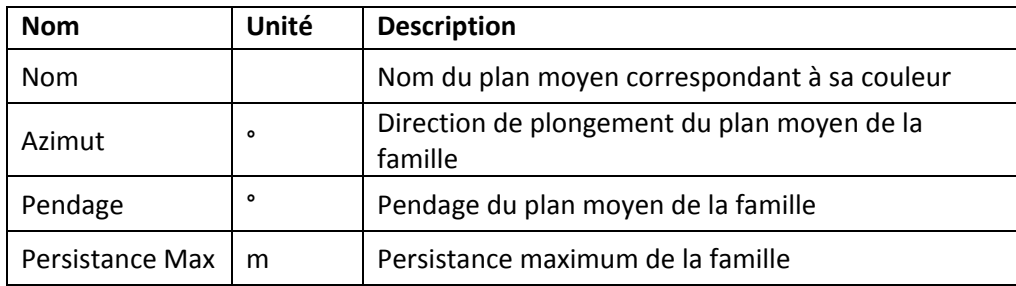

Ci-dessous, le tableau présentant les en-têtes du tableau des paramètres des discontinuités obtenues par picking.

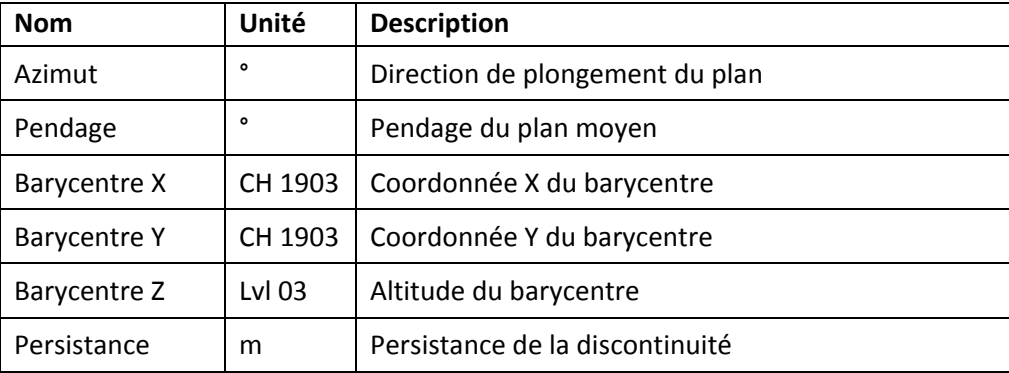

## **5. Conclusions et recommandations**

Cette étude a permis de collecter un nombre important de renseignements sur la géologie du canton de Neuchâtel, ainsi que de mettre au point des protocoles de mesures des différents paramètres importants pour la géothermie. Il n'a cependant pas été possible d'échantillonner l'ensemble des formations par manque d'affleurements. Il serait par conséquent judicieux de collecter dans le futur des échantillons de ces formations lors de fouilles ou de création de route puis d'ajouter ces données à la base de données IGS-NE. Cette base de données contient un grand nombre d'informations brutes et il est de ce fait important que ces données soit utilisées afin qu'elles soient interprétées et valorisées.

Concernant la photogrammétrie, cette méthode a montré des résultats intéressants, également en ce qui concerne le traitement statistique des affleurements. Concernant cette dernière méthode, de meilleurs résultats pourraient être obtenus en associant les traitements statistiques avec le barycentre de chaque petit triangle. En effet, cela permettrait d'obtenir des données telles que la persistance et la fréquence des différentes familles de fractures, information très importante pour caractériser la fracturation. Cela nécessiterait néanmoins un travail de recherche et de développement informatique important, qui n'a pas pu être réalisé dans le cadre de cette étude.

# **6. Remerciements**

Les auteurs tiennent à remercier à l'Université de Neuchâtel, les Prof. P. Renard, P. Brunner pour leurs conseils techniques. Le Prof. J.-P. Schaer et qui a pris de son temps pour nous faire profiter de sa large connaissance de la géologie du canton de Neuchâtel. La Prof. Eva Schill initiatrice du projet. Le Dr. G. Mauri qui nous a fait bénéficier de ces connaissances en photogrammétrie. Le Prof. J.-L. Vuilleumier et J.-M. Vuilleumier de l'Université de Berne pour la mise à disposition du laboratoire de la Vue-des-Alpes. Le Prof. L. Rybach de l'EPFZ qui nous a permis de mieux comprendre son système de mesures de la capacité thermique et la fondation ProTechno pour son soutien financier.

# **7. Bibliographie**

- CREGE Laboratoire de Géothermie, 2012. Programme GeoNE Développement de la géothermie profonde dans le canton de Neuchâtel. Rapport final de la Phase 1. Rapport CREGE 12-02, Service de l'énergie et de l'environnement et Service de l'économie, Neuchâtel. 349 pp.
- Eugster W.J. & Laloui L., 2001. Workshop Test de Réponse Géothermique. Société Suisse pour la Géothermie SSG, 132 pp.
- Favre J., 1911. Description géologique des environs du Locle et de la Chaux-de-Fonds. In : Eclogae geologicae helveticae,, Vol. 11, n°4, p. 369-475.
- Geowatt AG, 2009. CPG Specific Heat Capacity Measuring Instrument, User's Guide and Operating Manual, Rev. A2. Zürich, 24 pp.
- Groupe de travail PGN, 2008. Evaluation du potentiel géothermique du canton de Neuchâtel (PGN). Vol.1 : Rapport final, Vol.2 : Annexes, CREGE 11-08/02, Neuchâtel.
- Groupe de travail PDGN, 2010. Programme cantonal de développement de la géothermie à Neuchâtel (PDGN). Vol. 1 : Rapport final, Vol. 2 : Annexes, CREGE08-10/01, Neuchâtel.
- Rybach, L. & Buntebarth, G., 1982. Relationships between the petrophysical properties density, seismic velocity, heat generation, and mineralogical constitution. Earth Planet. Sci. Lett. 57, p. 367-376.
- Schaer J.-P., Robert-Charrue C. & Burkhard M., 2008, Val de Travers : géologie et évolution morphologique. In : Le Val-de-Travers. Une région, une identité. Ed. Attinger. P. 8-36.
- Schardt H., 1903. Mélanges géologiques sur le Jura neuchâtelois et les régions limitrophes. Quatrième fascicule. Sur la découverte d'un pli-faille important et d'un affleurement de Lias dans la Combe des Quignets (Chaîne Tête-de-Rang). Bulletin de la Société neuchâteloise des Sciences naturelles, t.31, p. 253-263.
- Schardt H. & Dubois A., 1902. Description géologique de la région des gorges de l'Areuse (Jura neuchâtelois). Bulletin de la Société neuchâteloise des Sciences naturelles. t.30, p. 195—352.
- Schärli U. & Rybach L., 2001. Determination of specific heat capacity on rock fragments. Geothermics 30, p. 93-110.
- Schärli U. & Kohl T., 2002. Archivierung und Kompilation geothermischer Daten Der Schweiz und angrenzender Gebiete. Geophysik, n° 36. 145 pp.
- Scheidt Schmitt N. C., 2012. Limestone properties characterization for geothermal ground coupled borehole heat exchangers. Travail de Master en Hydrogéologie et Géothermie, Neuchâtel, 77 pp.
- Sturzenegger M. & Stead D., 2009. Close-range digital photogrammetry and terrestrial laser scanning for discontinuity characterization on rock cuts. Engineering Geology 106, p. 163-182.
- TeKa, 2008. TK04, Thermal Conductivity Meter, User's Manual Version 4.1.x, Berlin, 117 pp.

Terzaghi R. D., 1965. Sources of error in joint surveys. Geotechnique 15, p. 287-304.

### **DOCUMENTS CARTOGRAPHIQUES**

- Bourquin Ph. et al., 1968. Atlas géol. Suisse 1:25'000, feuille 1144 Val-de-Ruz (n°51), avec notice explicative. Swisstopo.
- Bourquin Ph. et al., 1946. Atlas géol. Suisse 1:25'000, feuille 1124 Les Bois (n°15), avec notice explicative. Swisstopo.
- Burkhard M., 2002. Carte géologique SIG 1:25'000, feuille 1163 Travers. Carte provisoire pour l'Atlas géologique de la Suisse. Inédit.
- Jordi H.A. et al., 2006. Atlas géol. Suisse 1:25'000, feuille 1183 Grandson (n°114). Swisstopo.
- Kiraly L., 1973. Carte hydrogéologique du canton de Neuchâtel au 1:50'000, avec notice explicative. Supplément du Bull. Soc. neuch. sci. nat. 96, Département des travaux publics du canton de Neuchâtel.
- Meia J. & Becker F., 1976. Atlas géol. Suisse 1:25'000, feuille 1164 Neuchâtel (n°67), avec notice explicative. Swisstopo.
- Meia J., 1986. La Géologie. In : Les Gorges de l'Areuse. Ed. La Baconnière, Neuchâtel, pp. 51-76.
- Mühletaler C., 1930. Atlas géol. Suisse 1:25'000, feuille 1162 Les Verrières (n°2), avec notice explicative. Swisstopo.
- Rigassi D. & Jaccard, M., 1994. Atlas géol. Suisse 1:25'000, feuille 1182 Ste-Croix (n°95), avec notice explicative. Swisstopo.
- Schär U. et al., 1971. Atlas géol. Suisse 1:25'000, feuille 1145 Bieler See (n°60), avec notice explicative. Swisstopo.

# **Table des Annexe**

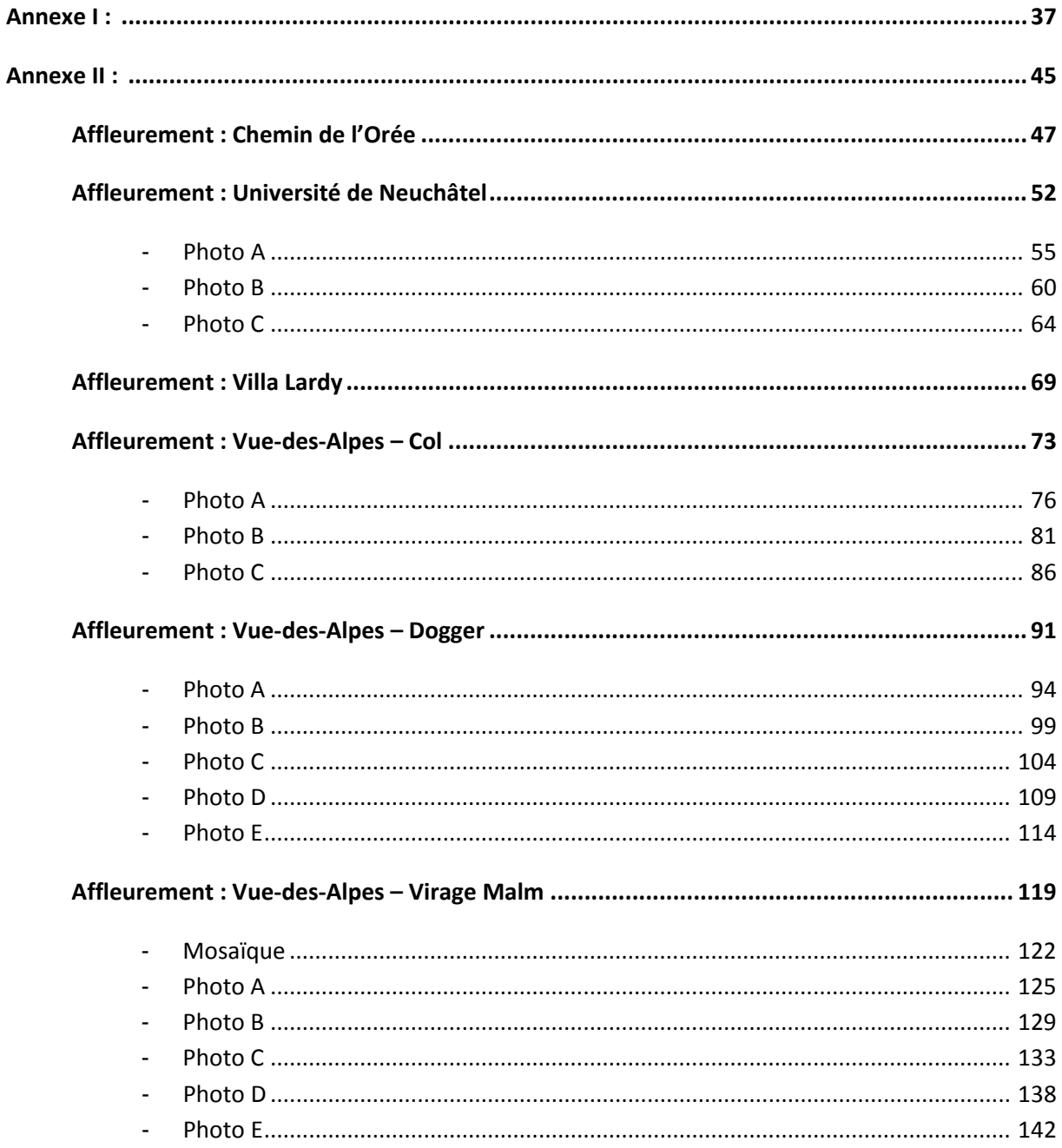

# <span id="page-42-0"></span>**Annexe I : MESURES PETROPHYSIQUES**

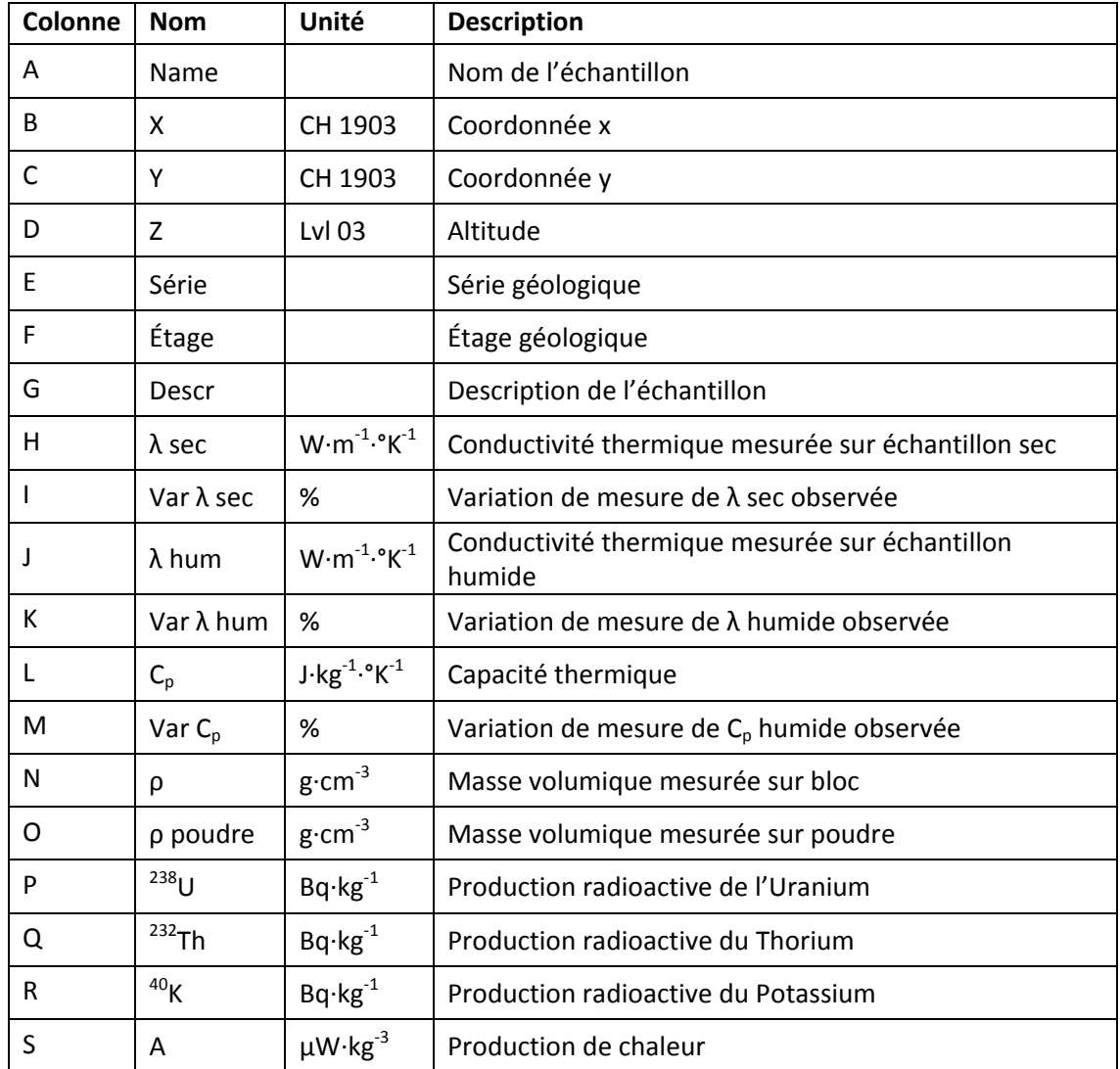

Ci-dessous, le tableau présentant les en-têtes du tableau récapitulatif des résultats pétrophysiques.

Les échantillons dont la numérotation commence par « N »sont issus du travail de Scheidt Schmitt (2012).

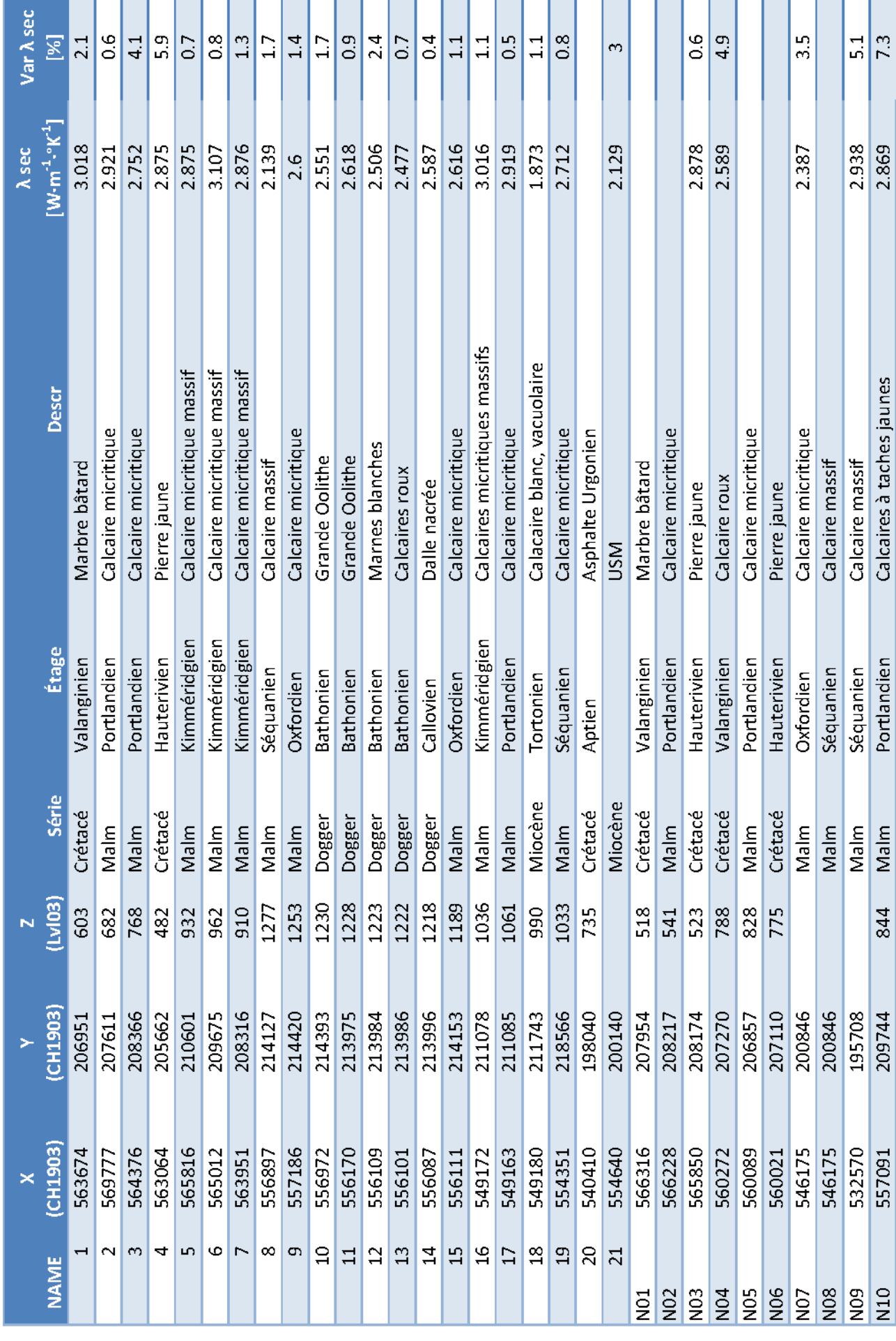

Centre d'Hydrogéologie et de Géothermie CHYN - 39 - Septembre 2013

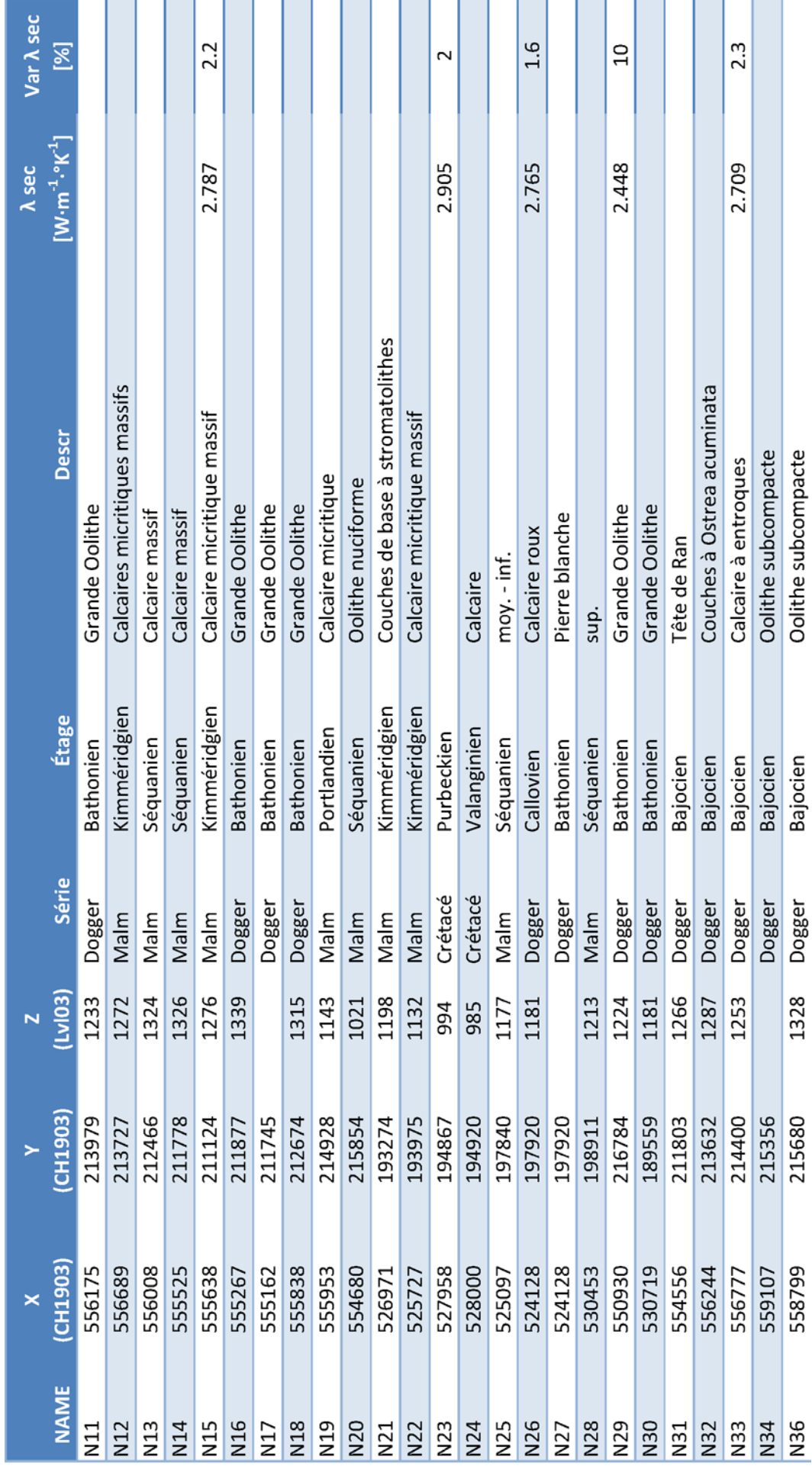

Centre d'Hydrogéologie et de Géothermie CHYN - 40 - Septembre 2013

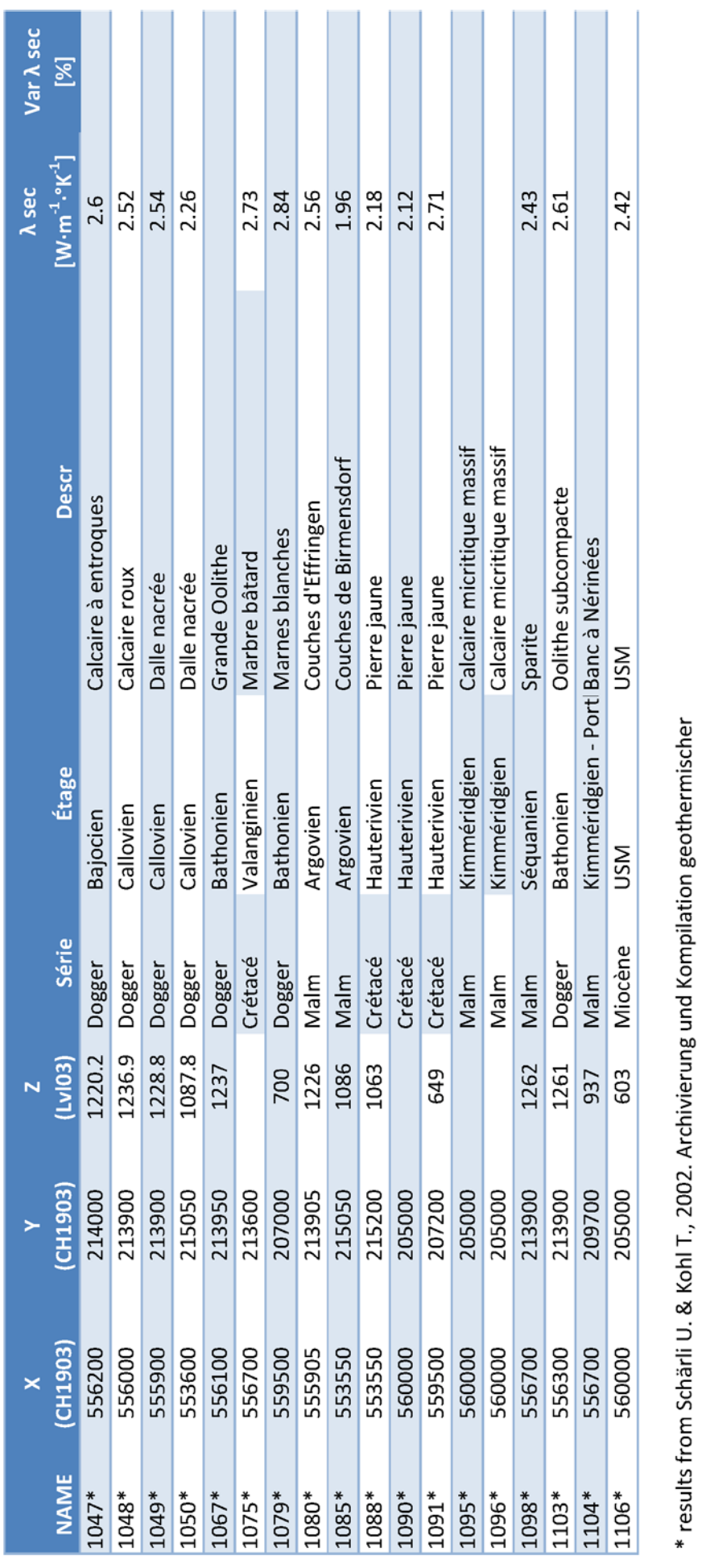

Centre d'Hydrogéologie et de Géothermie CHYN - 41 - Septembre 2013

Daten Der Schweiz und angrenzender Gebiete. Geophysik, n° 36. 145 pp.

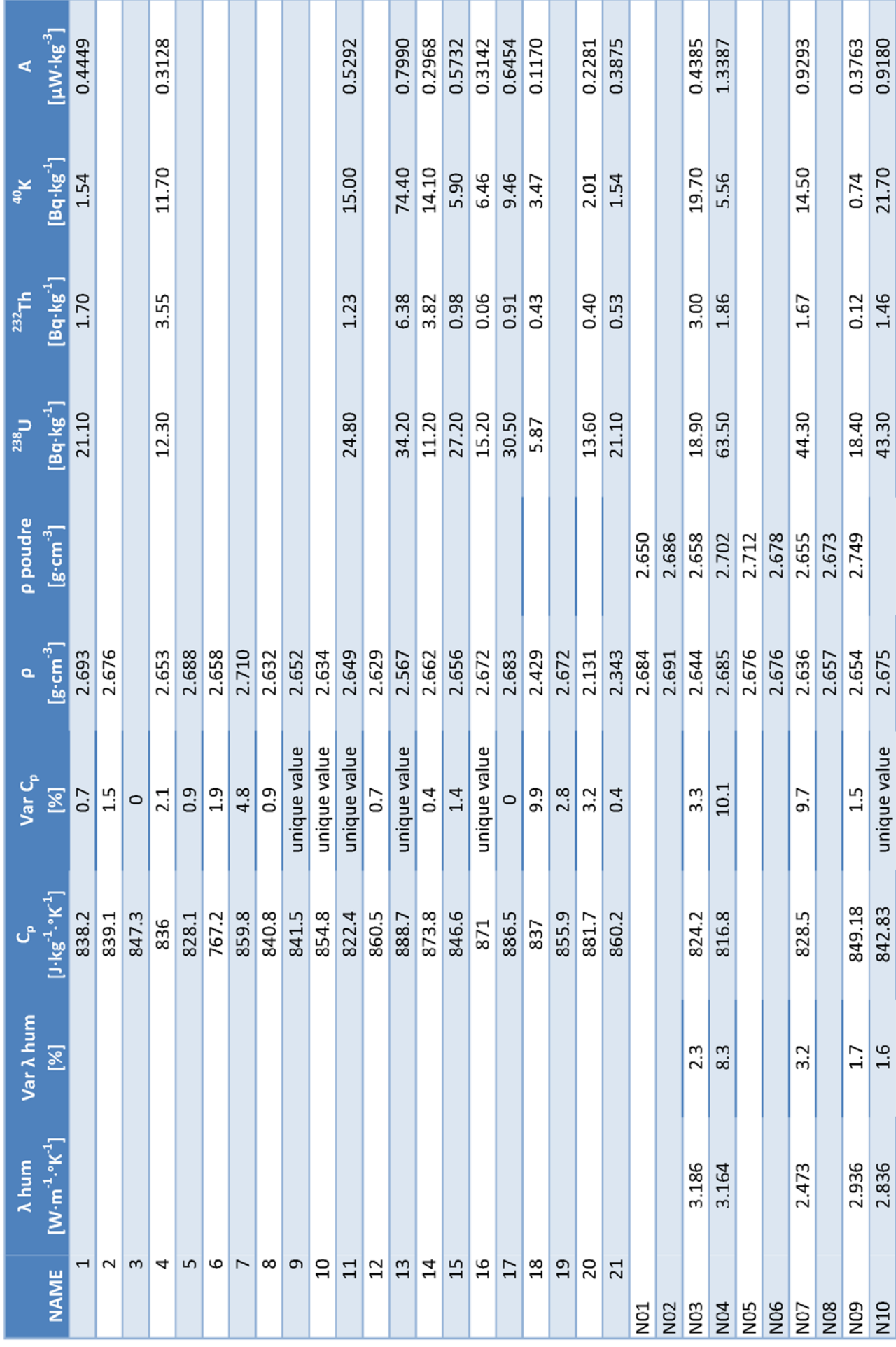

Centre d'Hydrogéologie et de Géothermie CHYN - 42 - Septembre 2013

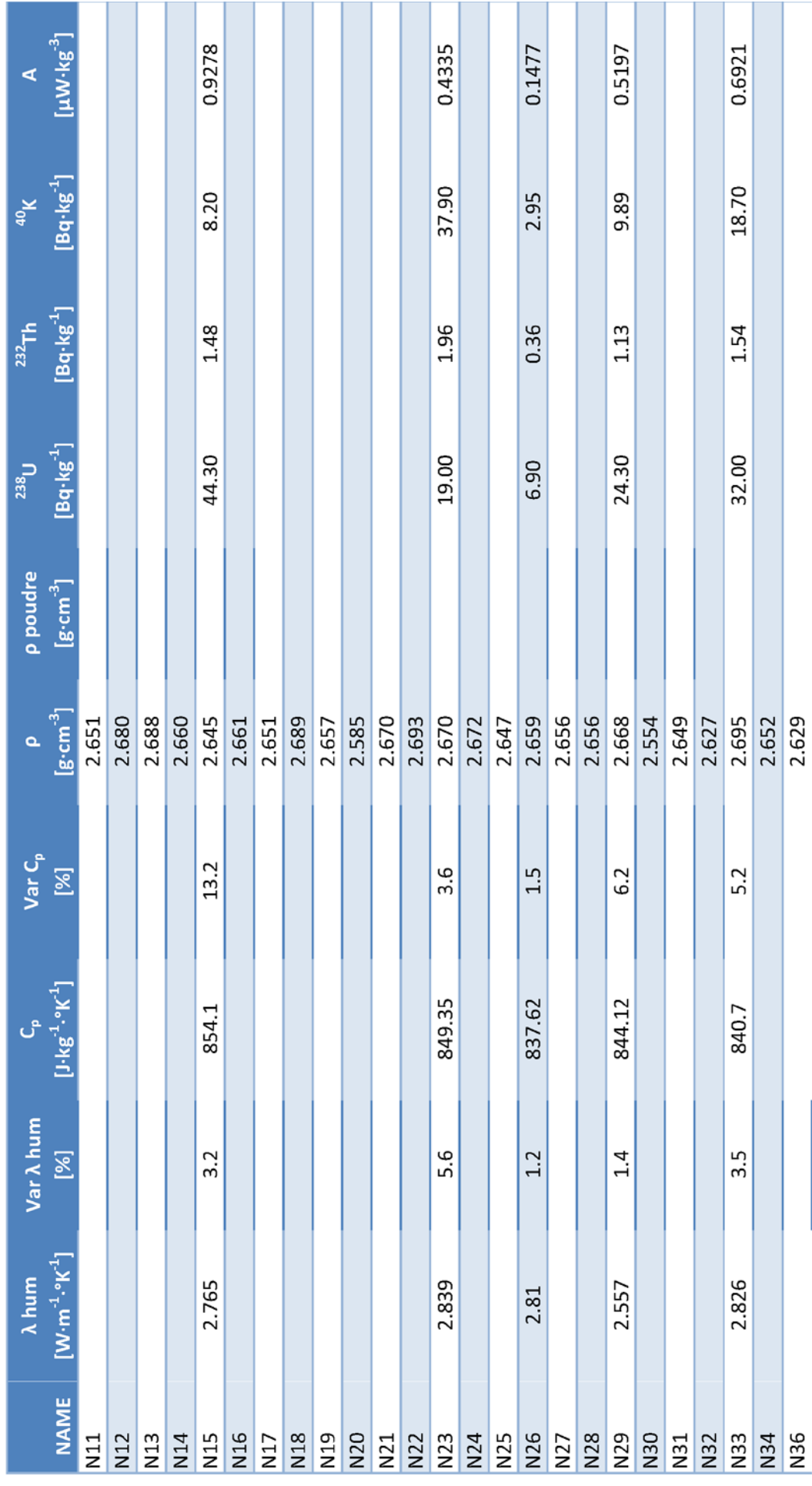

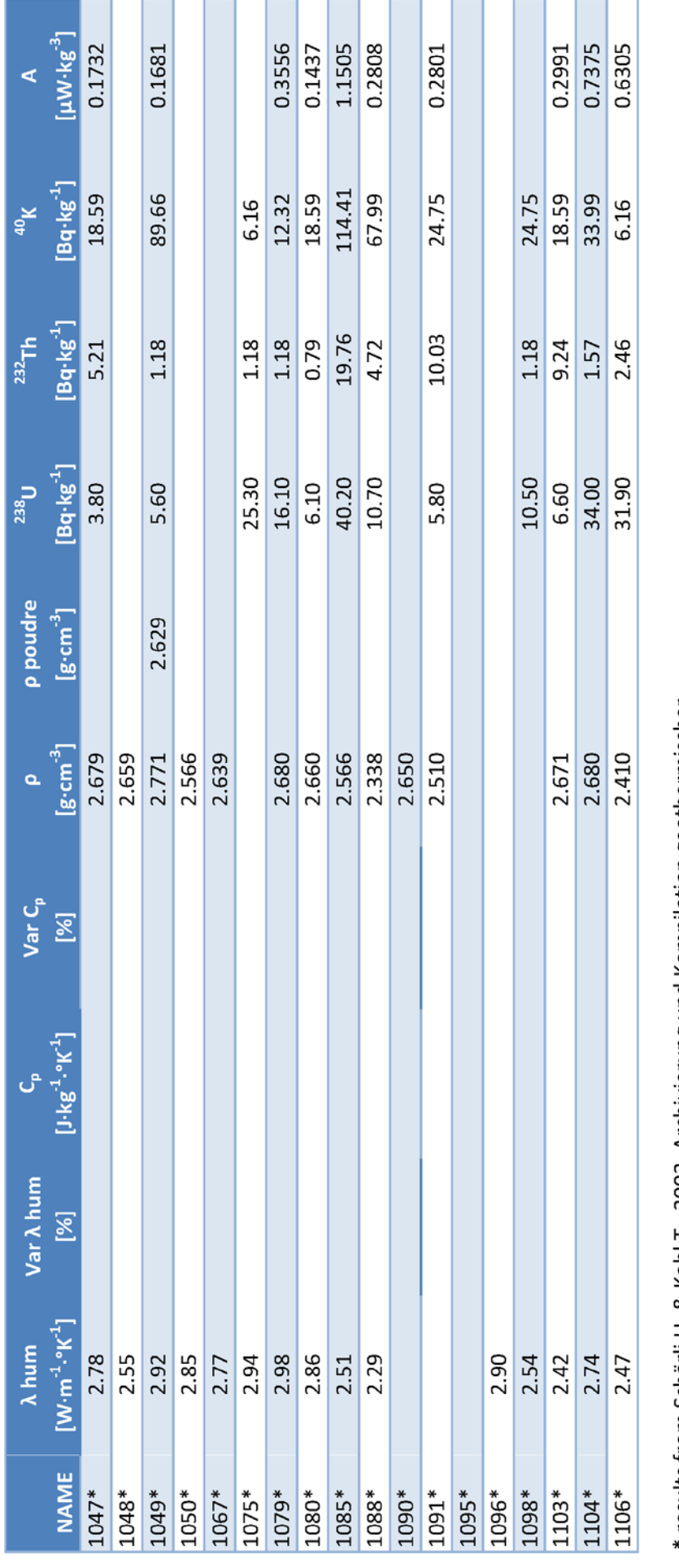

\* results from Schärli U. & Kohl T., 2002. Archivierung und Kompilation geothermischer Daten Der Schweiz und angrenzender Gebiete. Geophysik, n° 36. 145 pp.

# <span id="page-50-0"></span>**Annexe II : PHOTOGRAMMETRIE**

Ci-dessous, le tableau présentant les en-têtes du tableau récapitulatif des paramètres des familles de discontinuités.

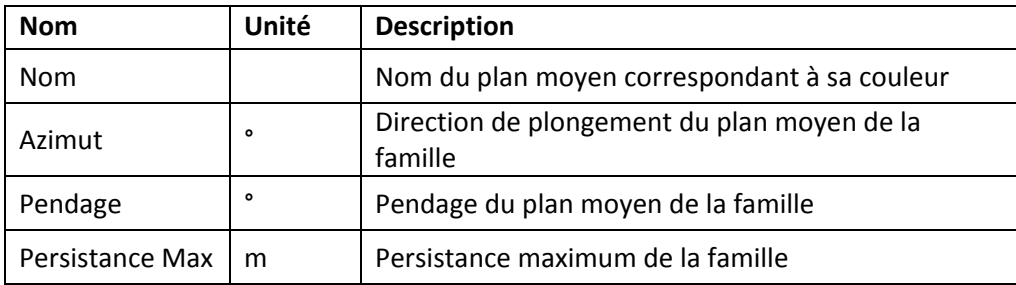

Ci-dessous, le tableau présentant les en-têtes du tableau des paramètres des discontinuités obtenues par picking.

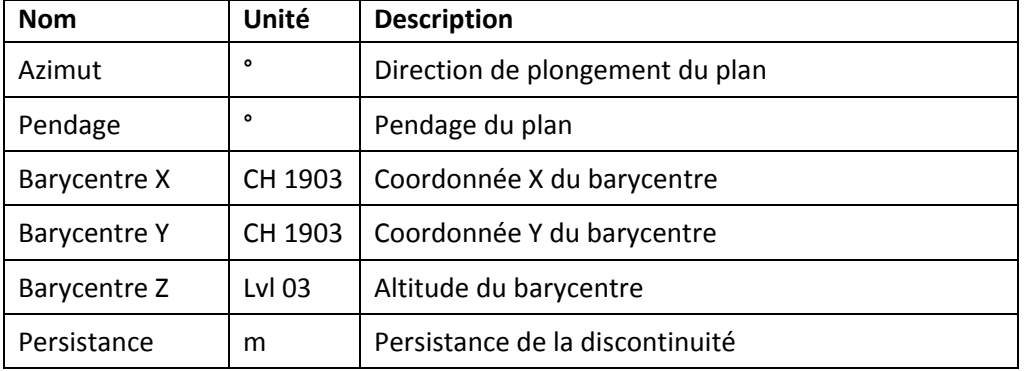

### <span id="page-52-0"></span>**AFFLEUREMENT: CHEMIN DE L'OREE – PICKING**

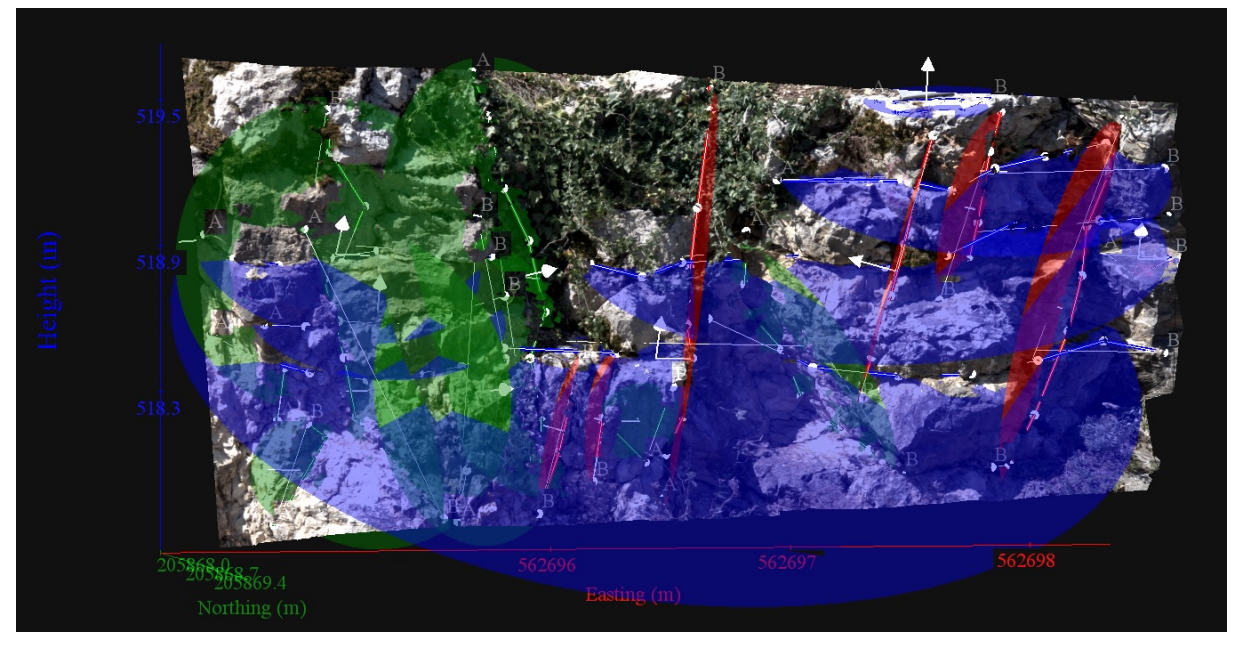

*Vue en 3D de l'affleurement, des discontinuités et des familles de discontinuités obtenues grâce à Sirovision 5. Ci-dessous : Tableau récapitulatif des paramètres des familles de discontinuités.*

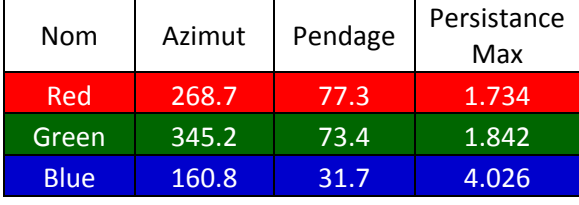

Coordonnées moyennes de l'affleurement (CH1903): x = 562'696 y = 205'869 z= 519

### *Détail des discontinuités :*

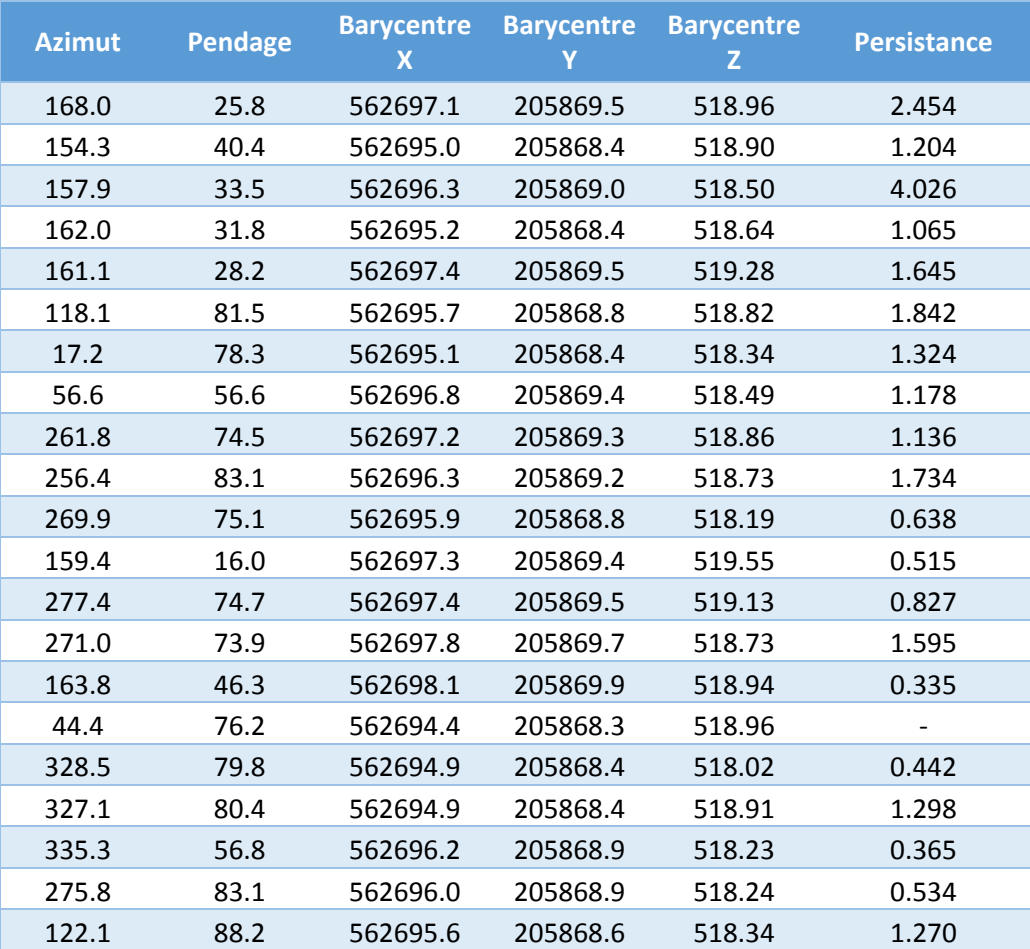

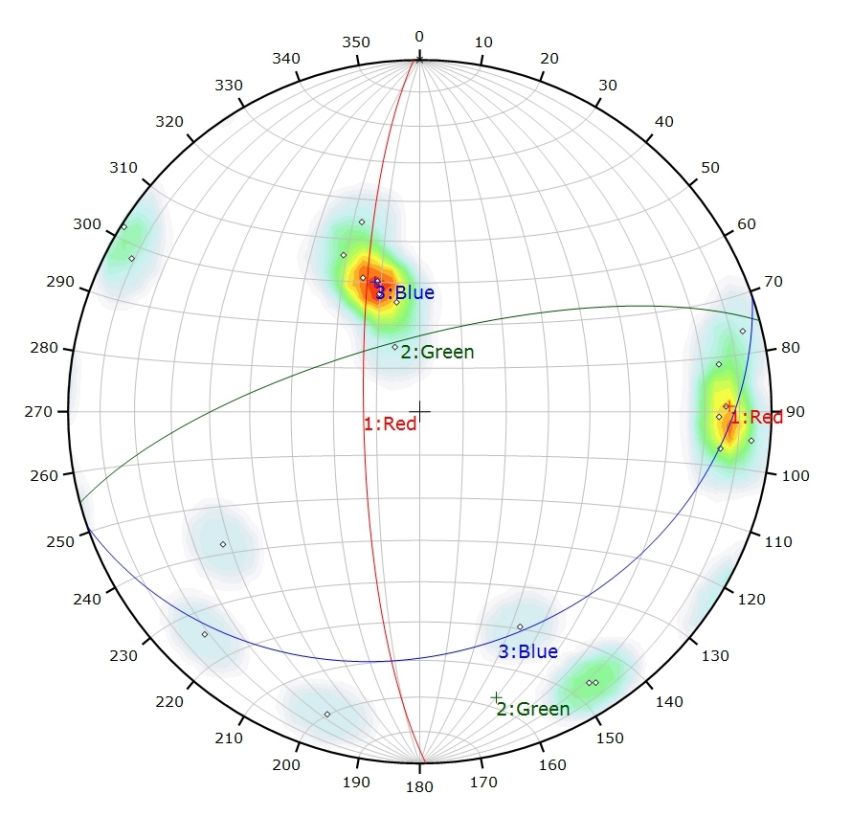

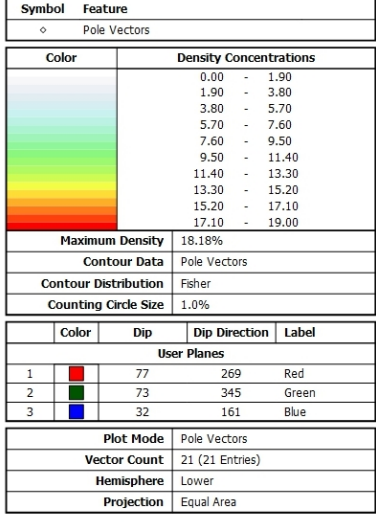

*Canevas de Schmidt avec les pôles de plans de discontinuités ainsi que leur densité par pourcent de surface. Les plans moyens ont été calculés en admettant une variation de 20° en azimut et en plongement.*

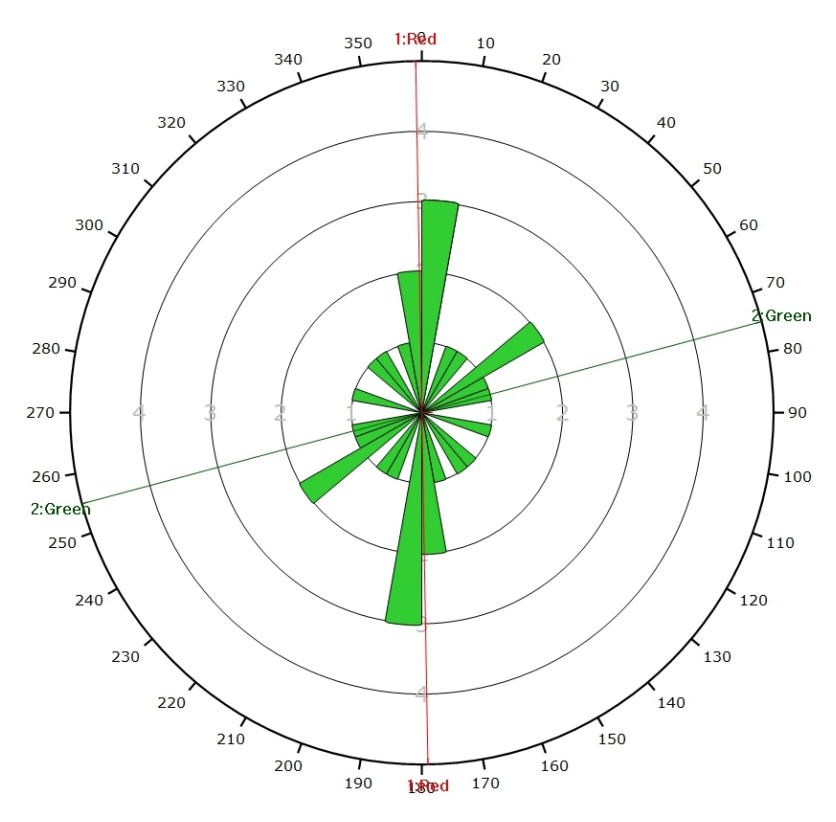

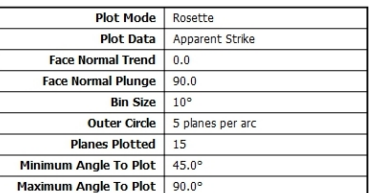

*Diagramme de Rose des discontinuités.*

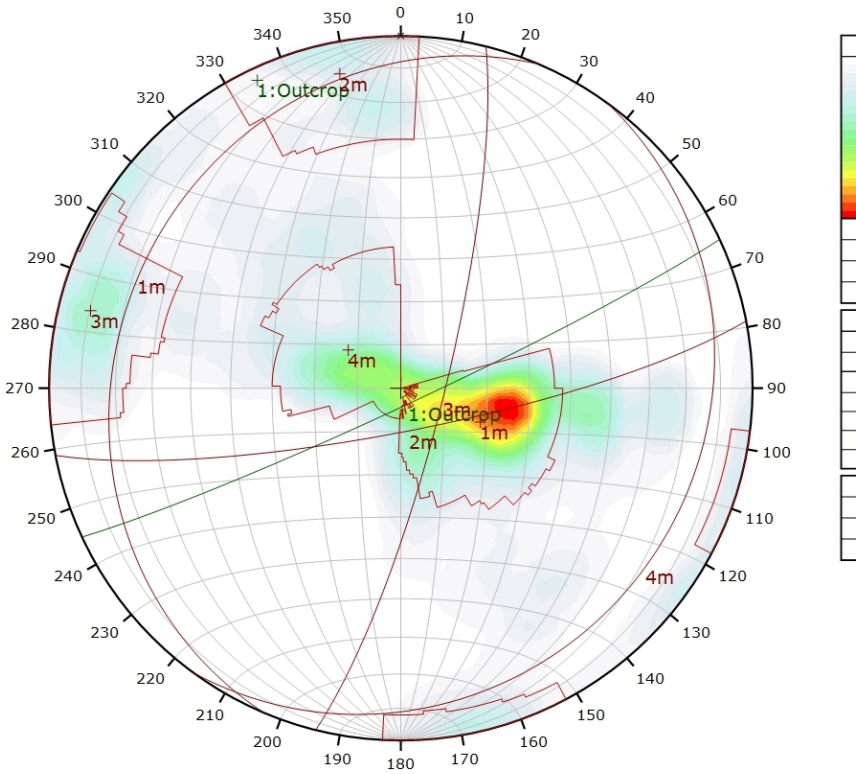

### **AFFLEUREMENT : CHEMIN DE L'OREE - TRAITEMENT STATISTIQUE**

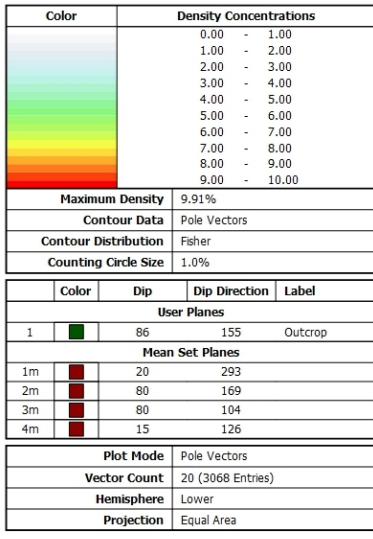

*Canevas de Schmidt en densité de pôle de l'analyse statistique pondéré par la surface des plans. Les plans moyens ont été calculés en admettant une variation de 20° en azimut et en plongement.*

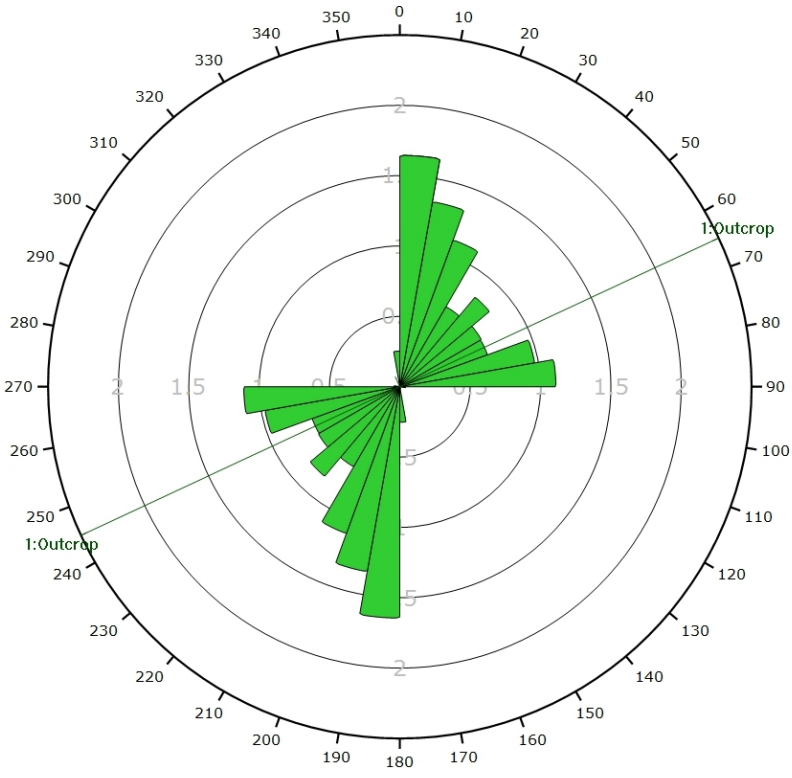

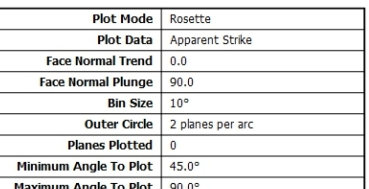

*Diagramme de Rose de l'analyse statistique pondéré par la surface des plans.*

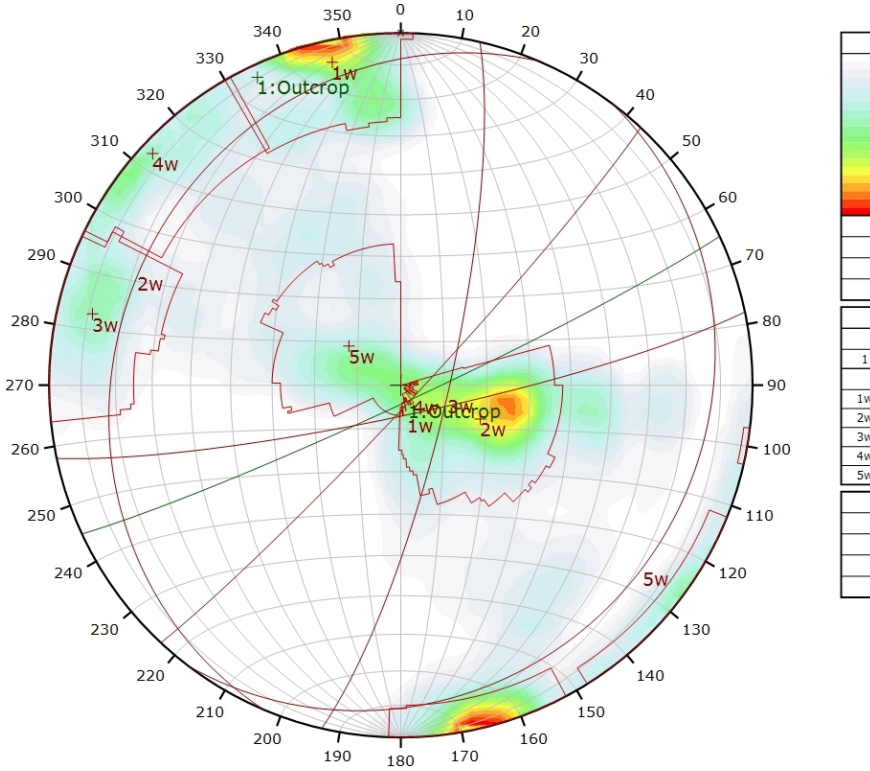

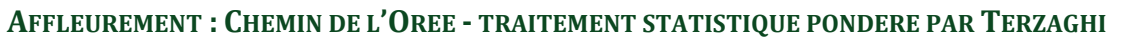

**Density Concentrations**<br> $0.00$  - 0.81<br> $0.81$  - 1.62 Color 1.62  $243$ 1.62<br>2.43<br>3.24<br>4.05<br>4.86 2.43<br>3.24<br>4.05<br>4.86<br>5.67  $\frac{1}{2}$ 5.67 6.48<br>7.29  $6.48$ 7.29  $810$ Maximum Density 8.05% **Contour Data** Pole Vectors **Contour Distribution** Fisher Counting Circle Size  $1.096$ Dip Dip Direction | Label Color **User Planes** 155 Outcrop Mean Set Plane  $\overline{83}$ 168  $\overline{20}$ 293  $\overline{2w}$  $\overline{79}$  $103$  $2u$  $86$  $rac{1}{133}$  $4<sub>W</sub>$  $15$ 127 **Plot Mode** Pole Vectors **Jector Count** 20 (3068 Entries) Terzaghi Weighting Minimum Bias Angle 15° Hemisphere Lower Projection Equal Area

*Canevas de Schmidt en densité de pôle de l'analyse statistique, pondéré par la surface des plans ainsi que par Terzaghi. Les plans moyens ont été calculés en admettant une variation de 20° en azimut et en plongement.*

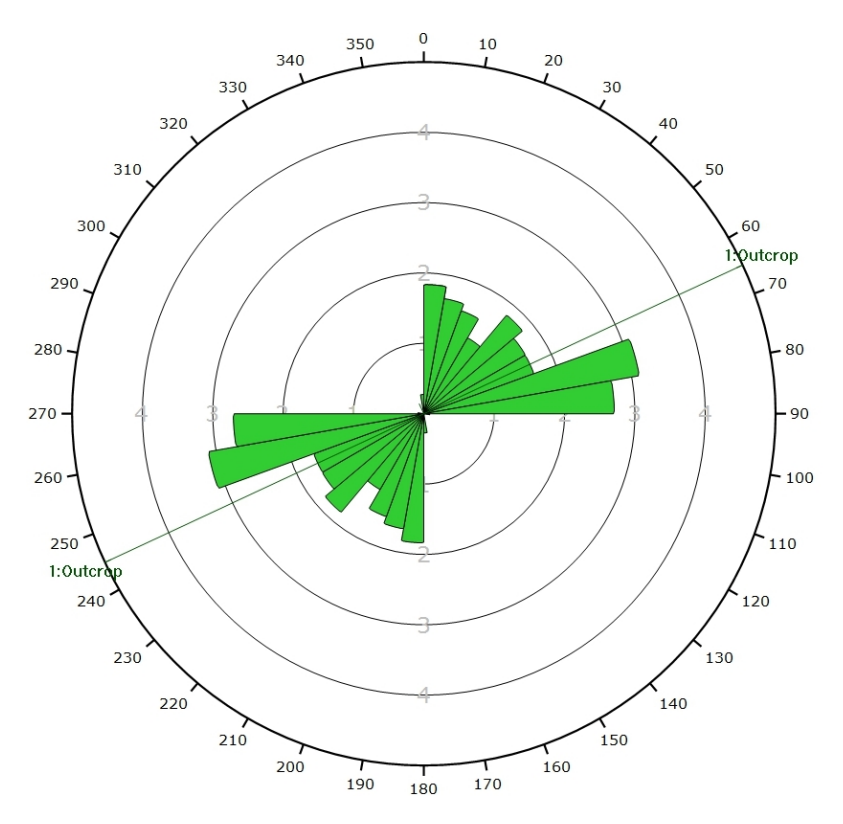

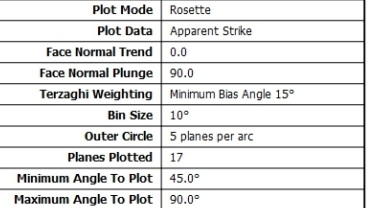

*Diagramme de Rose de l'analyse statistique, pondéré par la surface des plans ainsi que par Terzaghi.*

### <span id="page-57-0"></span>**AFFLEUREMENT : UNIVERSITE DE NEUCHATEL – PICKING**

Coordonnées moyennes de l'affleurement (CH1903): x = 562'712 y = 205'571 z= 493

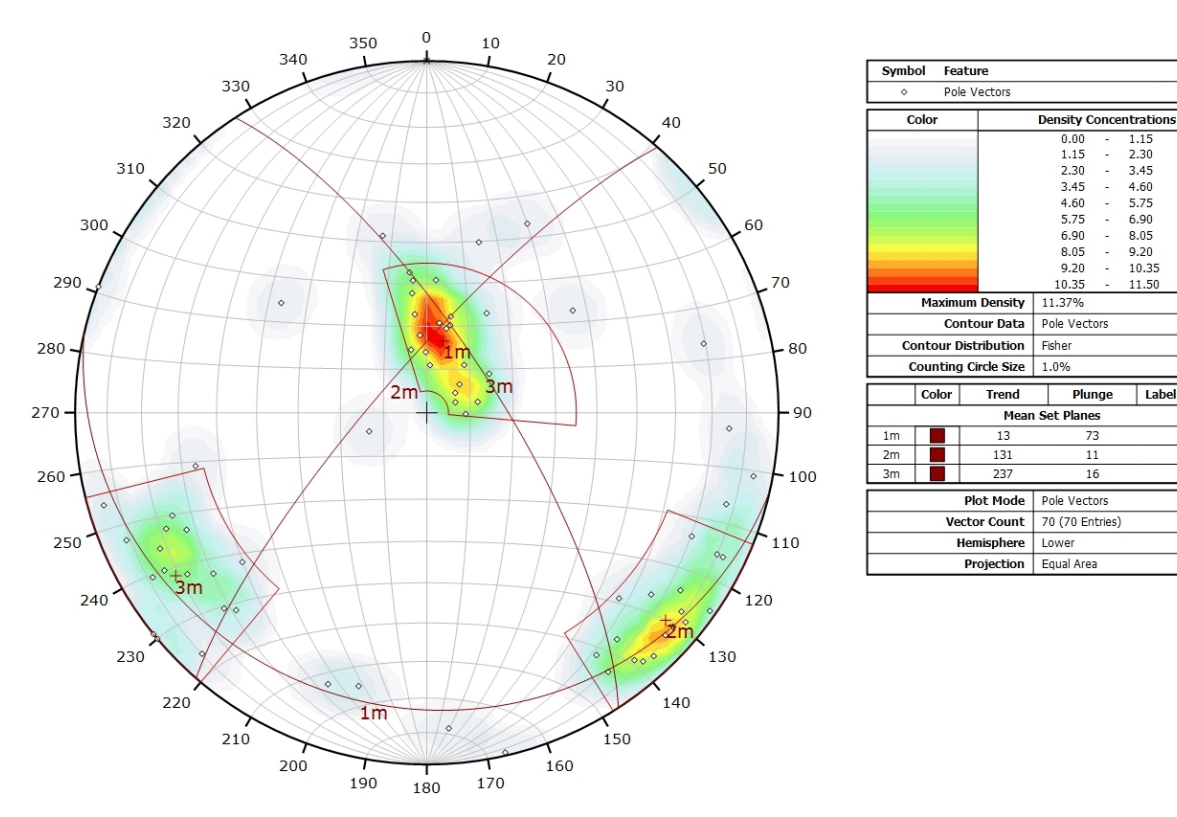

*Canevas de Schmidt avec les pôles de plans de discontinuités de l'ensemble des images 3D ainsi que leur densité par pourcent de surface. Les plans moyens ont été calculés en admettant une variation de 20° en azimut et en plongement.*

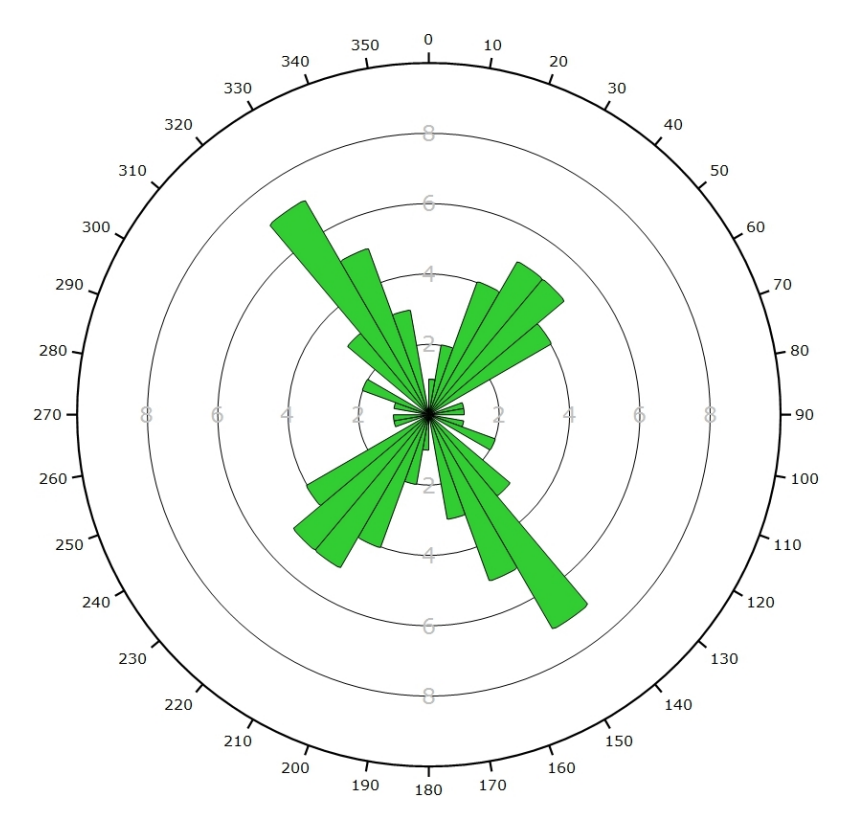

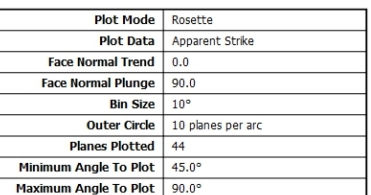

*Diagramme de Rose de l'ensemble des discontinuités des images 3D.*

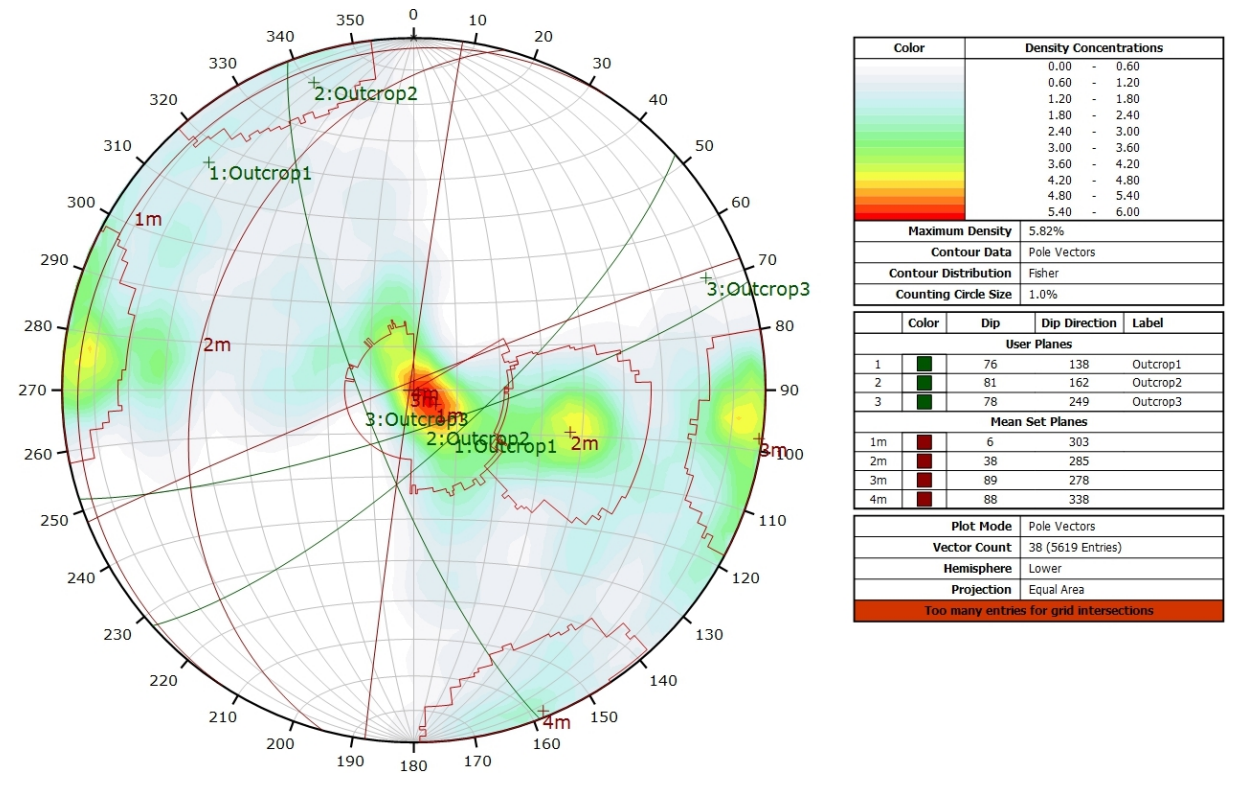

### **AFFLEUREMENT : UNIVERSITE DE NEUCHATEL – TRAITEMENT STATISTIQUE**

*Canevas de Schmidt en densité de pôle de l'analyse statistique effectuée sur l'ensemble des images 3D, pondéré par la surface des plans. Les plans moyens ont été calculés en admettant une variation de 20° en azimut et en plongement.*

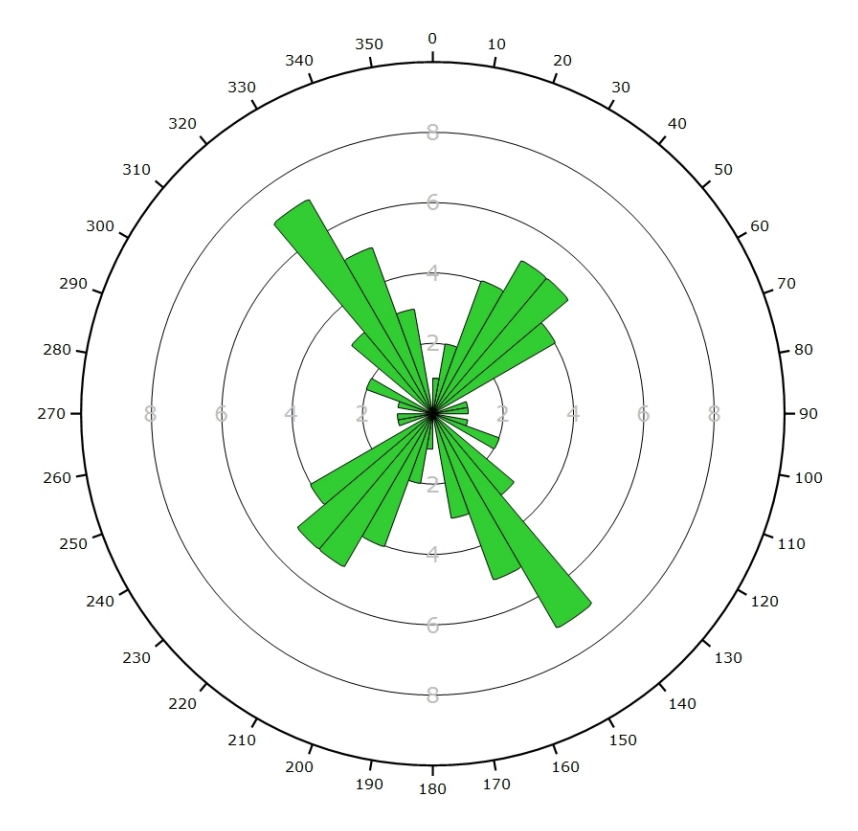

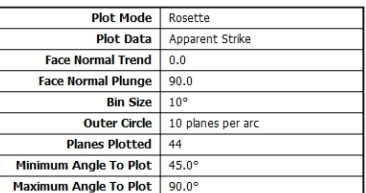

*Diagramme de Rose de l'analyse statistique effectuée sur l'ensemble des photos 3D, pondéré par la surface des plans.*

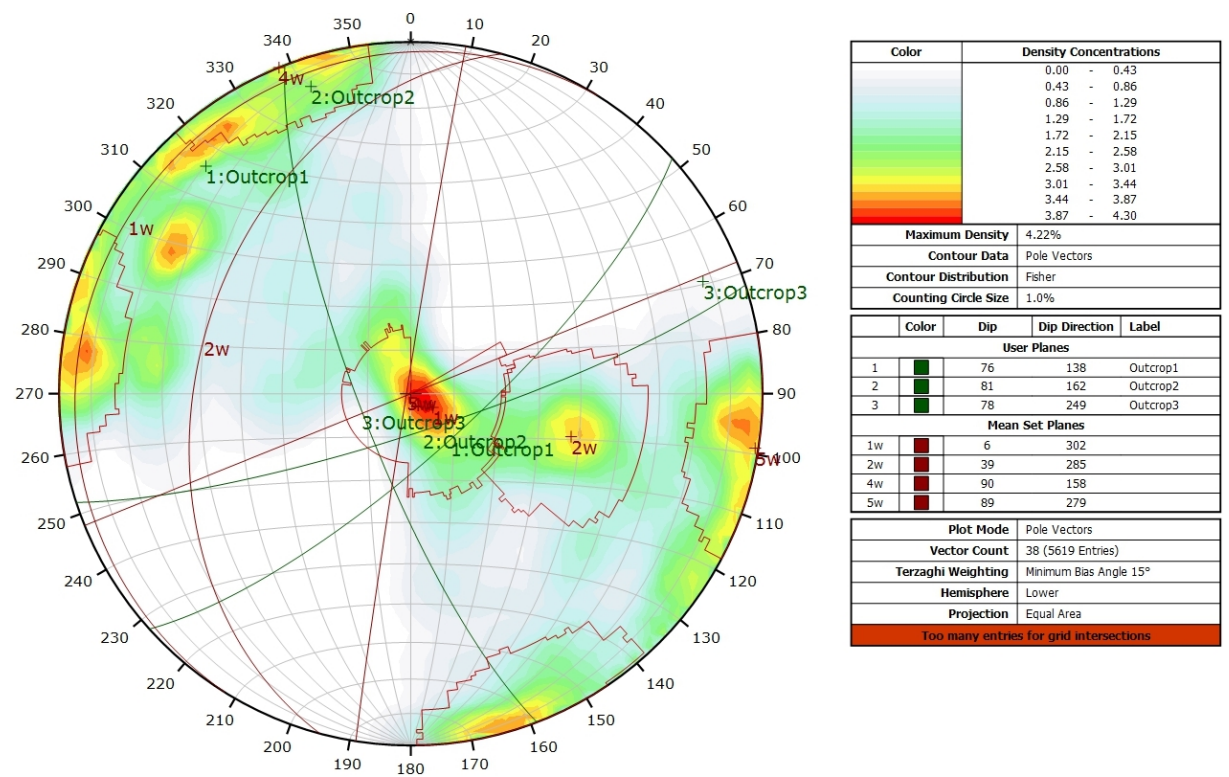

### **AFFLEUREMENT : UNIVERSITE DE NEUCHATEL – TRAITEMENT STATISTIQUE PONDERE PAR TERZAGHI**

*Canevas de Schmidt en densité de pôle de l'analyse statistique effectuée sur l'ensemble des images 3D, pondéré par la surface des plans ainsi que par Terzaghi. Les plans moyens ont été calculés en admettant une variation de 20° en azimut et en plongement.*

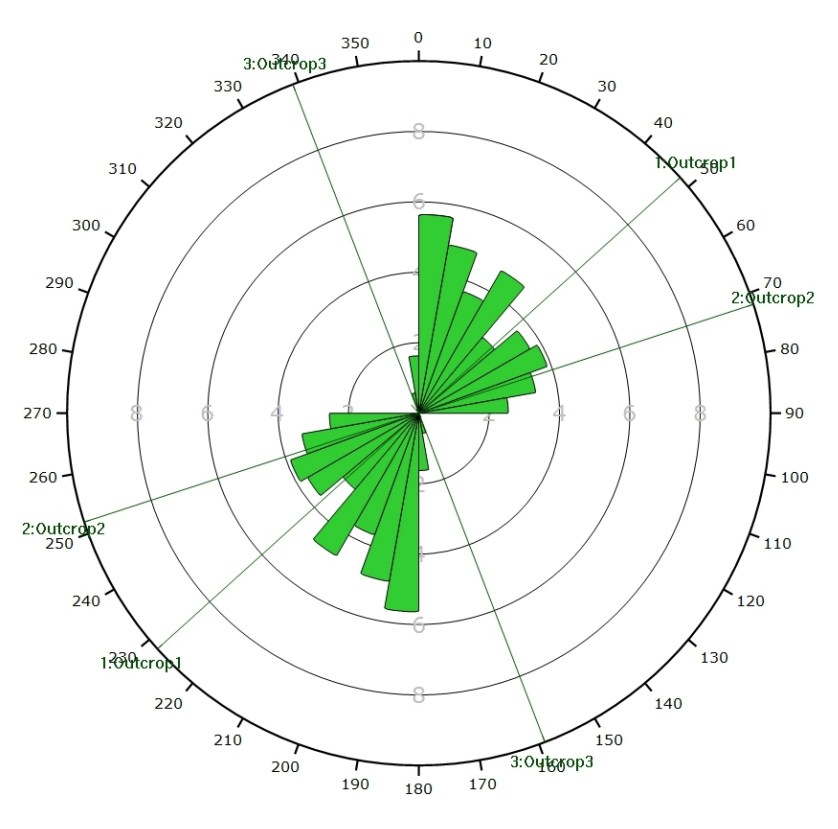

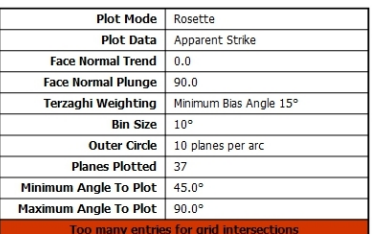

*Diagramme de Rose de l'analyse statistique effectuée sur l'ensemble des images 3D, pondéré par la surface des plans ainsi que par Terzaghi.*

<span id="page-60-0"></span>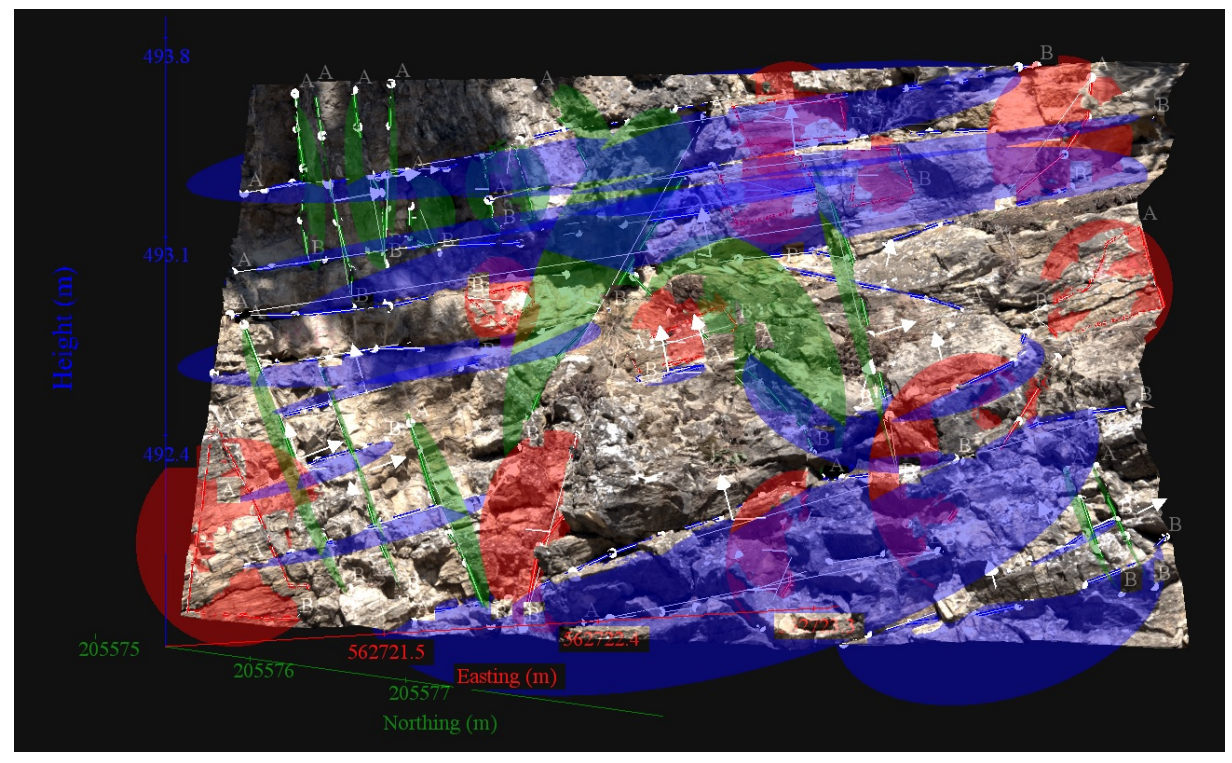

**AFFLEUREMENT : UNIVERSITE DE NEUCHATEL – PHOTO A – PICKING**

*Vue en 3D de l'affleurement, des discontinuités et des familles de discontinuités obtenues grâce à Sirovision 5. Ci-dessous : Tableau récapitulatif des paramètres des familles de discontinuités.*

| Nom         | Azimut | Pendage | Persistance<br>Max |
|-------------|--------|---------|--------------------|
| Red         | 303.7  | 82.3    | 0.853              |
| Green       | 46.6   | 76.2    | 1.457              |
| <b>Blue</b> | 178.3  | 19.4    | 3.127              |

Coordonnées moyennes de l'affleurement (CH1903): x = 562'722 y = 205577 z= 493

*Détail des discontinuités :*

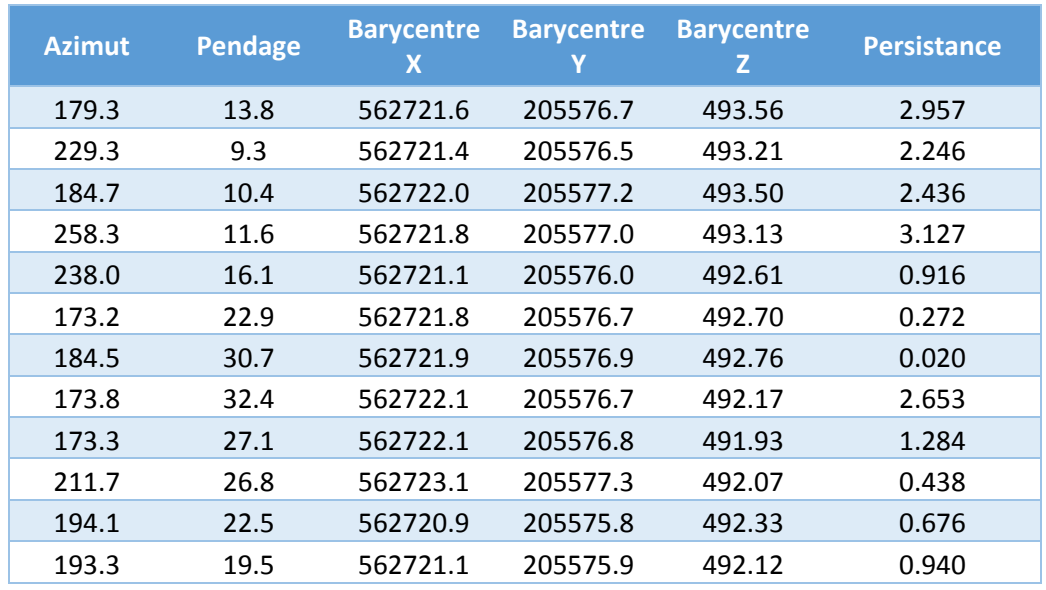

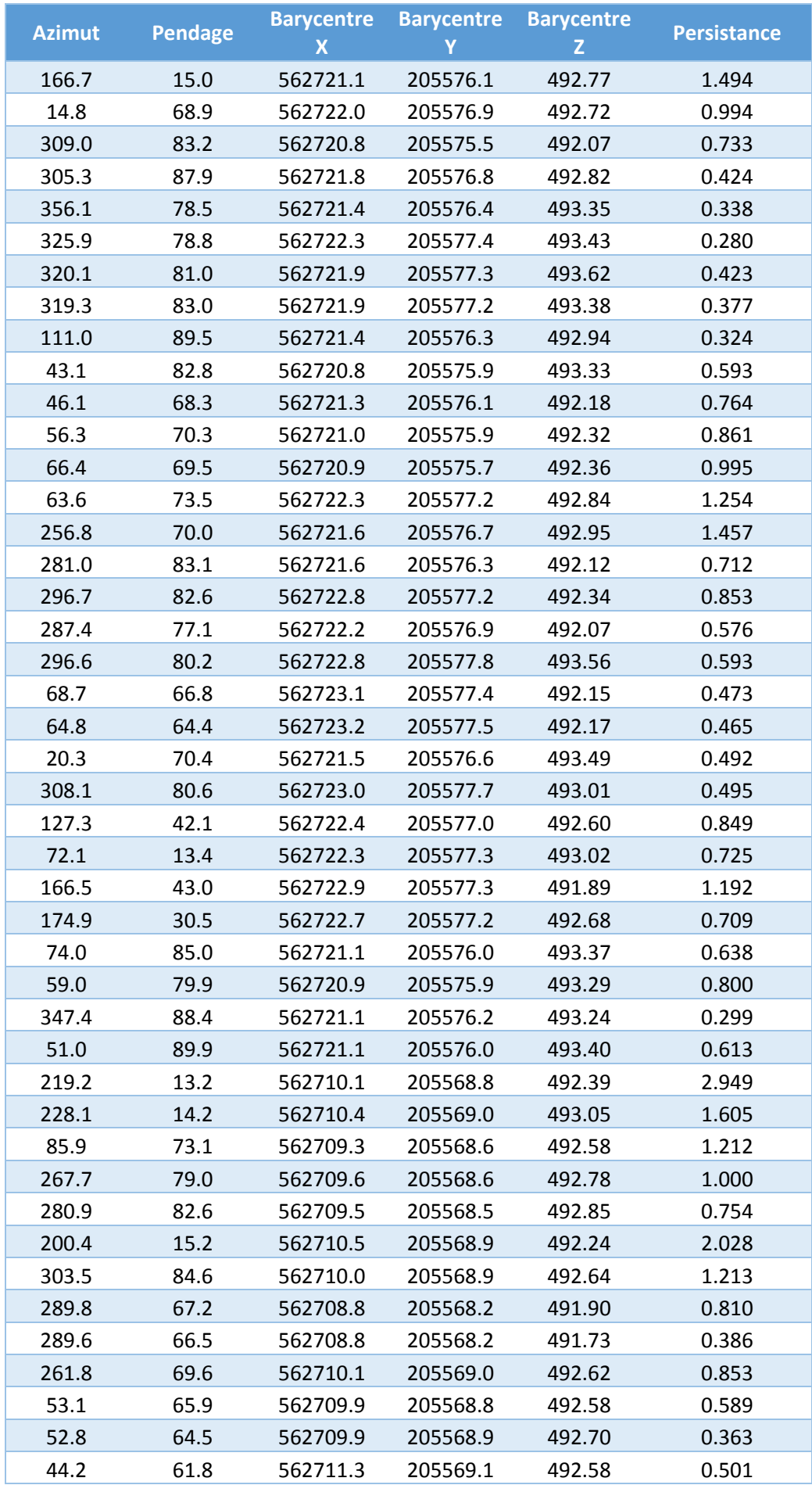

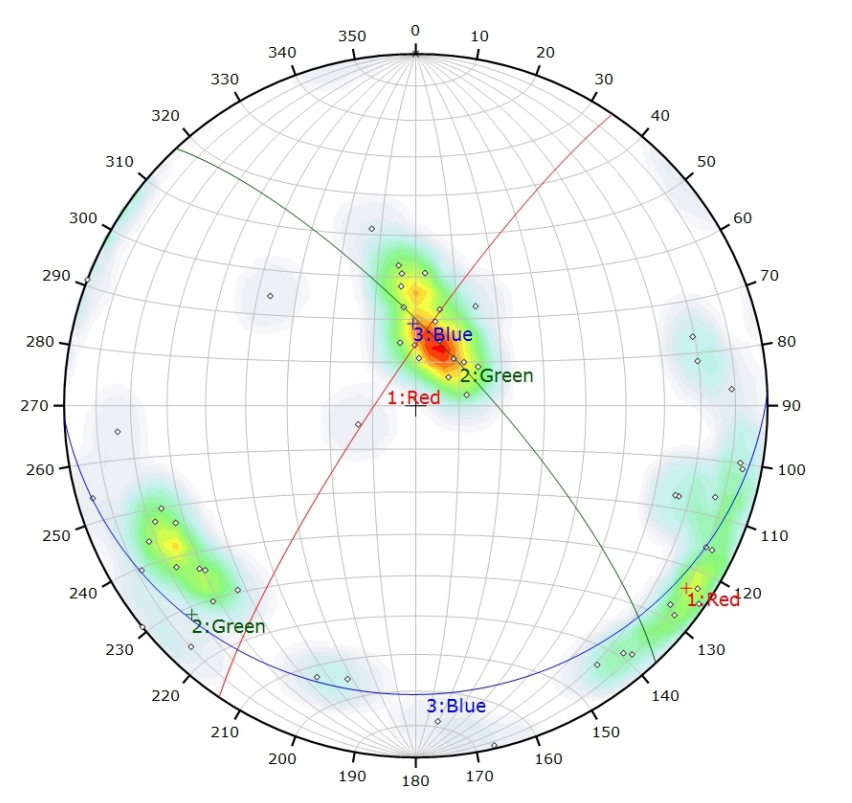

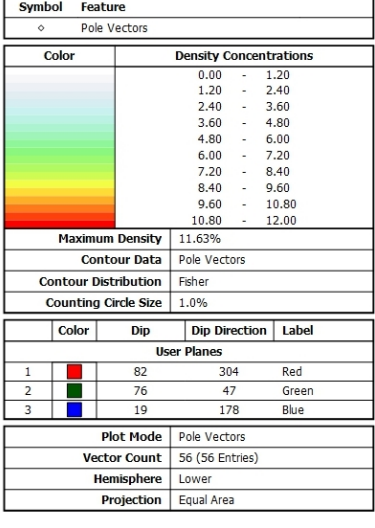

*Canevas de Schmidt avec les pôles de plans de discontinuités ainsi que leur densité par pourcent de surface. Les plans moyens ont été calculés en admettant une variation de 20° en azimut et en plongement.*

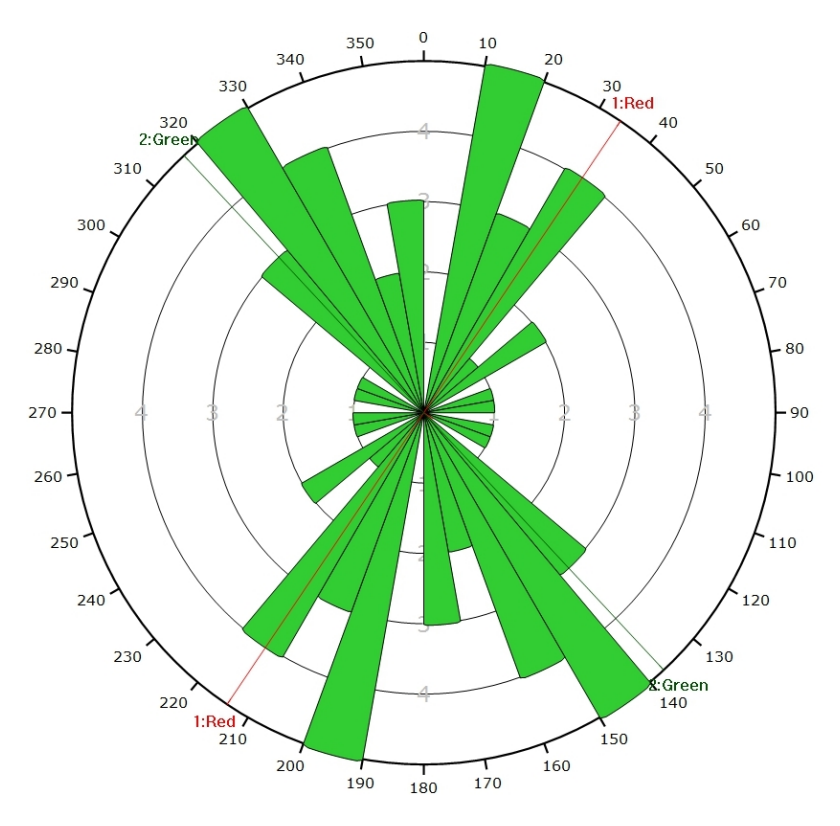

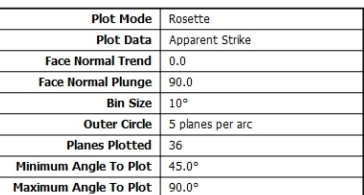

*Diagramme de Rose des discontinuités.*

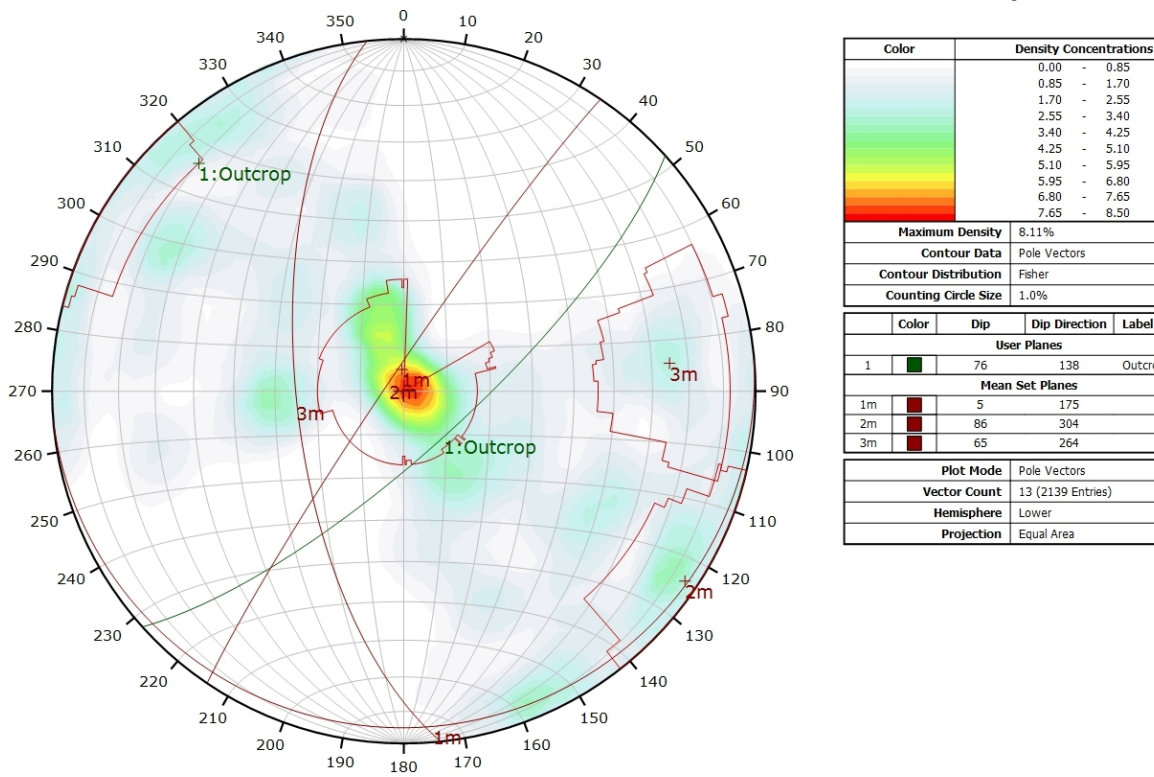

### **AFFLEUREMENT : UNIVERSITE DE NEUCHATEL – PHOTO A - TRAITEMENT STATISTIQUE**

*Canevas de Schmidt avec les pôles de plans de discontinuités ainsi que leur densité par pourcent de surface. Les plans moyens ont été calculés en admettant une variation de 20° en azimut et en plongement.*

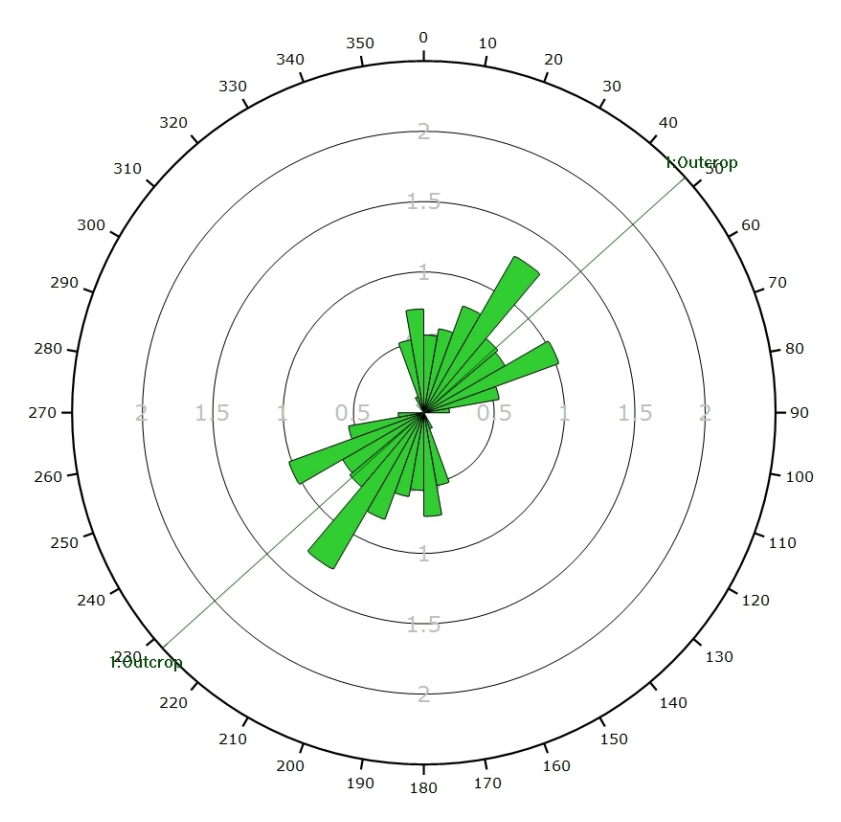

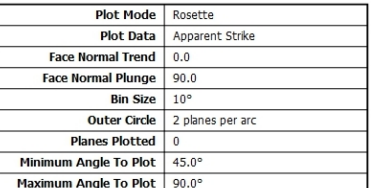

1.70<br>2.55<br>3.40<br>4.25<br>5.10

5.95

 $6.80$ 

, ...<br>7. 65

2.55<br>3.40<br>4.25<br>5.10<br>5.95  $\frac{1}{2}$ 

6.80<br>7.65

 $850$ 

Outcrop

Dip Direction | Label

138

 $175$ 

 $304$ 

 $264$ 

*Diagramme de Rose de l'analyse statistique pondéré par la surface des plans.*

### **AFFLEUREMENT : UNIVERSITE DE NEUCHATEL – PHOTO A - TRAITEMENT STATISTIQUE PONDERE PAR TERZAGHI**

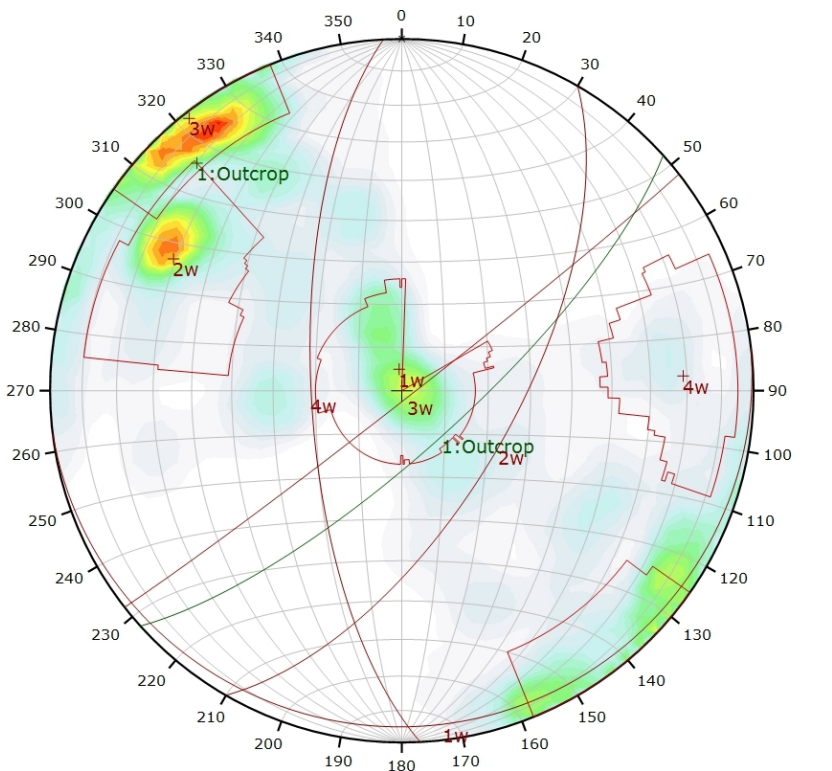

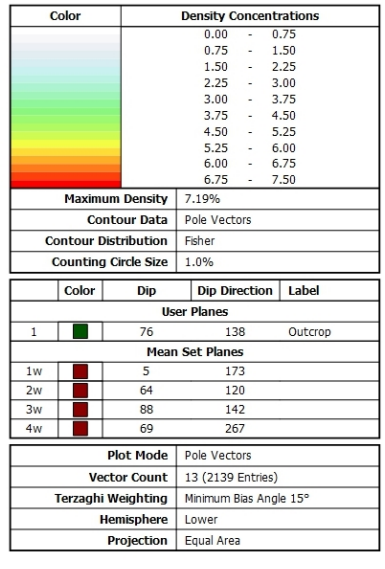

*Canevas de Schmidt en densité de pôle de l'analyse statistique, pondéré par la surface des plans ainsi que par Terzaghi. Les plans moyens ont été calculés en admettant une variation de 20° en azimut et en plongement.*

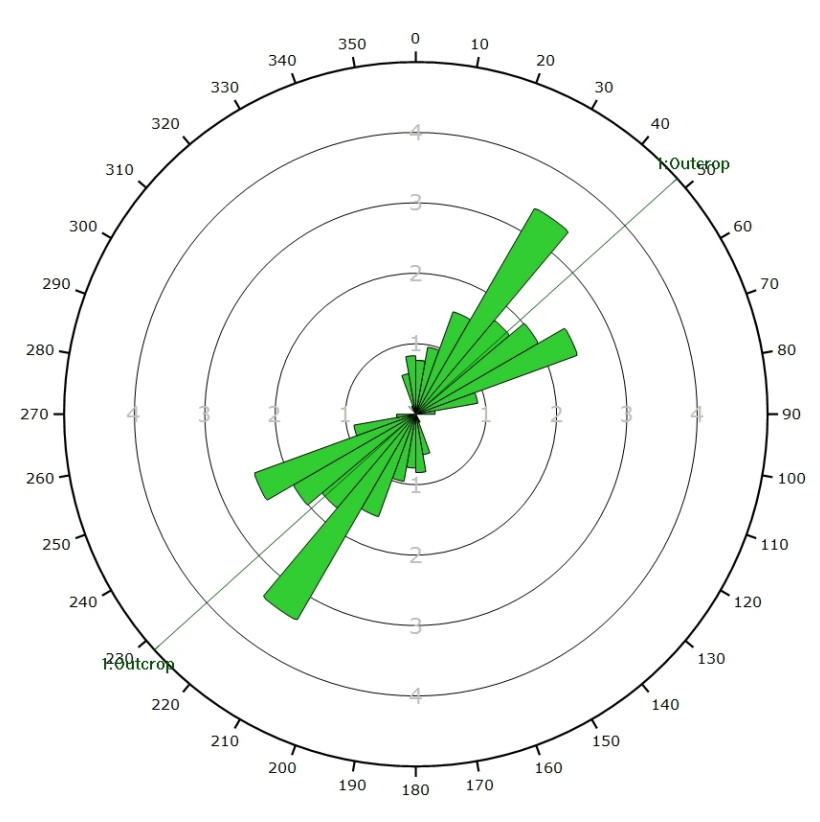

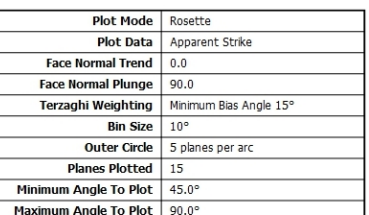

*Diagramme de Rose de l'analyse statistique, pondéré par la surface des plans ainsi que par Terzaghi.*

### <span id="page-65-0"></span>**AFFLEUREMENT : UNIVERSITE DE NEUCHATEL – PHOTO B – PICKING**

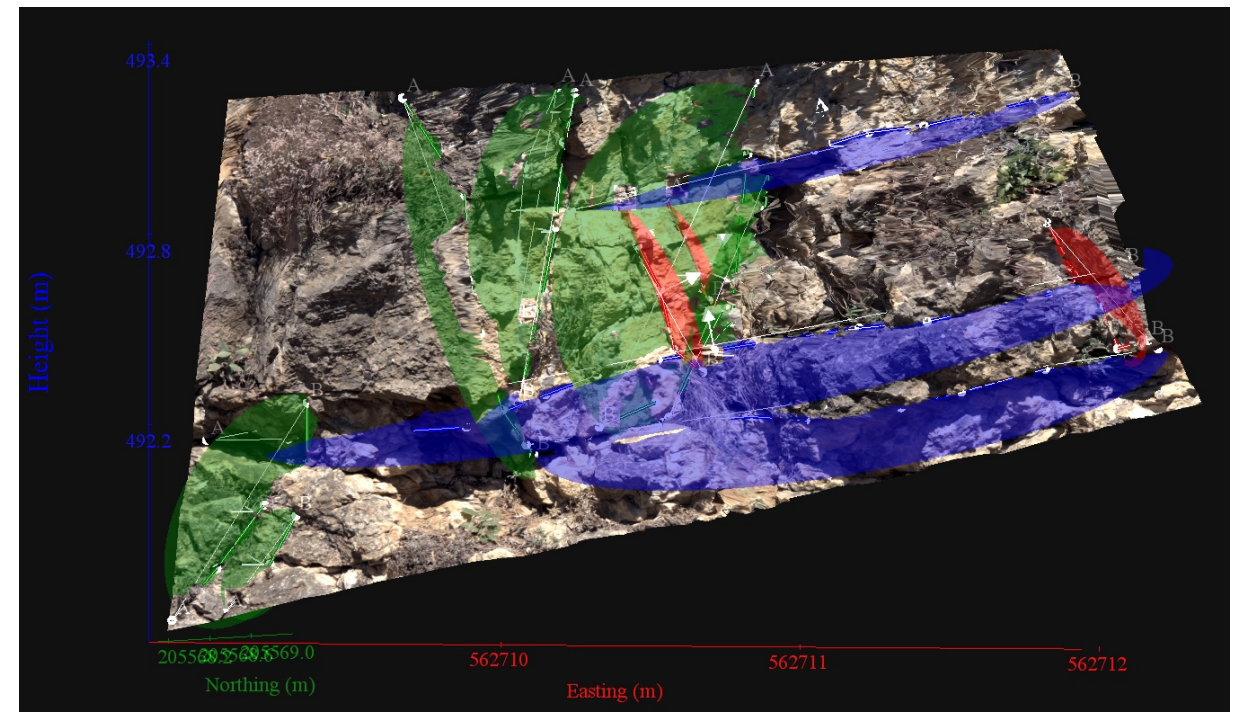

*Vue en 3D de l'affleurement, des discontinuités et des familles de discontinuités obtenues grâce à Sirovision 5. Ci-dessous : Tableau récapitulatif des paramètres des familles de discontinuités.*

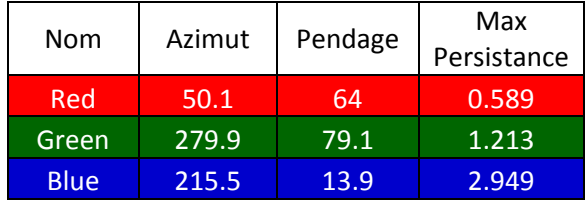

Coordonnées moyennes de l'affleurement (CH1903): x = 562'710 y = 205'569 z= 493

*Détail des discontinuités :*

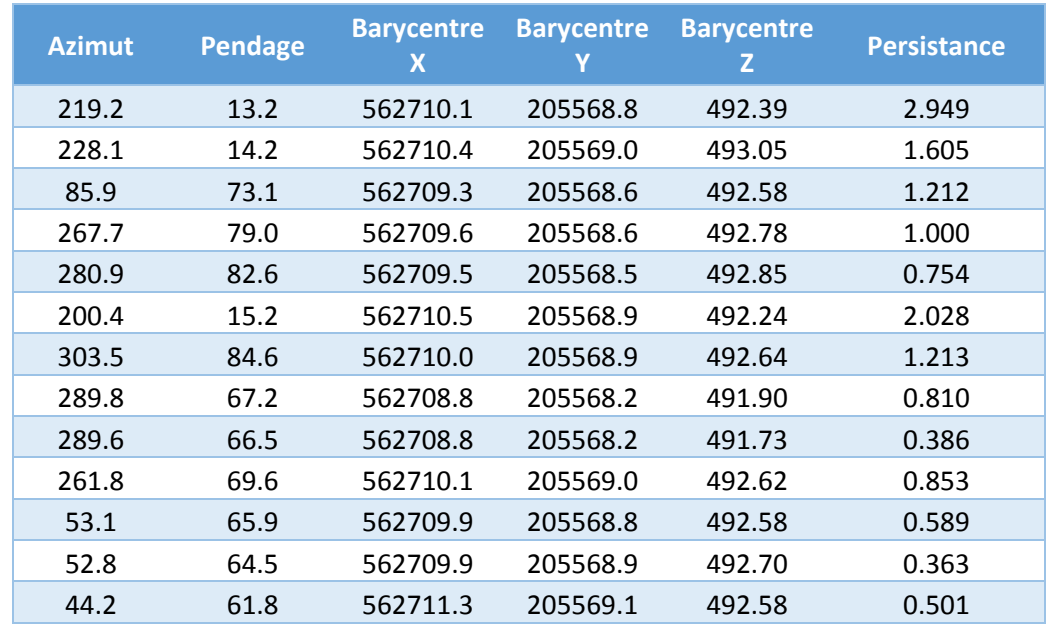

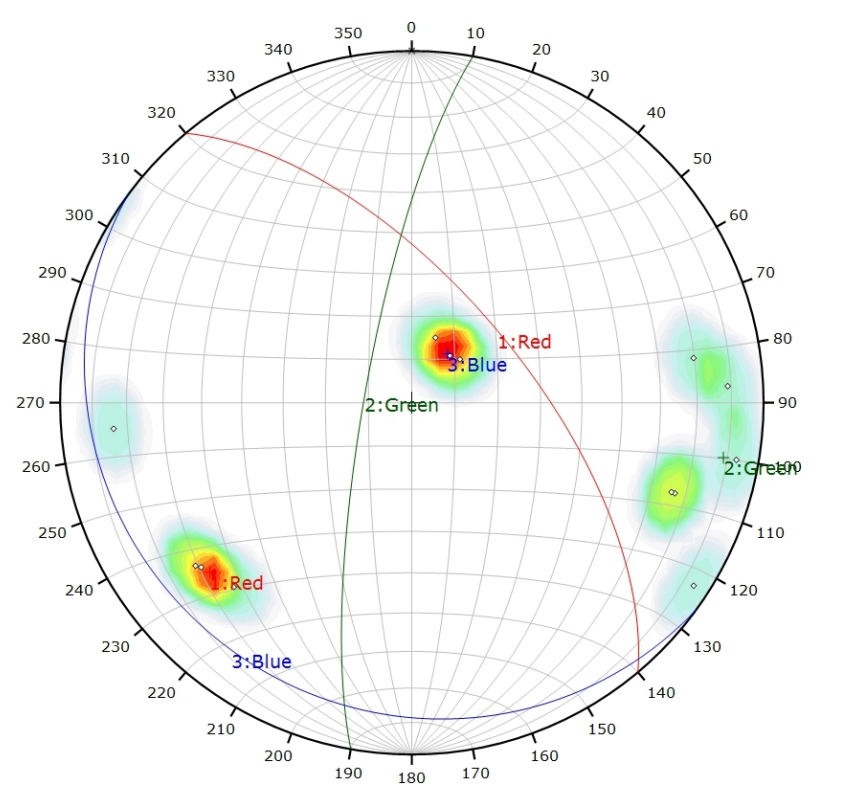

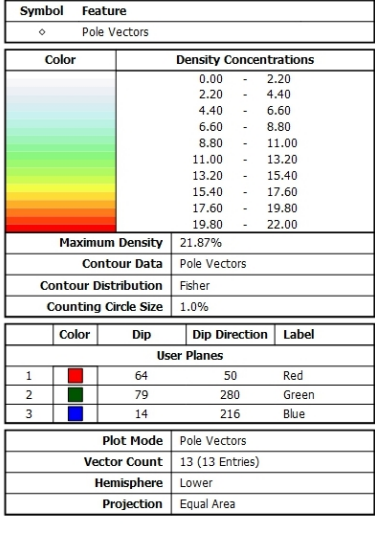

*Canevas de Schmidt avec les pôles de plans de discontinuités ainsi que leur densité par pourcent de surface. Les plans moyens ont été calculés en admettant une variation de 20° en azimut et en plongement.*

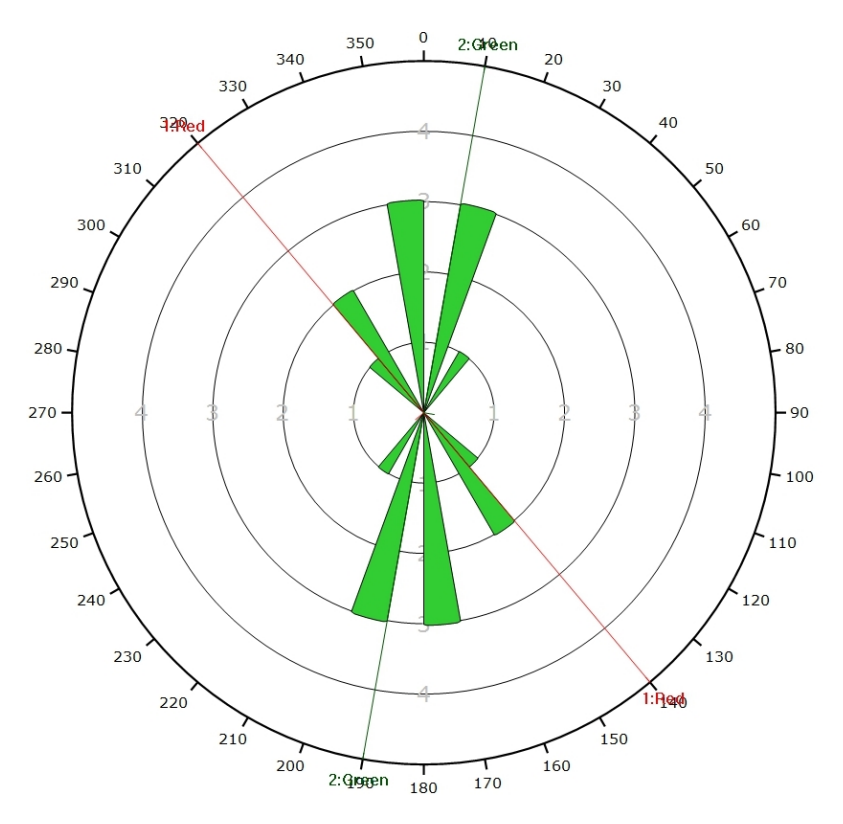

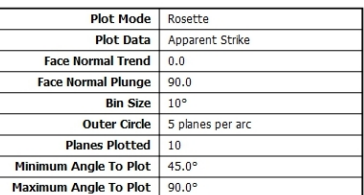

*Diagramme de Rose des discontinuités.*

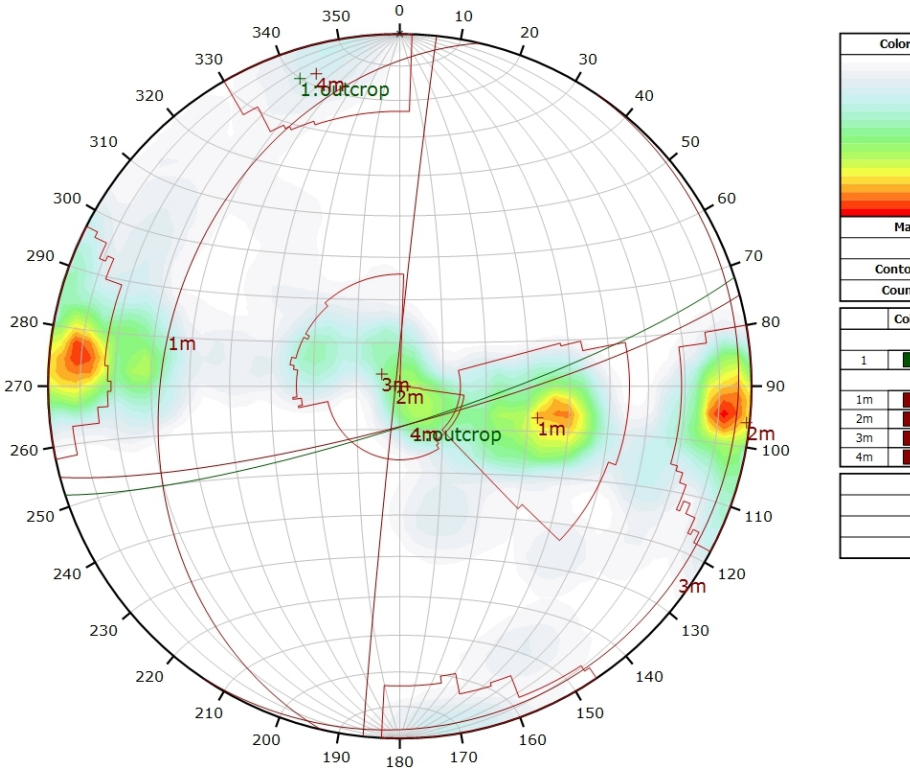

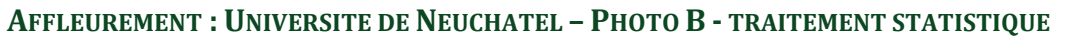

**Density Concentrations**<br>0.00 - 0.90<br>0.90 - 1.80<br>1.80 - 2.70 1.80<br>2.70<br>3.60<br>4.50<br>5.40  $\begin{bmatrix} 1 & 0 & 0 \\ 0 & 1 & 0 \\ 0 & 0 & 0 \\ 0 & 0 & 0 \\ 0 & 0 & 0 \\ 0 & 0 & 0 \\ 0 & 0 & 0 \\ 0 & 0 & 0 \\ 0 & 0 & 0 & 0 \\ 0 & 0 & 0 & 0 \\ 0 & 0 & 0 & 0 \\ 0 & 0 & 0 & 0 \\ 0 & 0 & 0 & 0 & 0 \\ 0 & 0 & 0 & 0 & 0 \\ 0 & 0 & 0 & 0 & 0 \\ 0 & 0 & 0 & 0 & 0 & 0 \\ 0 & 0 & 0 & 0 & 0 & 0 \\ 0 & 0 & 0 & 0 &$ 3.60<br>4.50<br>5.40<br>5.40<br>6.30<br>7.20<br>8.10 6.30<br>7.20  $810$  $0.00$ Maximum Density 8.76% **Contour Data** Pole Vectors **Contour Distribution** Fisher Counting Circle Size  $1.096$ Dip Dip Direction | Label Colo **User Planes** 162 outcrop Moan Cot Dh 283 33 276  $124$ 165 Plot Mode Pole Vectors **Vector Count** 16 (1471 Entries) **Hemisphere** Lower Projection | Equal Area

*Canevas de Schmidt en densité de pôle de l'analyse statistique pondéré par la surface des plans. Les plans moyens ont été calculés en admettant une variation de 20° en azimut et en plongement.*

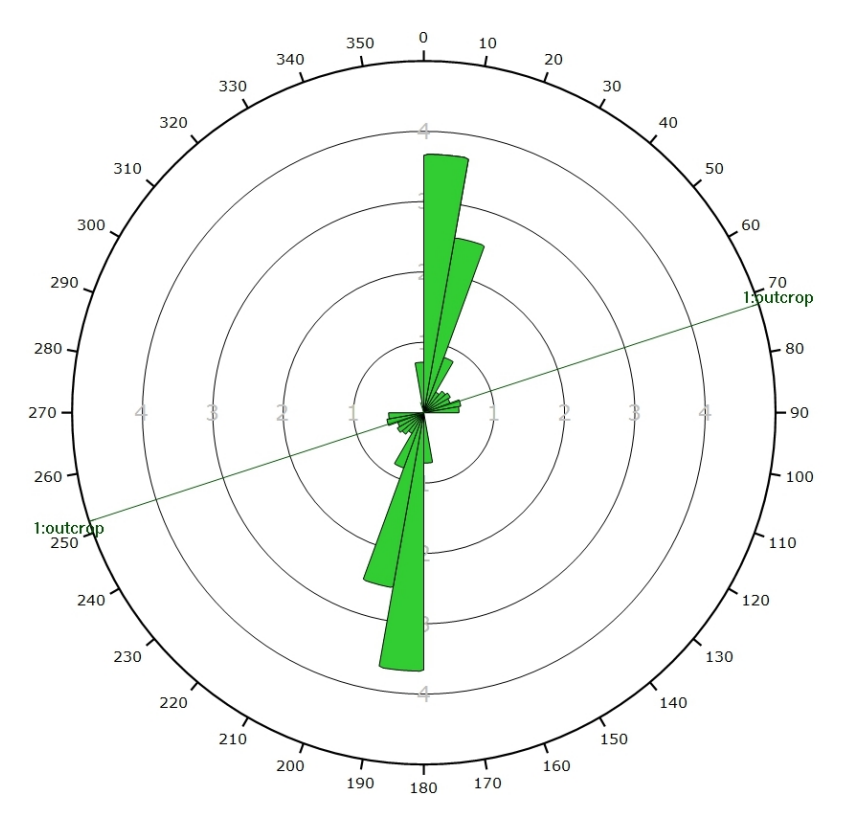

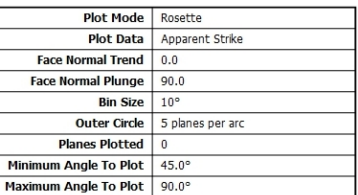

*Diagramme de Rose de l'analyse statistique pondéré par la surface des plans.*

### **AFFLEUREMENT : UNIVERSITE DE NEUCHATEL – PHOTO B - TRAITEMENT STATISTIQUE PONDERE PAR TERZAGHI**

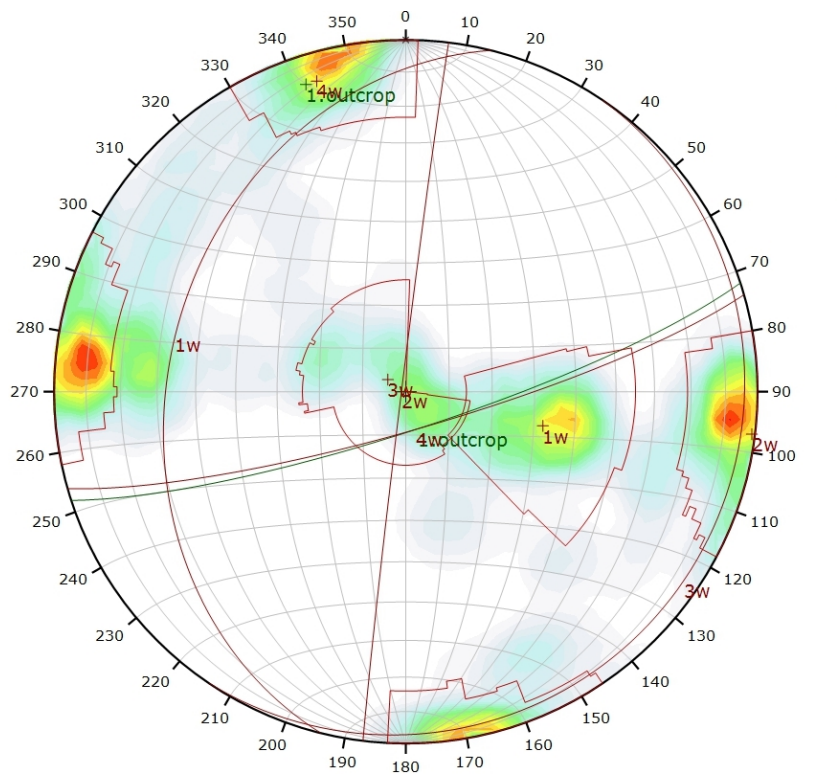

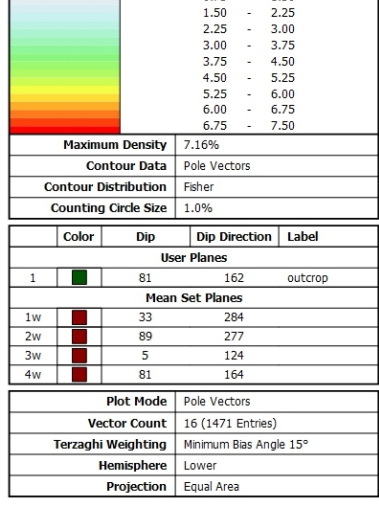

Density Concentratio<br>0.00 - 0.75

1.50

0.75

 $\overline{\mathrm{col}}$ 

*Canevas de Schmidt en densité de pôle de l'analyse statistique, pondéré par la surface des plans ainsi que par Terzaghi. Les plans moyens ont été calculés en admettant une variation de 20° en azimut et en plongement.*

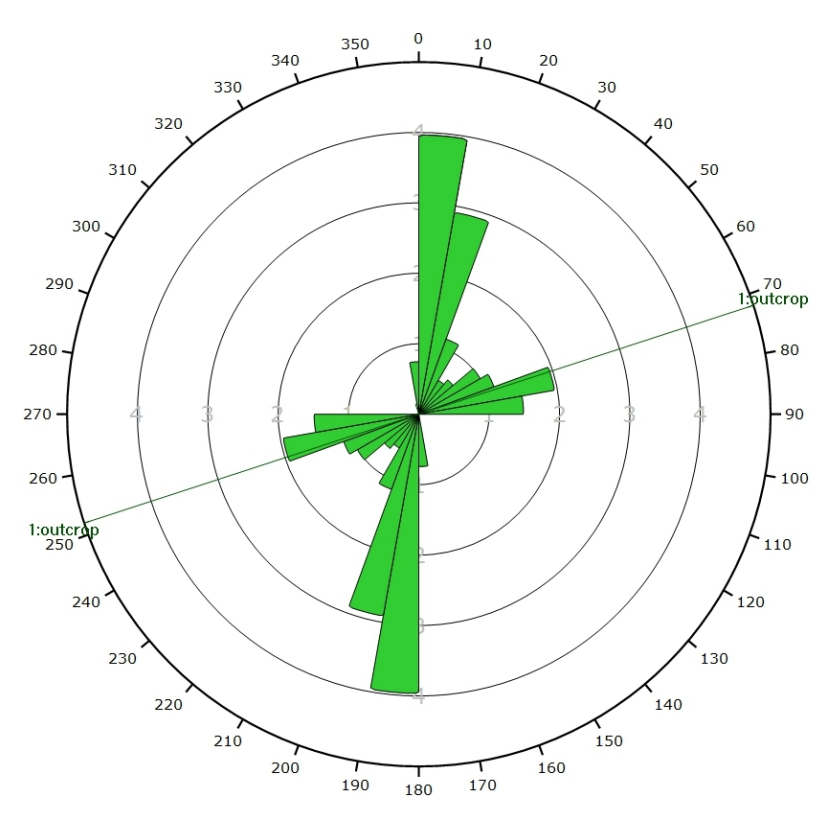

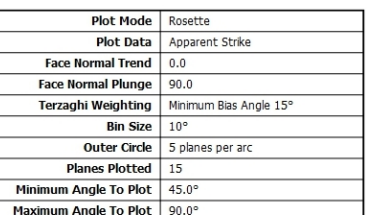

*Diagramme de Rose de l'analyse statistique, pondéré par la surface des plans ainsi que par Terzaghi.*

# 2009556006

<span id="page-69-0"></span>**AFFLEUREMENT: UNIVERSITE DE NEUCHATEL – PHOTO C – PICKING**

*Vue en 3D de l'affleurement, des discontinuités et des familles de discontinuités obtenues grâce à Sirovision 5. Ci-dessous : Tableau récapitulatif des paramètres des familles de discontinuités.*

| Nom         | Azimut | Pendage | Persistance<br>Max |
|-------------|--------|---------|--------------------|
| Red         | 39.7   | 86.7    | 3.522              |
| Green       | 282.8  | 53.2    | 0.895              |
| <b>Blue</b> | 143.1  | 51.9    | 5.693              |

Coordonnées moyennes de l'affleurement (CH1903): x = 562'704 y = 205'567 z= 492

### *Détail des discontinuités :*

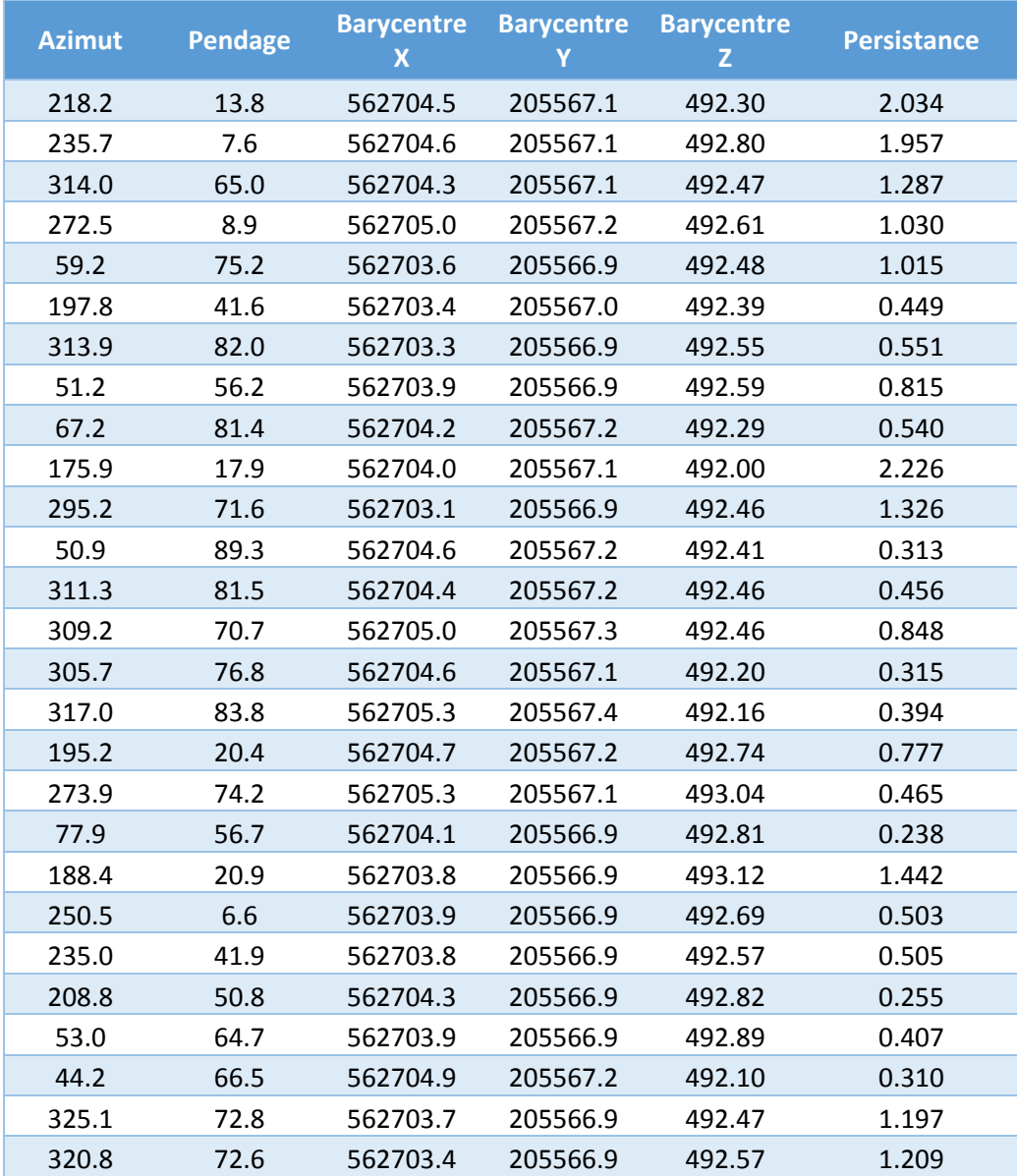

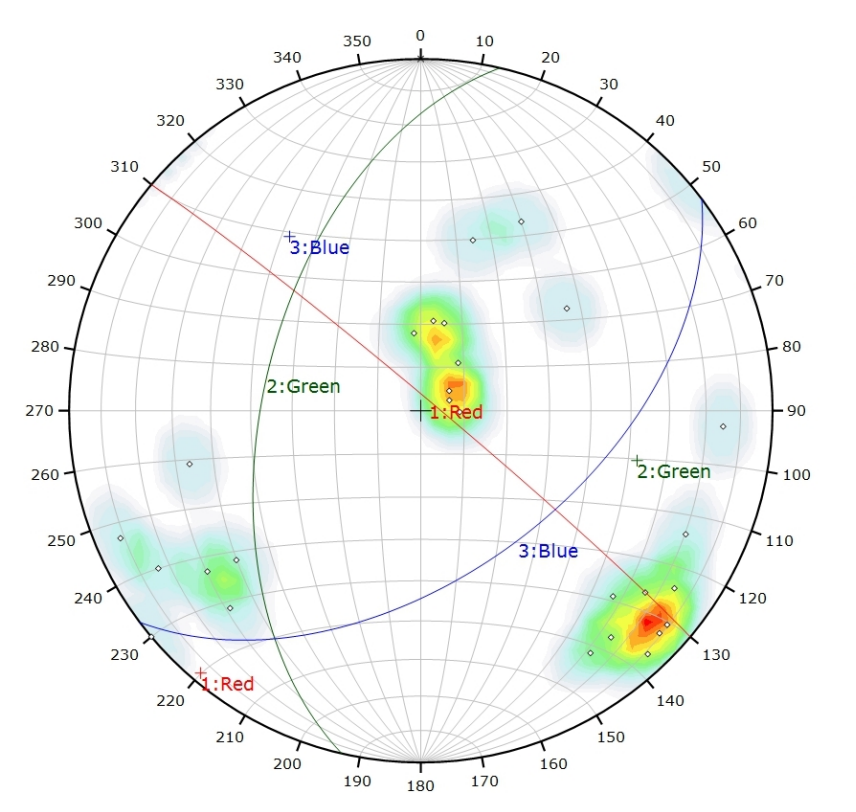

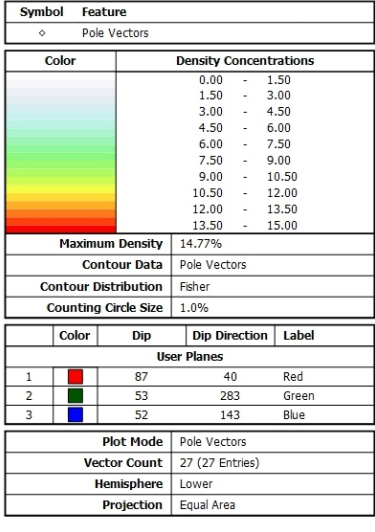

*Canevas de Schmidt avec les pôles de plans de discontinuités ainsi que leur densité par pourcent de surface. Les plans moyens ont été calculés en admettant une variation de 20° en azimut et en plongement.*

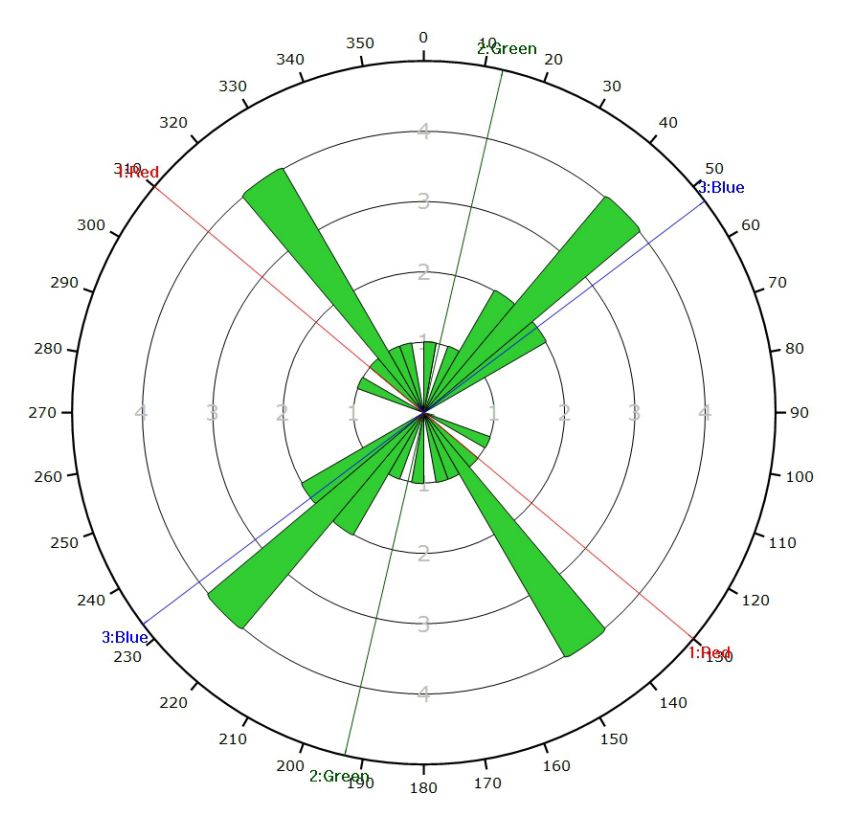

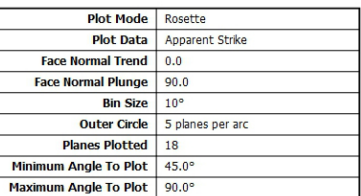

*Diagramme de Rose des discontinuités.*
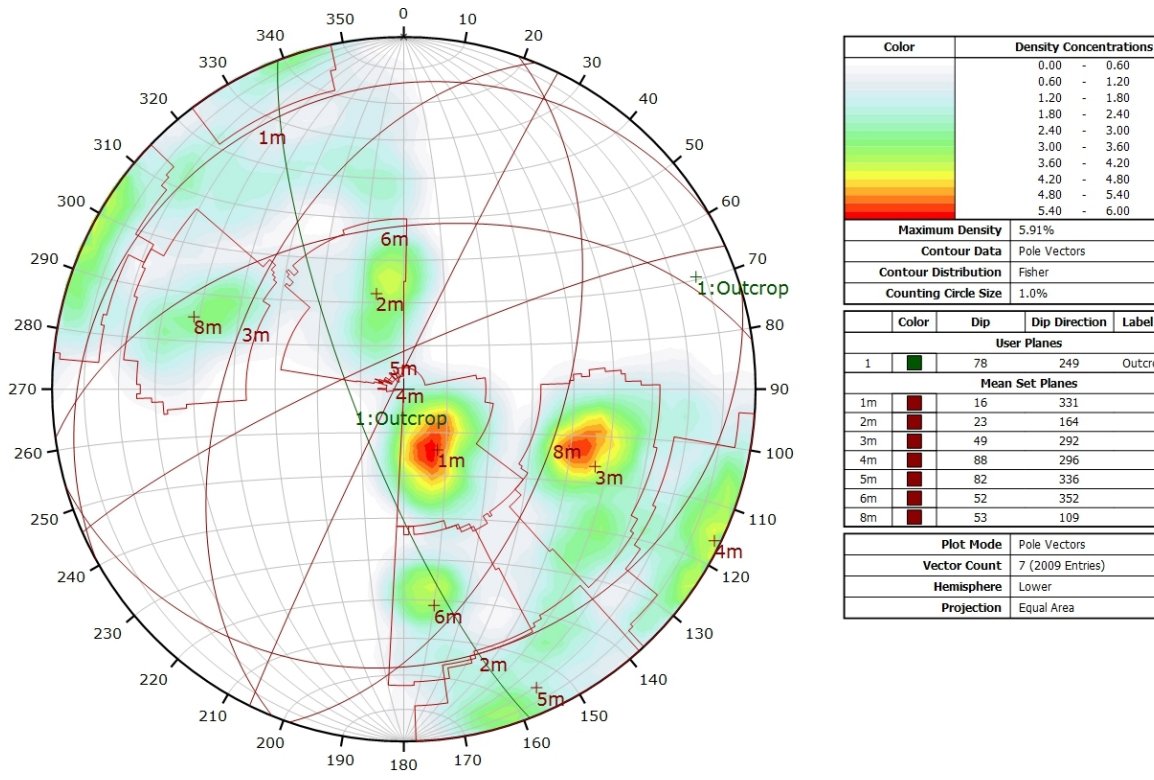

### **AFFLEUREMENT : UNIVERSITE DE NEUCHATEL – PHOTO C - TRAITEMENT STATISTIQUE**

*Canevas de Schmidt en densité de pôle de l'analyse statistique pondéré par la surface des plans. Les plans moyens ont été calculés en admettant une variation de 20° en azimut et en plongement.*

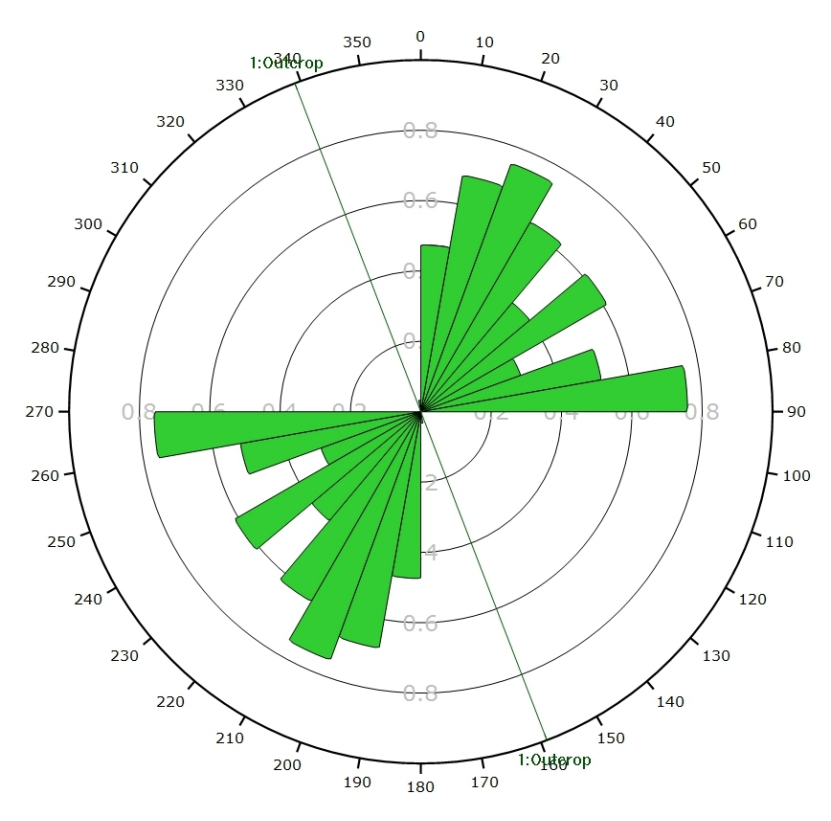

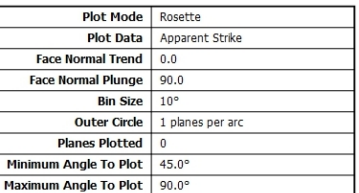

1.80<br>2.40<br>3.00<br>3.60<br>4.20<br>4.80<br>5.40

 $6.00$ 

Outcrop

### **AFFLEUREMENT : UNIVERSITE DE NEUCHATEL – PHOTO C - TRAITEMENT STATISTIQUE PONDERE PAR TERZAGHI**

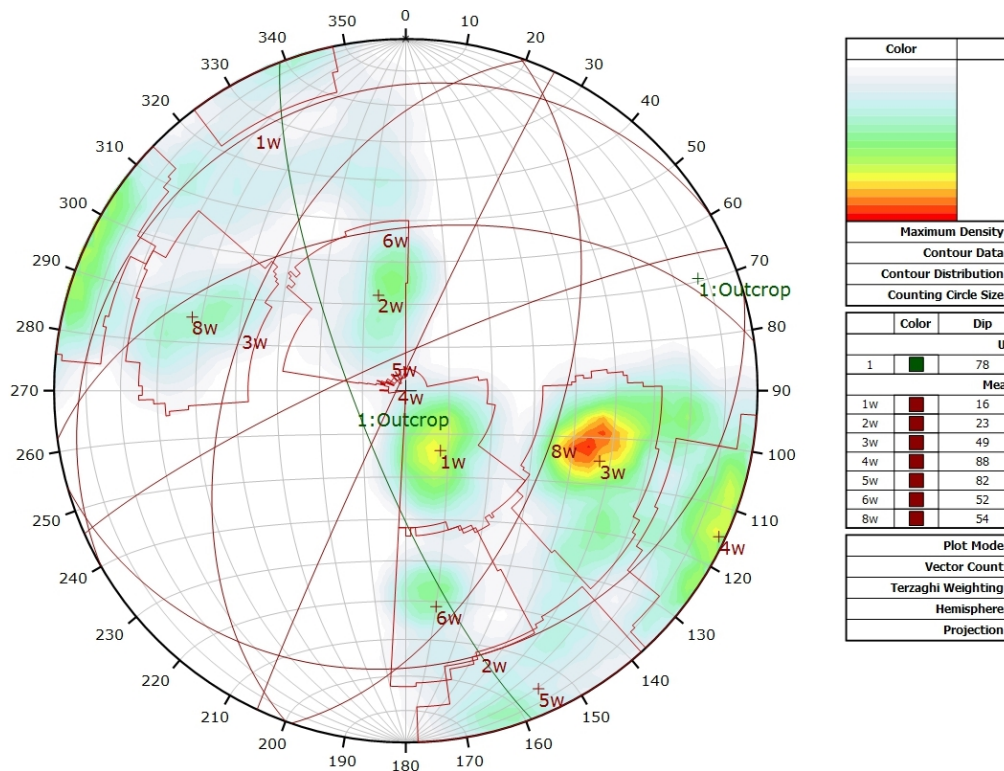

*Canevas de Schmidt en densité de pôle de l'analyse statistique, pondéré par la surface des plans ainsi que par Terzaghi. Les plans moyens ont été calculés en admettant une variation de 20° en azimut et en plongement.*

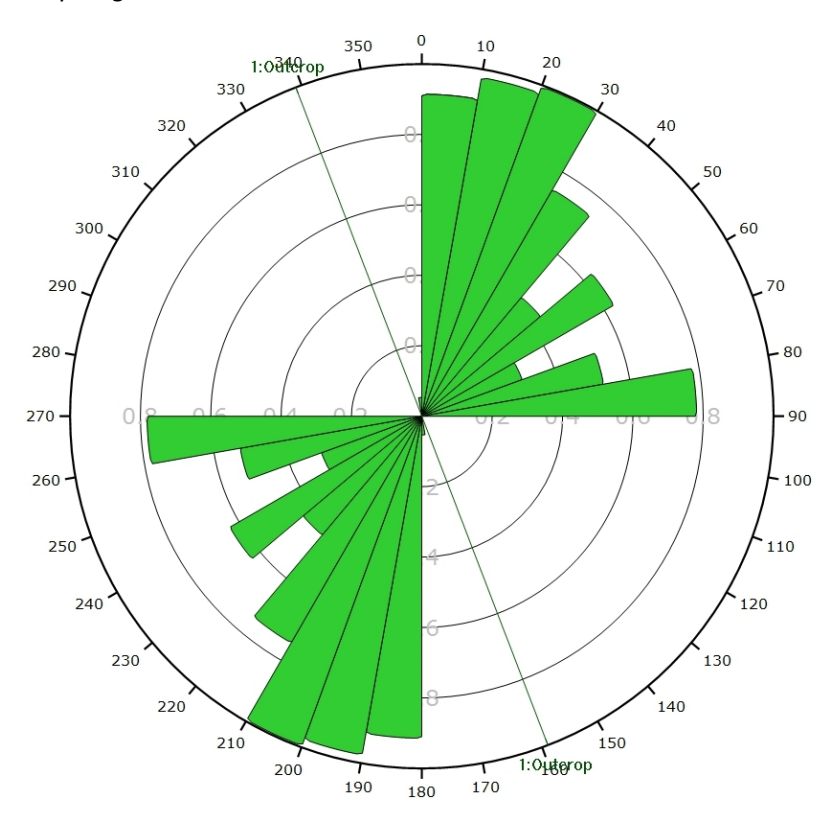

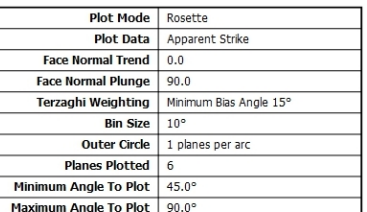

Density Concentration<br>0.00 - 0.70

 $1.40$ 

 $2.10$ 2.10<br>2.80<br>3.50<br>3.50<br>4.20<br>4.90

5.60

 $6.30$ 

 $7.00$ 

Outcrop

 $0.70$ 

 $140$ 

 $\frac{1}{2}$  10  $\frac{1}{2}$ 2.10<br>2.80<br>3.50<br>4.20

4.90

 $5.60$ 

e ar

Pole Vectors

Dip Direction | Label

249

330

164

290

295

 $336$ 

352

 $109$ 

Minimum Bias Angle 15°

Pole Vectors 7 (2009 Entries)

Lower

Equal Area

6.67%

Fisher

**User Planes**  $\frac{1}{78}$ 

Mean Set Planes

 $\overline{\mathrm{col}}$ 

**Maximum Density** 

Color

**Contour Data** 

Counting Circle Size 1.0%

Dip

 $\overline{16}$ 

 $\frac{1}{2}$ 

49

 $\overline{82}$ 

52

**Plot Mode** 

ector Count

Hemisphere

Projection

Terzaghi Weighting

*Diagramme de Rose de l'analyse statistique, pondéré par la surface des plans ainsi que par Terzaghi.*

## **AFFLEUREMENT: VILLA LARDY – PICKING**

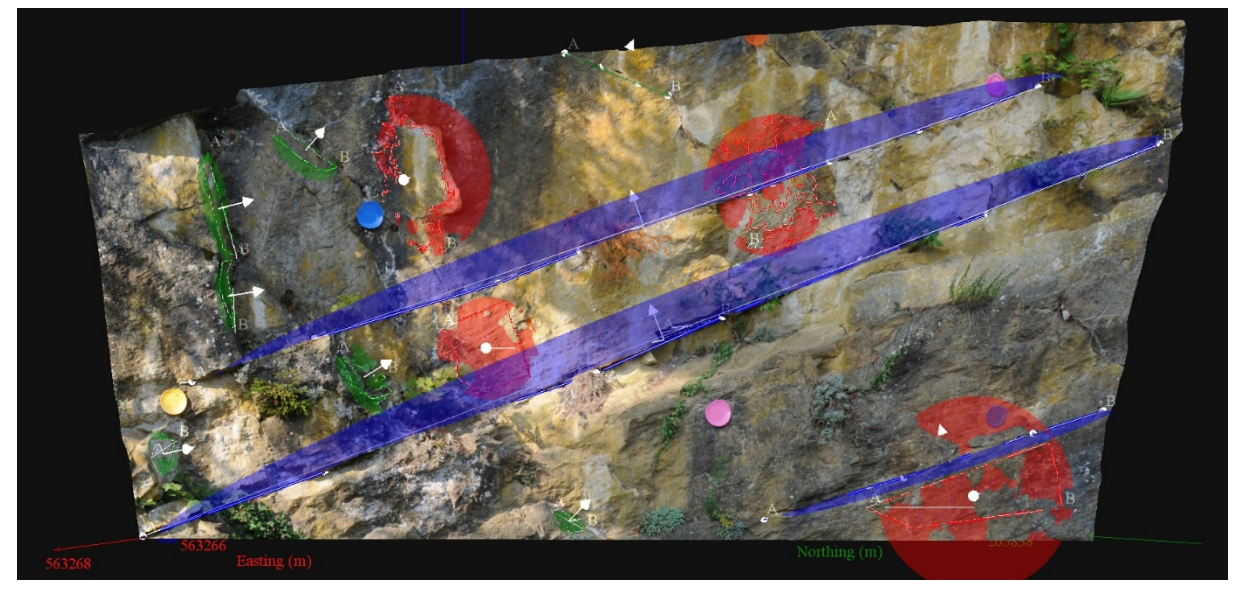

*Vue en 3D de l'affleurement, des discontinuités et des familles de discontinuités obtenues grâce à Sirovision 5. Ci-dessous : Tableau récapitulatif des paramètres des familles de discontinuités.*

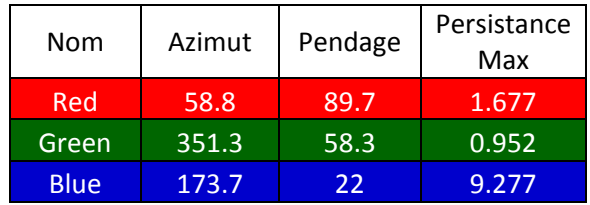

Coordonnées moyennes de l'affleurement (CH1903): x = 563'265 y = 205'837 z= 473

*Détail des discontinuités :*

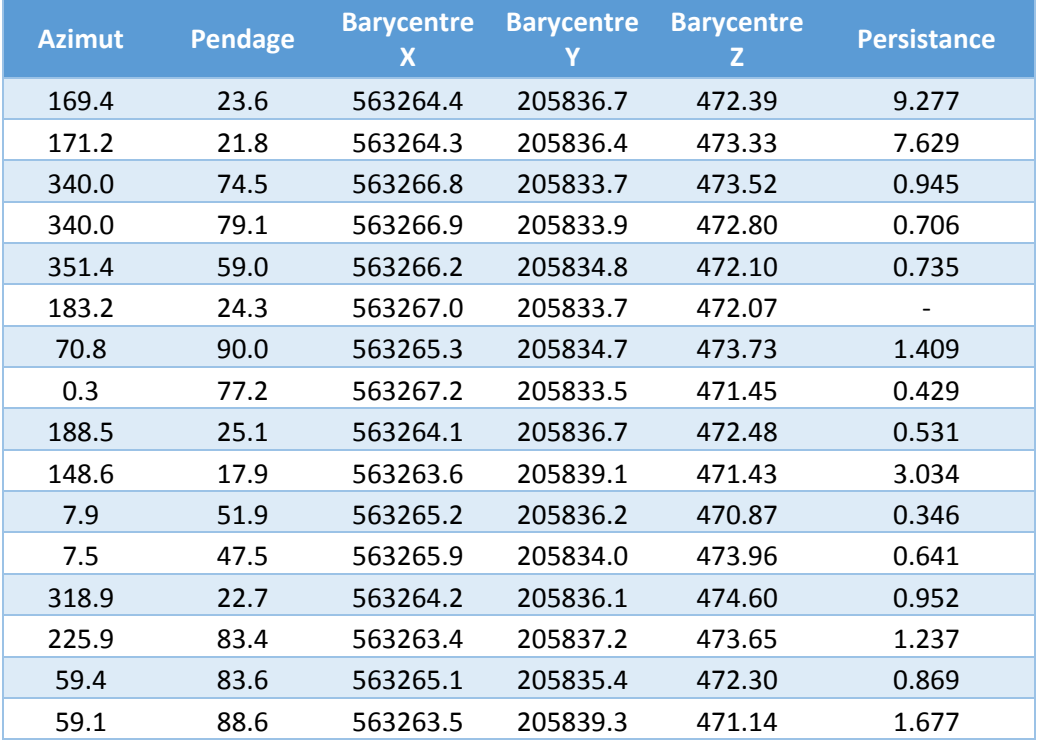

#### Inventaire géothermique et structural du canton de Neuchâtel : IGS-NE

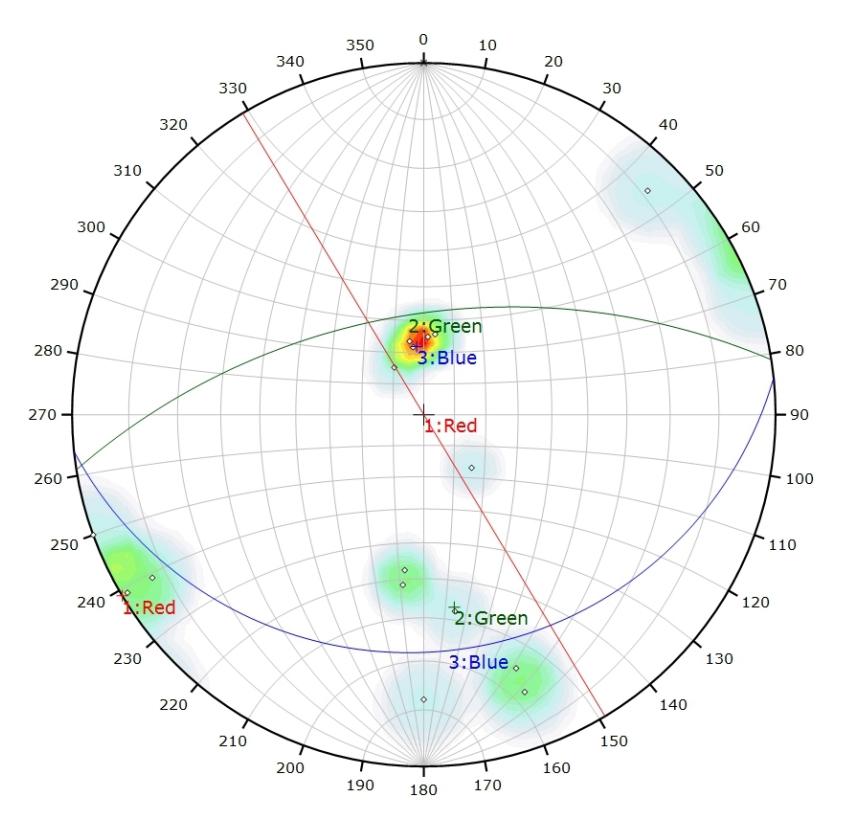

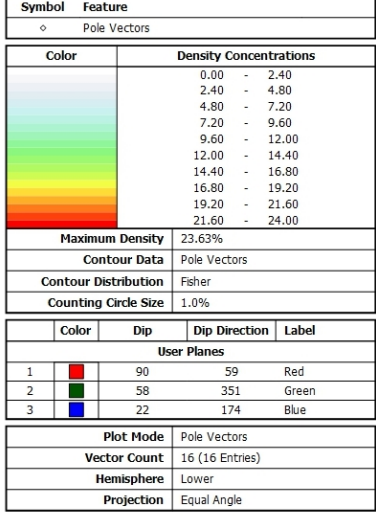

*Canevas de Schmidt avec les pôles de plans de discontinuités ainsi que leur densité par pourcent de surface. Les plans moyens ont été calculés en admettant une variation de 20° en azimut et en plongement.*

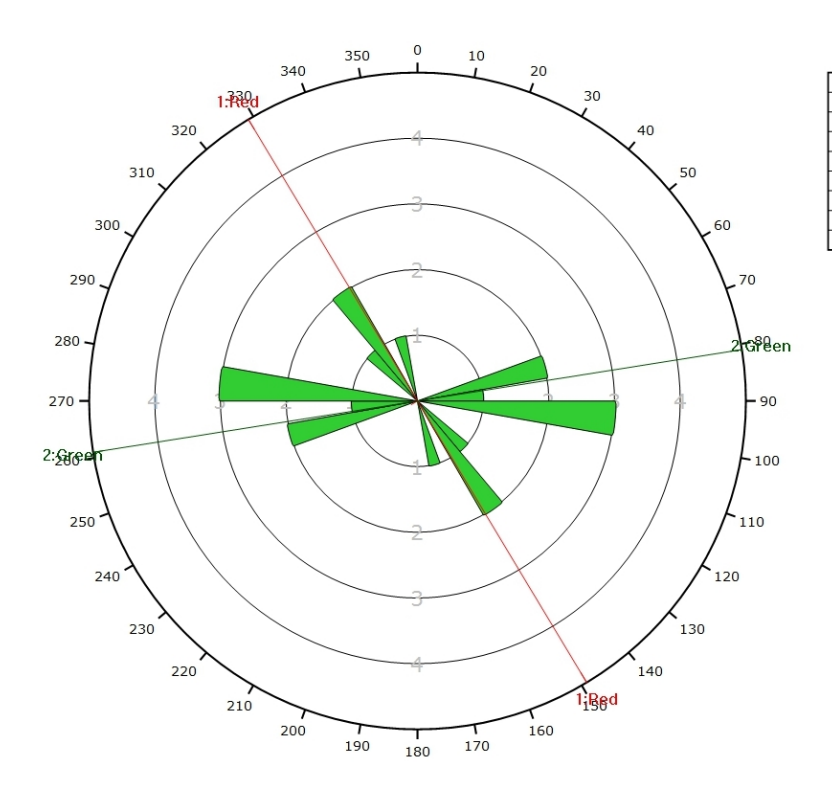

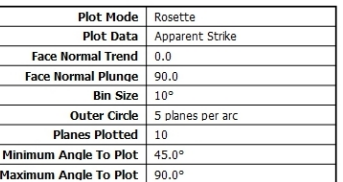

*Diagramme de Rose des discontinuités.*

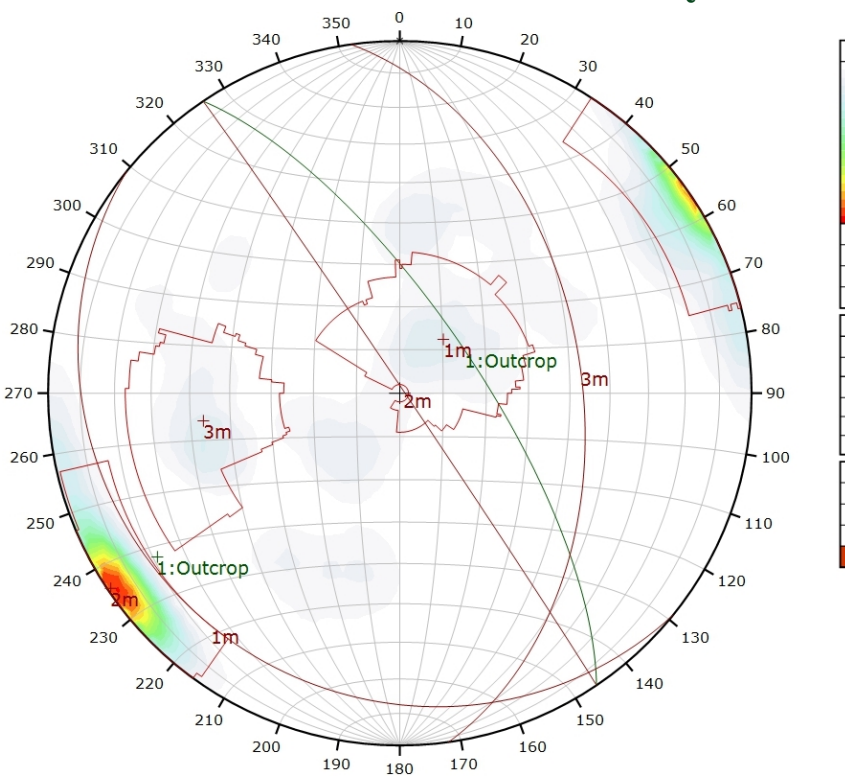

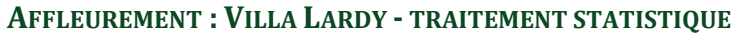

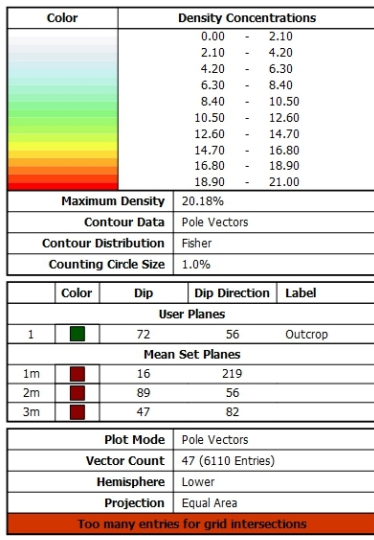

*Canevas de Schmidt en densité de pôle de l'analyse statistique pondéré par la surface des plans. Les plans moyens ont été calculés en admettant une variation de 20° en azimut et en plongement.*

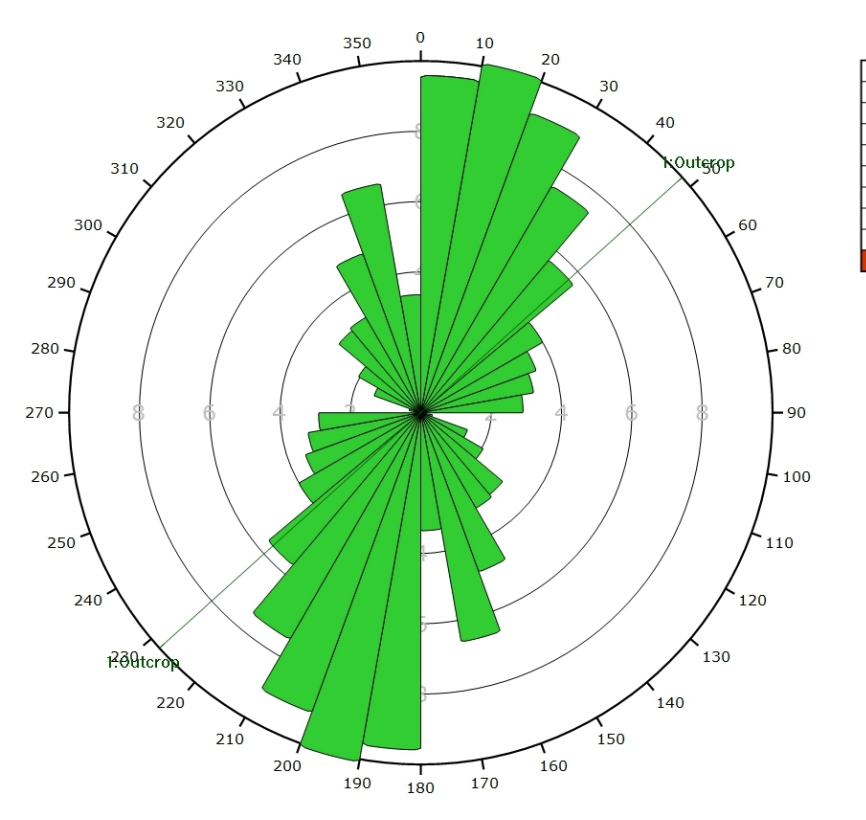

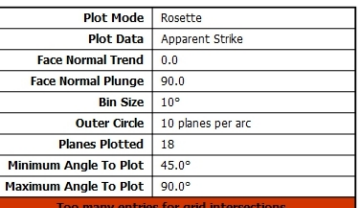

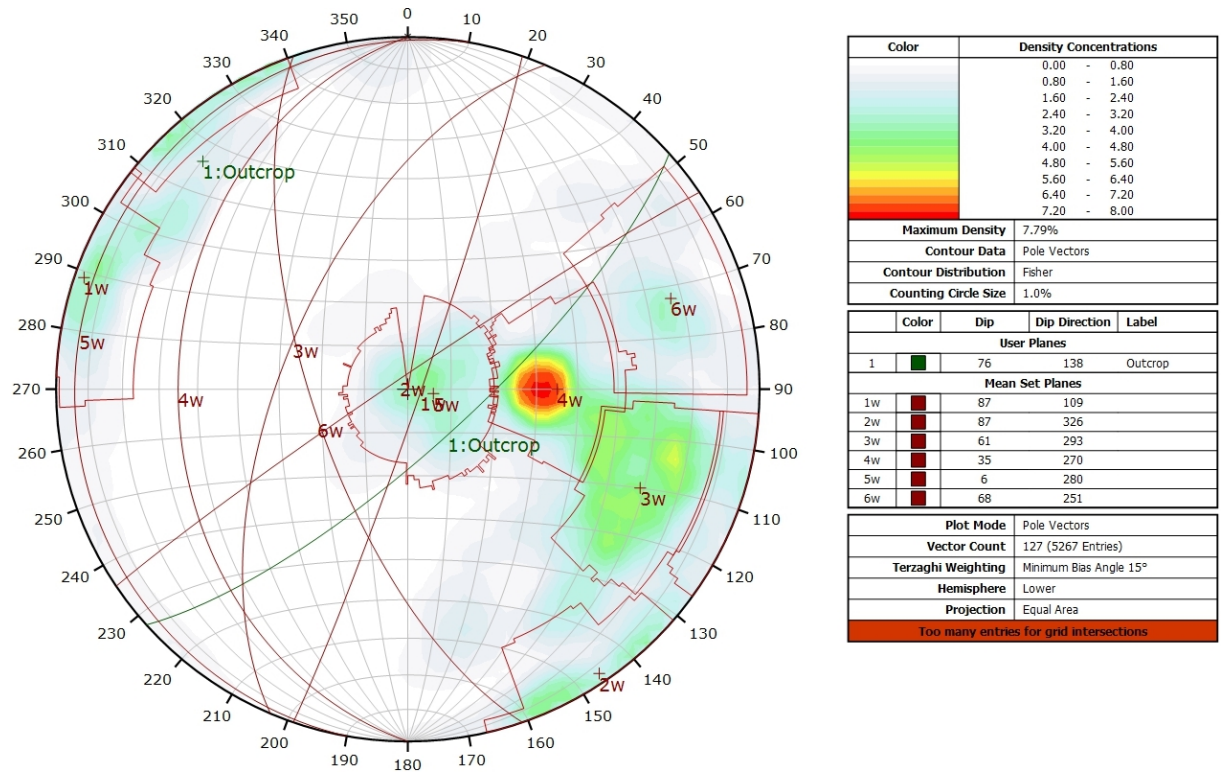

### **AFFLEUREMENT : VILLA LARDY - TRAITEMENT STATISTIQUE PONDERE PAR TERZAGHI**

*Canevas de Schmidt en densité de pôle de l'analyse statistique, pondéré par la surface des plans ainsi que par Terzaghi. Les plans moyens ont été calculés en admettant une variation de 20° en azimut et en plongement.*

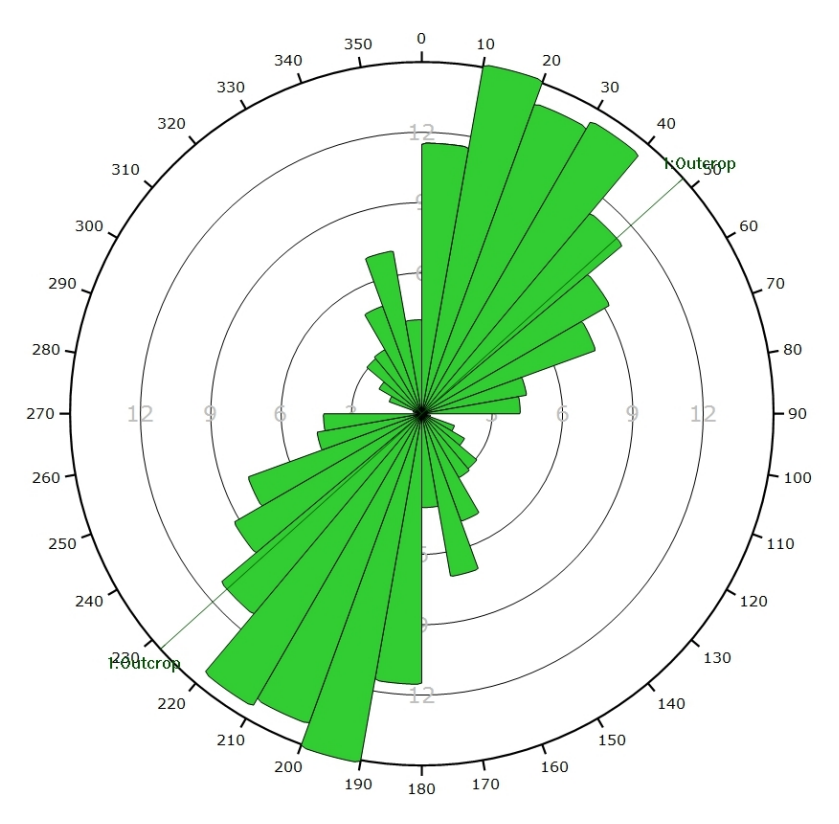

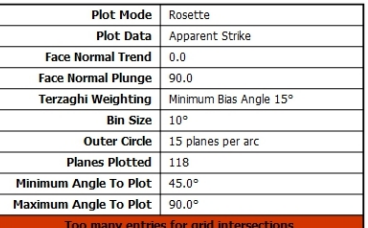

*Canevas de Schmidt en densité de pôle de l'analyse statistique, pondéré par la surface des plans ainsi que par Terzaghi. Les plans moyens ont été calculés en admettant une variation de 20° en azimut et en plongement.*

## **AFFLEUREMENT : VUE-DES-ALPES : COL – PICKING**

Coordonnées moyennes de l'affleurement (CH1903): x = 56^56'787 y = 213'809 z= 1278

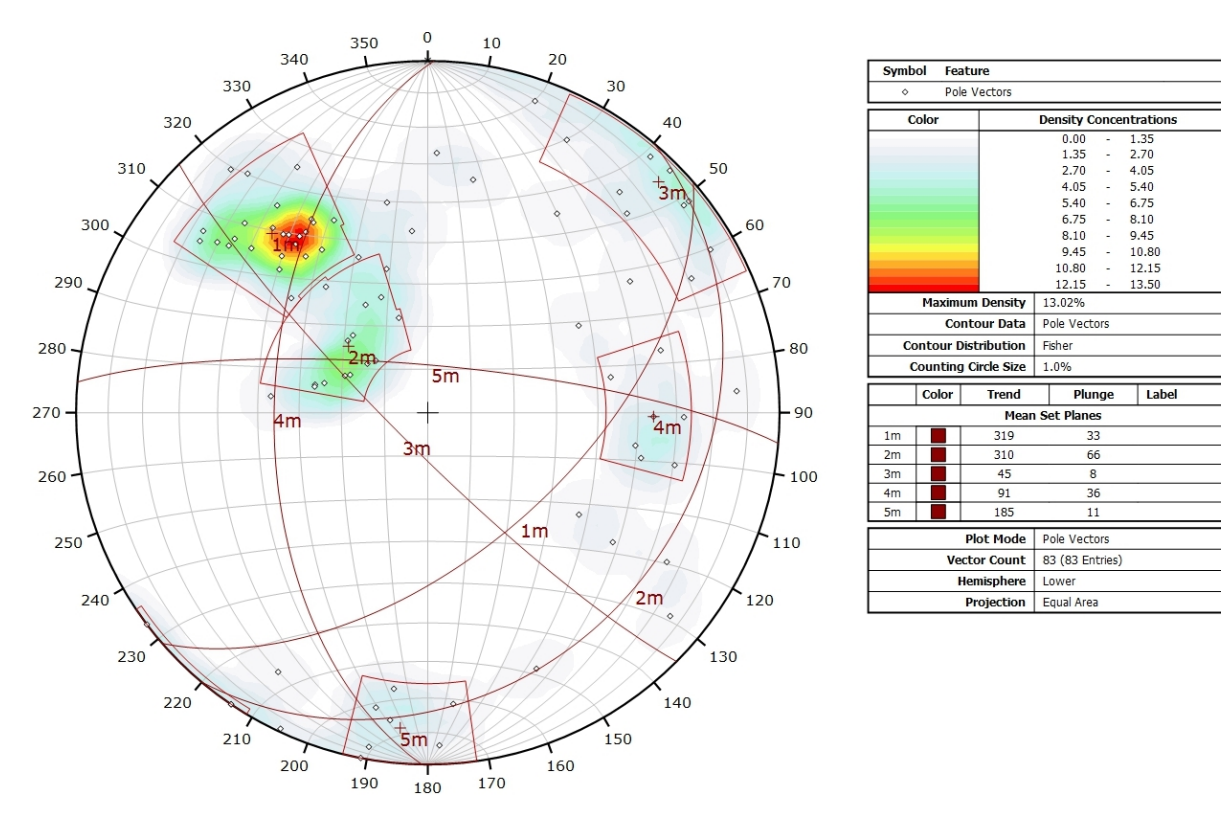

*Canevas de Schmidt avec les pôles de plans de discontinuités de l'ensemble des images 3D ainsi que leur densité par pourcent de surface. Les plans moyens ont été calculés en admettant une variation de 20° en azimut et en plongement.*

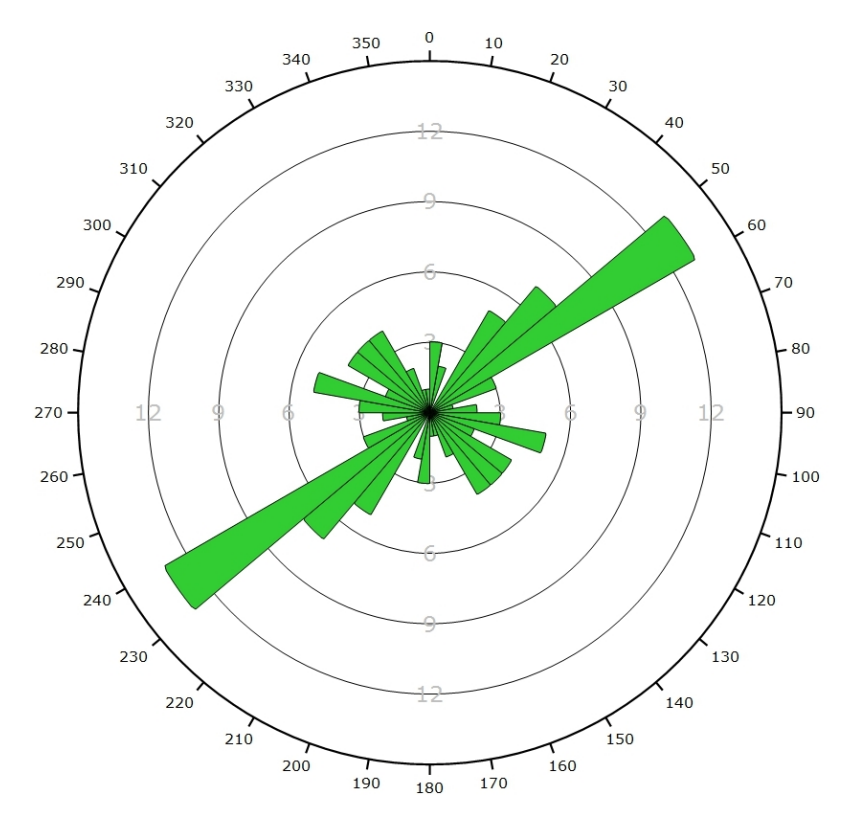

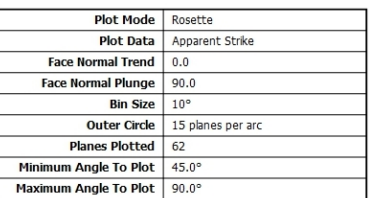

*Diagramme de Rose de l'ensemble des discontinuités des images 3D.*

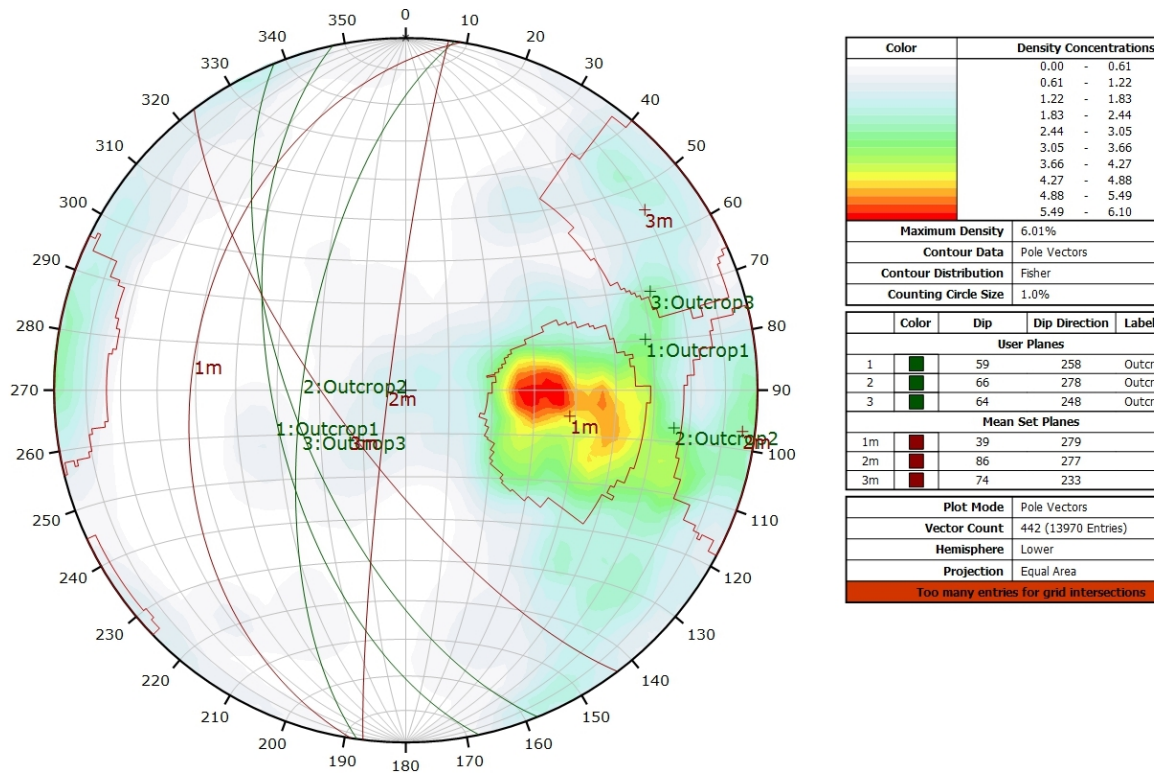

### **AFFLEUREMENT : VUE-DES-ALPES : COL – TRAITEMENT STATISTIQUE**

*Canevas de Schmidt en densité de pôle de l'analyse statistique effectuée sur l'ensemble des images 3D, pondéré par la surface des plans. Les plans moyens ont été calculés en admettant une variation de 20° en azimut et en plongement.*

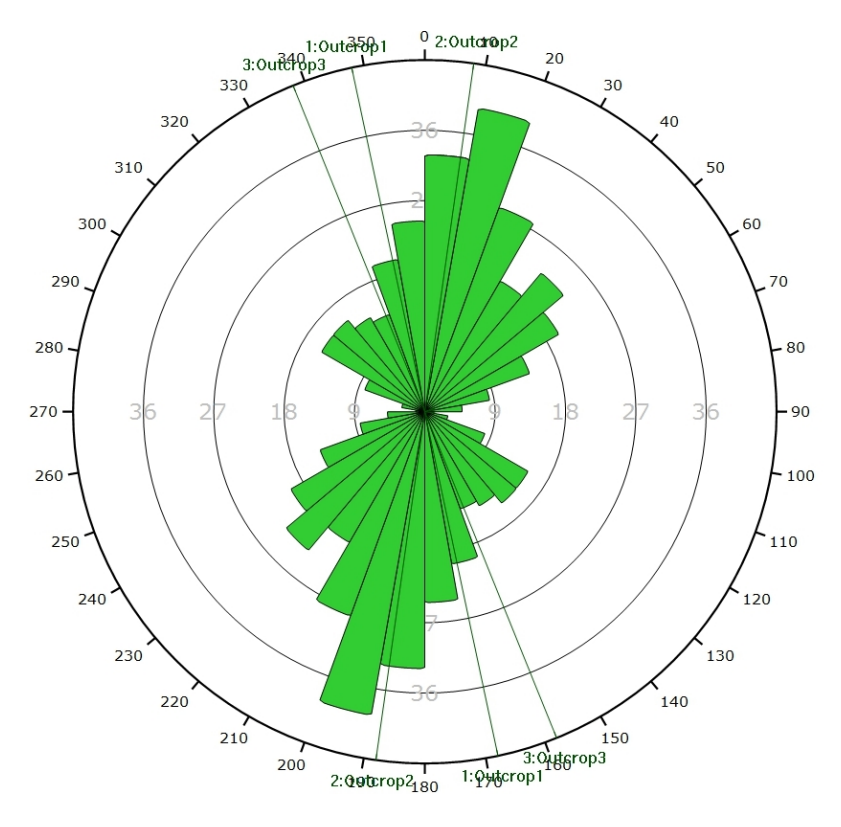

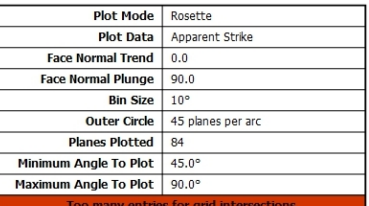

 $1.22$ 

 $183$ 

1.83<br>2.44<br>3.05<br>3.66<br>4.27<br>4.88  $\frac{1}{2}$ 

 $5.49$ 

 $6,10$ 

a Label

Outcrop1

Outcrop2

Outcrop3

l,

5.40

 $\frac{258}{ }$ 

 $778$ 

 $\overline{248}$ 

 $779$ 

 $\frac{1}{277}$ 

233

*Diagramme de Rose de l'analyse statistique effectuée sur l'ensemble des photos 3D, pondéré par la surface des plans.*

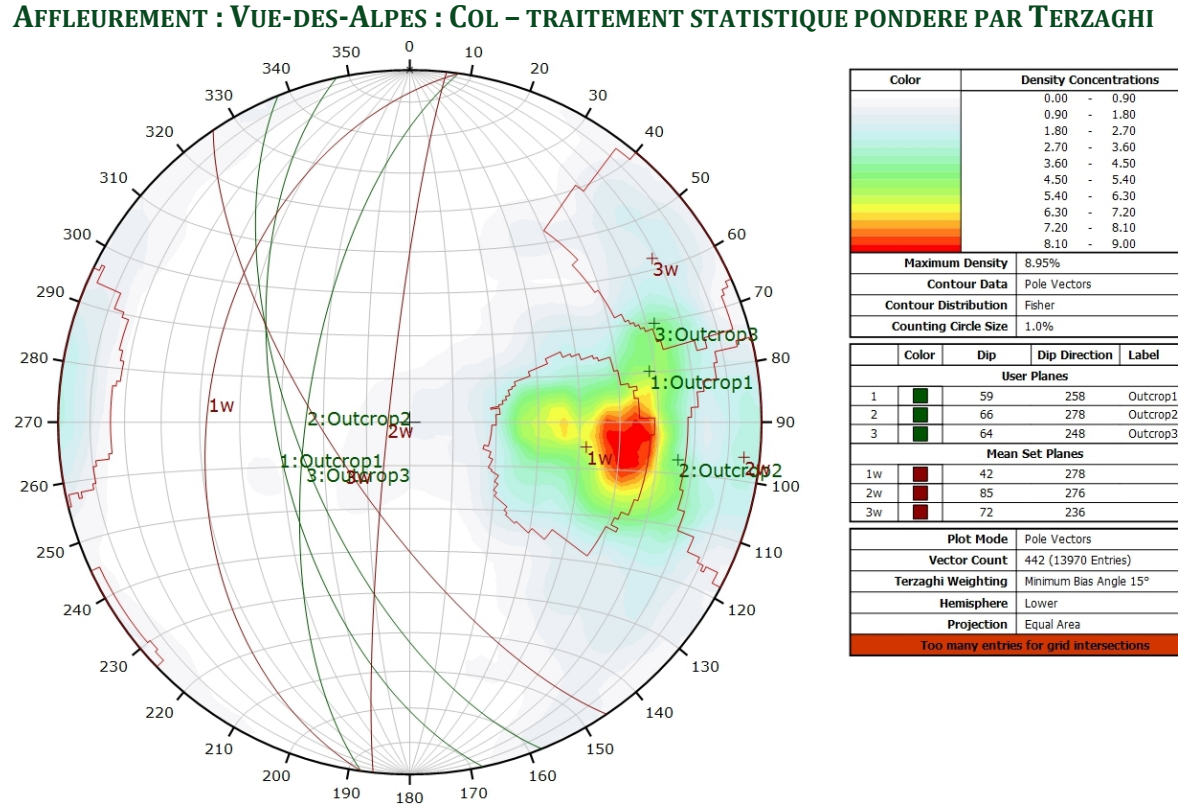

*Canevas de Schmidt en densité de pôle de l'analyse statistique effectuée sur l'ensemble des images 3D, pondéré par la surface des plans ainsi que par Terzaghi. Les plans moyens ont été calculés en* 

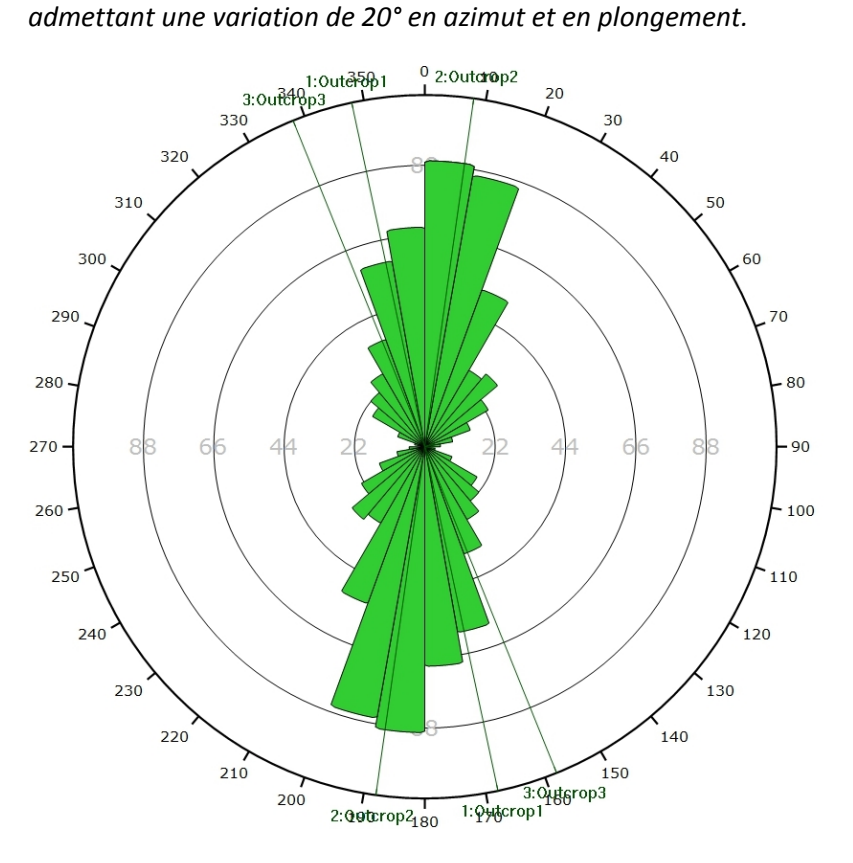

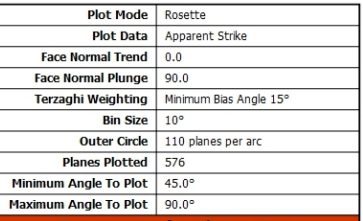

*Diagramme de Rose de l'analyse statistique effectuée sur l'ensemble des images 3D, pondéré par la surface des plans ainsi que par Terzaghi.*

**AFFLEUREMENT : VUE-DES-ALPES : COL – PHOTO A – PICKING**

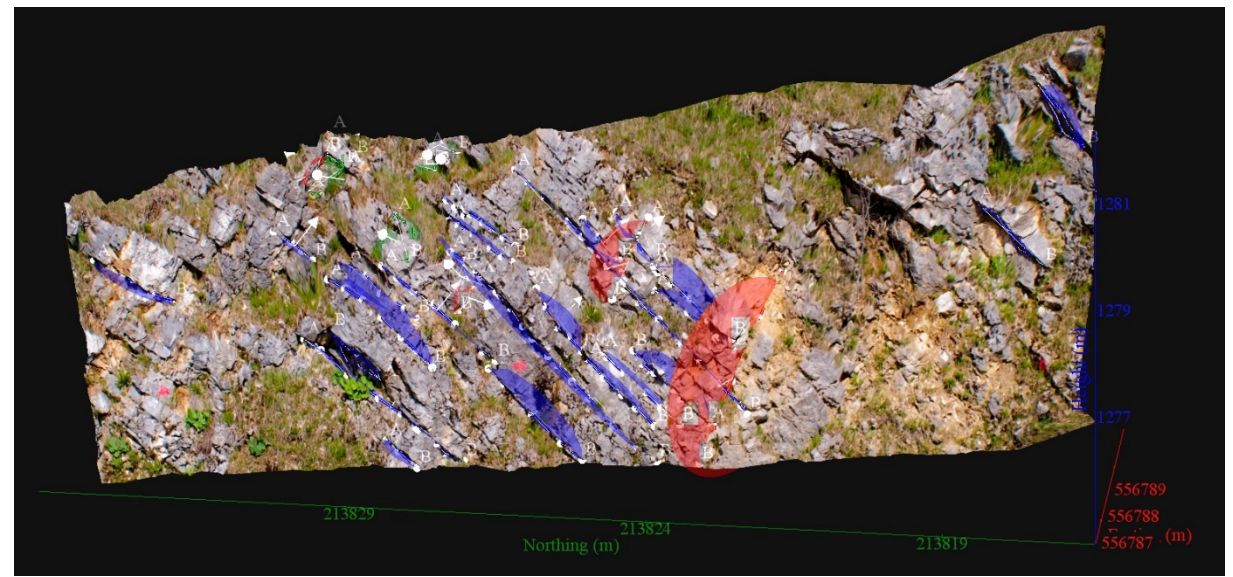

*Vue en 3D de l'affleurement, des discontinuités et des familles de discontinuités obtenues grâce à Sirovision 5. Ci-dessous : Tableau récapitulatif des paramètres des familles de discontinuités.*

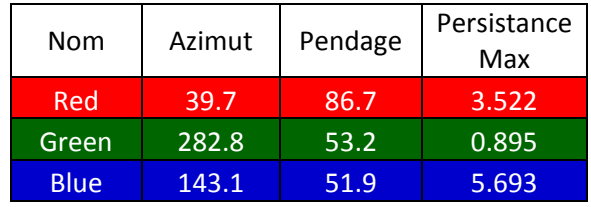

Coordonnées moyennes de l'affleurement (CH1903): x = 556'787 y = 213'826 z= 1277

## *Détail des discontinuités :*

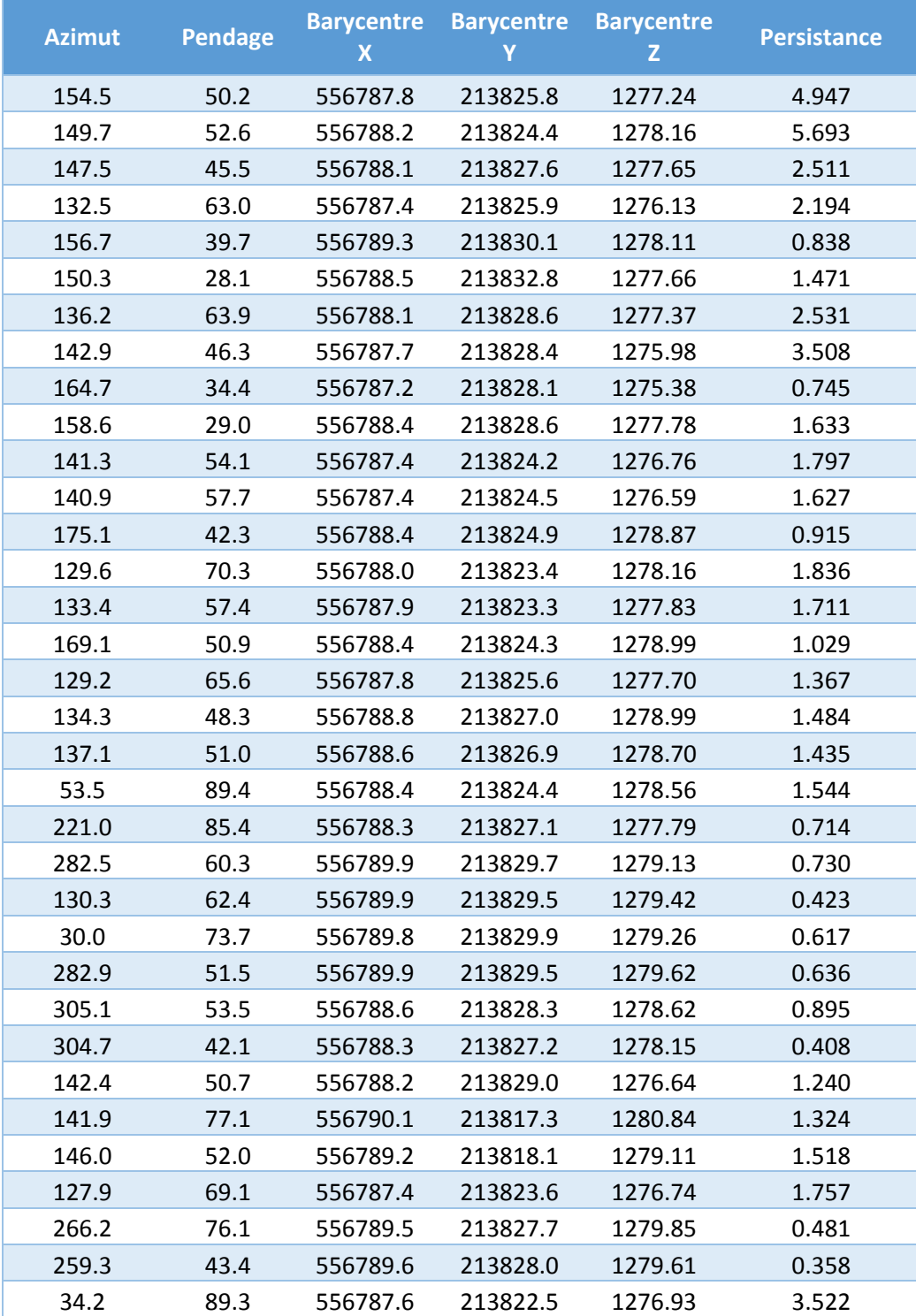

#### Inventaire géothermique et structural du canton de Neuchâtel : IGS-NE

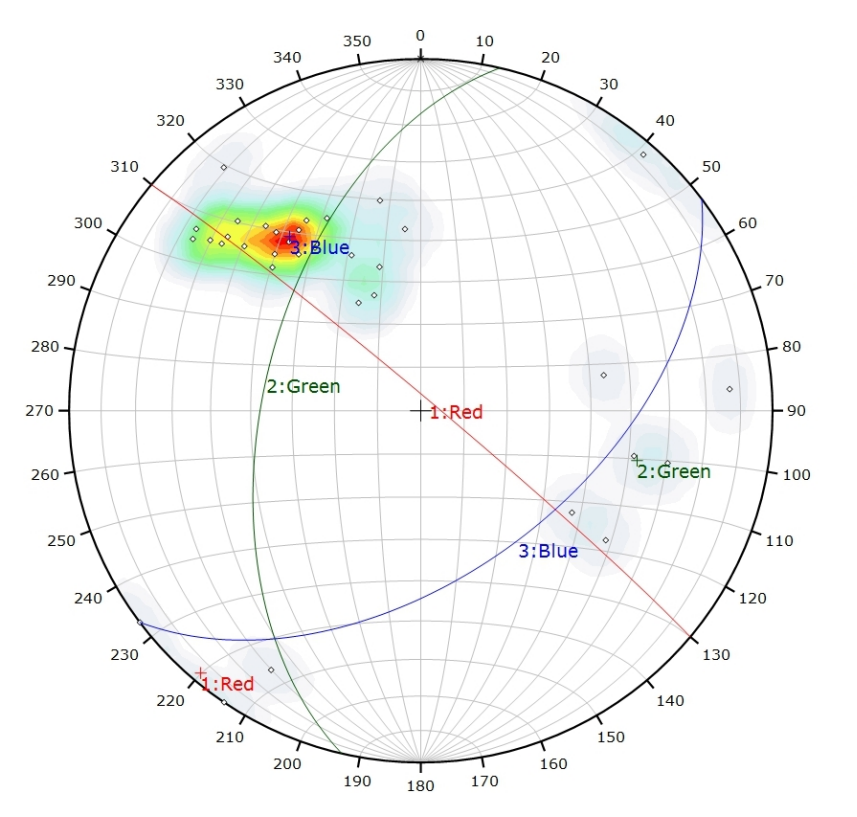

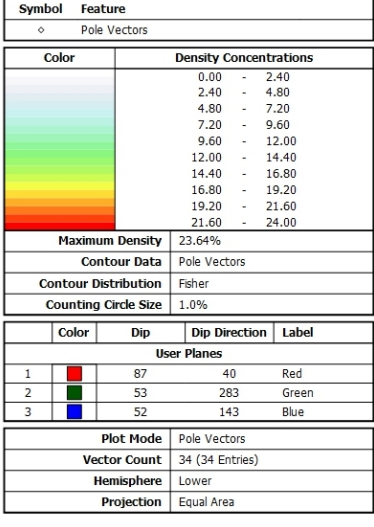

*Canevas de Schmidt avec les pôles de plans de discontinuités ainsi que leur densité par pourcent de surface. Les plans moyens ont été calculés en admettant une variation de 20° en azimut et en plongement.*

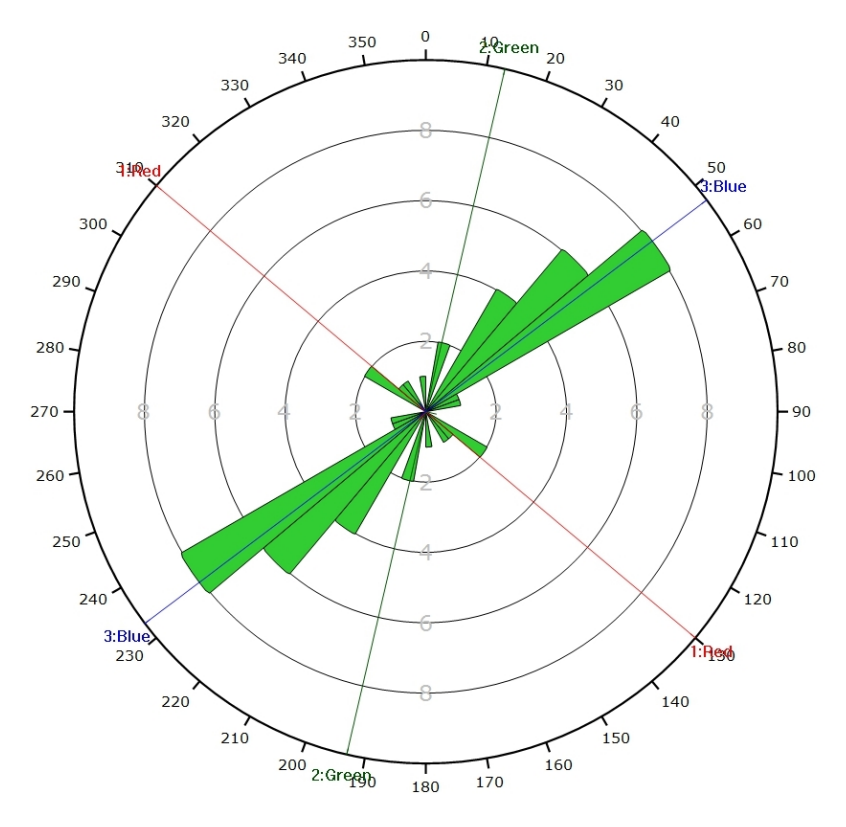

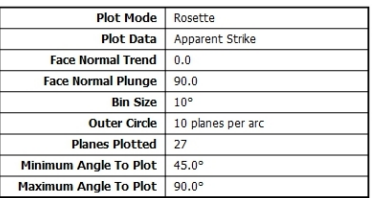

*Diagramme de Rose des discontinuités.*

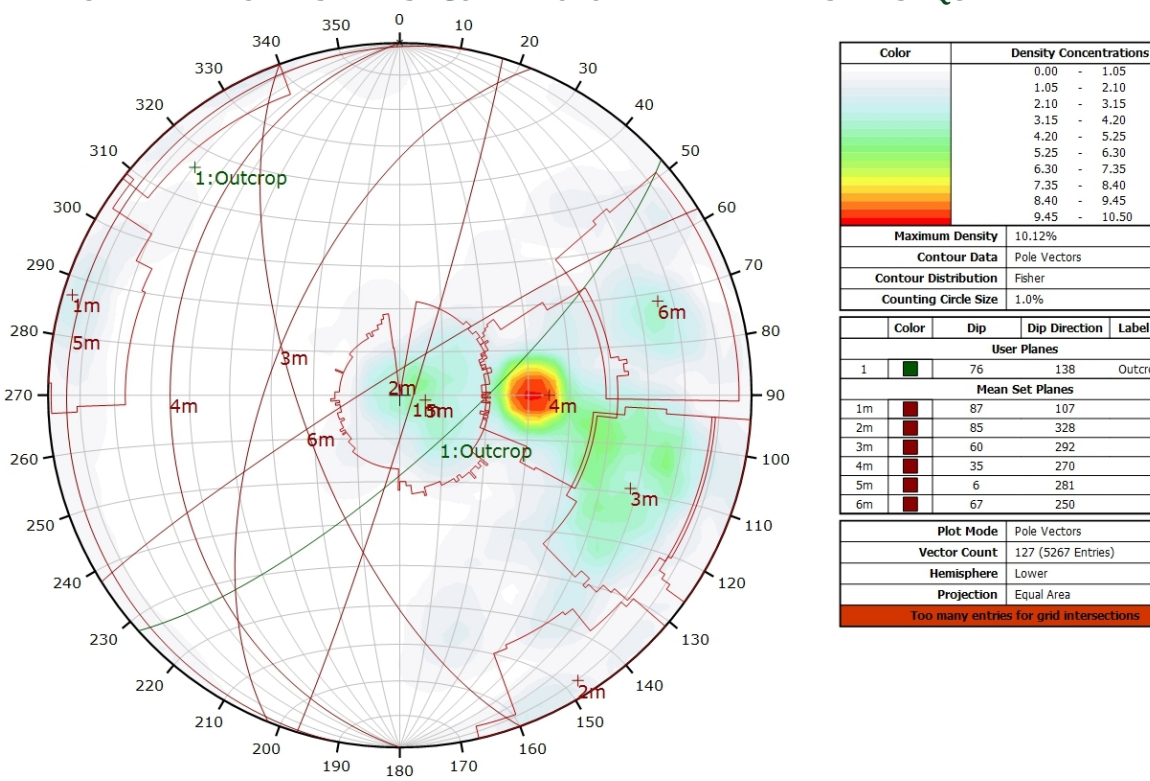

## **AFFLEUREMENT : VUE-DES-ALPES : COL – PHOTO A - TRAITEMENT STATISTIQUE**

*Canevas de Schmidt en densité de pôle de l'analyse statistique pondéré par la surface des plans. Les plans moyens ont été calculés en admettant une variation de 20° en azimut et en plongement.*

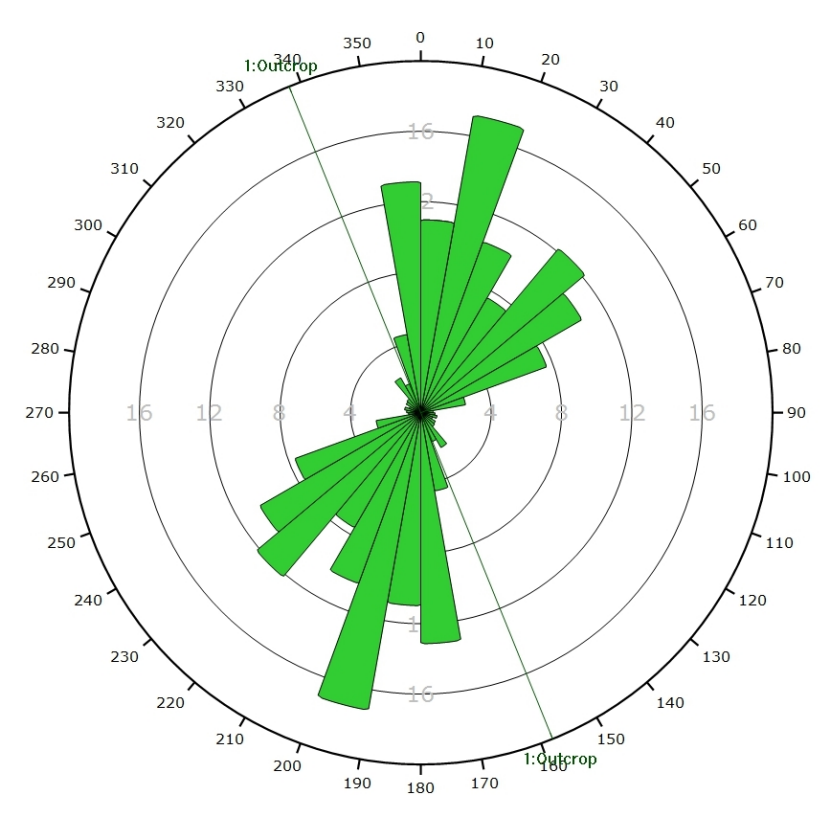

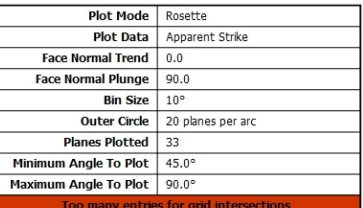

2.10<br>3.15<br>4.20<br>5.25<br>6.30<br>7.35

8.40  $9.45$ 

 $10.50$ 

Outcrop

 $\frac{1}{2}$ 

138

 $107$ 

328

 $792$ 

 $rac{1}{270}$ 

281

 $250$ 

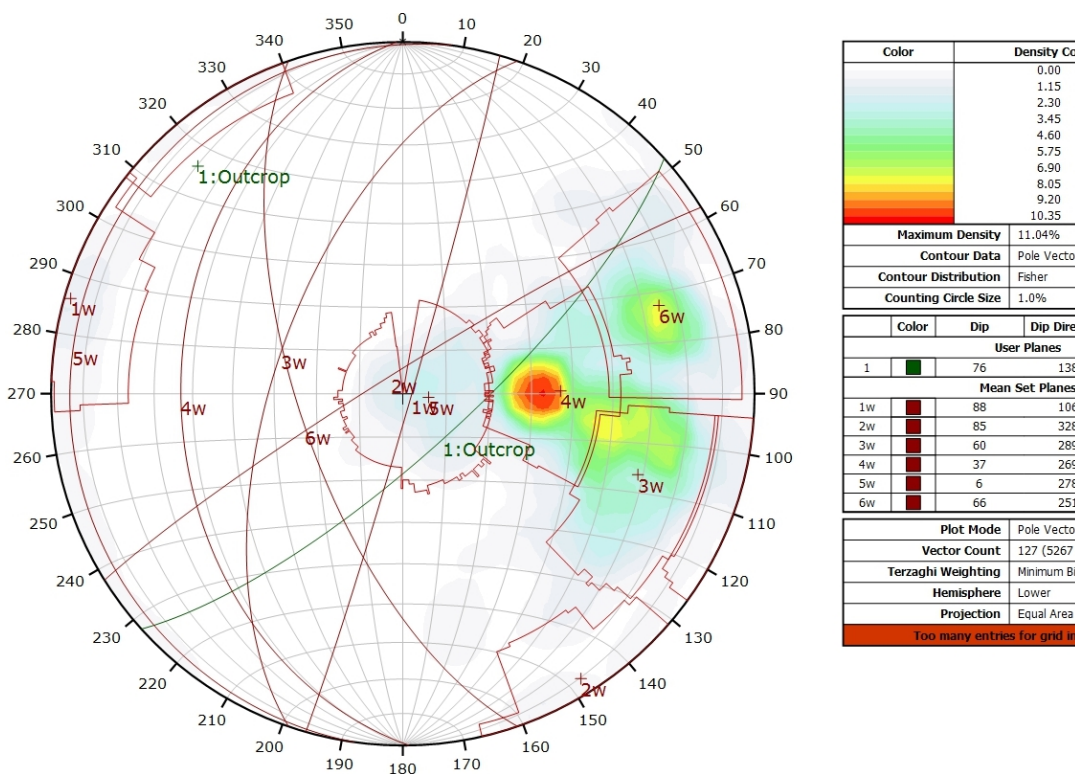

**AFFLEUREMENT : VUE-DES-ALPES : COL – PHOTO A - TRAITEMENT STATISTIQUE PONDERE PAR TERZAGHI**

*Canevas de Schmidt en densité de pôle de l'analyse statistique, pondéré par la surface des plans ainsi que par Terzaghi. Les plans moyens ont été calculés en admettant une variation de 20° en azimut et en plongement.*

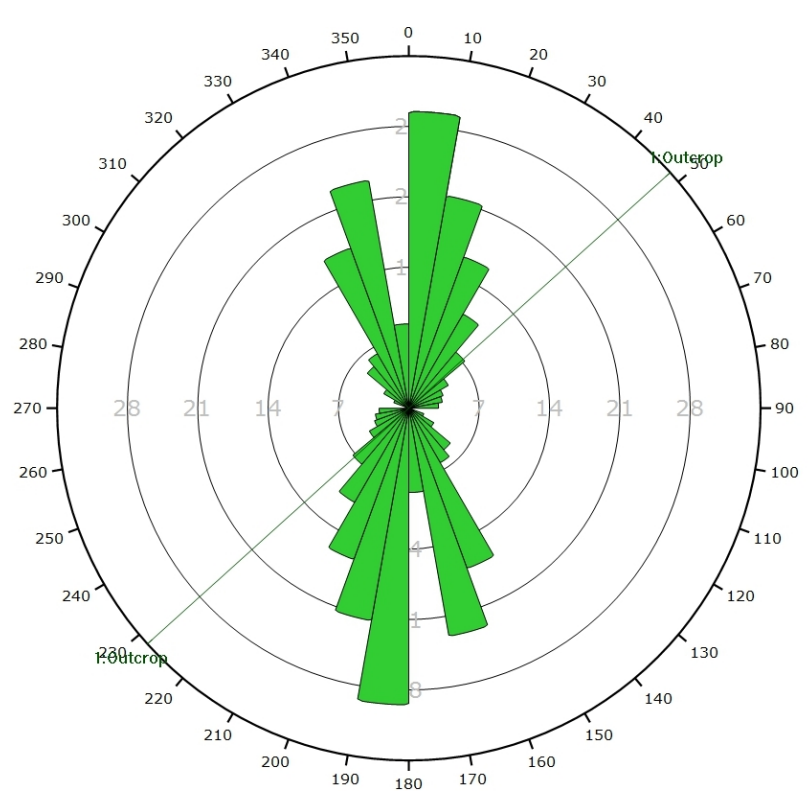

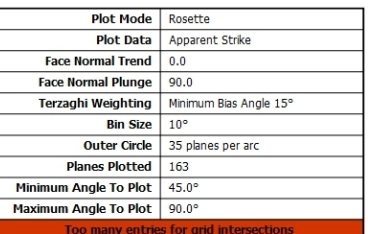

Density Concentratio<br>0.00 - 1.15

2.30

 $345$ 

3.43<br>4.60<br>5.75<br>6.90<br>8.05  $\frac{1}{2}$ 

9.20

10.35

Outcrop

 $1.15$ 

 $2.30$ 

2.50<br>3.45<br>4.60<br>5.75<br>6.90

8.05

 $9.20$ 

Pole Vectors

Dip Direction | Label

138

 $106$ 

 $\frac{1}{328}$ 

289

 $\frac{1}{265}$ 

 $\frac{1}{278}$ 

251

127 (5267 Entries) Minimum Bias Angle 15°

**Pole Vectors** 

Lower

11.04%

Fisher

**User Planes** 

Mean Set Planes

Dip

 $\frac{1}{76}$ 

 $\overline{85}$ 

60

 $\overline{1}$ 

66

*Diagramme de Rose de l'analyse statistique, pondéré par la surface des plans ainsi que par Terzaghi.*

# **AFFLEUREMENT : VUE-DES-ALPES : COL – PHOTO B – PICKING**

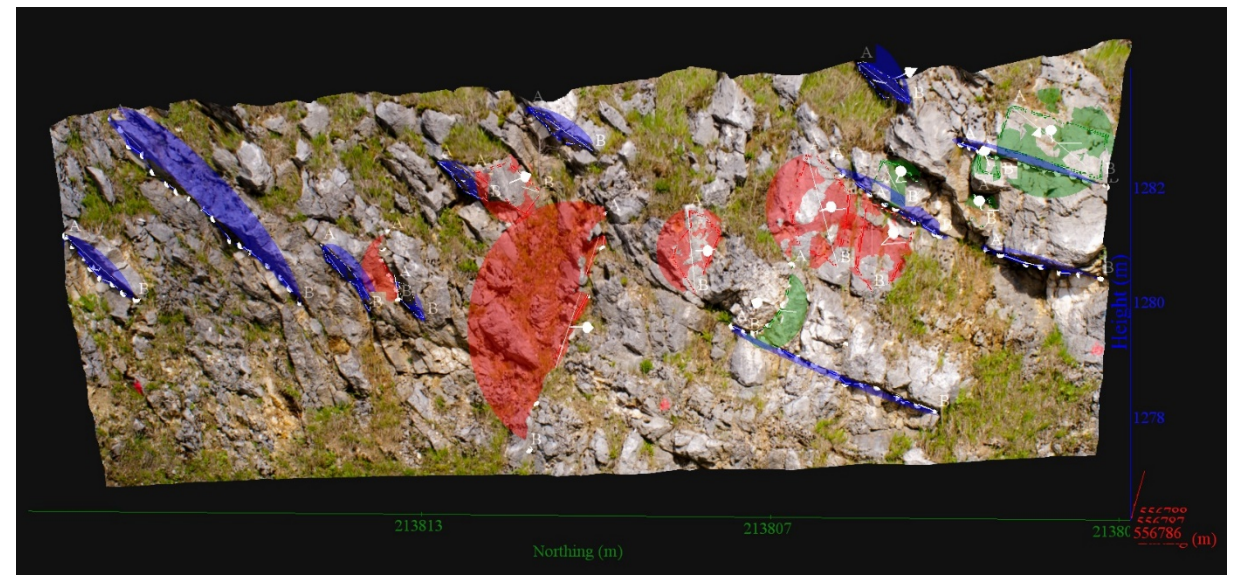

*Vue en 3D de l'affleurement, des discontinuités et des familles de discontinuités obtenues grâce à Sirovision 5. Ci-dessous : Tableau récapitulatif des paramètres des familles de discontinuités.*

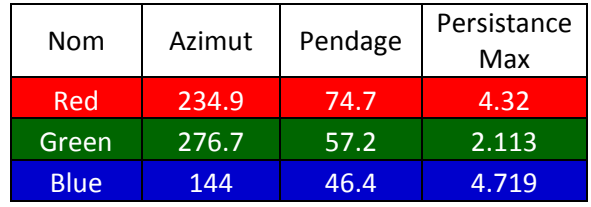

Coordonnées moyennes de l'affleurement (CH1903): x = 556'787 y = 213'808 z= 1277

# *Détail des discontinuités :*

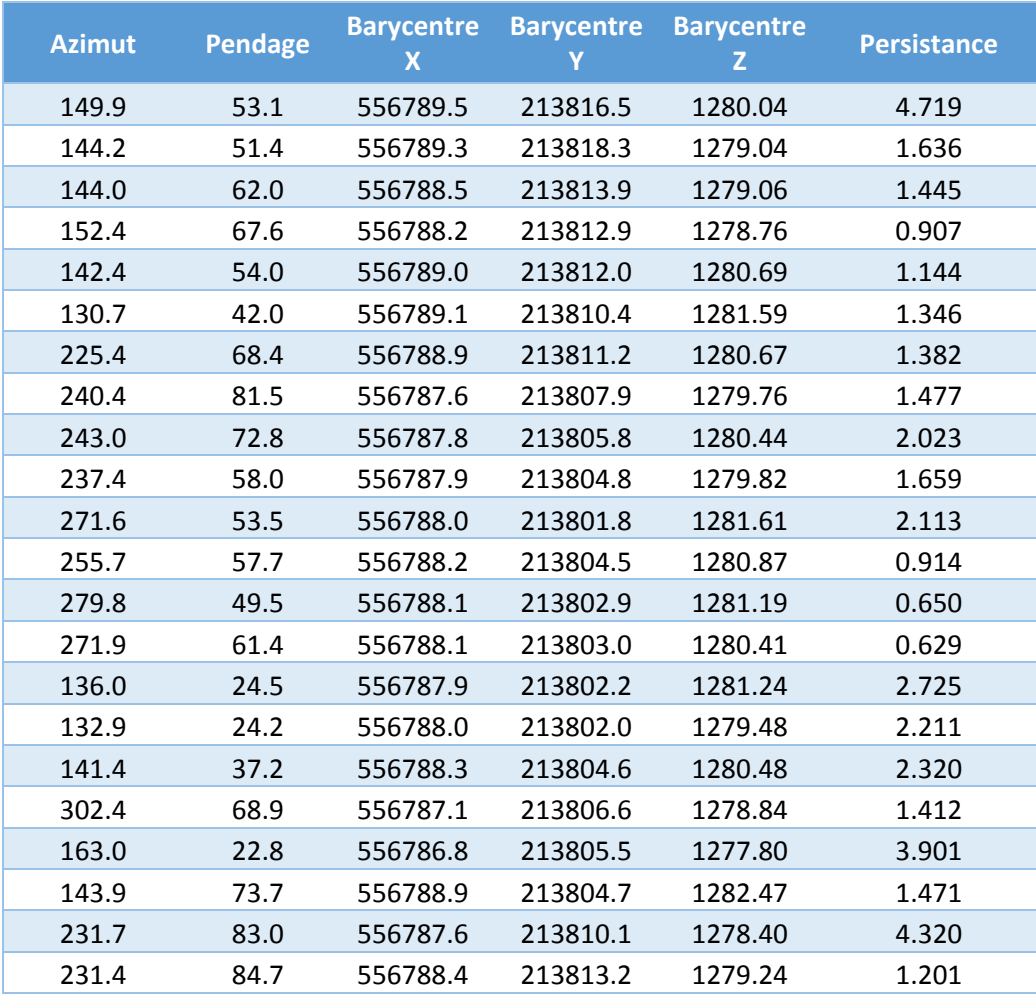

#### Inventaire géothermique et structural du canton de Neuchâtel : IGS-NE

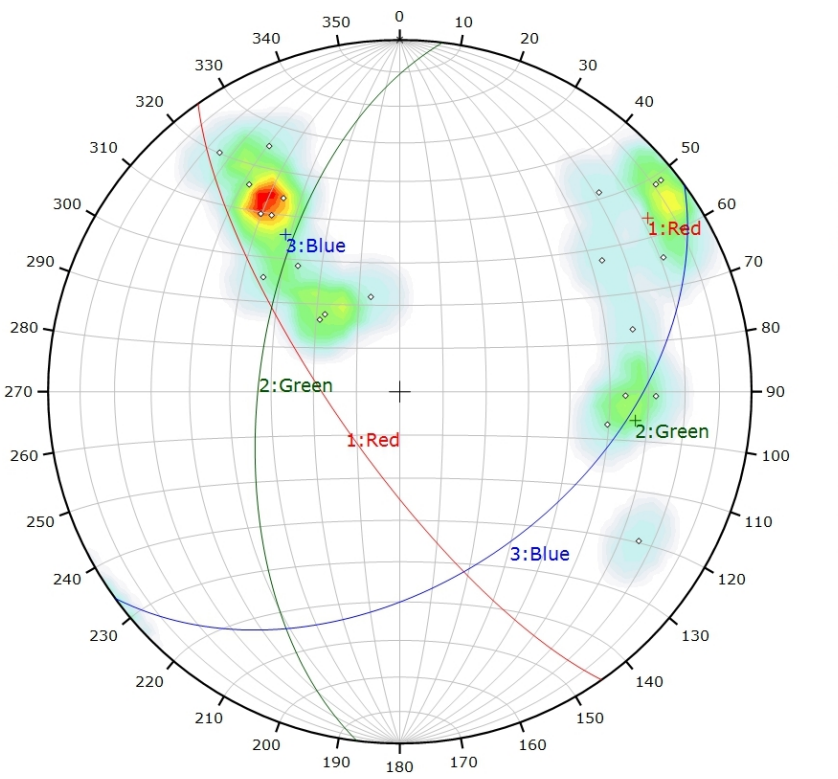

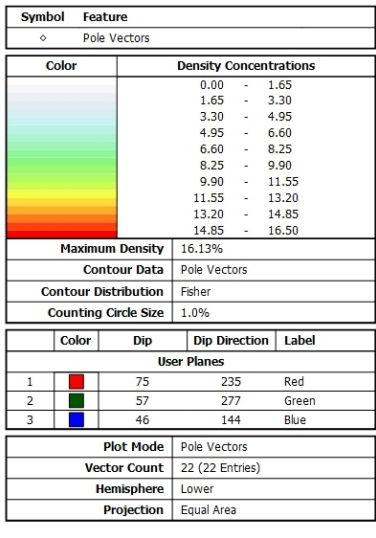

*Canevas de Schmidt avec les pôles de plans de discontinuités ainsi que leur densité par pourcent de surface. Les plans moyens ont été calculés en admettant une variation de 20° en azimut et en plongement.*

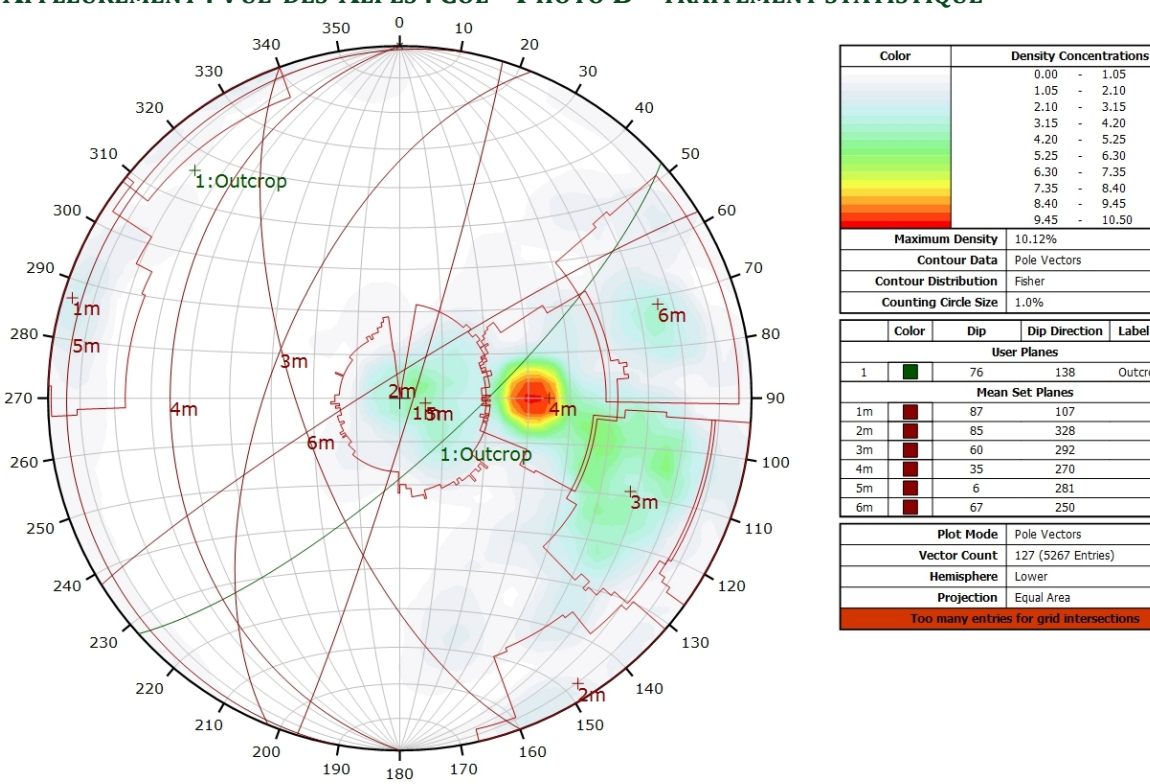

### **AFFLEUREMENT : VUE-DES-ALPES : COL – PHOTO B - TRAITEMENT STATISTIQUE**

*Canevas de Schmidt en densité de pôle de l'analyse statistique pondéré par la surface des plans. Les plans moyens ont été calculés en admettant une variation de 20° en azimut et en plongement.*

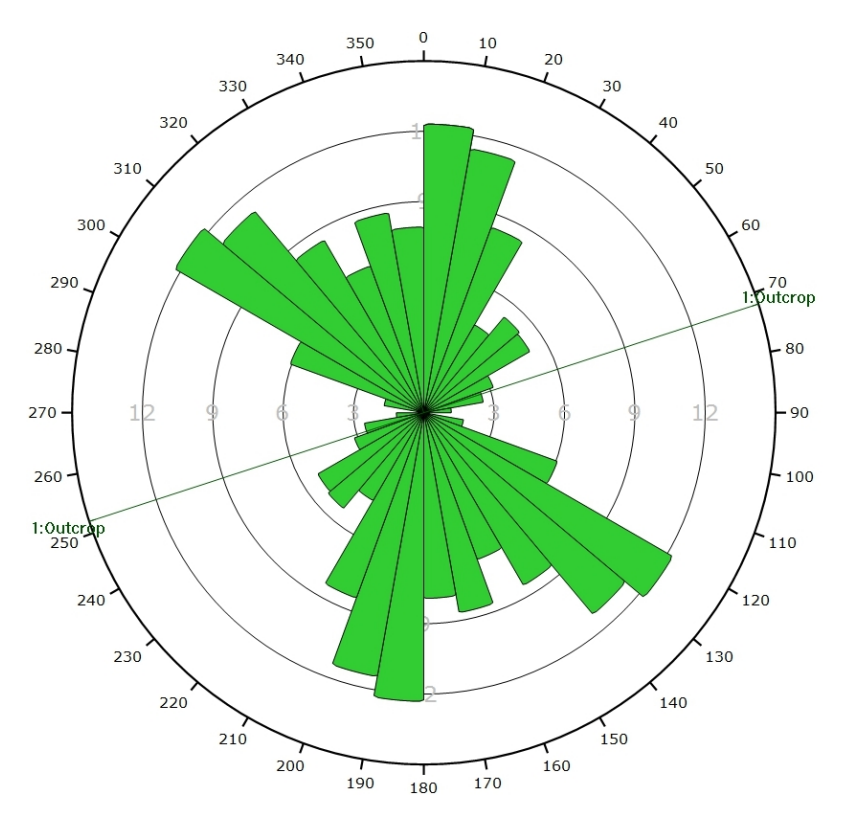

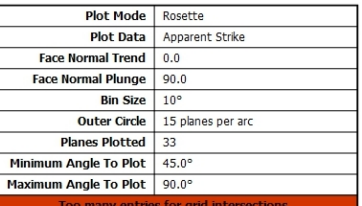

2.10<br>3.15<br>4.20<br>5.25<br>6.30<br>7.35

8.40<br>9.45

 $10.50$ 

Outcrop

 $\frac{1}{2}$ 

138

 $107$ 

328

 $792$ 

 $rac{1}{270}$ 

281

 $250$ 

# **AFFLEUREMENT : VUE-DES-ALPES : COL – PHOTO B - TRAITEMENT STATISTIQUE PONDERE PAR TERZAGHI**

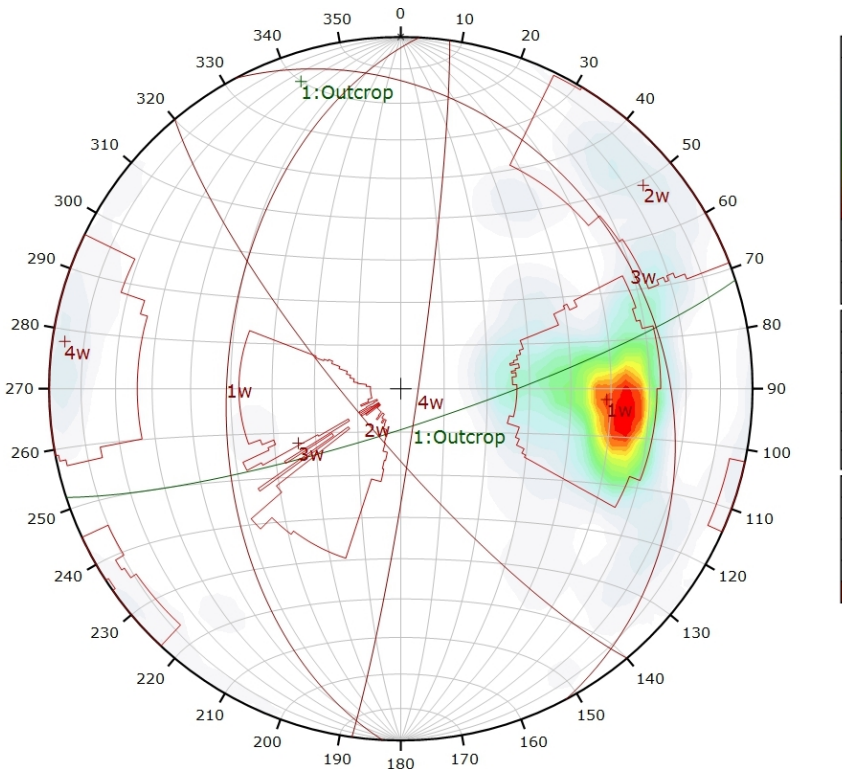

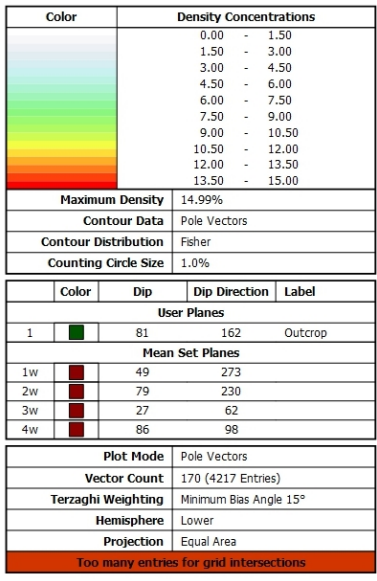

*Canevas de Schmidt en densité de pôle de l'analyse statistique, pondéré par la surface des plans ainsi que par Terzaghi. Les plans moyens ont été calculés en admettant une variation de 20° en azimut et en plongement.*

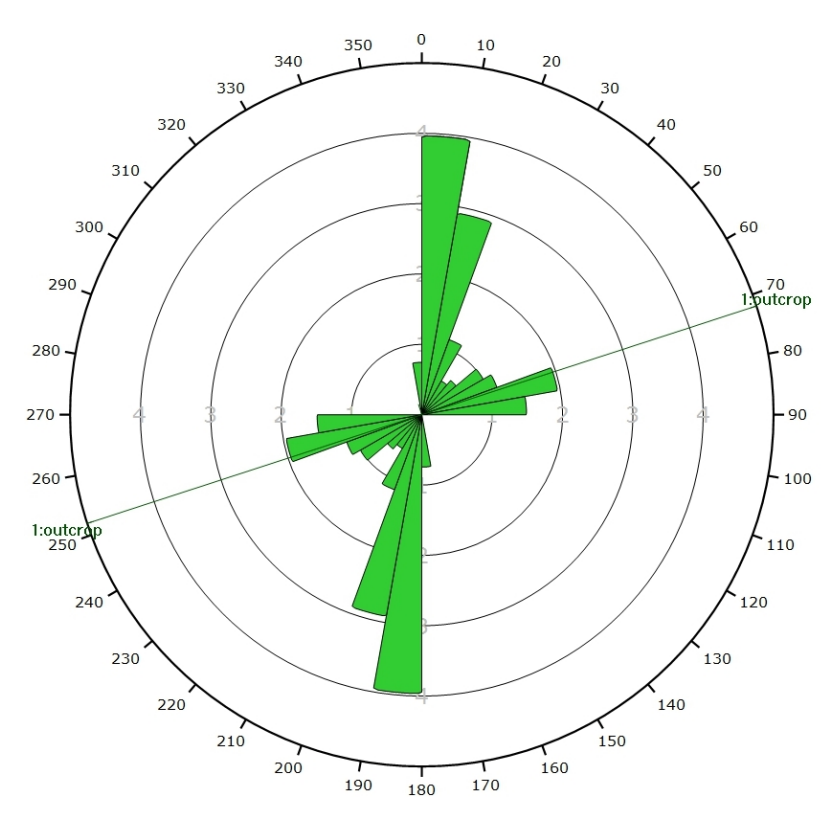

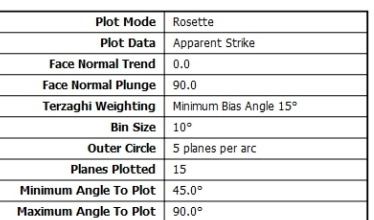

*Diagramme de Rose de l'analyse statistique, pondéré par la surface des plans ainsi que par Terzaghi.*

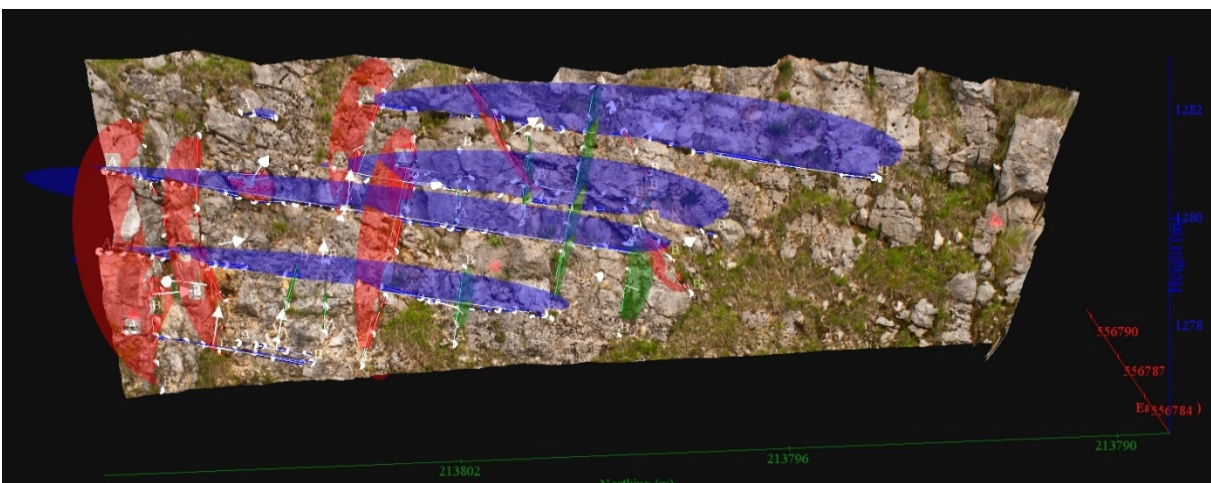

**AFFLEUREMENT : VUE-DES-ALPES : COL – PHOTO C – PICKING**

*Vue en 3D de l'affleurement, des discontinuités et des familles de discontinuités obtenues grâce à Sirovision 5. Ci-dessous : Tableau récapitulatif des paramètres des familles de discontinuités.*

| Nom         | Azimut | Pendage | Persistance<br>Max |
|-------------|--------|---------|--------------------|
| Red         | 209.7  | 70.8    | 4.99               |
| Green       | 357.2  | 76.3    | 4.502              |
| <b>Blue</b> | 110.6  | 23      | 11.758             |

Coordonnées moyennes de l'affleurement (CH1903): x = 556'786 y = 213'793 z= 1279

# *Détail des discontinuités :*

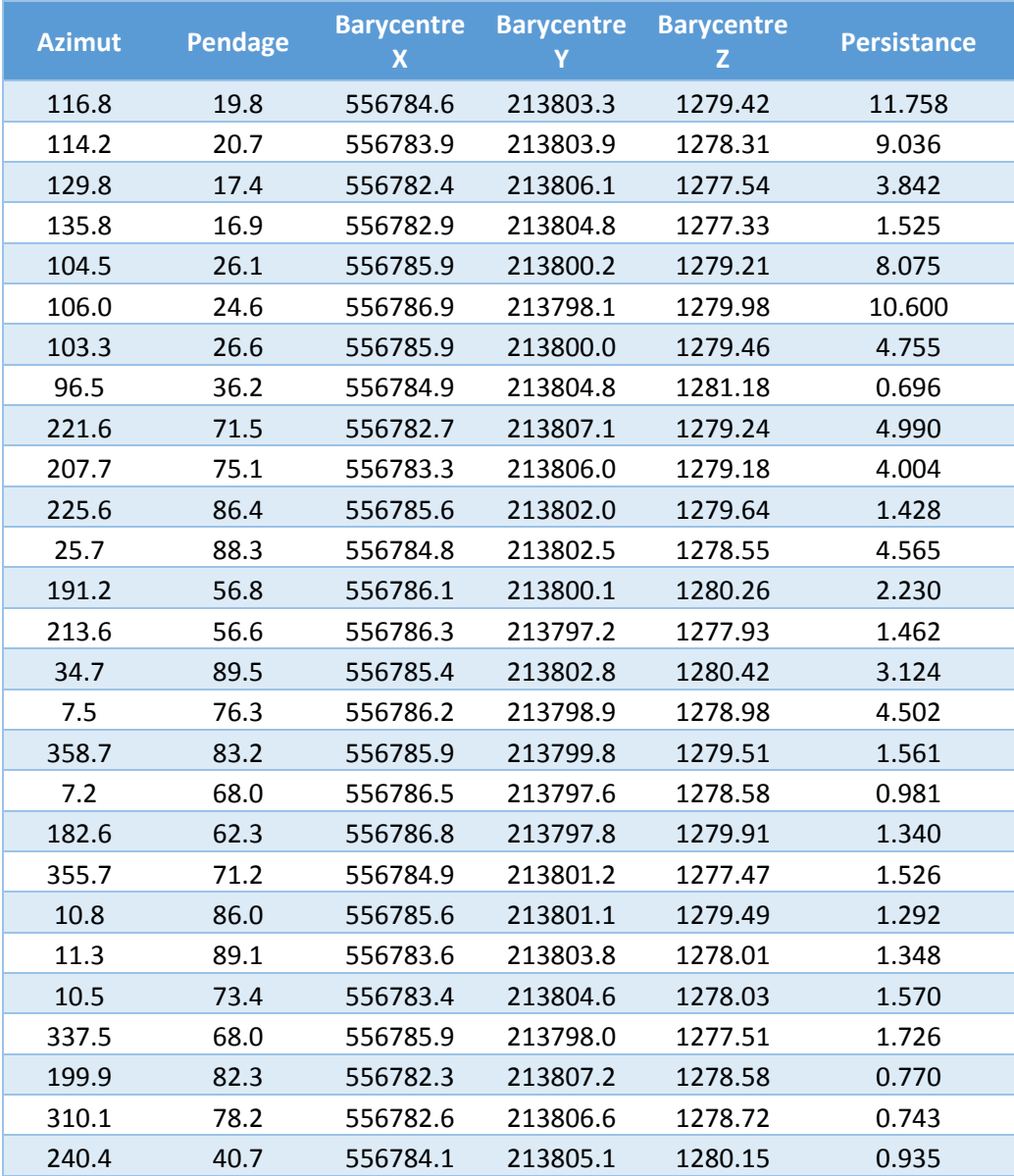

#### Inventaire géothermique et structural du canton de Neuchâtel : IGS-NE

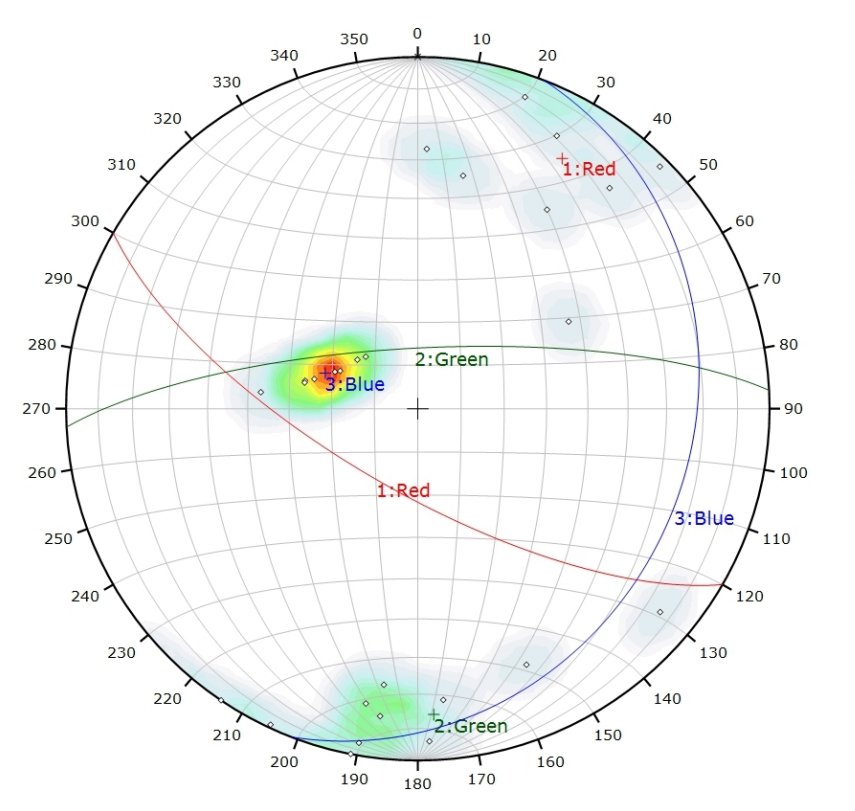

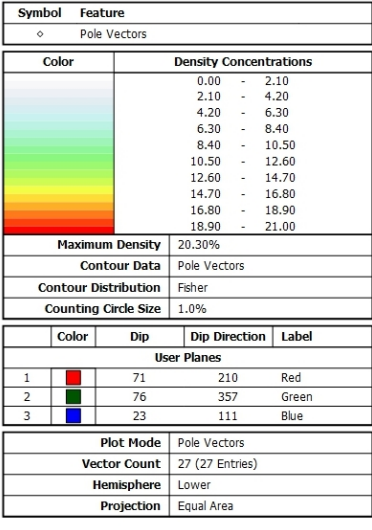

*Canevas de Schmidt avec les pôles de plans de discontinuités ainsi que leur densité par pourcent de surface. Les plans moyens ont été calculés en admettant une variation de 20° en azimut et en plongement.*

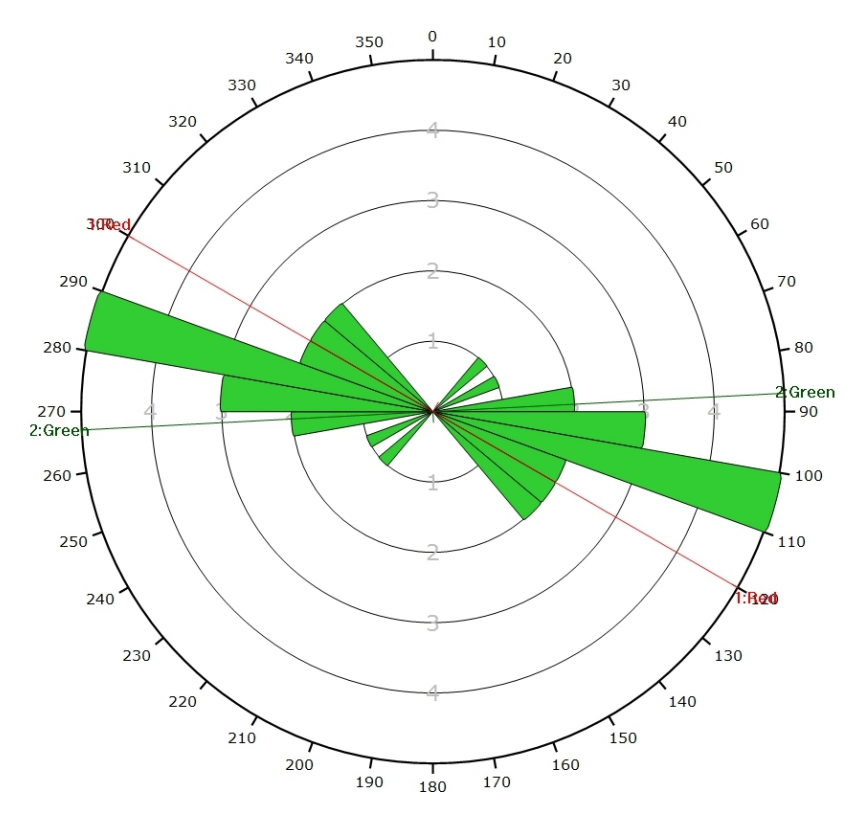

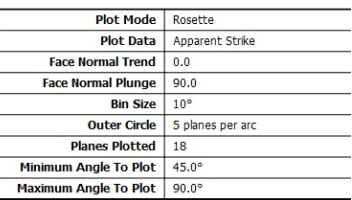

*Diagramme de Rose des discontinuités.*

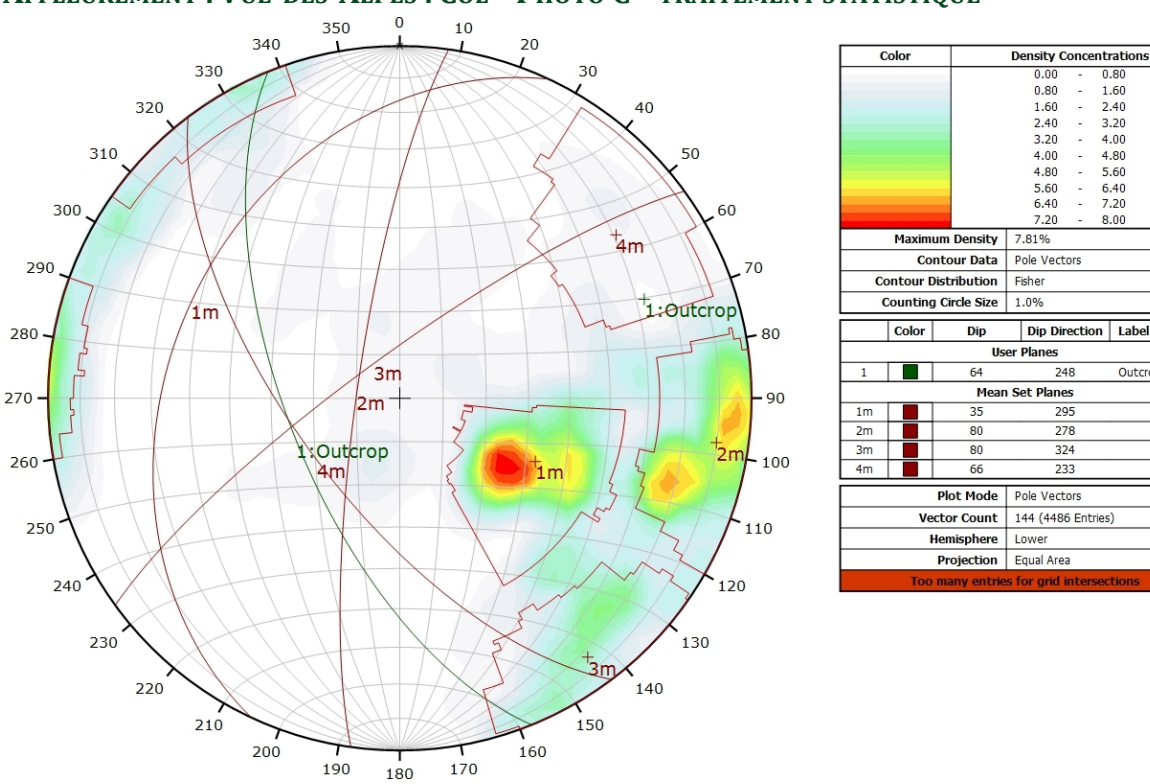

# **AFFLEUREMENT : VUE-DES-ALPES : COL – PHOTO C - TRAITEMENT STATISTIQUE**

*Canevas de Schmidt en densité de pôle de l'analyse statistique pondéré par la surface des plans. Les plans moyens ont été calculés en admettant une variation de 20° en azimut et en plongement.*

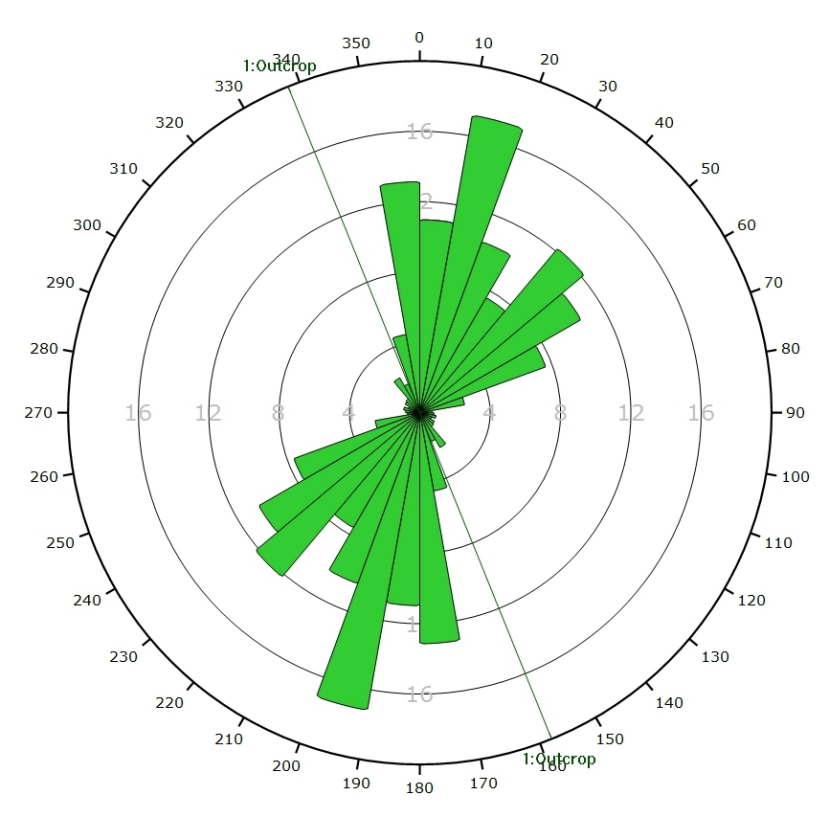

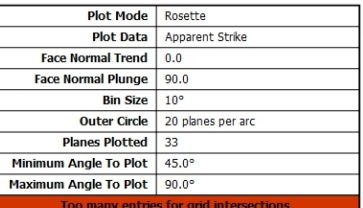

2.40

3.20<br>4.00<br>4.80<br>5.60<br>5.60<br>6.40<br>7.20

 $800$ 

Outcrop

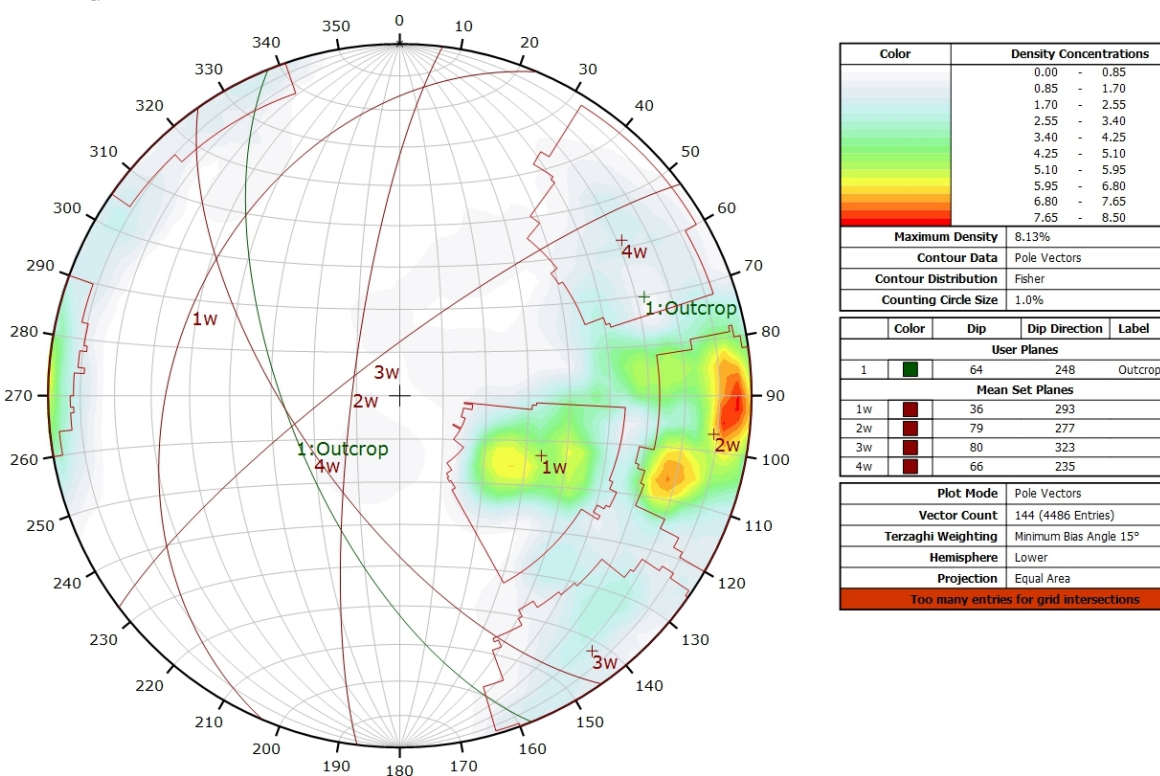

# **AFFLEUREMENT : VUE-DES-ALPES : COL – PHOTO C - TRAITEMENT STATISTIQUE PONDERE PAR TERZAGHI**

*Canevas de Schmidt en densité de pôle de l'analyse statistique, pondéré par la surface des plans ainsi que par Terzaghi. Les plans moyens ont été calculés en admettant une variation de 20° en azimut et en plongement.*

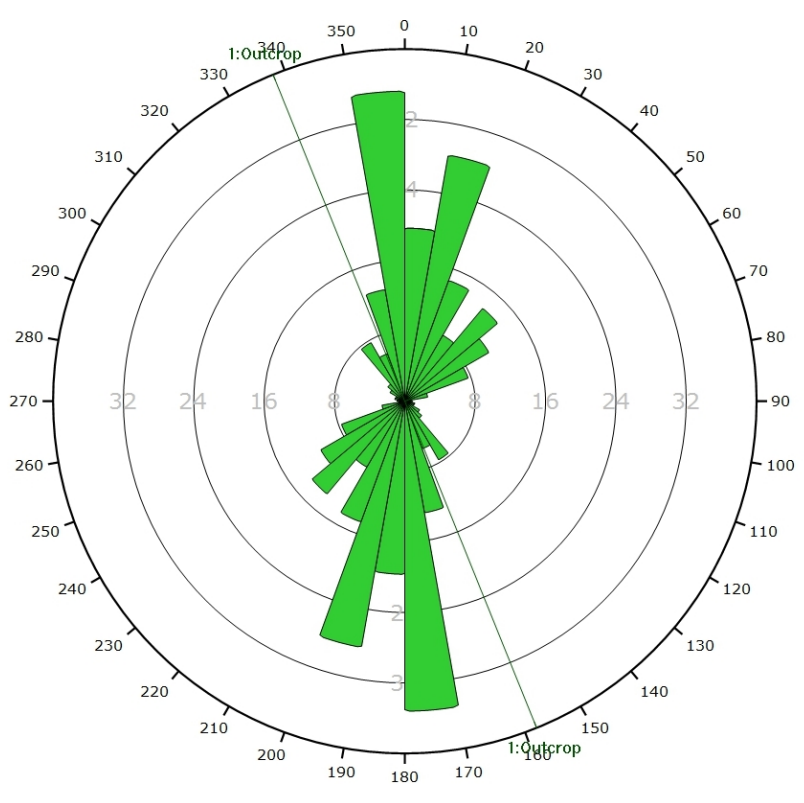

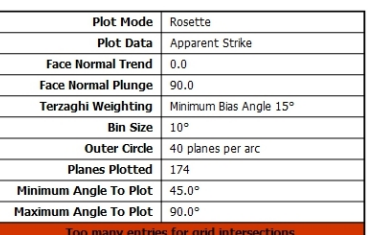

*Diagramme de Rose de l'analyse statistique, pondéré par la surface des plans ainsi que par Terzaghi.*

### **AFFLEUREMENT : VUE-DES-ALPES : DOGGER – PICKING**

Coordonnées moyennes de l'affleurement (CH1903): x = 556'404 y = 213'941 z= 1252

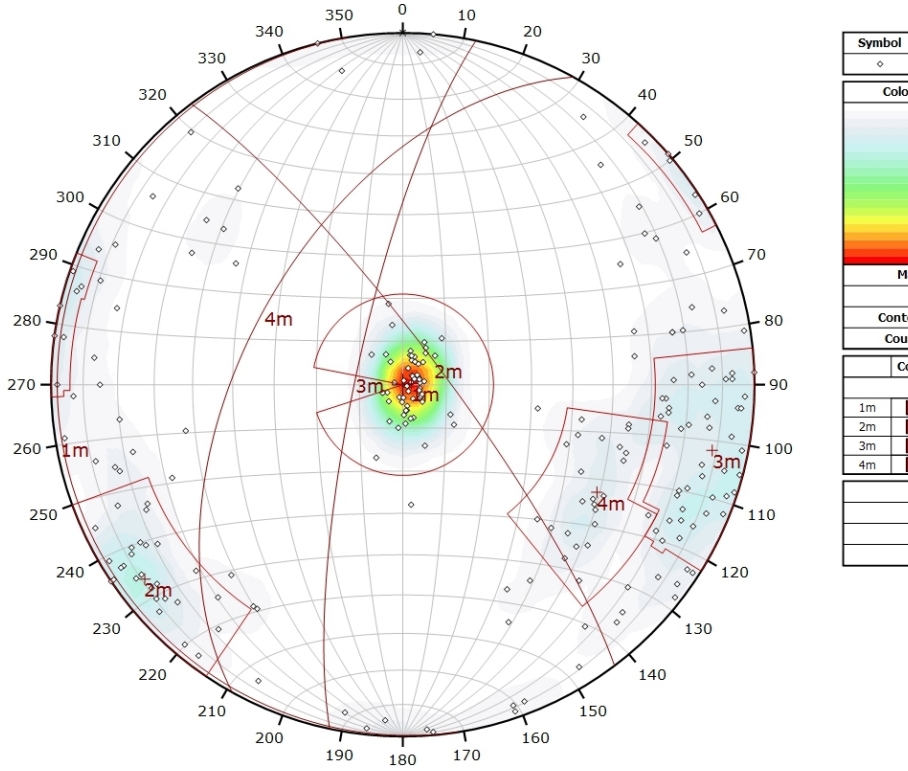

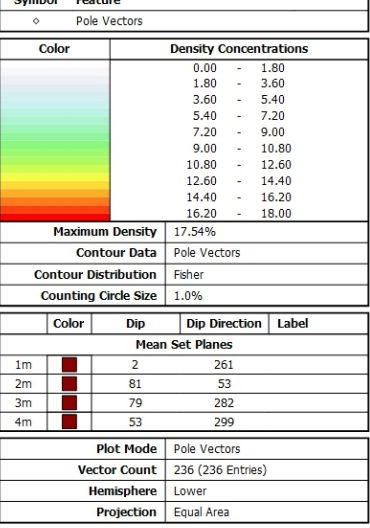

*Canevas de Schmidt avec les pôles de plans de discontinuités de l'ensemble des images 3D ainsi que leur densité par pourcent de surface. Les plans moyens ont été calculés en admettant une variation de 20° en azimut et en plongement.*

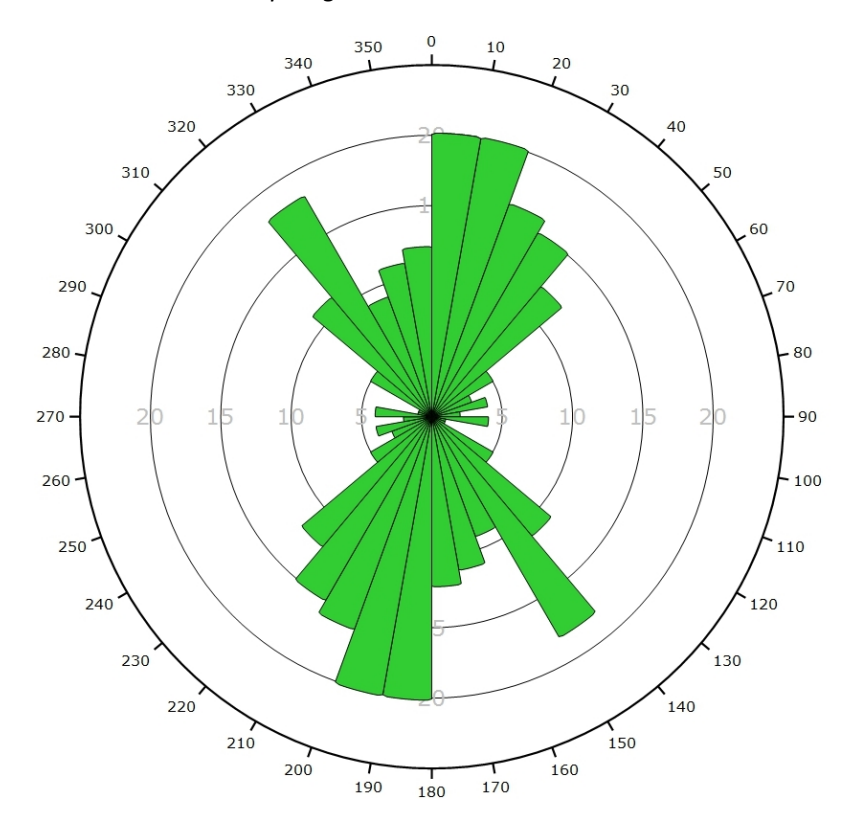

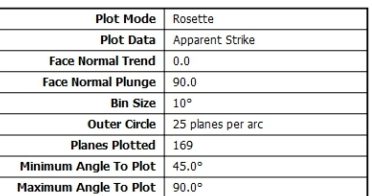

*Diagramme de Rose de l'ensemble des discontinuités des images 3D.*

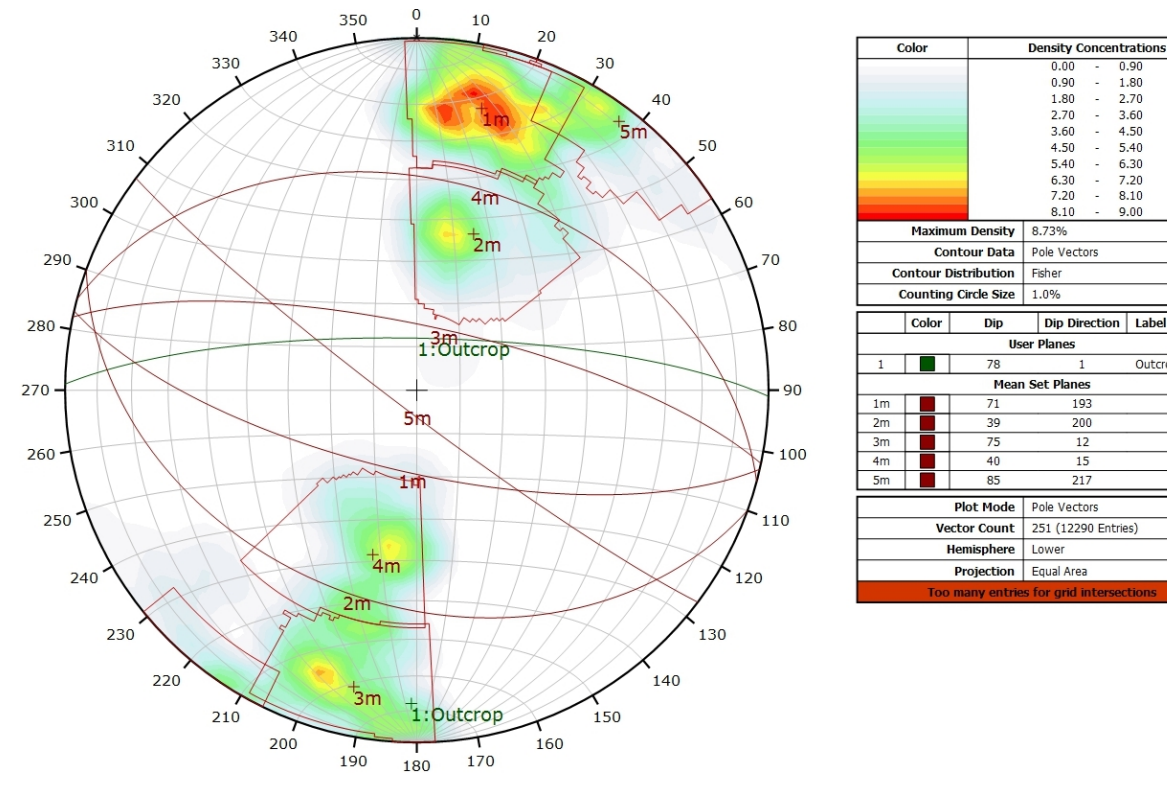

### **AFFLEUREMENT : VUE-DES-ALPES : DOGGER – TRAITEMENT STATISTIQUE**

*Canevas de Schmidt en densité de pôle de l'analyse statistique effectuée sur l'ensemble des images 3D, pondéré par la surface des plans. Les plans moyens ont été calculés en admettant une variation de 20° en azimut et en plongement.*

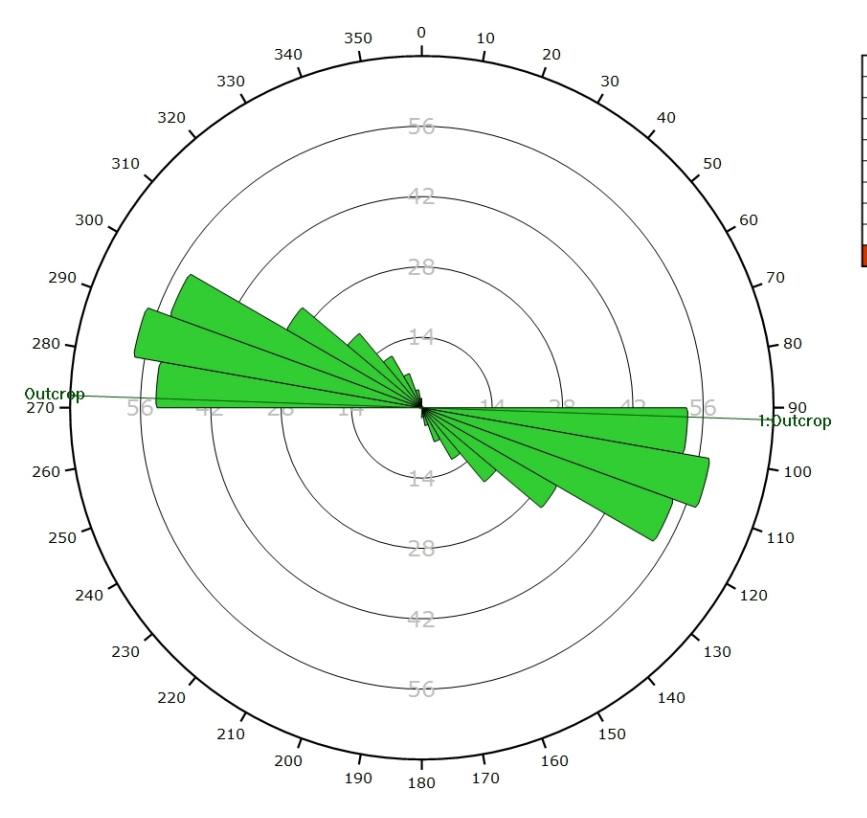

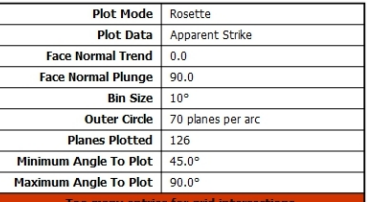

 $1.80$ 

 $2.70$  $\frac{1}{2}$  $2.70$ <br>3.60<br>4.50<br>5.40

6.30<br>7.20

 $810$ 

Pole Vectors

Dip Direction | Label

193

 $\overline{200}$  $\overline{12}$ 

 $15$ 

217

Pole Vectors

Lower

8.73%

Fisher

 $2.70$ 2.70<br>3.60<br>4.50<br>5.40<br>6.30

7.20  $6.10$ 

 $0.00$ 

Outcrop

*Diagramme de Rose de l'analyse statistique effectuée sur l'ensemble des photos 3D, pondéré par la surface des plans.*

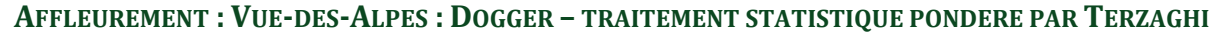

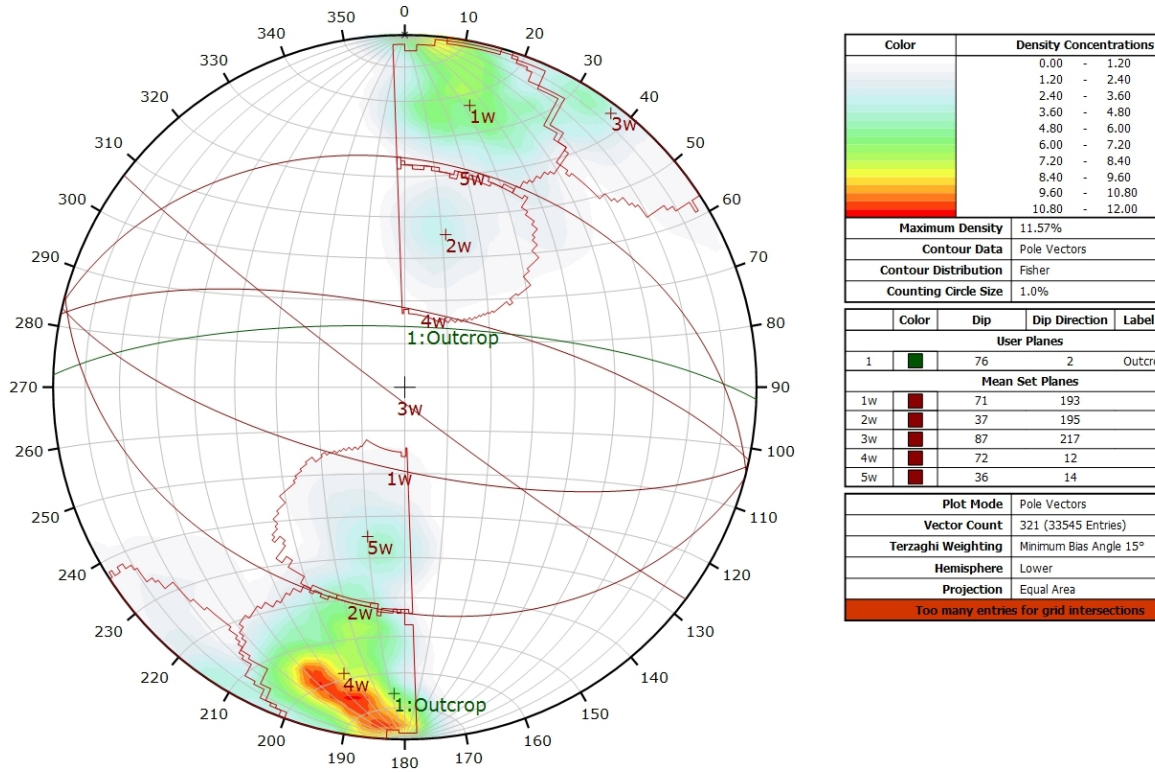

*Canevas de Schmidt en densité de pôle de l'analyse statistique effectuée sur l'ensemble des images 3D, pondéré par la surface des plans ainsi que par Terzaghi. Les plans moyens ont été calculés en admettant une variation de 20° en azimut et en plongement.*

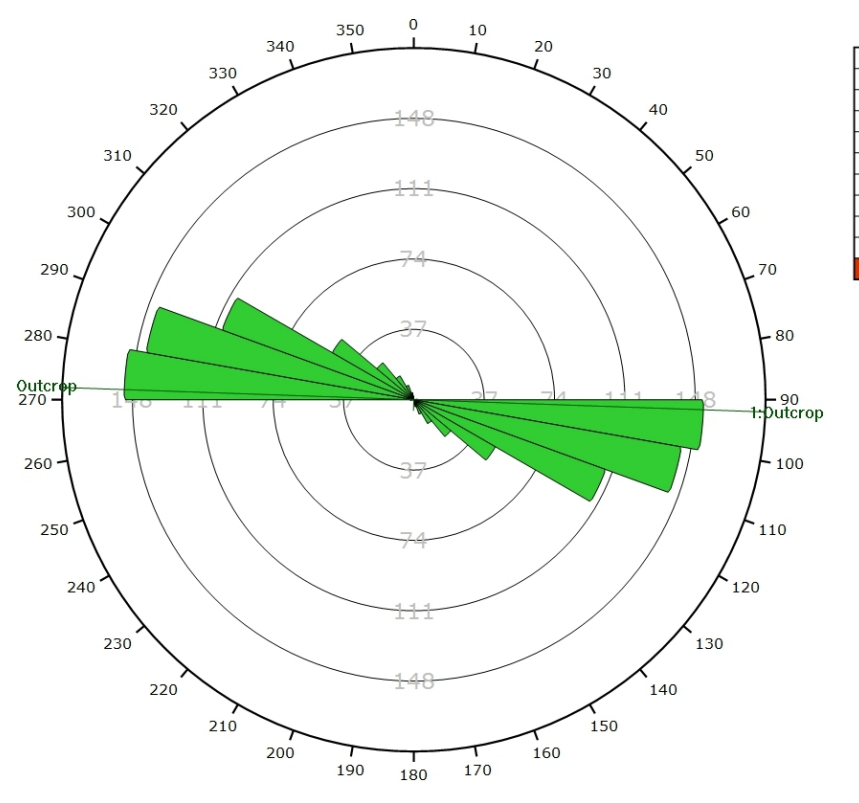

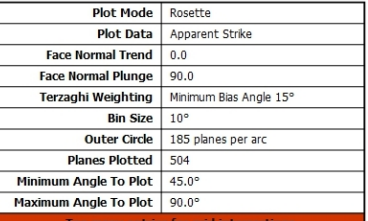

 $240$ 

 $2.40$ <br> $3.60$ <br> $4.80$ <br> $6.00$ 

7.20 l,

8.40

 $9.60$ 

 $10.80$ 

 $\frac{1}{2}$  $6.00$ <br>  $7.20$ <br>  $8.40$ 

Dip Direction | Label

193

195

 $\frac{1}{217}$ 

 $12$ 

 $14$ 

3.60<br>4.80

 $9.60$ 

10.80

 $12.00$ 

Outcrop

*Diagramme de Rose de l'analyse statistique effectuée sur l'ensemble des images 3D, pondéré par la surface des plans ainsi que par Terzaghi.*

# **AFFLEUREMENT : VUE-DES-ALPES : DOGGER – PHOTO A – PICKING**

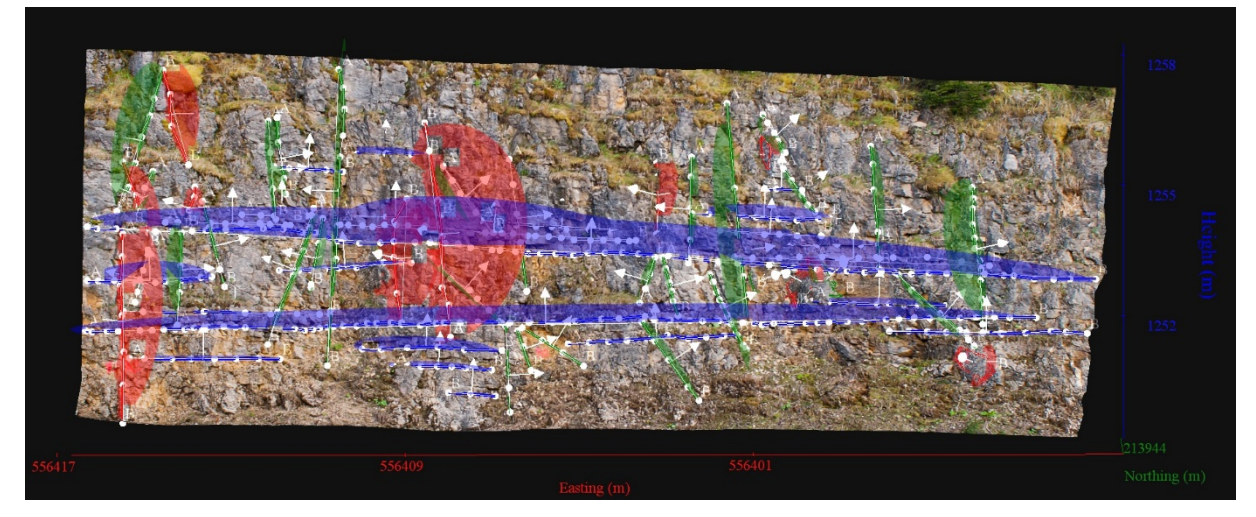

*Vue en 3D de l'affleurement, des discontinuités et des familles de discontinuités obtenues grâce à Sirovision 5. Ci-dessous : Tableau récapitulatif des paramètres des familles de discontinuités.*

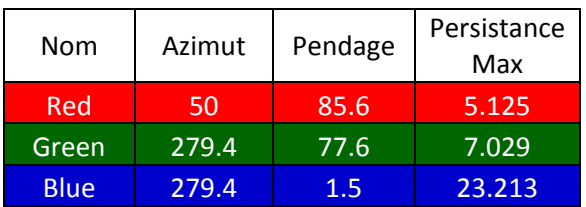

Coordonnées moyennes de l'affleurement (CH1903): x = 556'406 y = 213'941 z= 1252

*Détail des discontinuités :*

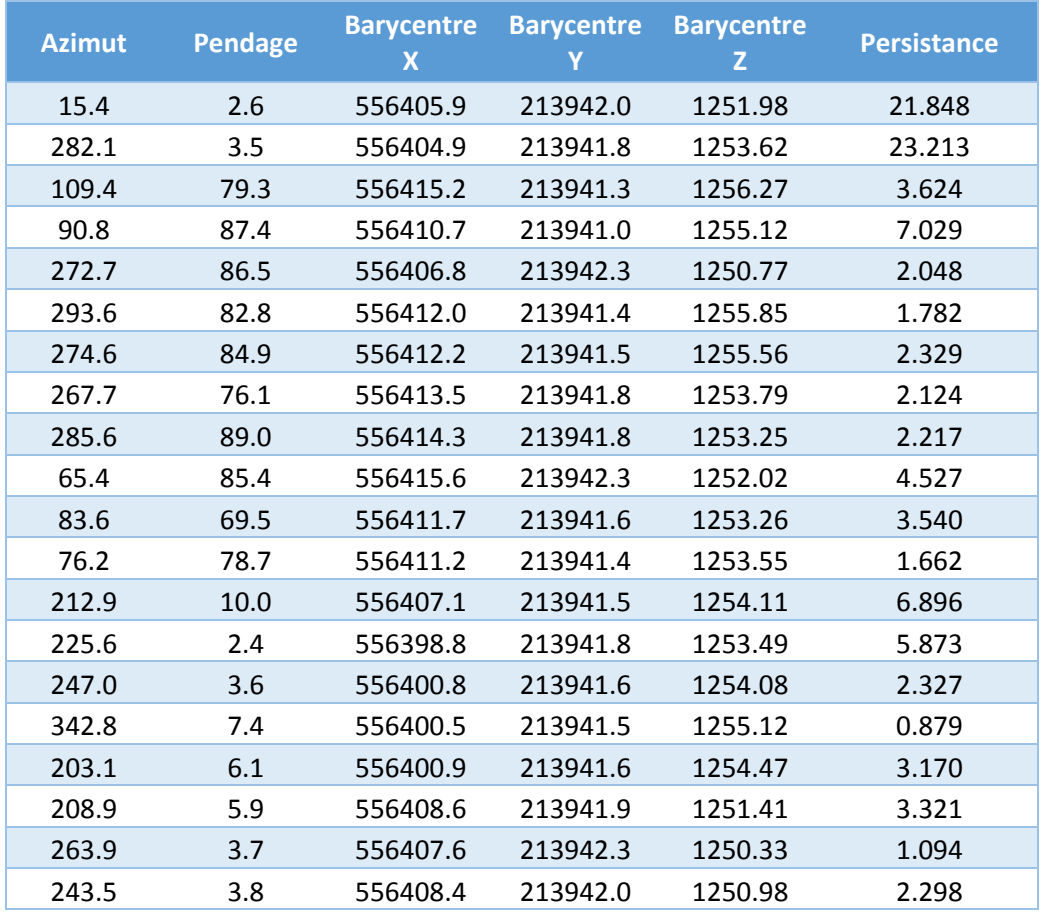

# Inventaire géothermique et structural du canton de Neuchâtel : IGS-NE

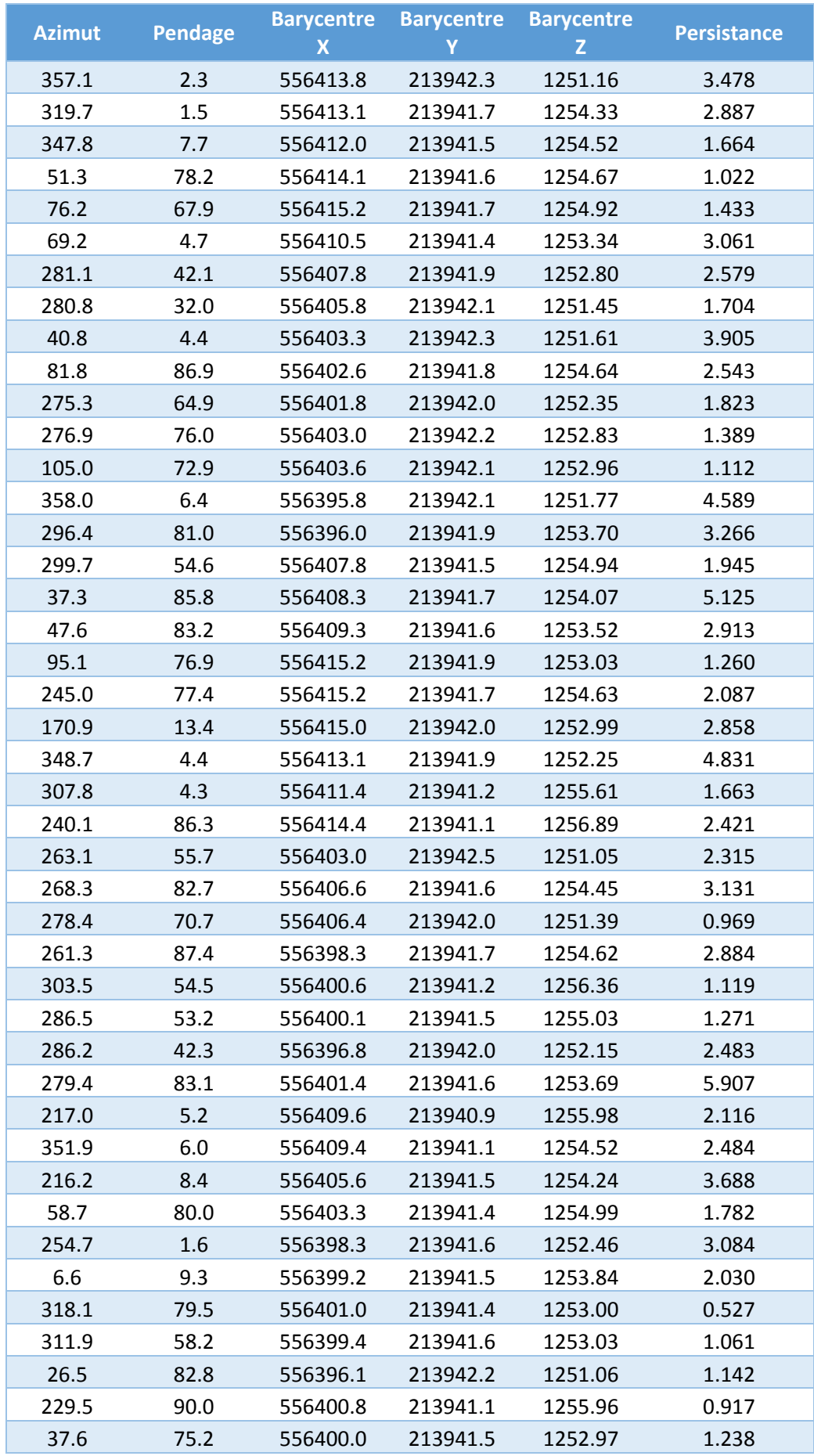

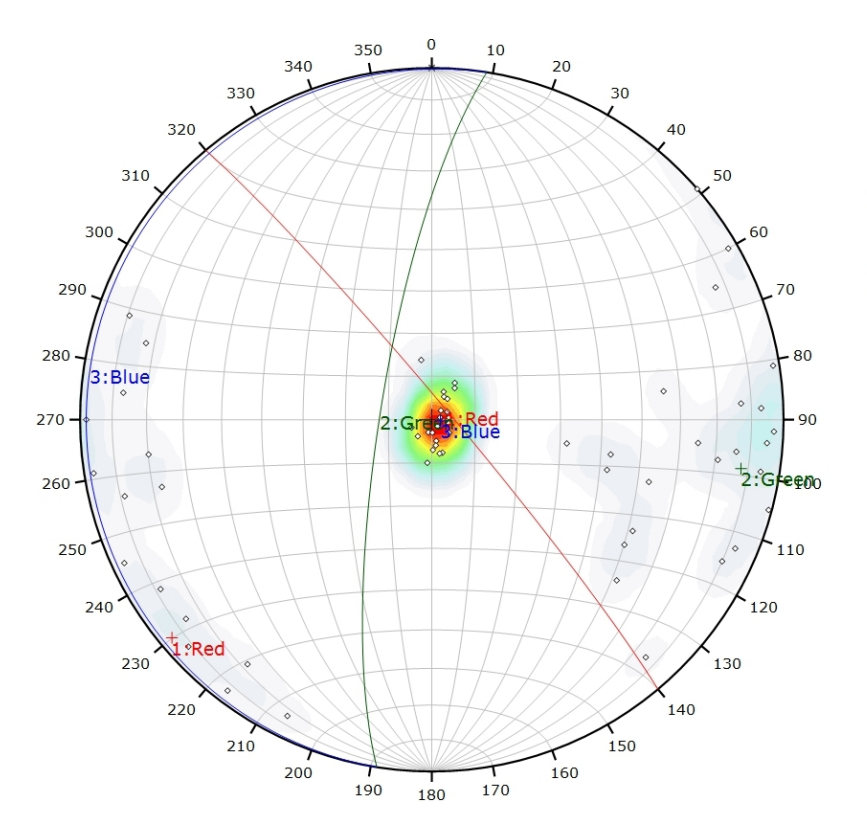

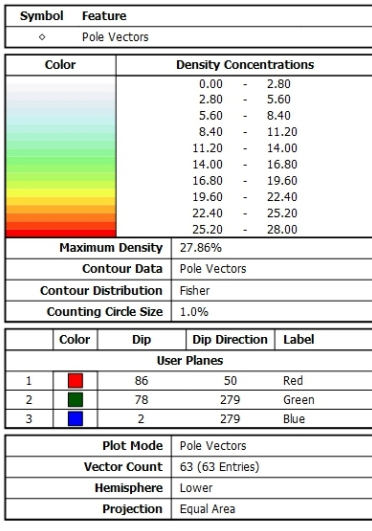

*Canevas de Schmidt avec les pôles de plans de discontinuités ainsi que leur densité par pourcent de surface. Les plans moyens ont été calculés en admettant une variation de 20° en azimut et en plongement.*

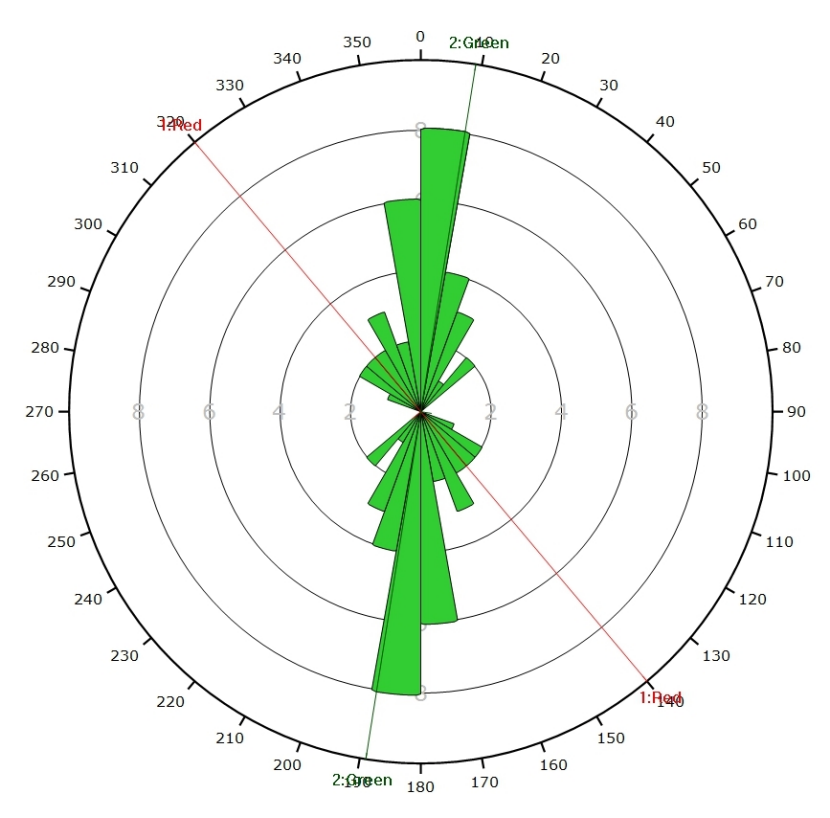

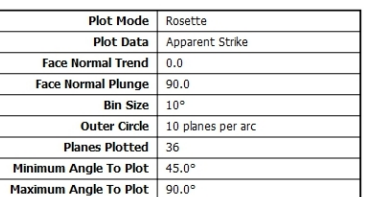

*Diagramme de Rose des discontinuités.*

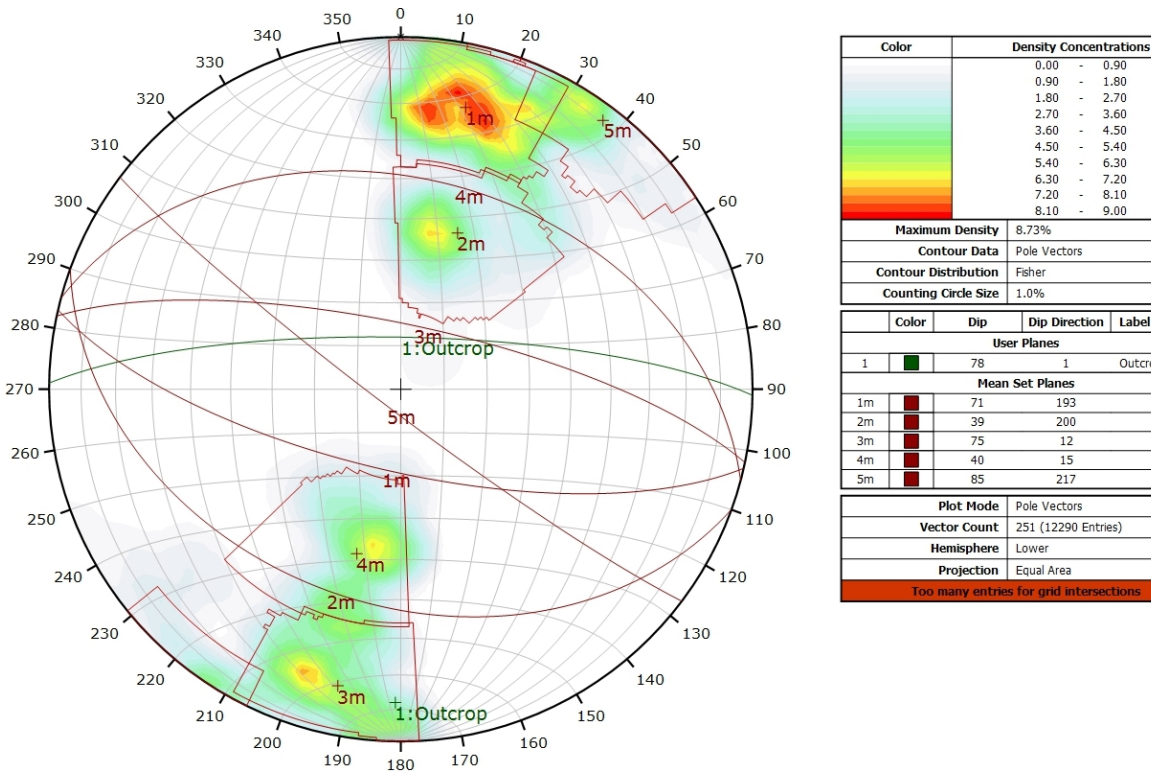

### **AFFLEUREMENT : VUE-DES-ALPES : DOGGER – PHOTO A - TRAITEMENT STATISTIQUE**

*Canevas de Schmidt en densité de pôle de l'analyse statistique pondéré par la surface des plans. Les plans moyens ont été calculés en admettant une variation de 20° en azimut et en plongement.*

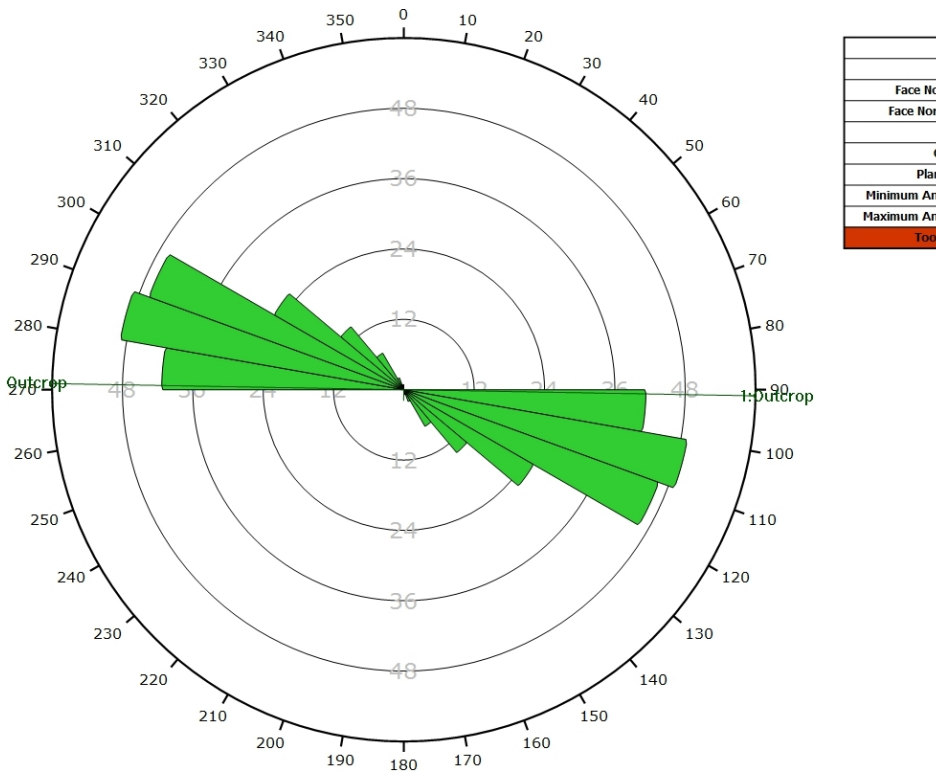

Plot Mode Rosette **Plot Data** Apparent Strike ormal Trend  $\overline{0.0}$ ormal Plunge  $90.0$ **Bin Size**  $10<sup>o</sup>$ **Outer Circle** 60 plan les per arc Planes Plotted 124 Minimum Angle To Plot  $45.0$ Maximum Angle To Plot 90.0°

Outcrop

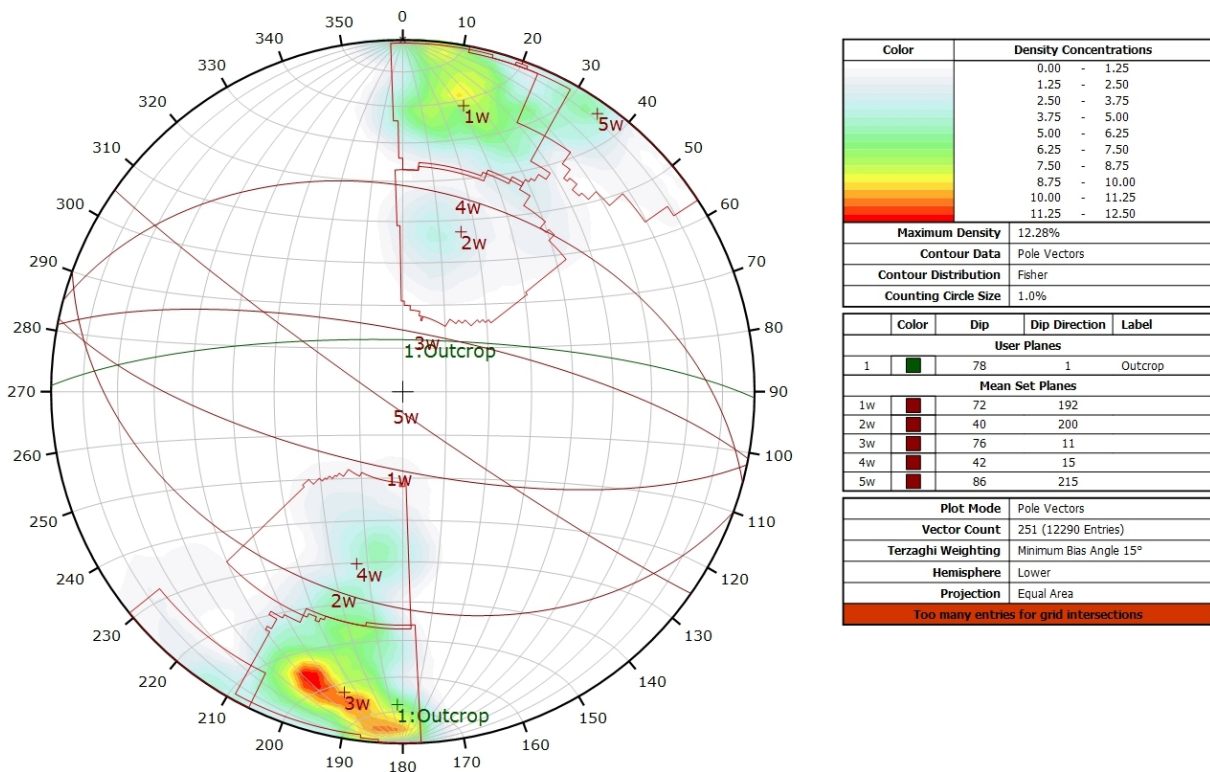

**AFFLEUREMENT : VUE-DES-ALPES : DOGGER – PHOTO A - TRAITEMENT STATISTIQUE PONDERE PAR TERZAGHI**

*Canevas de Schmidt en densité de pôle de l'analyse statistique, pondéré par la surface des plans ainsi que par Terzaghi. Les plans moyens ont été calculés en admettant une variation de 20° en azimut et en plongement.*

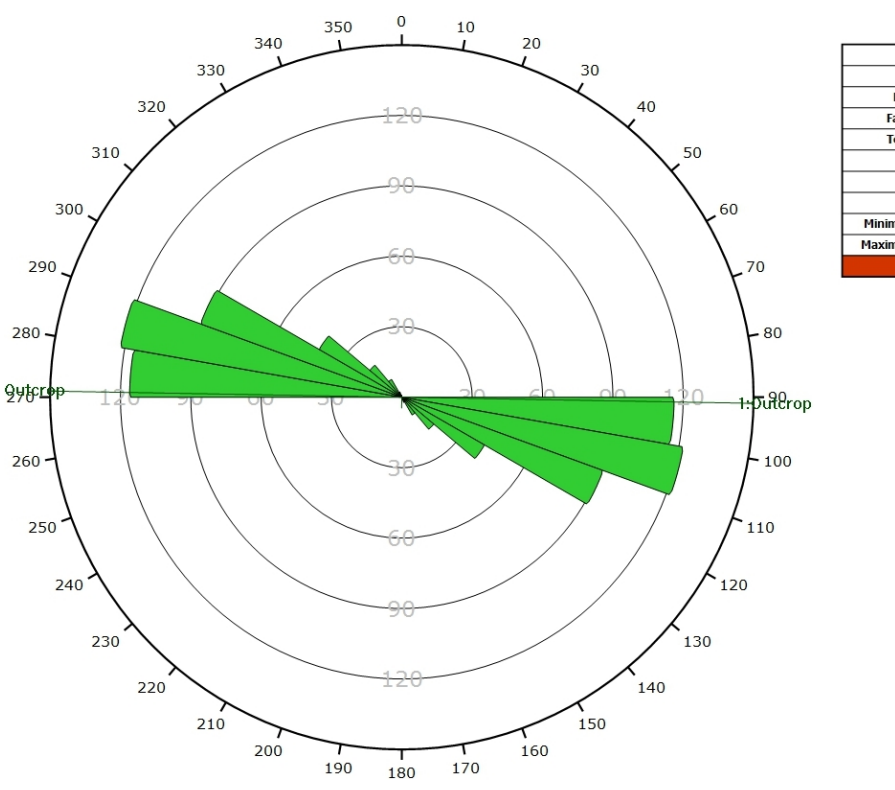

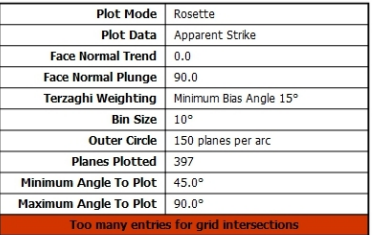

*Diagramme de Rose de l'analyse statistique, pondéré par la surface des plans ainsi que par Terzaghi.*

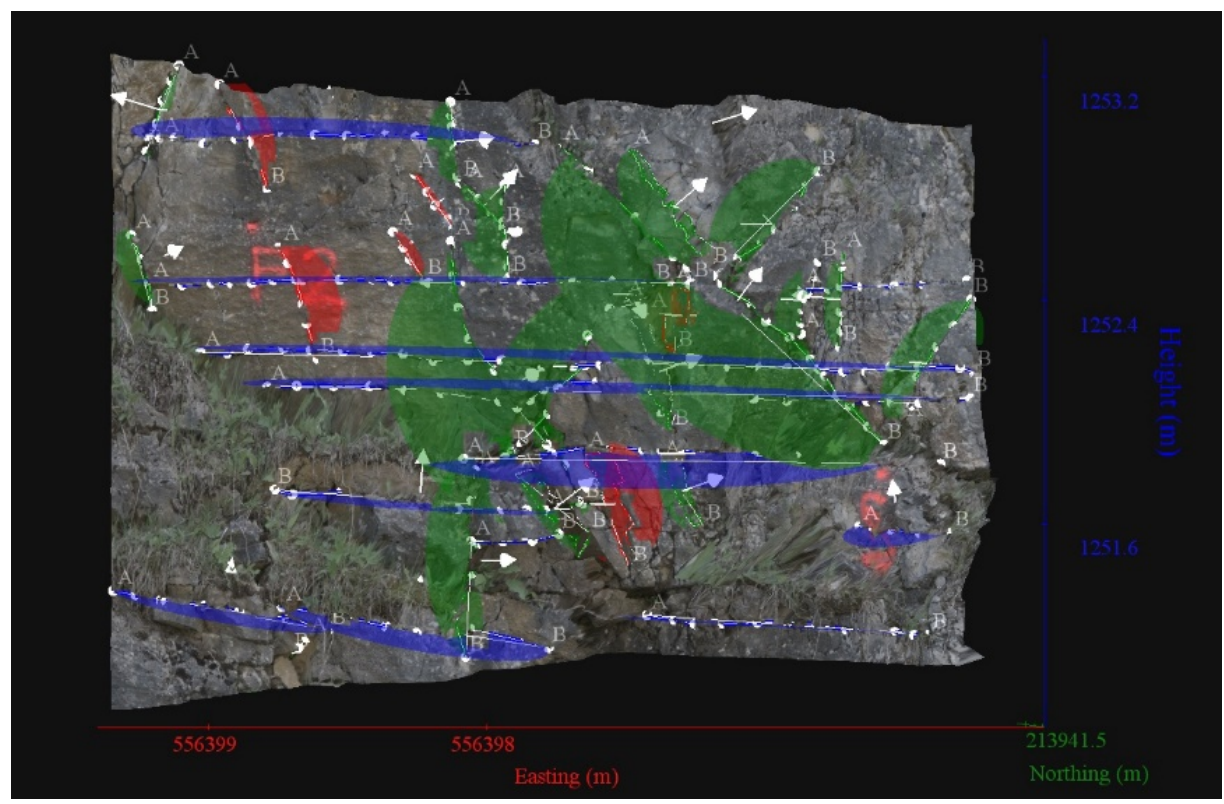

**AFFLEUREMENT : VUE-DES-ALPES : DOGGER – PHOTO B – PICKING**

*Vue en 3D de l'affleurement, des discontinuités et des familles de discontinuités obtenues grâce à Sirovision 5. Ci-dessous : Tableau récapitulatif des paramètres des familles de discontinuités.*

| Nom         | Azimut | Pendage | Persistance<br>Max |
|-------------|--------|---------|--------------------|
| Red         | 232.9  | 72.9    | 0.438              |
| Green       | 300.7  | 88.4    | 1.605              |
| <b>Blue</b> | 331.5  | 3.9     | 2.835              |

Coordonnées moyennes de l'affleurement (CH1903): x = 556'397 y = 213'941 z= 1252

*Détail des discontinuités :*

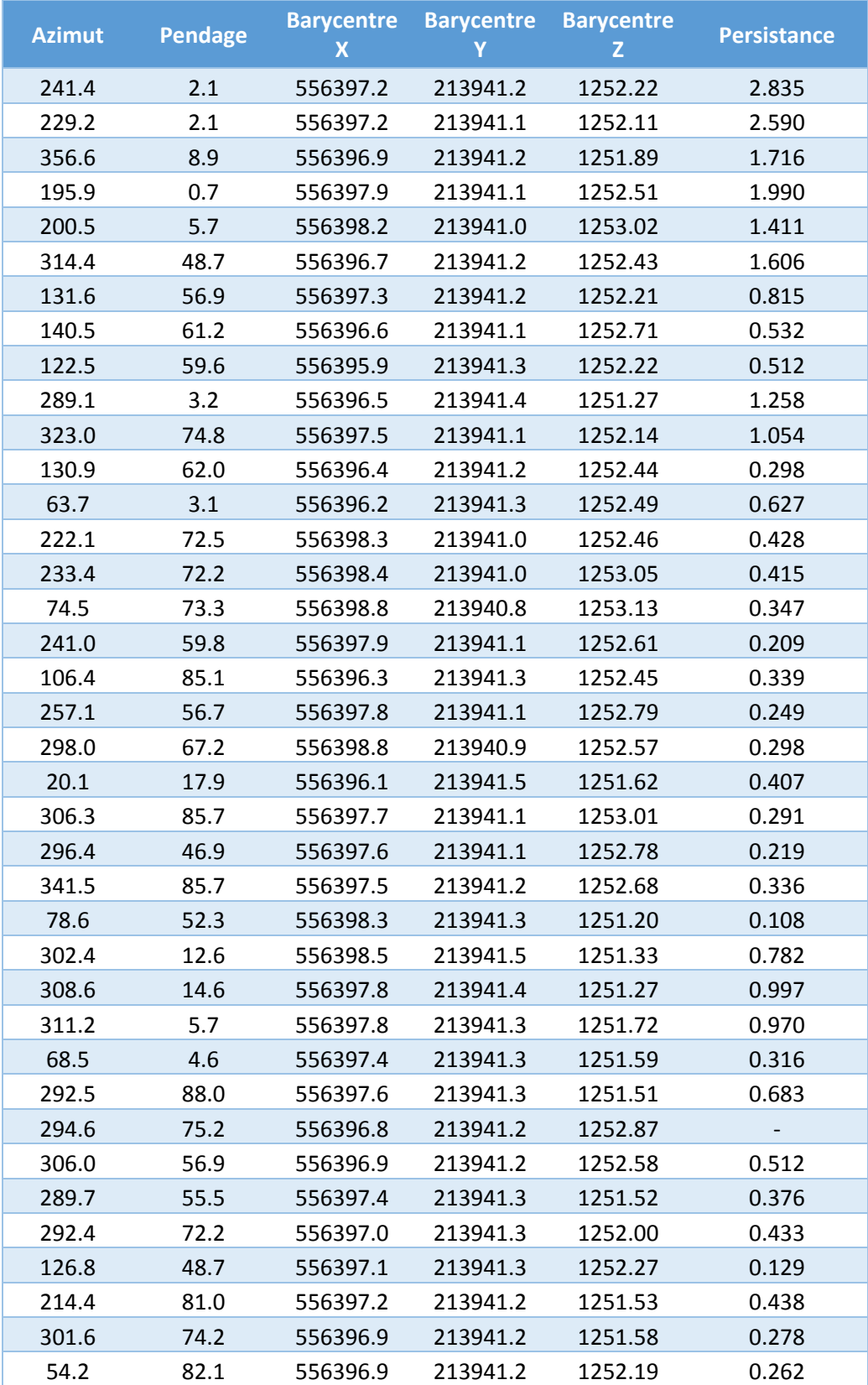

#### Inventaire géothermique et structural du canton de Neuchâtel : IGS-NE

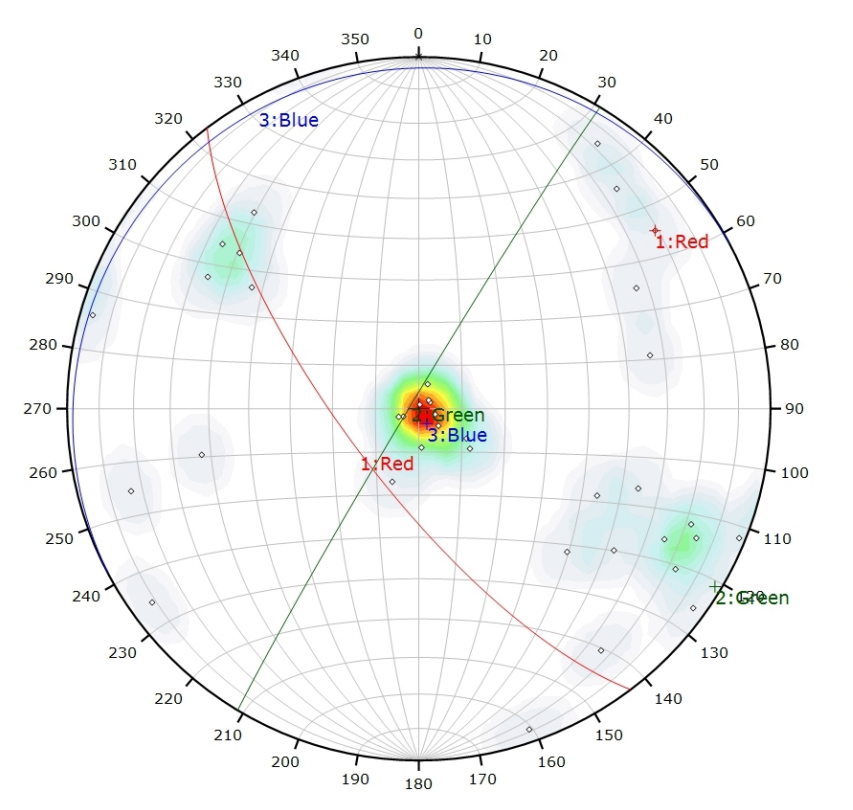

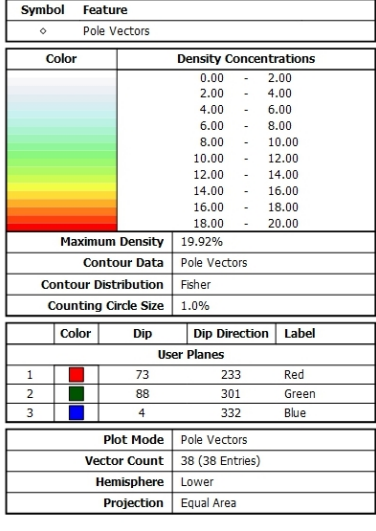

*Canevas de Schmidt avec les pôles de plans de discontinuités ainsi que leur densité par pourcent de surface. Les plans moyens ont été calculés en admettant une variation de 20° en azimut et en plongement.*

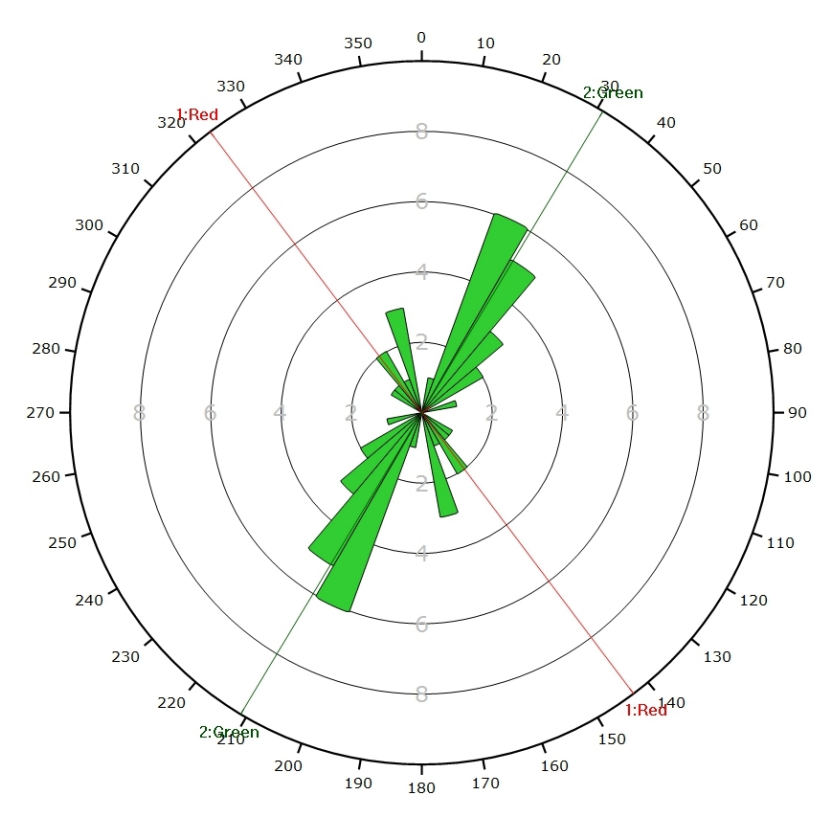

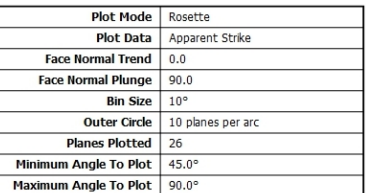

*Diagramme de Rose des discontinuités.*

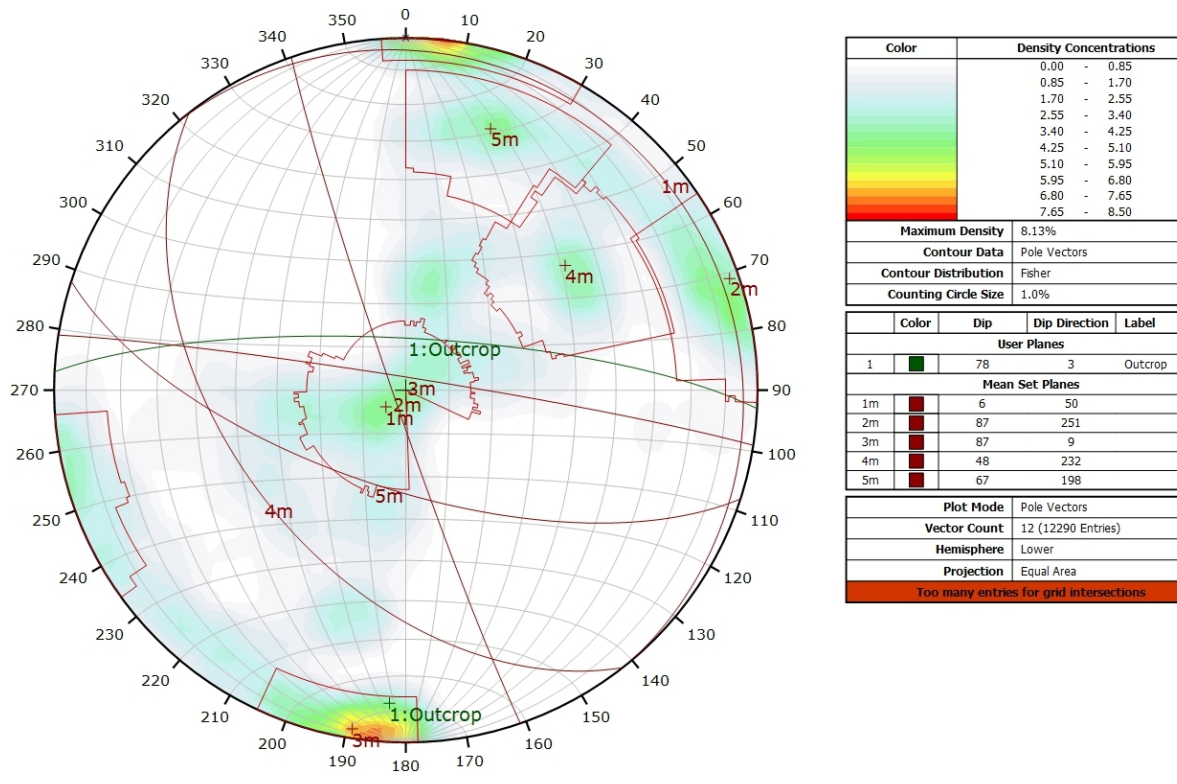

### **AFFLEUREMENT : VUE-DES-ALPES : DOGGER – PHOTO B - TRAITEMENT STATISTIQUE**

*Canevas de Schmidt en densité de pôle de l'analyse statistique pondéré par la surface des plans. Les plans moyens ont été calculés en admettant une variation de 20° en azimut et en plongement.*

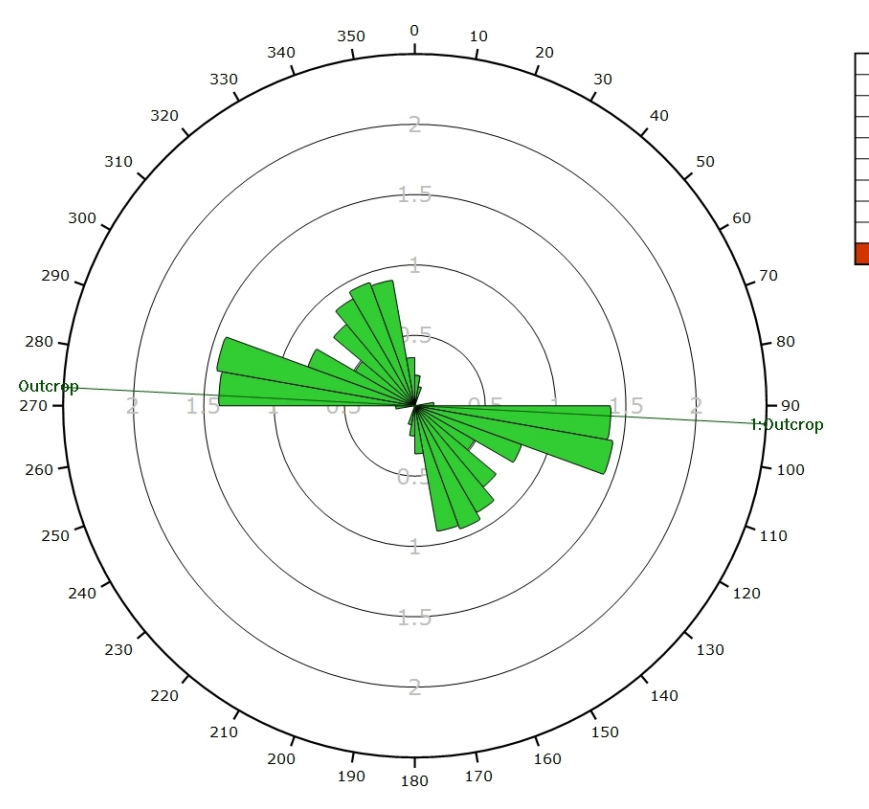

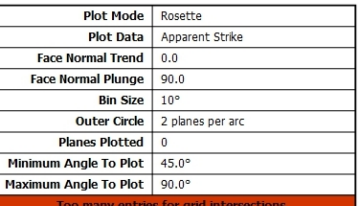
### **AFFLEUREMENT : VUE-DES-ALPES : DOGGER – PHOTO B - TRAITEMENT STATISTIQUE PONDERE PAR TERZAGHI**

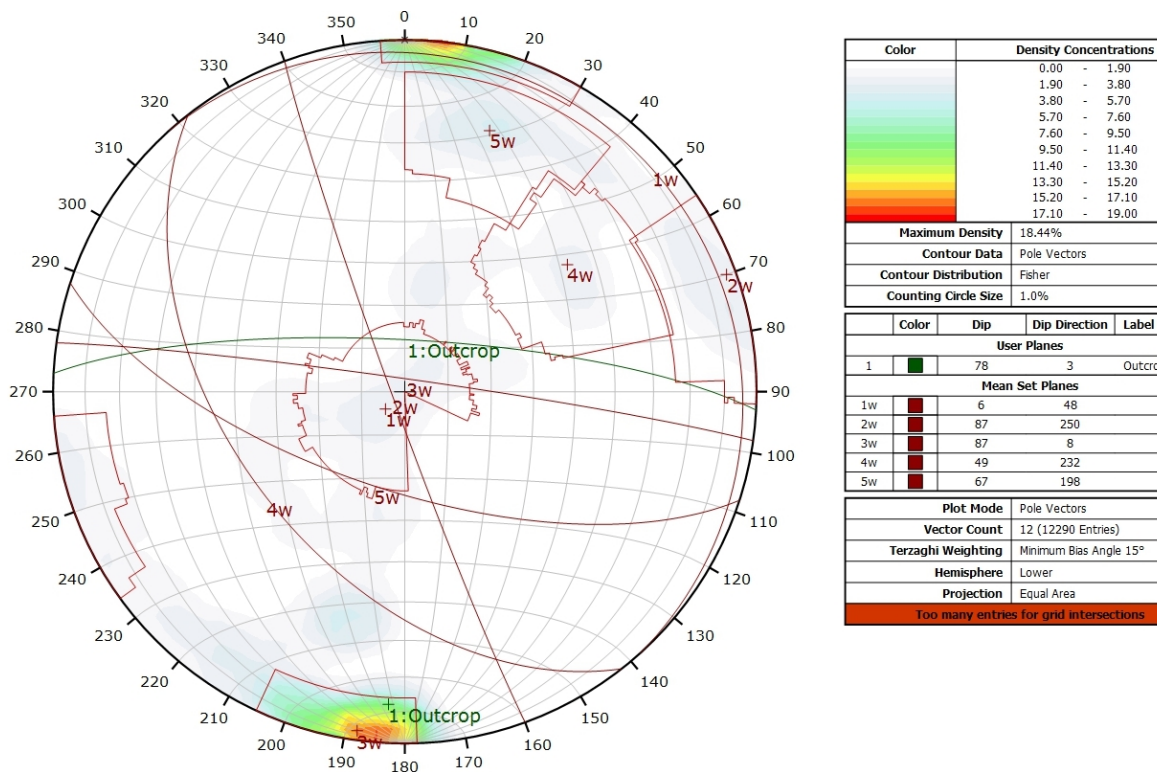

*Canevas de Schmidt en densité de pôle de l'analyse statistique, pondéré par la surface des plans ainsi que par Terzaghi. Les plans moyens ont été calculés en admettant une variation de 20° en azimut et en plongement.*

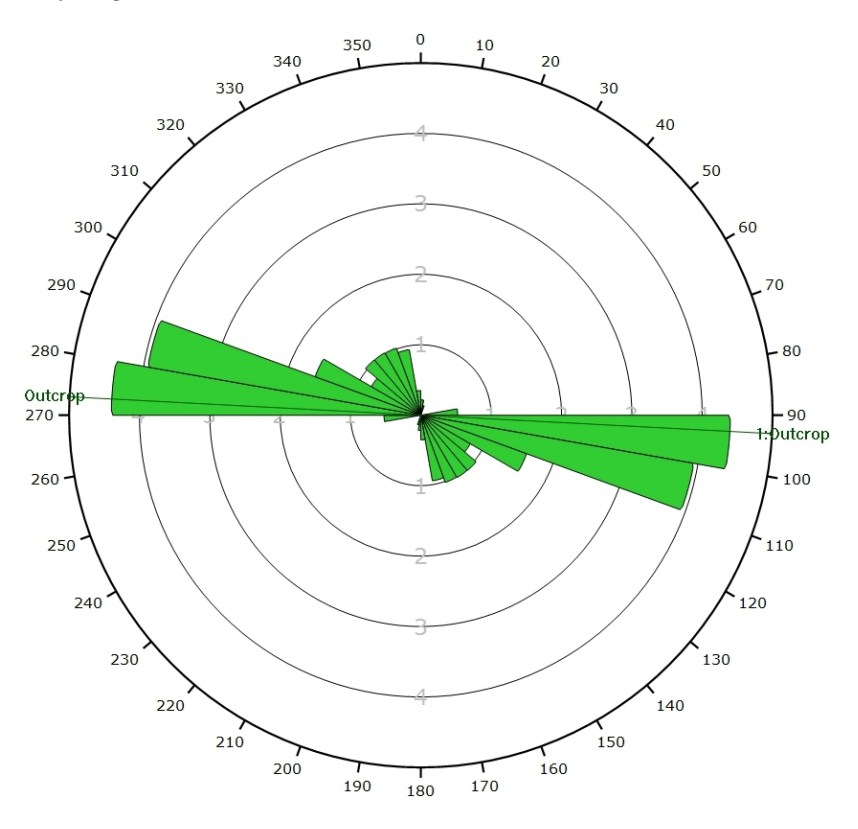

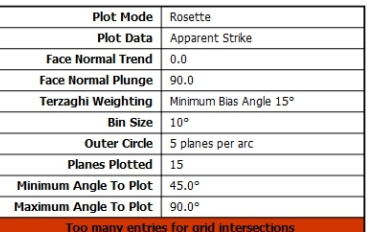

3.80

 $5.70$ 

3.70<br>7.60<br>9.50<br>11.40

13.30

15.20<br>17.10

 $19.00$ 

Outcrop

*Diagramme de Rose de l'analyse statistique, pondéré par la surface des plans ainsi que par Terzaghi.*

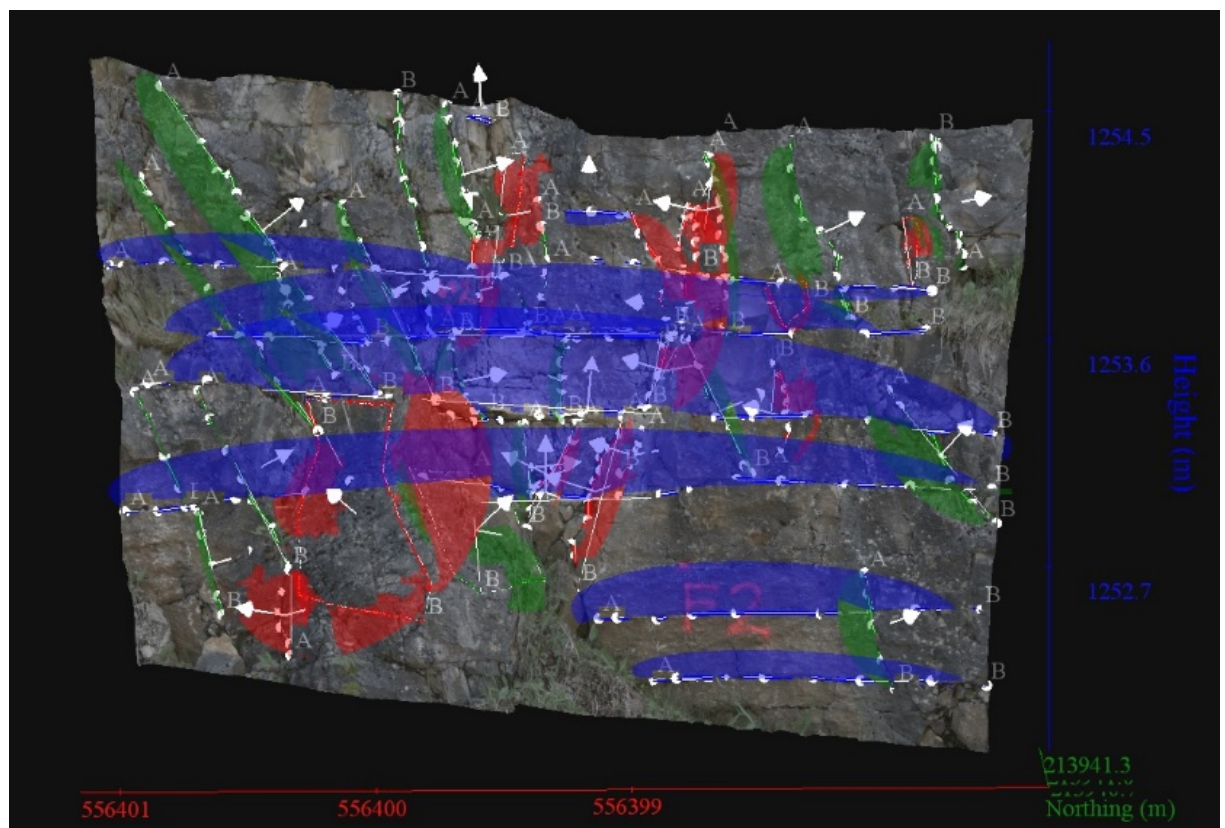

**AFFLEUREMENT : VUE-DES-ALPES : DOGGER – PHOTO C – PICKING**

*Vue en 3D de l'affleurement, des discontinuités et des familles de discontinuités obtenues grâce à Sirovision 5. Ci-dessous : Tableau récapitulatif des paramètres des familles de discontinuités.*

| Nom         | Azimut | Pendage | Persistance<br>Max |
|-------------|--------|---------|--------------------|
| Red         | 52.7   | 82.8    | 1.257              |
| Green       | 285.9  | 72.5    | 1.56               |
| <b>Blue</b> | 271.8  | 2.1     | 3.431              |

Coordonnées moyennes de l'affleurement (CH1903): x = 556'399 y = 213'941 z= 1253

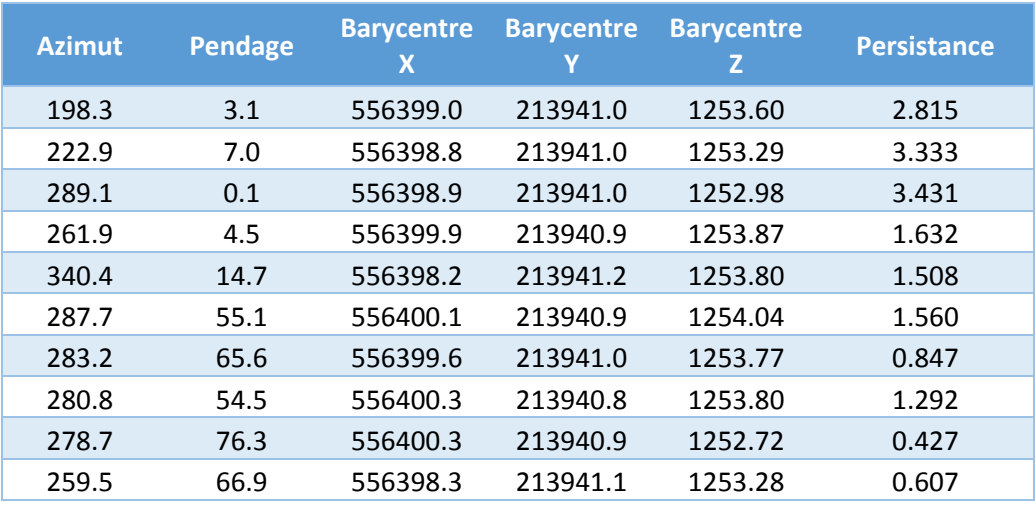

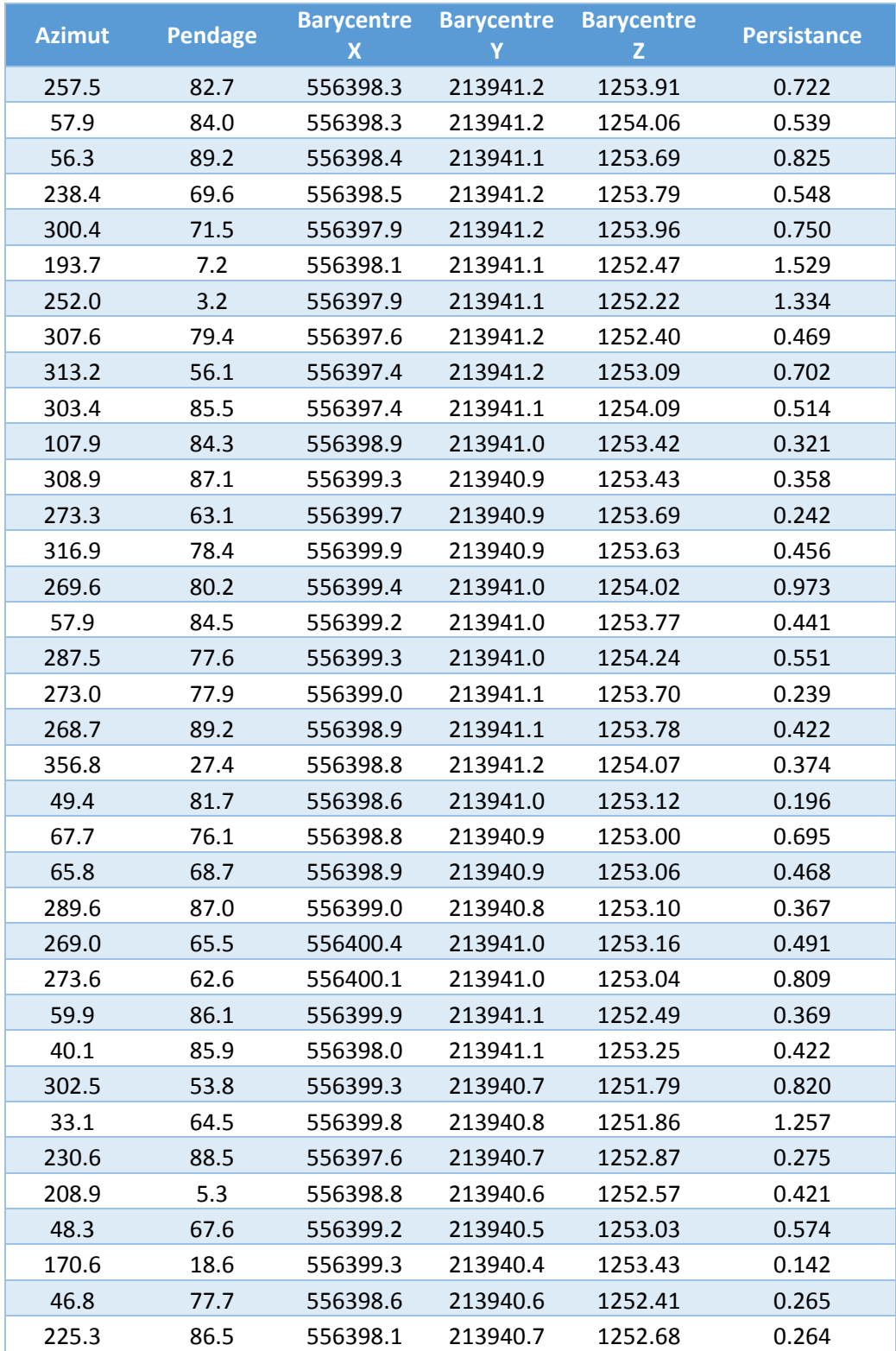

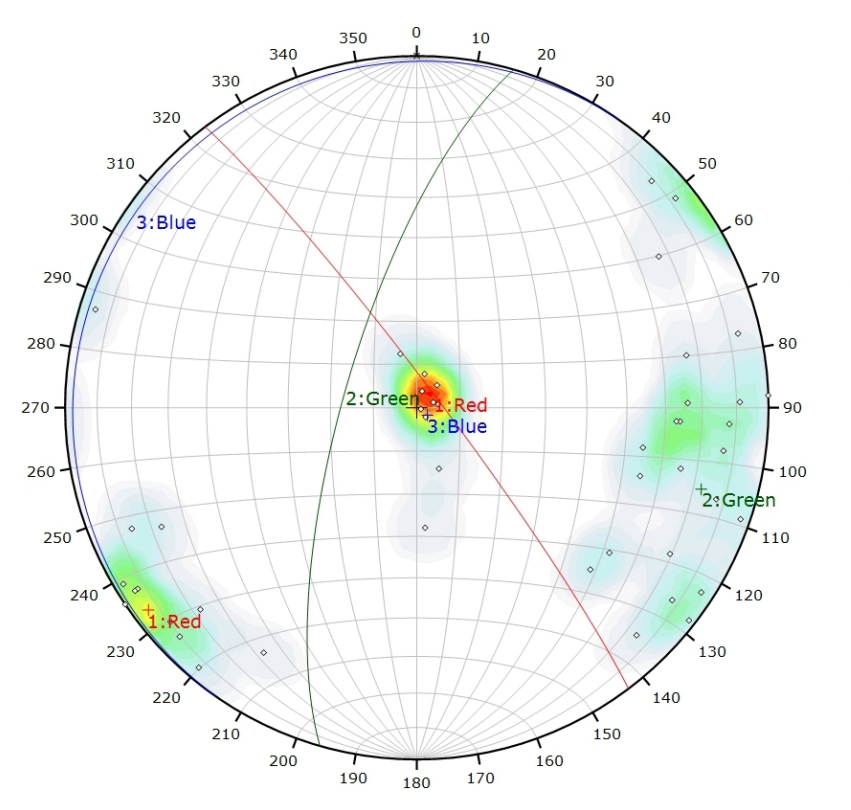

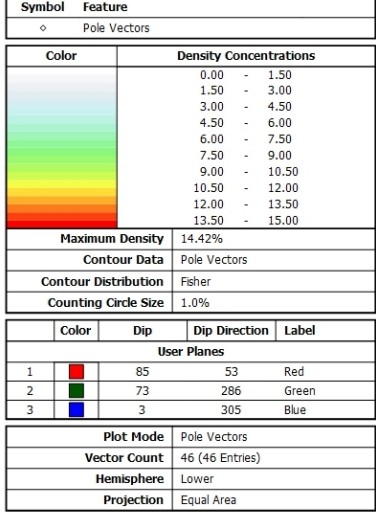

*Canevas de Schmidt avec les pôles de plans de discontinuités ainsi que leur densité par pourcent de surface. Les plans moyens ont été calculés en admettant une variation de 20° en azimut et en plongement.*

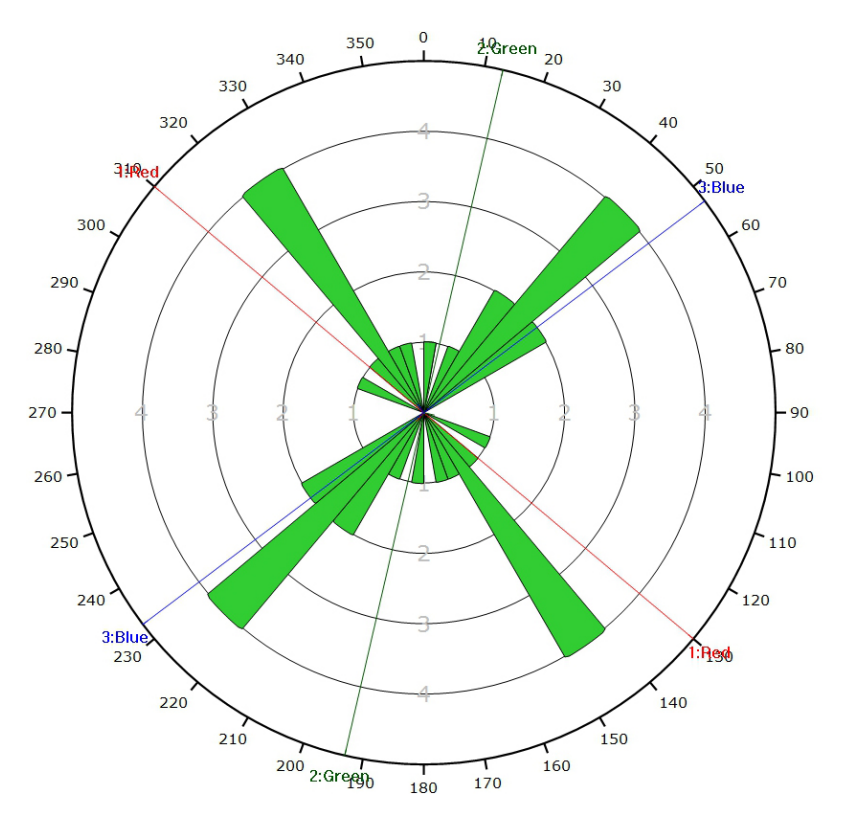

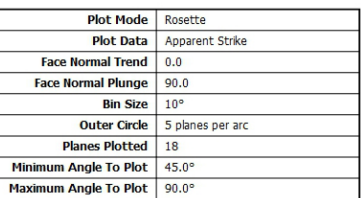

*Diagramme de Rose des discontinuités.*

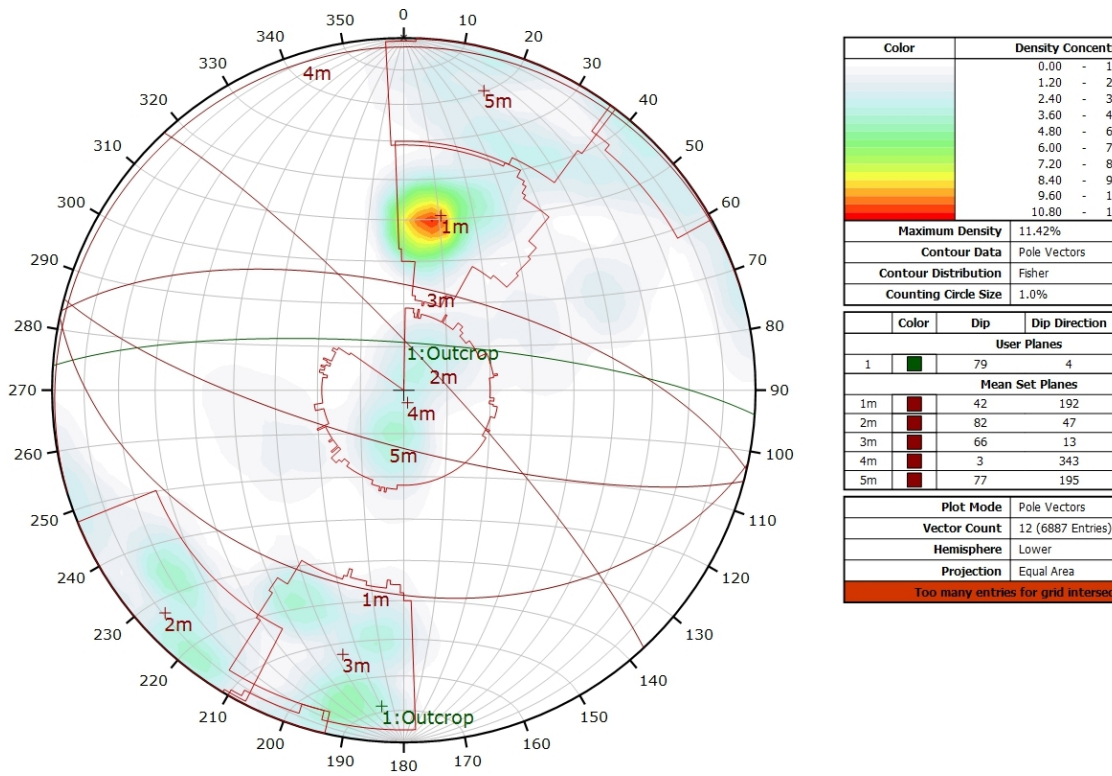

### **AFFLEUREMENT : VUE-DES-ALPES : DOGGER – PHOTO C - TRAITEMENT STATISTIQUE**

*Canevas de Schmidt en densité de pôle de l'analyse statistique pondéré par la surface des plans. Les plans moyens ont été calculés en admettant une variation de 20° en azimut et en plongement.*

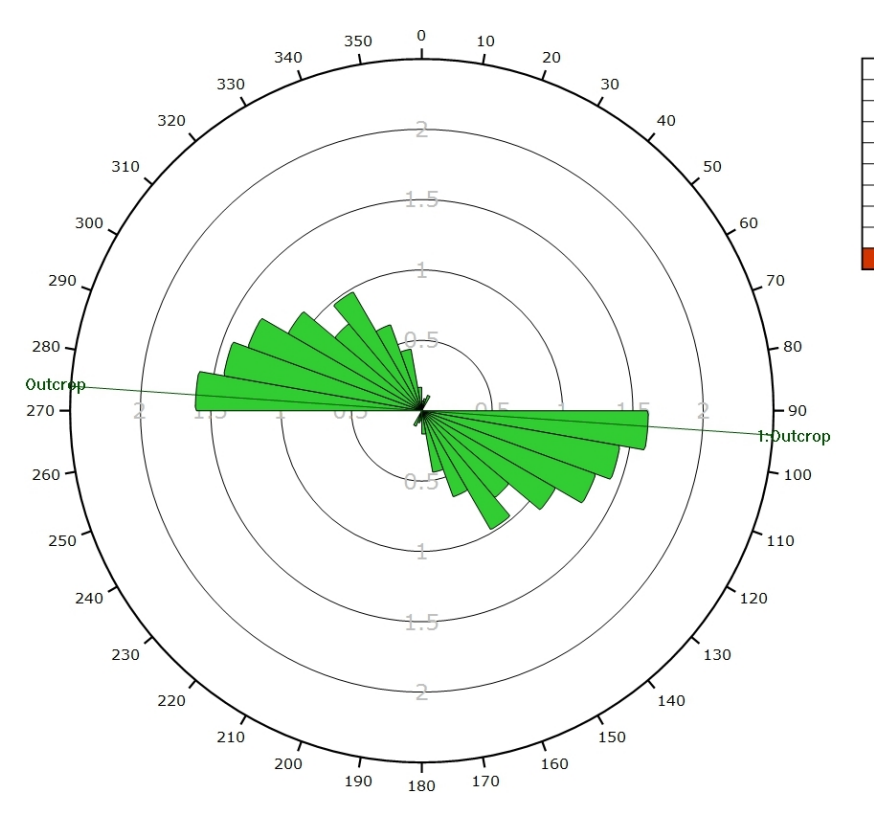

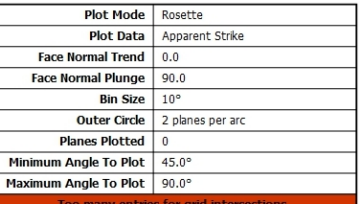

**Density Concentrations**<br>0.00 - 1.20<br>1.20 - 2.40

3.60<br>4.80

 $9.60$ 

10.80

 $12.00$ 

Outcrop

 $240$ 

 $2.40$ <br> $3.60$ <br> $4.80$ <br> $6.00$  $\frac{1}{2}$  $6.00$ <br>  $7.20$ <br>  $8.40$ 

 $7.20$  $\ddot{\phantom{a}}$  $8.40$ 

 $9.60$ 

 $10.80$ 

Pole Vectors

Dip Direction | Label

 $192$ 

 $\overline{47}$ 

 $\overline{13}$ 

 $rac{1}{343}$ 

195

Pole Vectors

Lower

11.42%

Fisher

 $1.096$ 

**User Planes** 

Mean Set Plan

*Diagramme de Rose de l'analyse statistique pondéré par la surface des plans.*

### **AFFLEUREMENT : VUE-DES-ALPES : DOGGER – PHOTO C - TRAITEMENT STATISTIQUE PONDERE PAR TERZAGHI**

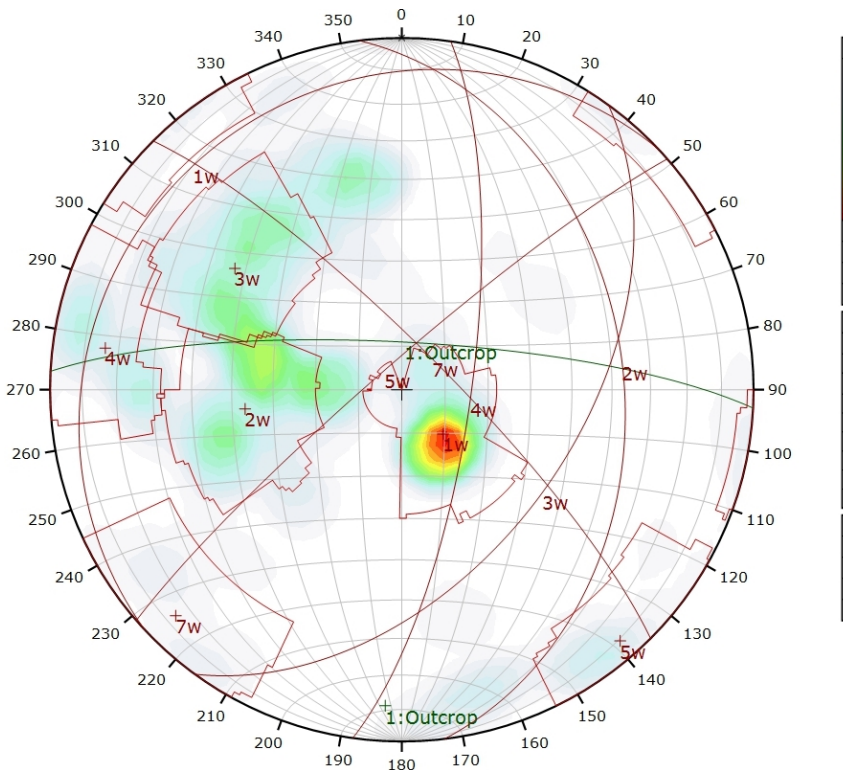

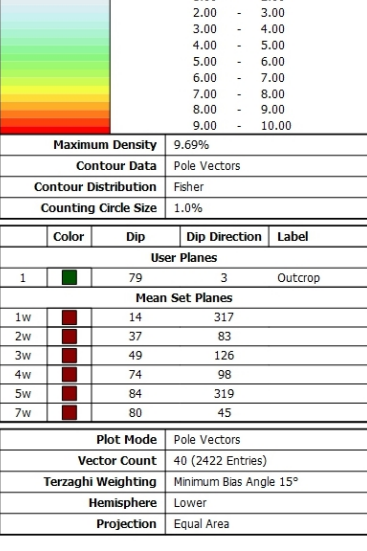

Density Concentratio<br>0.00 - 1.00

 $2.00$ 

 $1.00$ 

 $\overline{\mathrm{col}}$ 

*Canevas de Schmidt en densité de pôle de l'analyse statistique, pondéré par la surface des plans ainsi que par Terzaghi. Les plans moyens ont été calculés en admettant une variation de 20° en azimut et en plongement.*

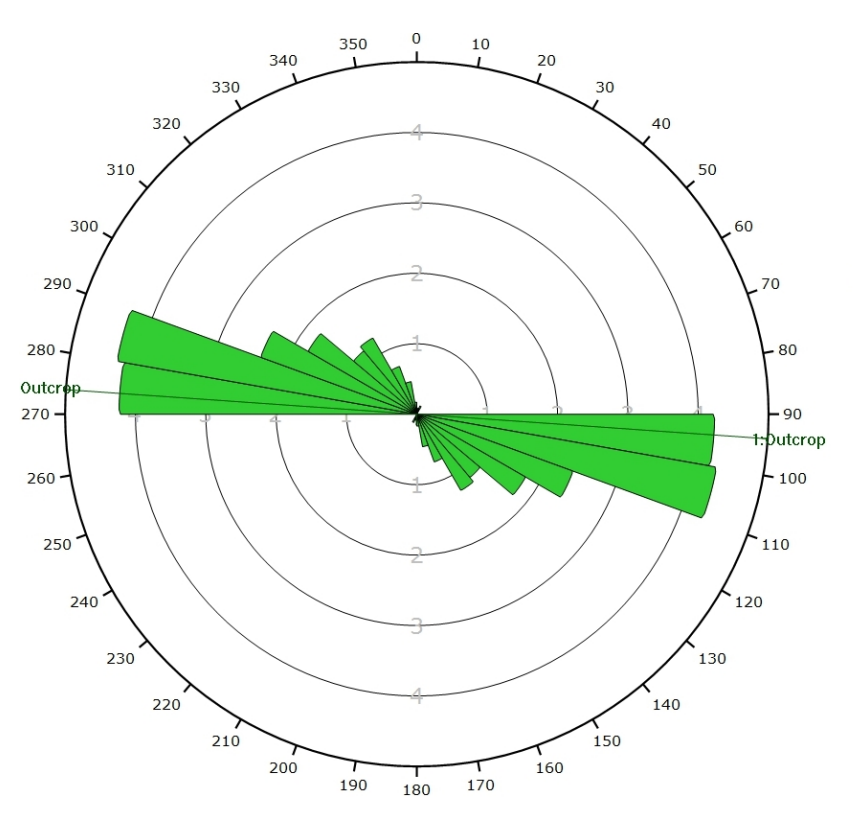

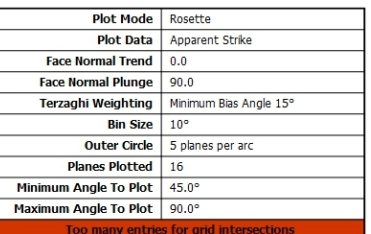

*Diagramme de Rose de l'analyse statistique, pondéré par la surface des plans ainsi que par Terzaghi.*

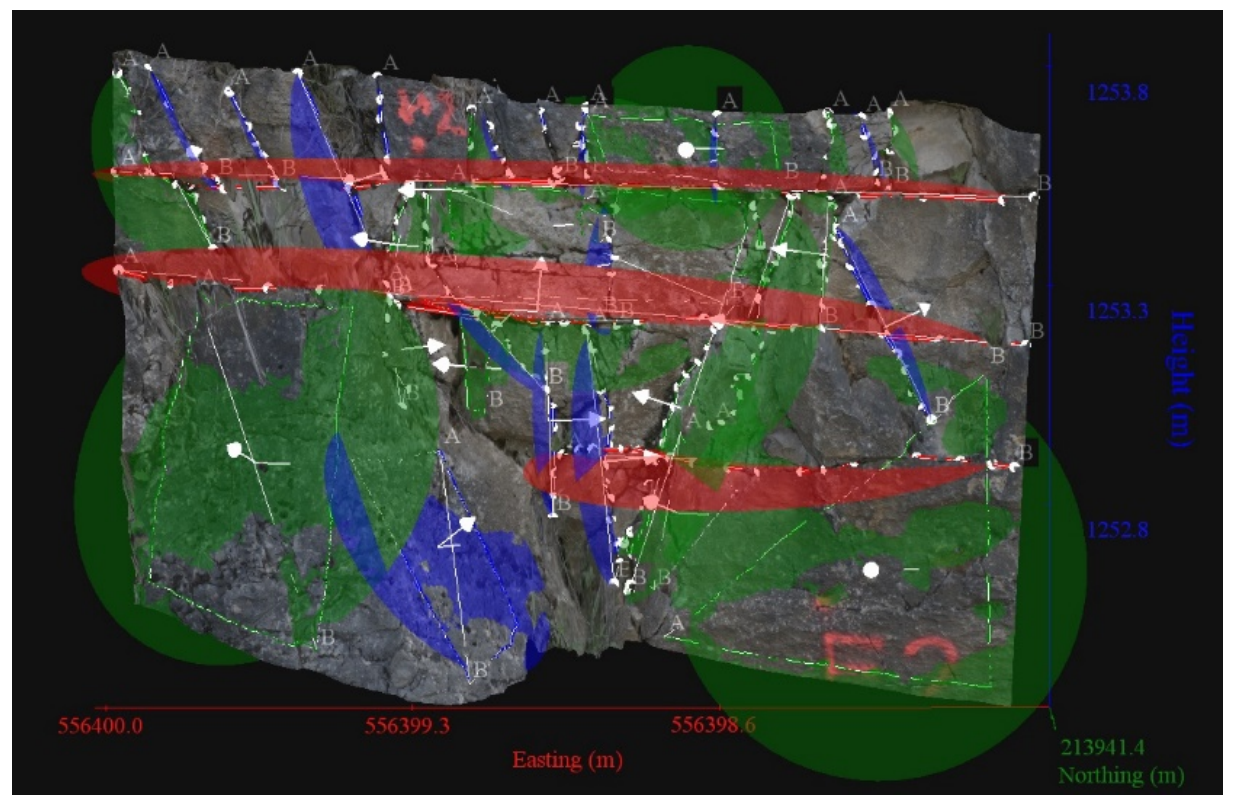

**AFFLEUREMENT : VUE-DES-ALPES : DOGGER – PHOTO D – PICKING**

*Vue en 3D de l'affleurement, des discontinuités et des familles de discontinuités obtenues grâce à Sirovision 5. Ci-dessous : Tableau récapitulatif des paramètres des familles de discontinuités.*

| Nom         | Azimut | Pendage | Persistance<br>Max |
|-------------|--------|---------|--------------------|
| Red         | 213.9  | 5.6     | 2.109              |
| Green       | 37     | 80.7    | 0.969              |
| <b>Blue</b> | 280.6  | 74.8    | 0.698              |

Coordonnées moyennes de l'affleurement (CH1903): x = 556'399 y = 213'941 z= 1253

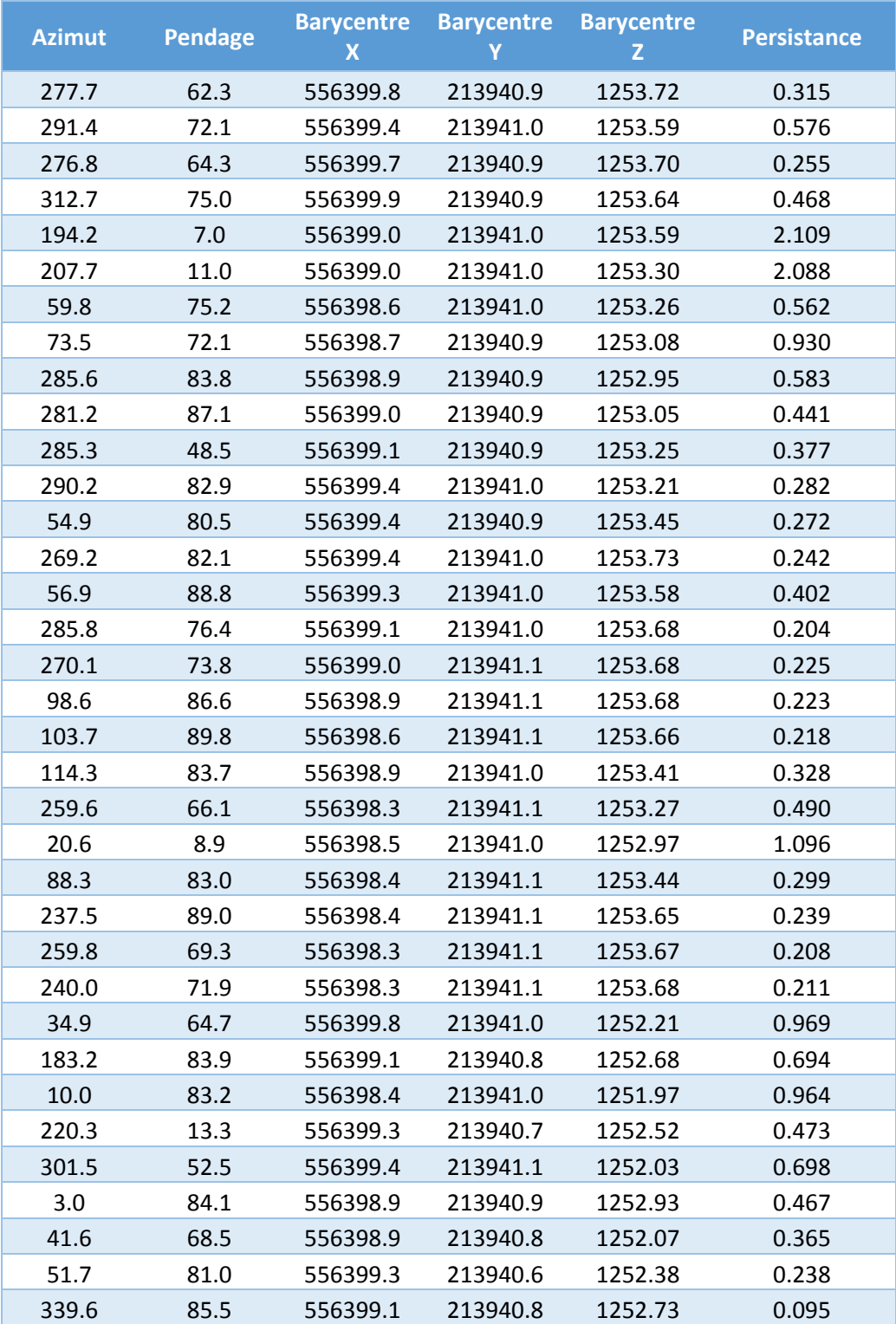

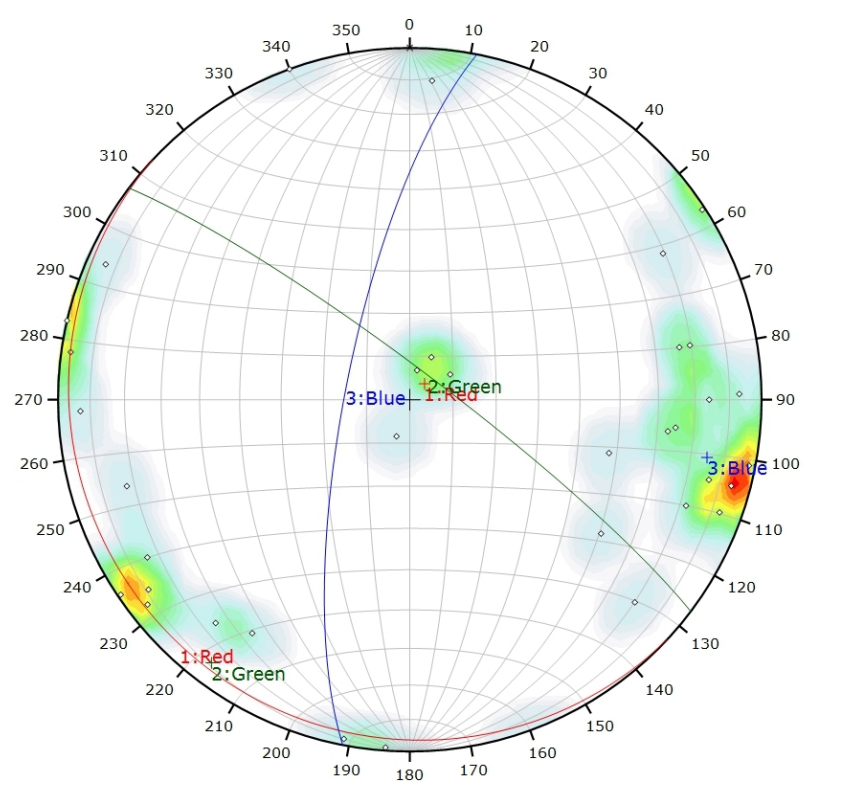

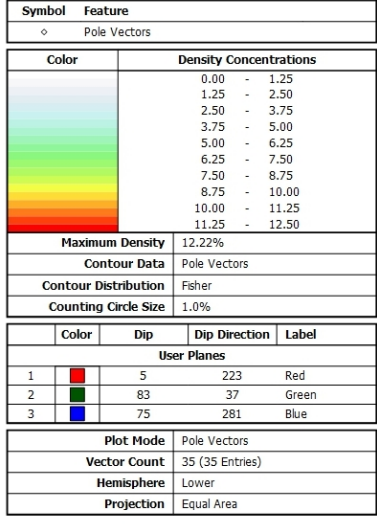

*Canevas de Schmidt avec les pôles de plans de discontinuités ainsi que leur densité par pourcent de surface. Les plans moyens ont été calculés en admettant une variation de 20° en azimut et en plongement.*

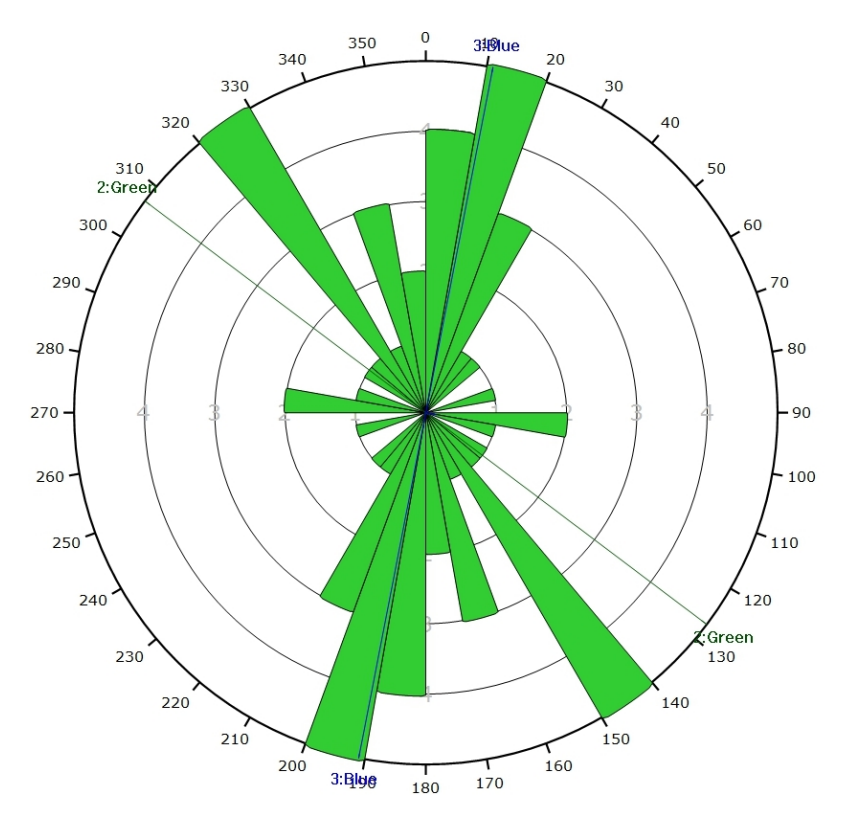

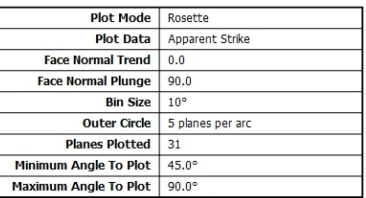

*Diagramme de Rose des discontinuités.*

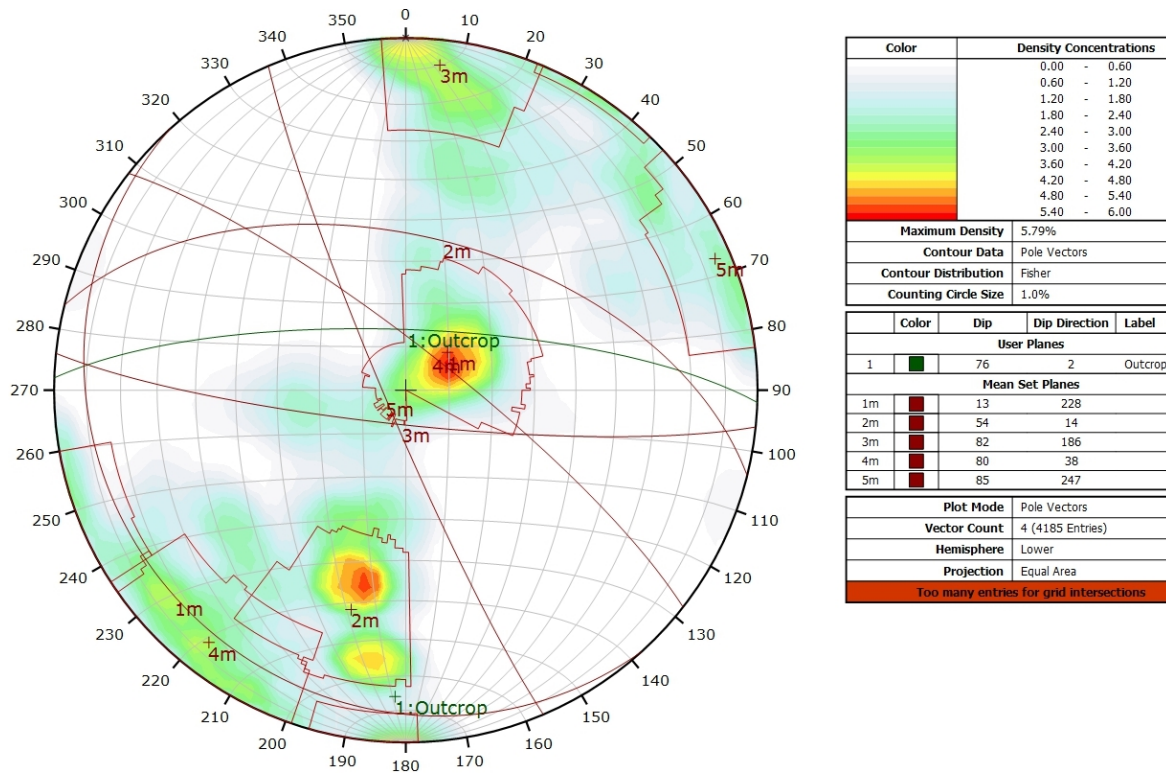

### **AFFLEUREMENT : VUE-DES-ALPES : DOGGER – PHOTO D - TRAITEMENT STATISTIQUE**

*Canevas de Schmidt en densité de pôle de l'analyse statistique pondéré par la surface des plans. Les plans moyens ont été calculés en admettant une variation de 20° en azimut et en plongement.*

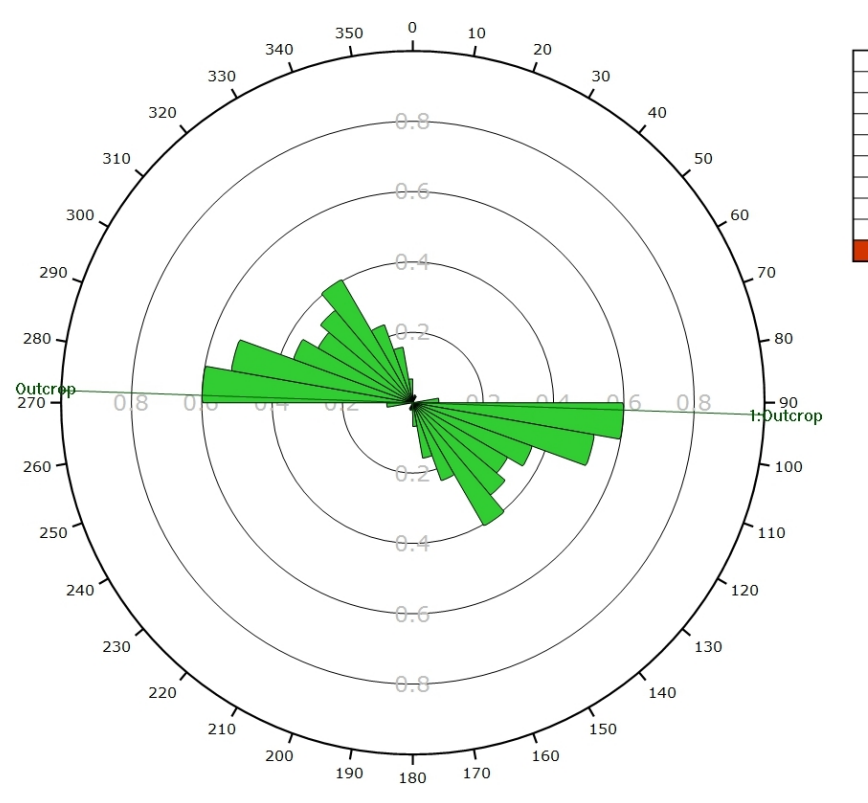

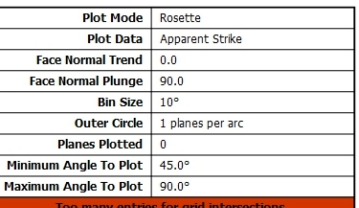

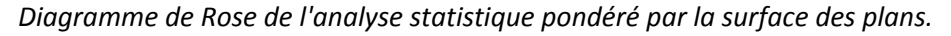

### **AFFLEUREMENT : VUE-DES-ALPES : DOGGER – PHOTO D - TRAITEMENT STATISTIQUE PONDERE PAR TERZAGHI**

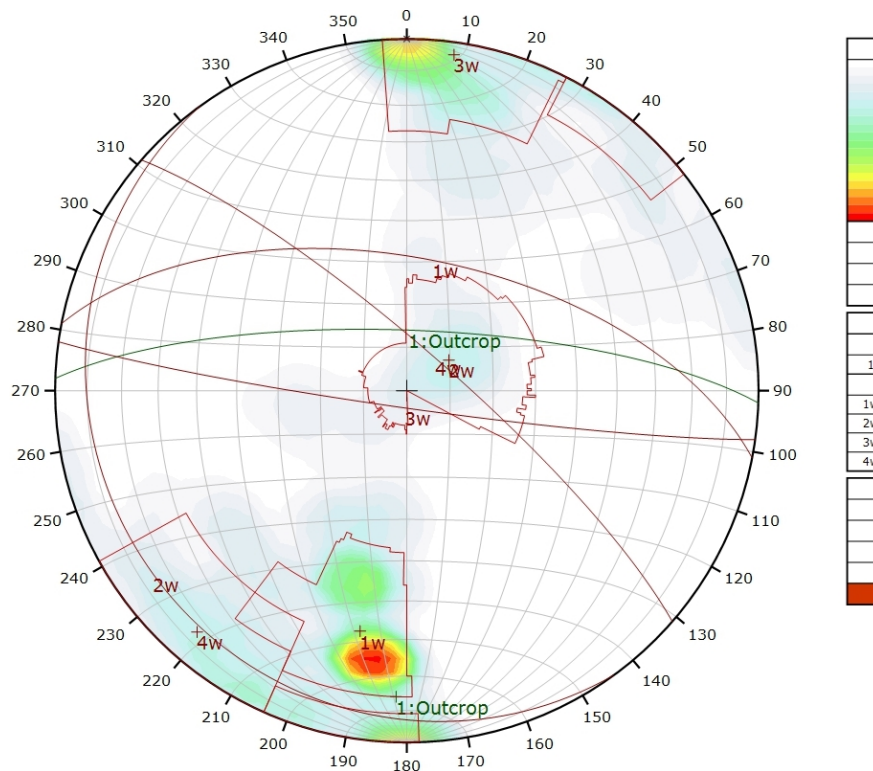

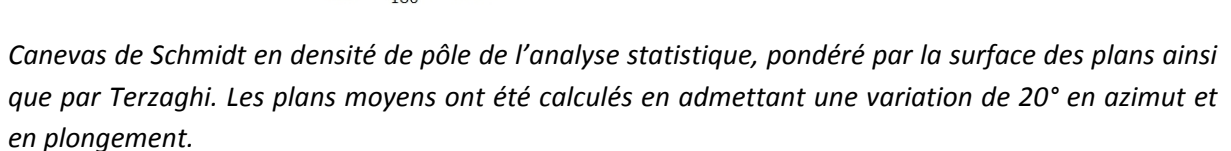

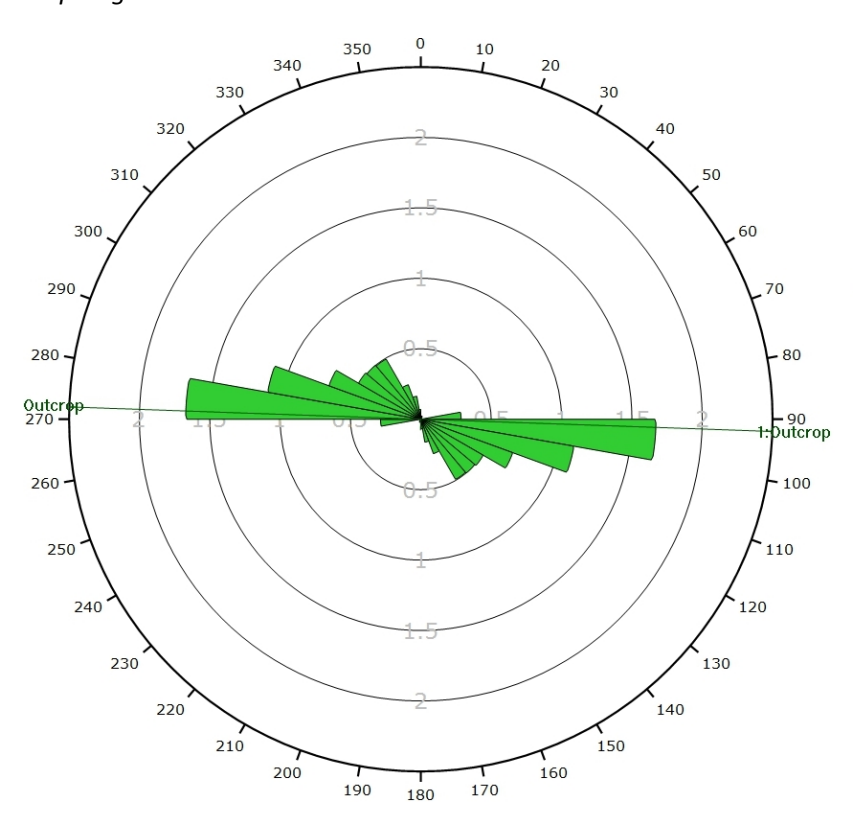

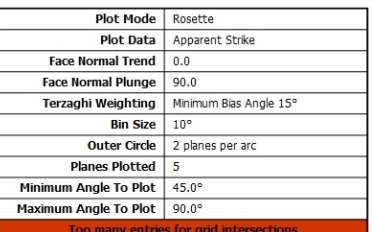

Density Concentratio<br>0.00 - 1.15

2.30

 $345$ 

3.43<br>4.60<br>5.75<br>6.90<br>8.05  $\frac{1}{2}$ 

9.20

10.35

Outcrop

 $1.15$ 

 $2.30$ 

2.50<br>3.45<br>4.60<br>5.75<br>6.90

8.05

 $9.20$ 

Pole Vectors

Dip Direction | Label

 $11$ 

 $\frac{1}{234}$ 

188

Pole Vectors

Lower Projection Equal Area

4 (4185 Entries)

Minimum Bias Angle 15°

11.07%

Fisher

 $1.0%$ 

**User Planes**  $\overline{76}$ 

Mean Set Pla

 $\overline{\mathrm{col}}$ 

**Maximum Density** 

**Contour Distribution** 

Color

**Counting Circle Size** 

**Contour Data** 

Dip

÷

86

**Plot Mode** 

**Vector Count** 

**Hemisphere** 

Terzaghi Weighting

*Diagramme de Rose de l'analyse statistique, pondéré par la surface des plans ainsi que par Terzaghi.*

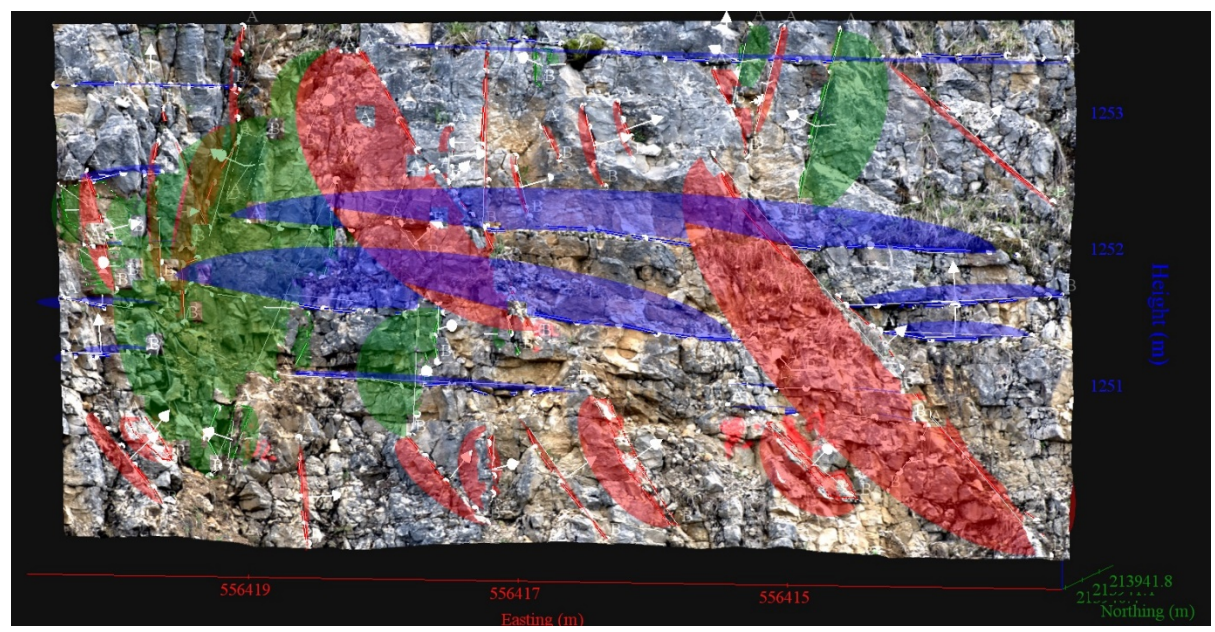

**AFFLEUREMENT : VUE-DES-ALPES : DOGGER – PHOTO E – PICKING**

*Vue en 3D de l'affleurement, des discontinuités et des familles de discontinuités obtenues grâce à Sirovision 5. Ci-dessous : Tableau récapitulatif des paramètres des familles de discontinuités.*

| Nom         | Azimut | Pendage | Persistance<br>Max |
|-------------|--------|---------|--------------------|
| Red         | 72.5   | 298.7   | 3.865              |
| Green       | 79     | 24.7    | 2.841              |
| <b>Blue</b> | 1.6    | 211.2   | 5.627              |

Coordonnées moyennes de l'affleurement (CH1903): x = 556'417 y = 213'942 z= 1251

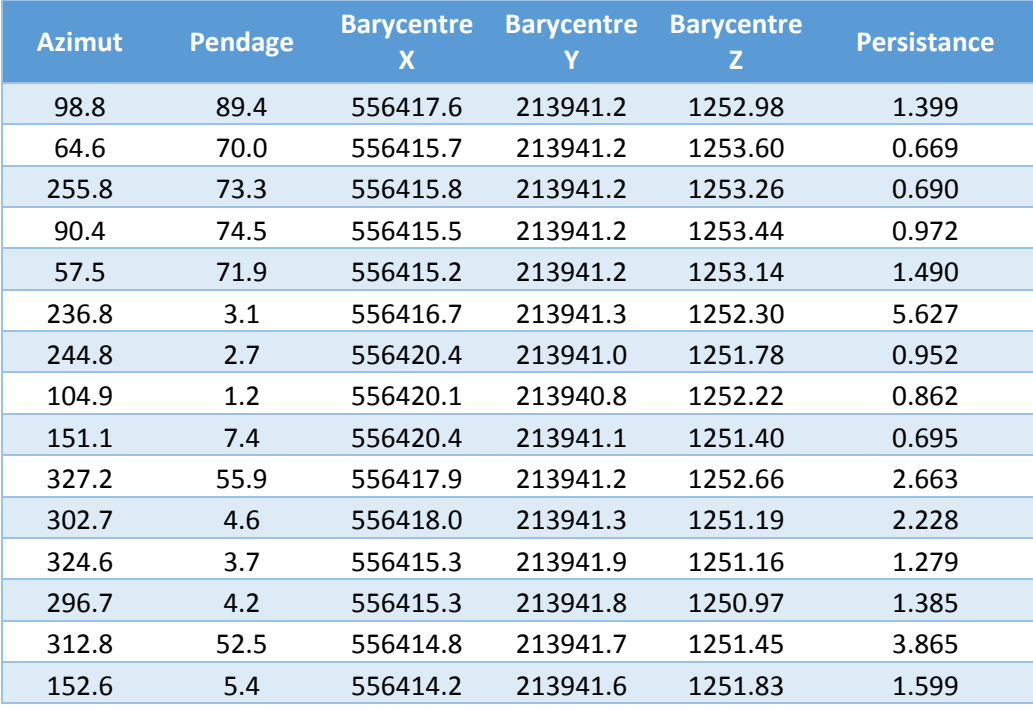

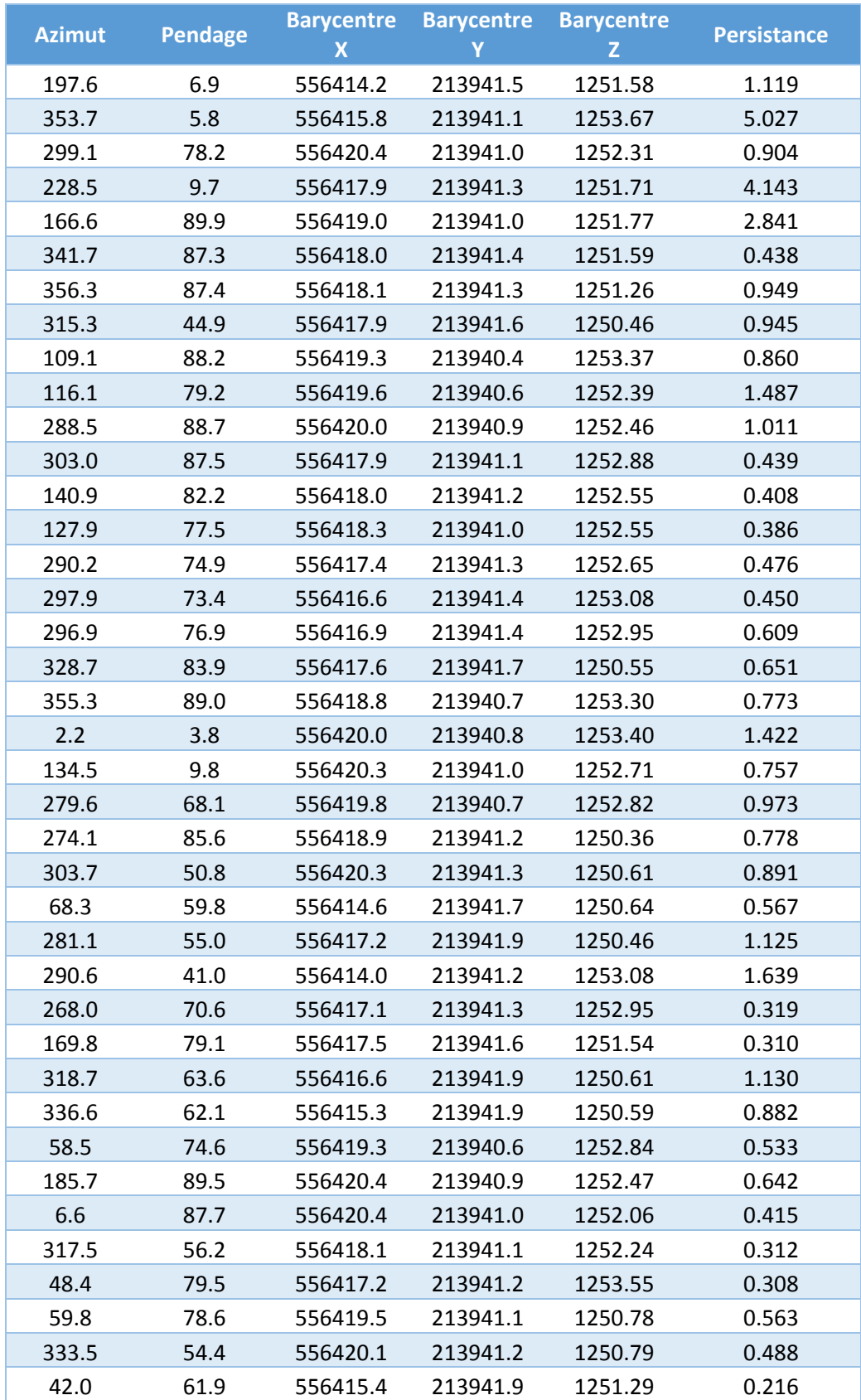

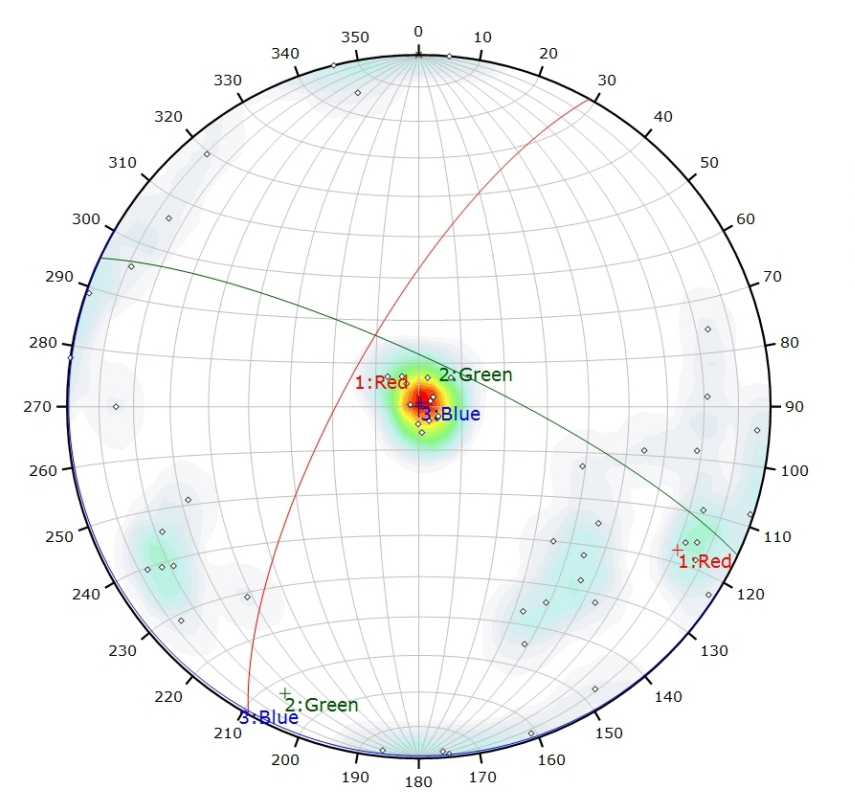

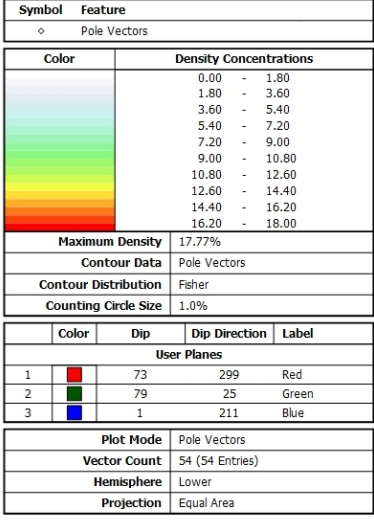

*Canevas de Schmidt avec les pôles de plans de discontinuités ainsi que leur densité par pourcent de surface. Les plans moyens ont été calculés en admettant une variation de 20° en azimut et en plongement.*

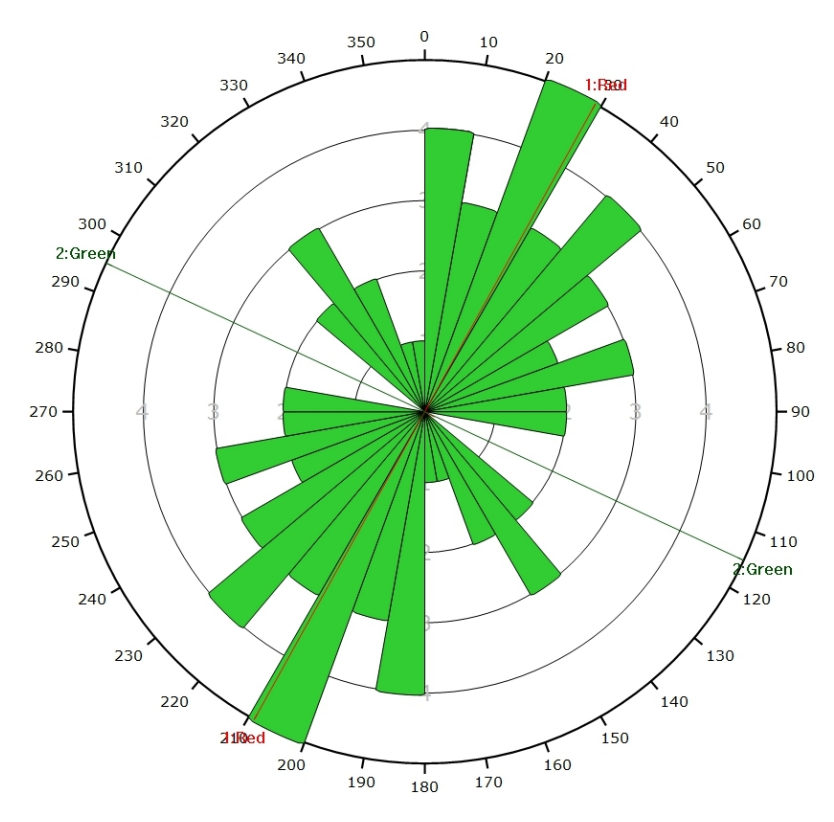

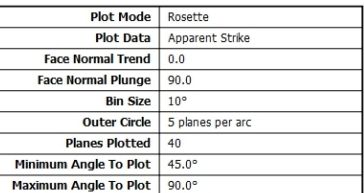

*Diagramme de Rose des discontinuités.*

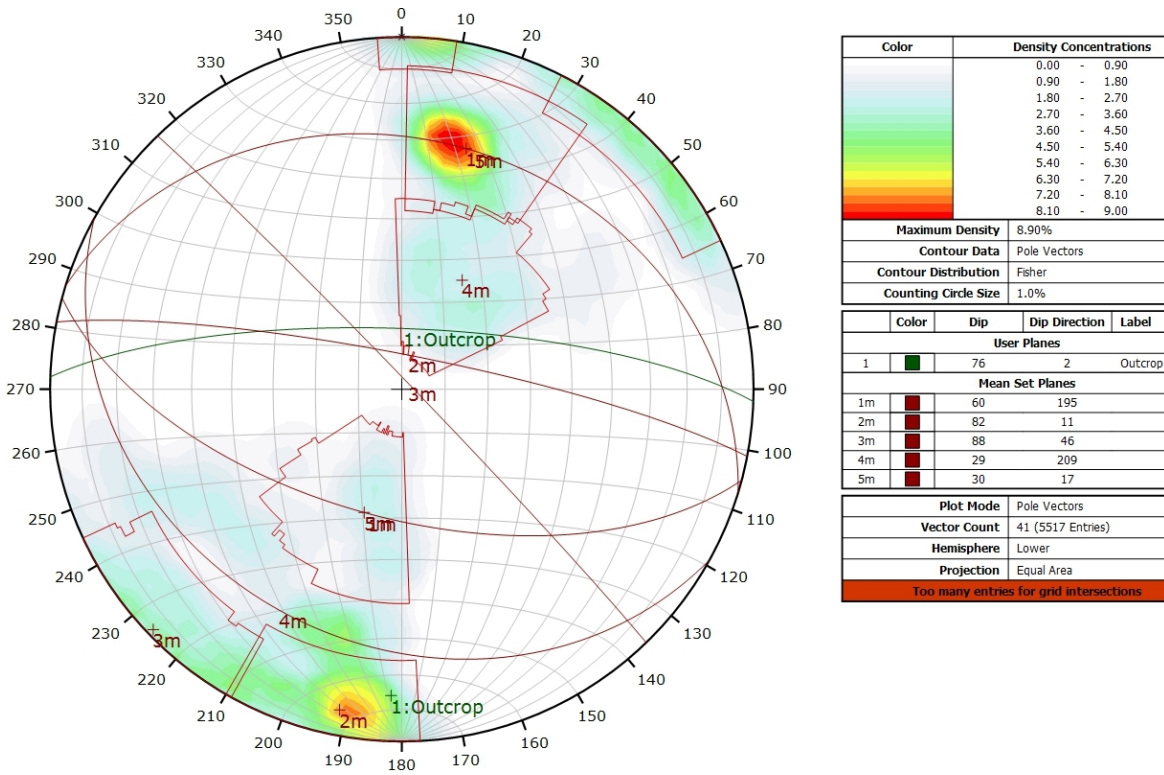

### **AFFLEUREMENT : VUE-DES-ALPES : DOGGER – PHOTO E - TRAITEMENT STATISTIQUE**

*Canevas de Schmidt en densité de pôle de l'analyse statistique pondéré par la surface des plans. Les plans moyens ont été calculés en admettant une variation de 20° en azimut et en plongement.*

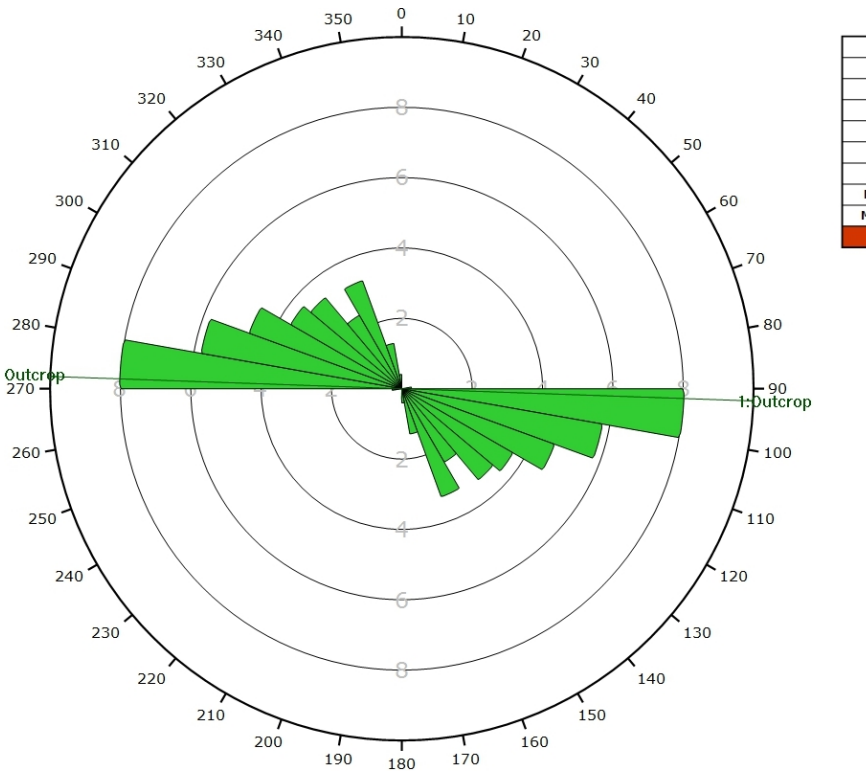

Plot Mode Rosette **Plot Data** Apparent Strike **Face Normal Trend**  $\overline{0.0}$ Face Normal Plunge  $90.0$ **Bin Size**  $10<sup>o</sup>$ **Outer Circle** 10 planes per arc **Planes Plotted**  $\overline{2}$  $45.0$ Minimum Angle To Plot Maximum Angle To Plot 90.0°

*Diagramme de Rose de l'analyse statistique pondéré par la surface des plans.*

### **AFFLEUREMENT : VUE-DES-ALPES : DOGGER – PHOTO E - TRAITEMENT STATISTIQUE PONDERE PAR TERZAGHI**

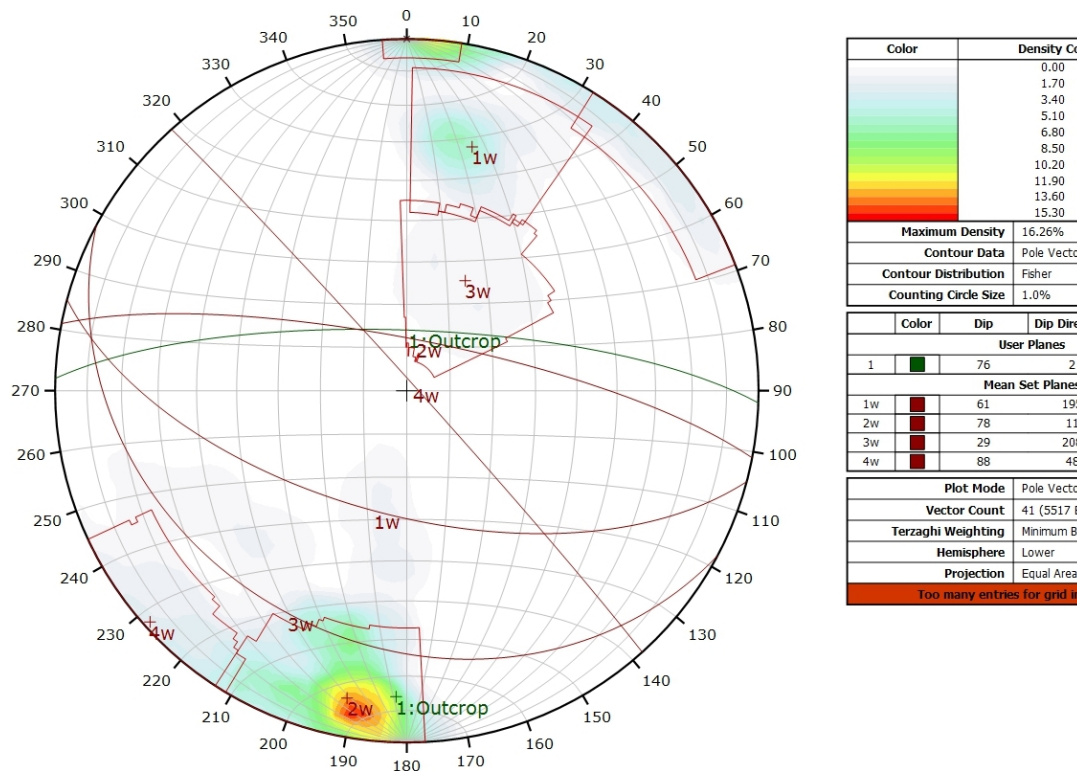

*Canevas de Schmidt en densité de pôle de l'analyse statistique, pondéré par la surface des plans ainsi que par Terzaghi. Les plans moyens ont été calculés en admettant une variation de 20° en azimut et en plongement.*

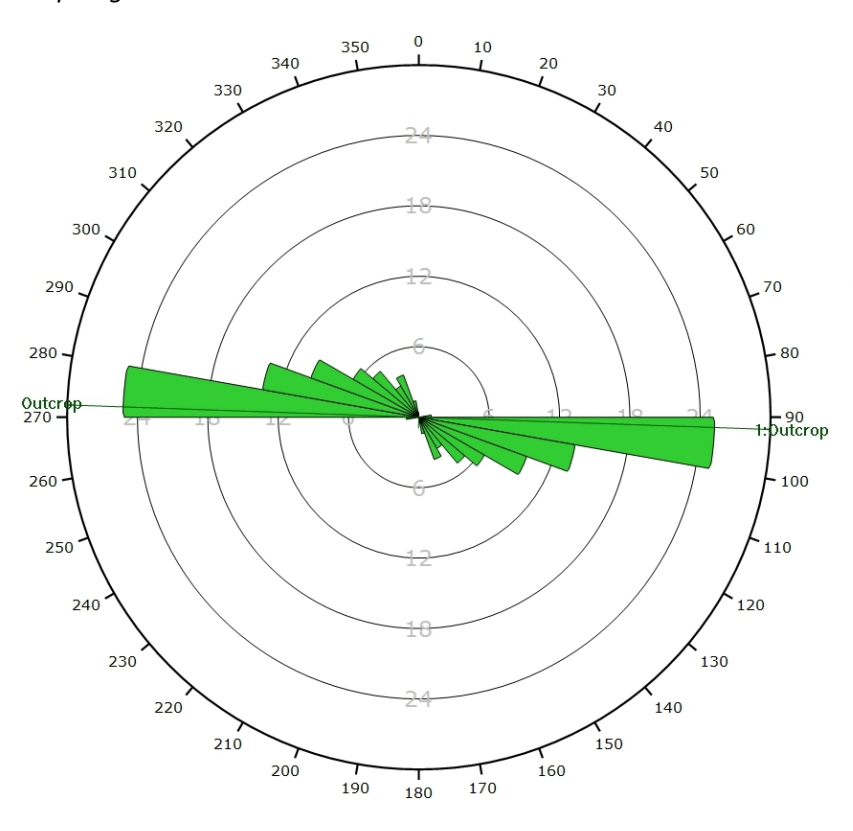

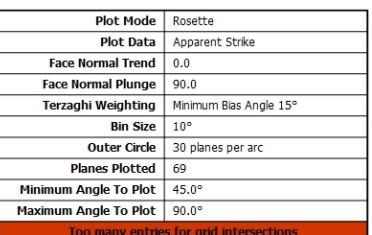

**Density Concentration** 

 $1.70$ 

 $3.40$ 

 $5.10$ 

5.10<br>6.80<br>8.50<br>10.20

11.90

13.60

15.30

 $17.00$ 

Outcrop

 $0.00$ 

1.70

 $340$ 

 $5.10$ <br> $6.80$ <br> $8.50$ 

10.20

11.90

13.60

15.30

Pole Vectors

Dip Direction | Label

195

 $\overline{11}$ 

208

41 (5517 Entries)

Minimum Bias Angle 15°

Pole Vectors

Lower

16.26%

Fisher

 $1.0%$ 

**User Planes**  $\overline{76}$ 

Mean Set Planes

Dip

 $61$ 

 $\frac{1}{25}$ 

29

*Diagramme de Rose de l'analyse statistique, pondéré par la surface des plans ainsi que par Terzaghi.*

## **AFFLEUREMENT : VUE-DES-ALPES : VIRAGE MALM – PICKING**

Coordonnées moyennes de l'affleurement (CH1903): x = 555'804 y = 213'979 z= 1228

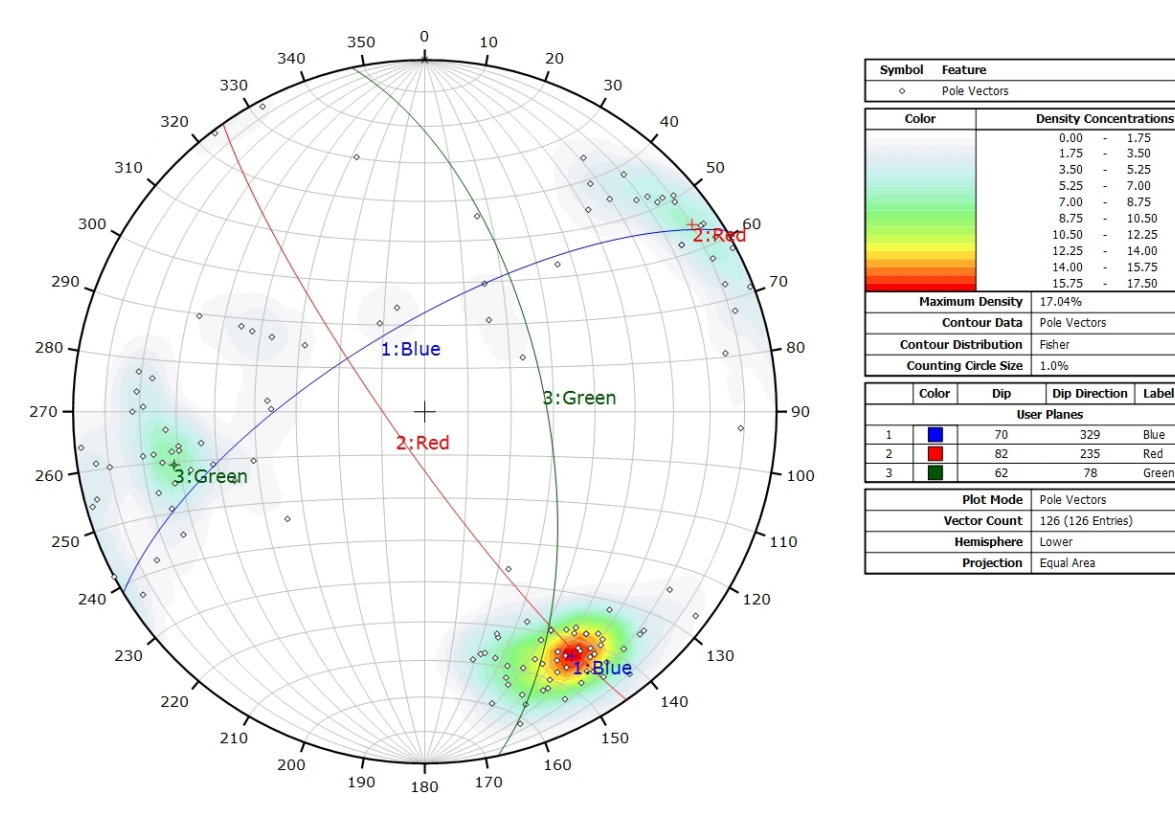

*Canevas de Schmidt avec les pôles de plans de discontinuités de l'ensemble des images 3D ainsi que leur densité par pourcent de surface. Les plans moyens ont été calculés en admettant une variation de 20° en azimut et en plongement.*

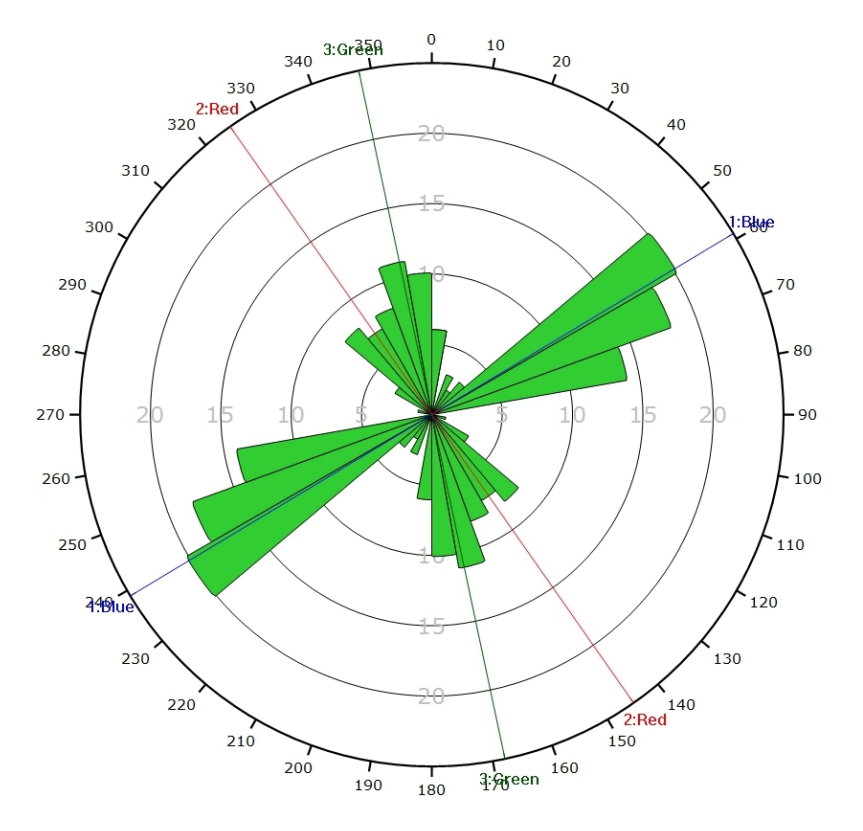

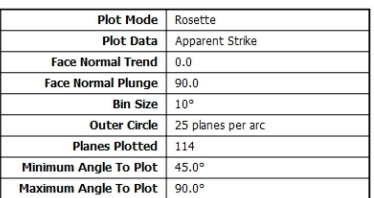

8.75

 $10.50$ 

10.50<br>12.25<br>14.00<br>15.75

17.50

**Rlue** 

Red

Green

*Diagramme de Rose de l'ensemble des discontinuités des images 3D.*

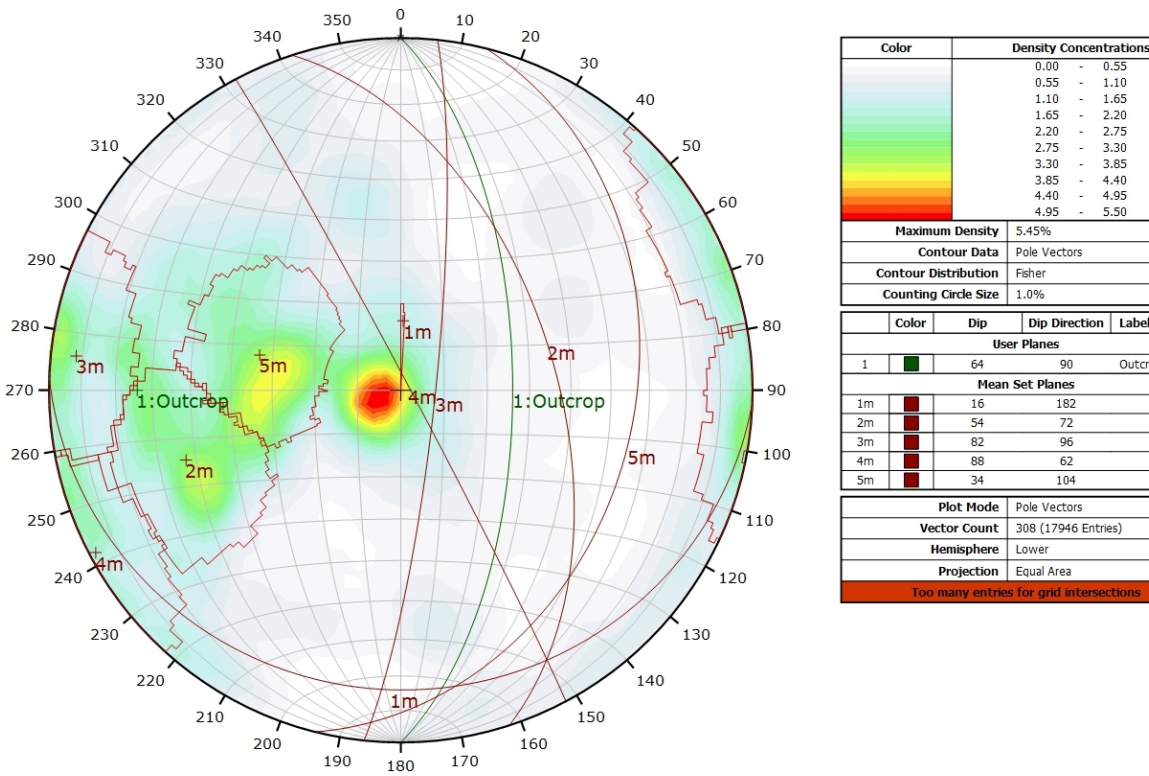

#### **AFFLEUREMENT : VUE-DES-ALPES : VIRAGE MALM – TRAITEMENT STATISTIQUE**

*Canevas de Schmidt en densité de pôle de l'analyse statistique effectuée sur l'ensemble des images 3D, pondéré par la surface des plans. Les plans moyens ont été calculés en admettant une variation de 20° en azimut et en plongement.*

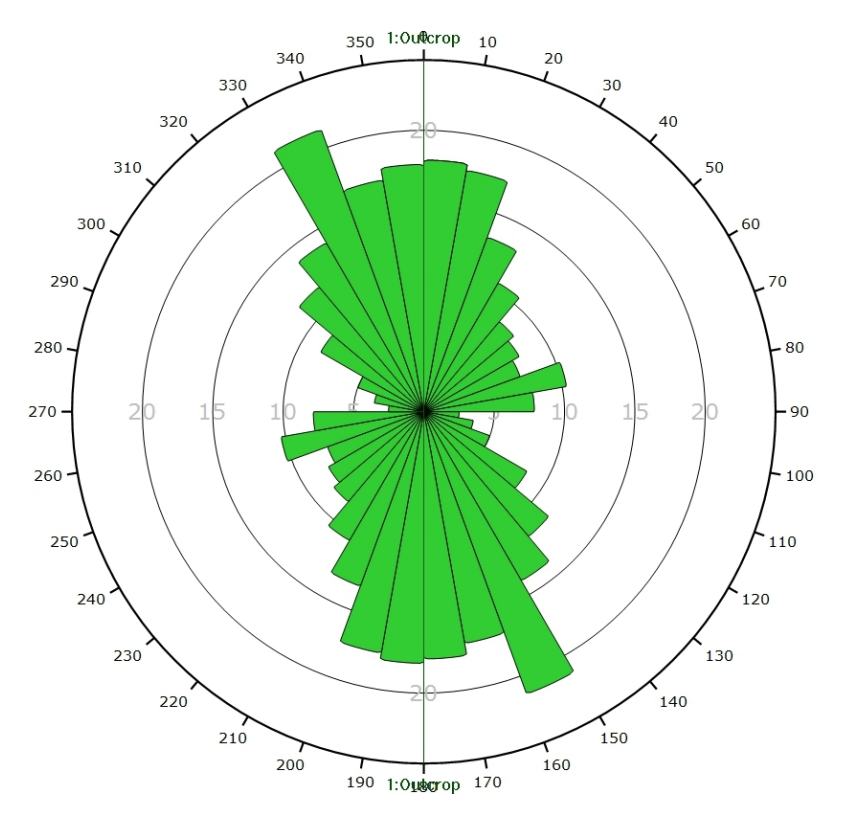

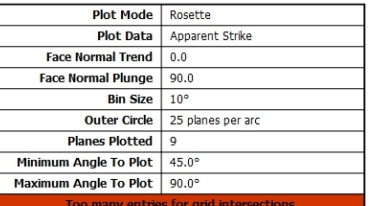

 $0.55$ 

 $110$ 

1.10<br>1.65<br>2.20<br>2.75<br>3.30

 $4.40$ 

 $4.95$ 

 $1.10$ 

1.65

1.05<br>2.20<br>2.75<br>3.30<br>3.85  $\frac{1}{2}$ 

4.40<br>4.95

 $550$ 

Outcrop

 $\overline{\phantom{a}}$ 3.85

Dip Direction | Label

 $182$ 

 $\overline{72}$ 

 $\overline{96}$ 

 $\frac{1}{62}$ 

104

*Diagramme de Rose de l'analyse statistique effectuée sur l'ensemble des photos 3D, pondéré par la surface des plans.*

### **AFFLEUREMENT : VUE-DES-ALPES : VIRAGE MALM – TRAITEMENT STATISTIQUE PONDERE PAR TERZAGHI**

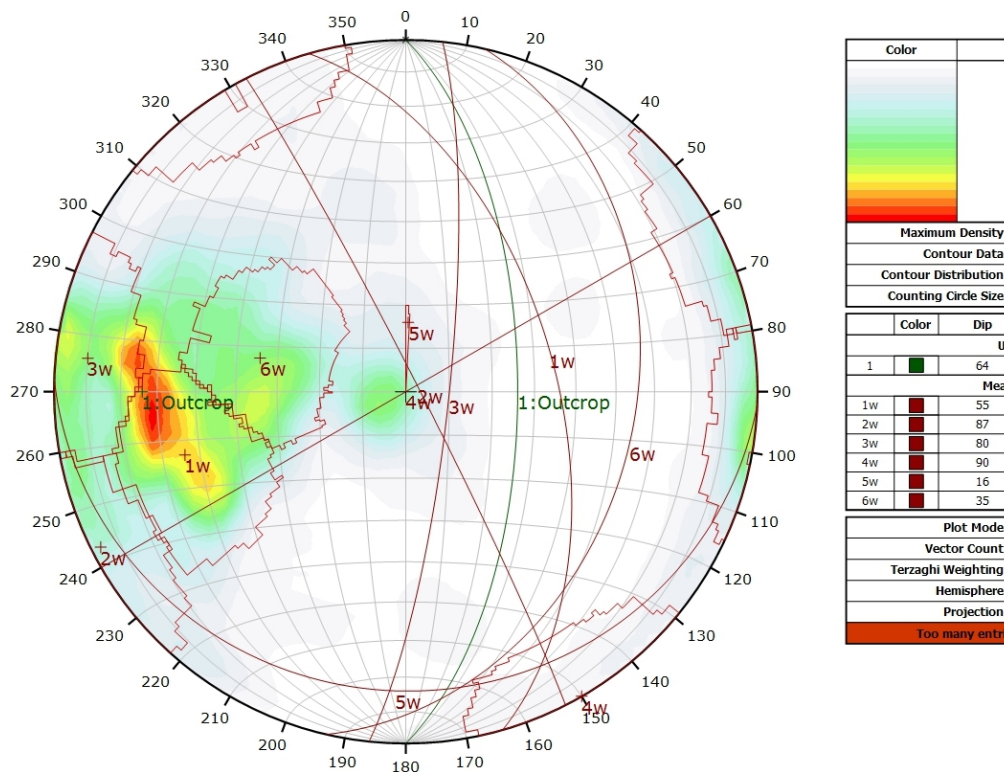

*Canevas de Schmidt en densité de pôle de l'analyse statistique effectuée sur l'ensemble des images 3D, pondéré par la surface des plans ainsi que par Terzaghi. Les plans moyens ont été calculés en admettant une variation de 20° en azimut et en plongement.*

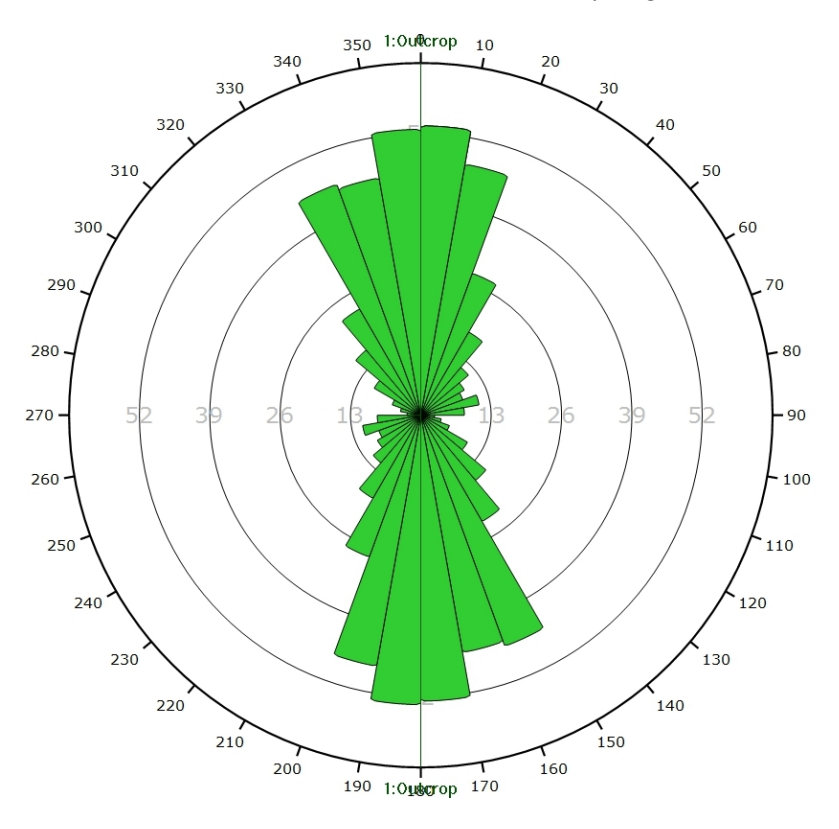

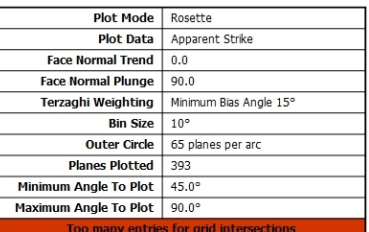

**Density Concentratio** 

 $0.65$ 

1.30

 $1.95$ 

1.95<br>2.60<br>3.25<br>3.90<br>4.55

5.20  $5.85$ 

 $5.50$ 

Outcrop

 $0.00$ 

 $0.65$ 

 $1.30$ 

1.50<br>1.95<br>2.60<br>3.25<br>3.90

4.55

 $5.20$ 

Pole Vectors

Dip Direction | Label

 $\overline{90}$ 

 $rac{1}{63}$ 

96

 $\frac{1}{330}$ 

182 103

308 (17946 Entries)

Minimum Bias Angle 15°

**Pole Vector** 

Lower Projection Equal Area

6.40%

Fishe

**User Planes** 

Mean Set Planes

 $\overline{\text{col}}$ 

**Maximum Density** 

Color

**Contour Data** 

Counting Circle Size 1.0%

Dip

 $\overline{64}$ 

 $\frac{1}{2}$ 

80

 $\overline{16}$ 

**Plot Mode** 

**Hemisphere** 

**Vector Count** 

Terzaghi Weighting

*Diagramme de Rose de l'analyse statistique effectuée sur l'ensemble des images 3D, pondéré par la surface des plans ainsi que par Terzaghi.*

### **AFFLEUREMENT : VUE-DES-ALPES : VIRAGE MALM – MOSAÏQUE – PICKING**

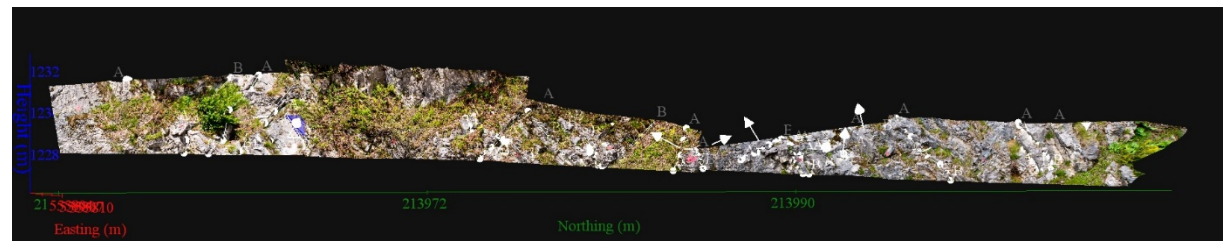

*Vue en 3D de l'affleurement, des discontinuités et des familles de discontinuités obtenues grâce à Sirovision 5. Ci-dessous : Tableau récapitulatif des paramètres des familles de discontinuités.*

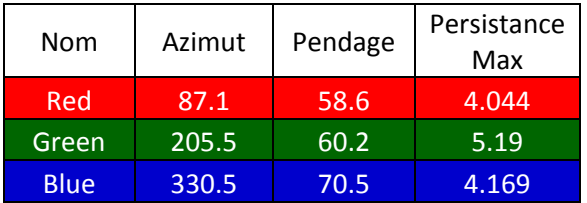

Coordonnées moyennes de l'affleurement (CH1903): x = 555'804 y = 213'979 z= 1228

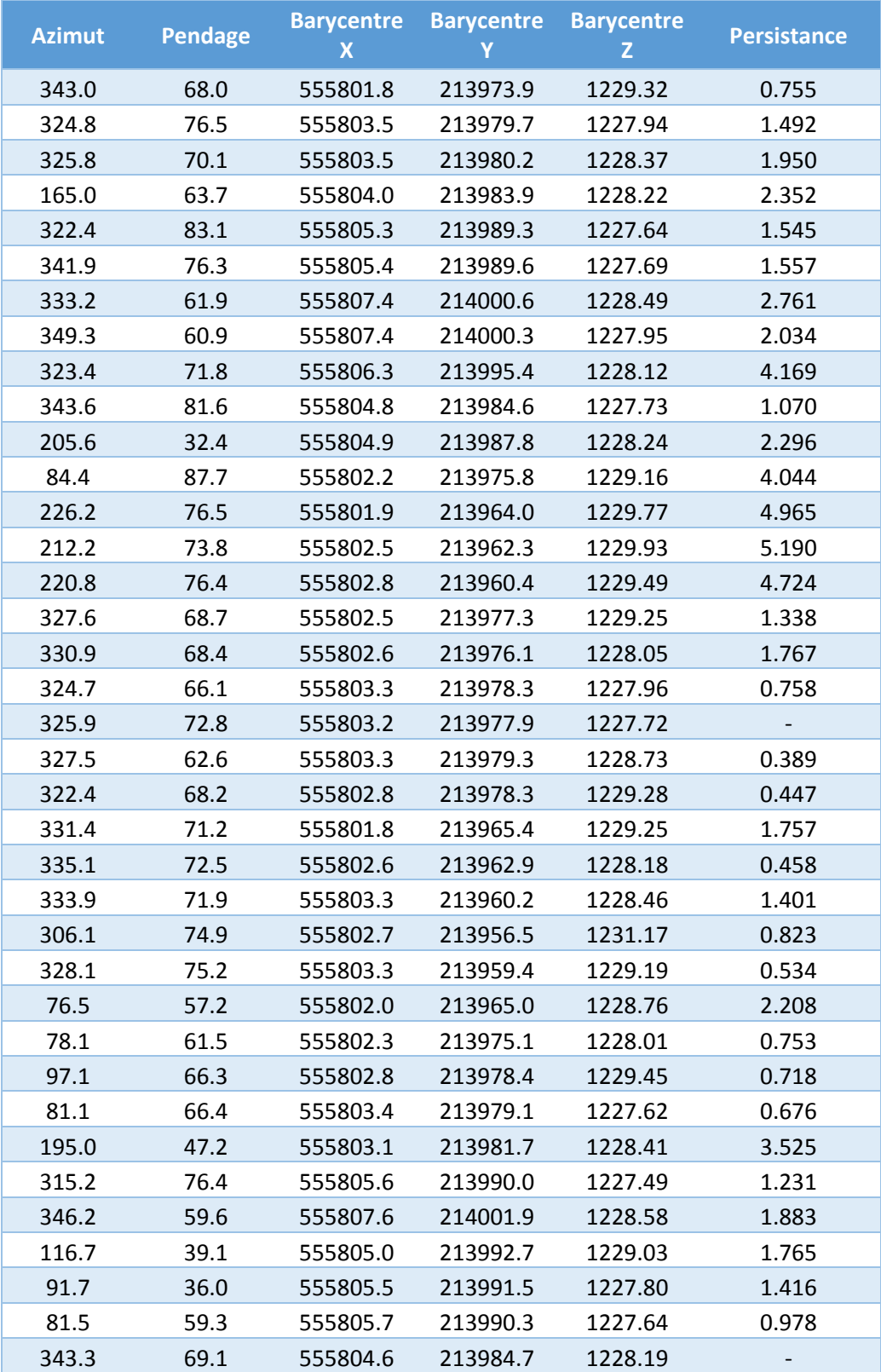

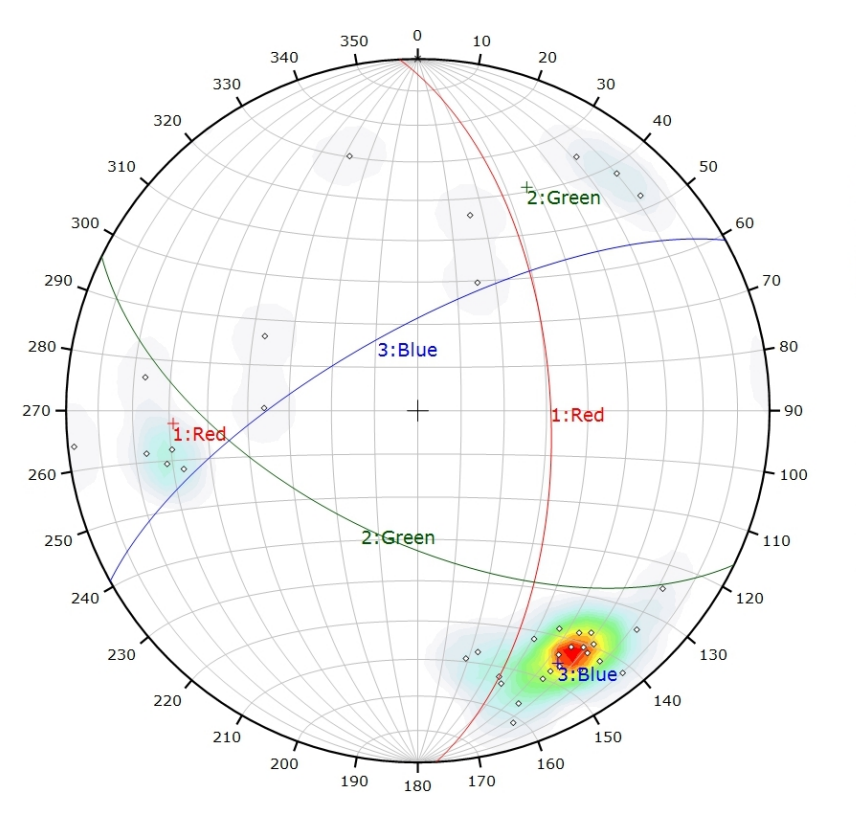

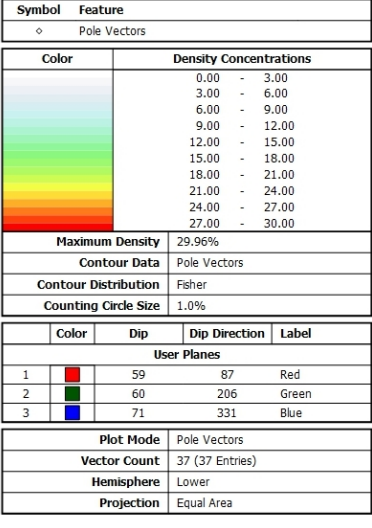

*Canevas de Schmidt avec les pôles de plans de discontinuités ainsi que leur densité par pourcent de surface. Les plans moyens ont été calculés en admettant une variation de 20° en azimut et en plongement.*

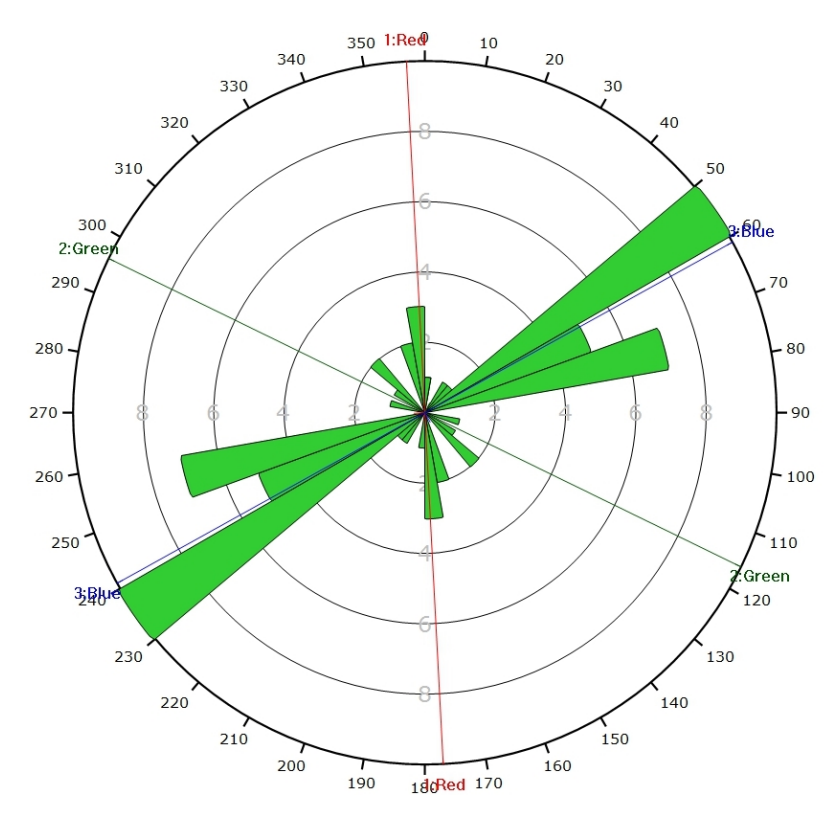

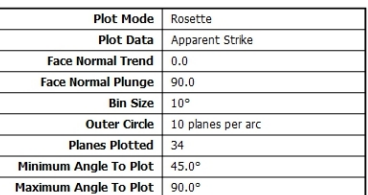

*Diagramme de Rose des discontinuités.*

**AFFLEUREMENT : VUE-DES-ALPES : VIRAGE MALM – PHOTO A – PICKING**

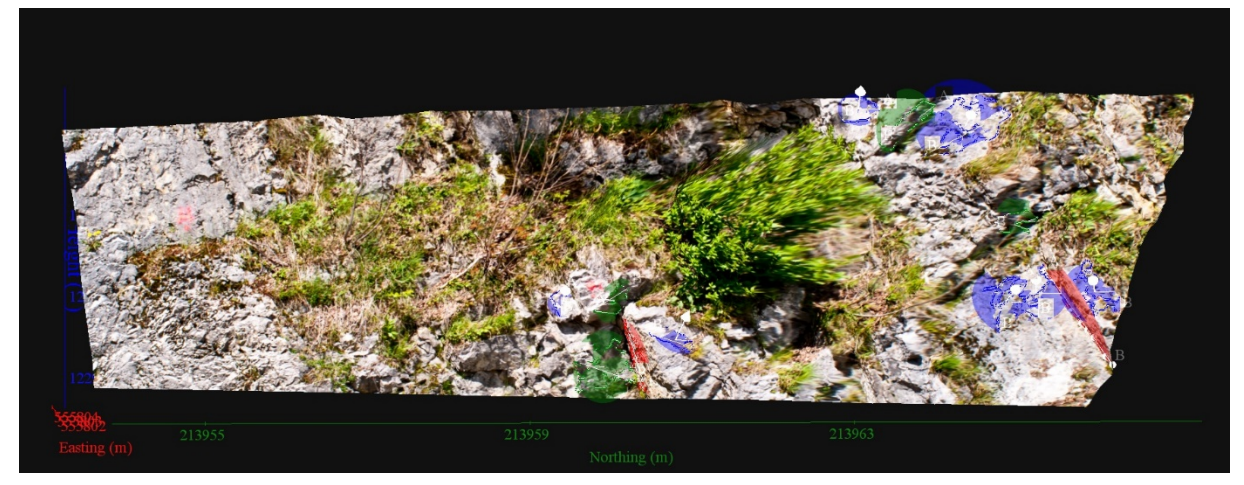

*Vue en 3D de l'affleurement, des discontinuités et des familles de discontinuités obtenues grâce à Sirovision 5. Ci-dessous : Tableau récapitulatif des paramètres des familles de discontinuités.*

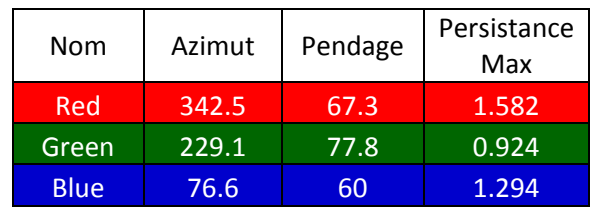

Coordonnées moyennes de l'affleurement (CH1903): x = 555'803 y = 213'960 z= 1229

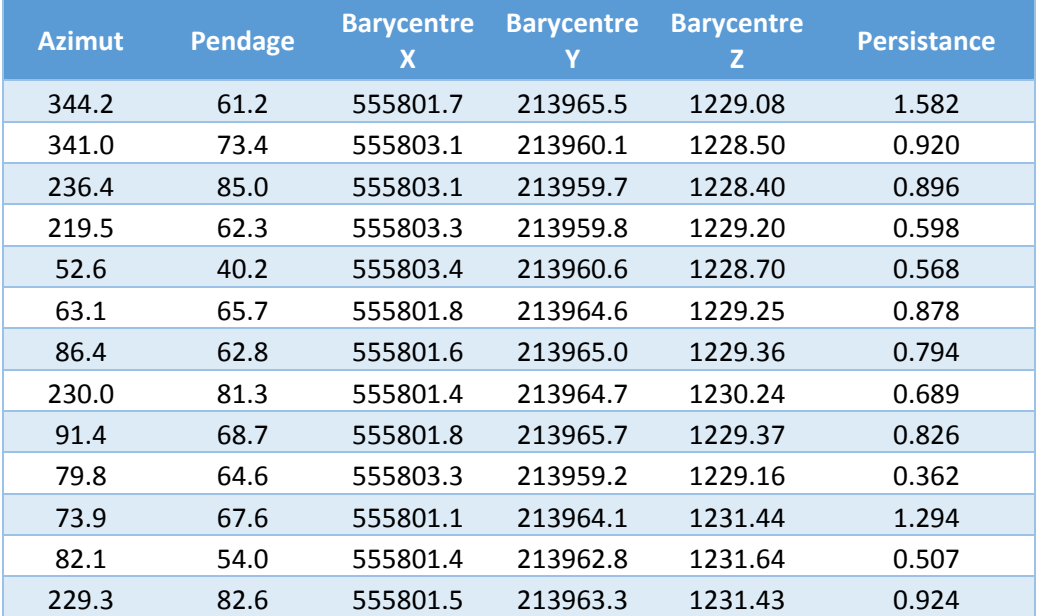

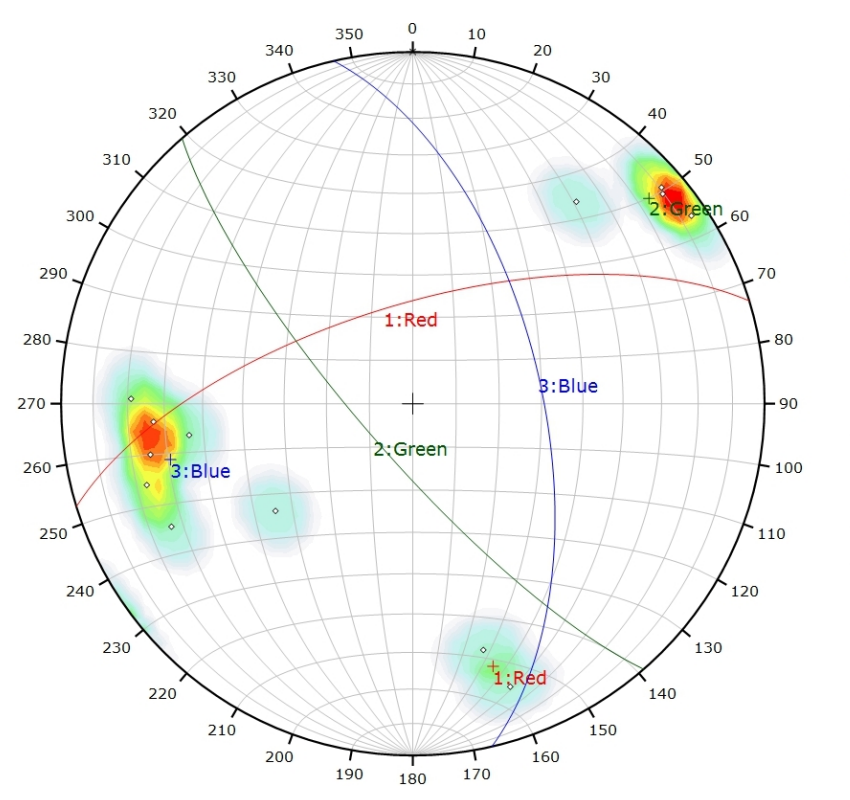

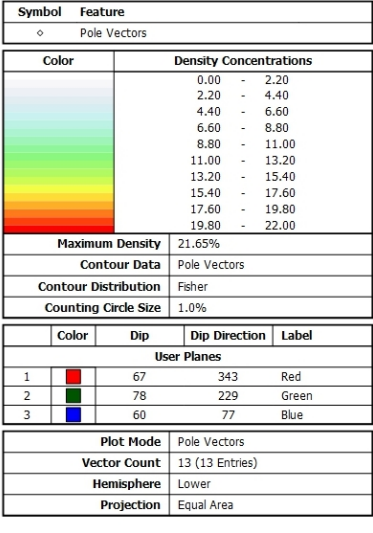

*Canevas de Schmidt avec les pôles de plans de discontinuités ainsi que leur densité par pourcent de surface. Les plans moyens ont été calculés en admettant une variation de 20° en azimut et en plongement.*

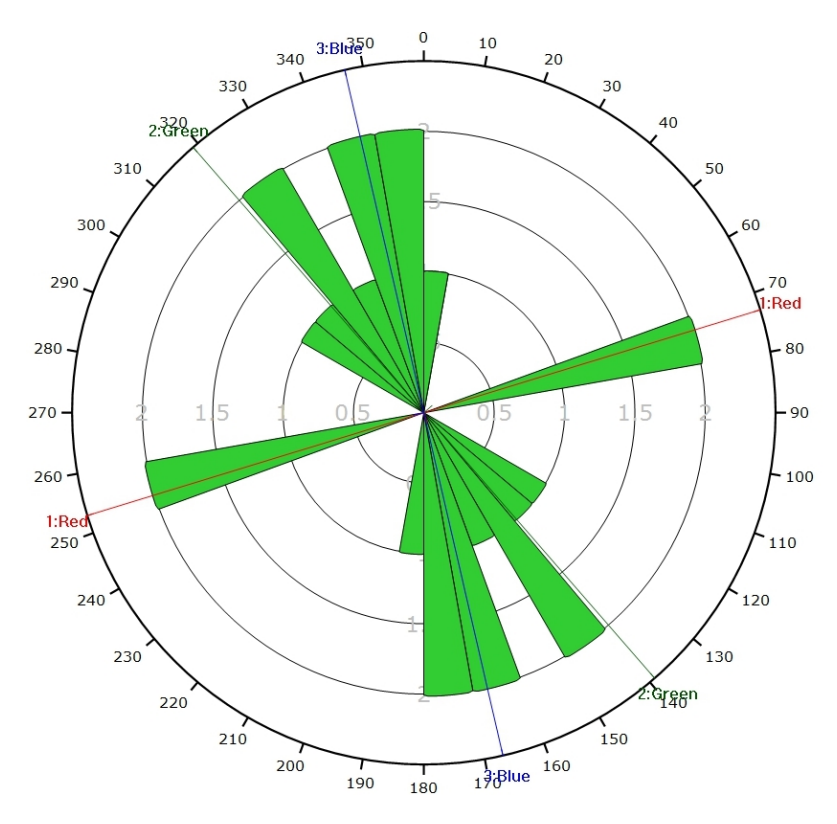

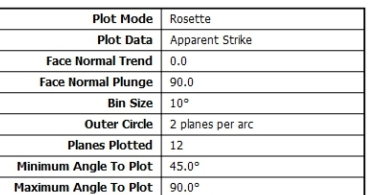

*Diagramme de Rose des discontinuités.*

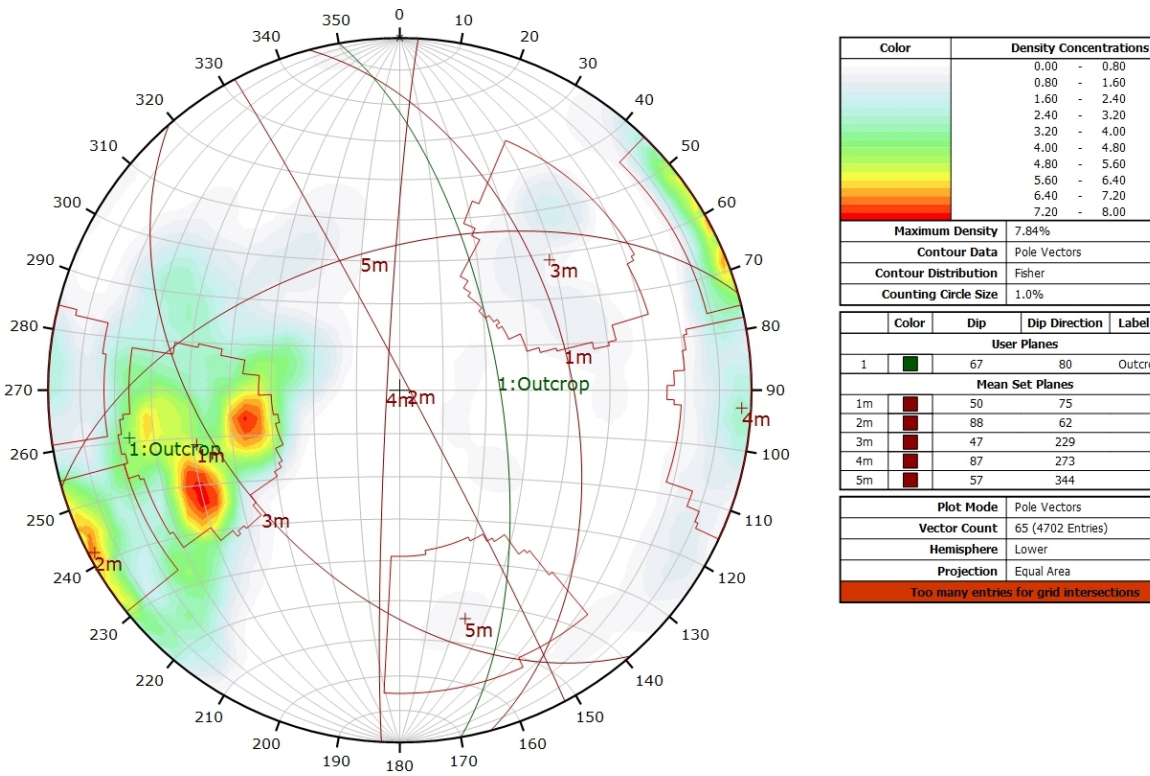

### **AFFLEUREMENT : VUE-DES-ALPES : VIRAGE MALM – PHOTO A - TRAITEMENT STATISTIQUE**

*Canevas de Schmidt en densité de pôle de l'analyse statistique pondéré par la surface des plans. Les plans moyens ont été calculés en admettant une variation de 20° en azimut et en plongement.*

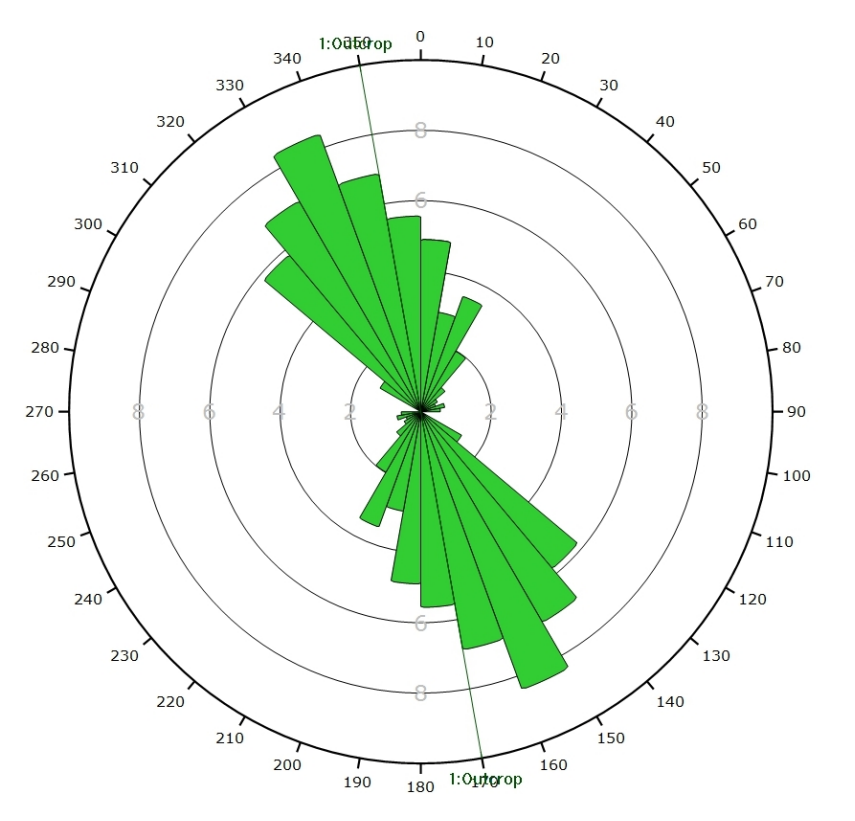

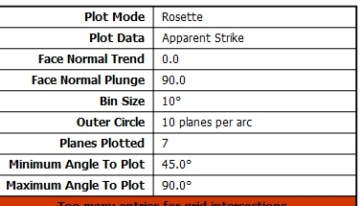

 $2.40$ 2.40<br>3.20<br>4.00<br>4.80<br>5.60  $\begin{bmatrix} 1 & 0 & 0 \\ 0 & 1 & 0 \\ 0 & 0 & 0 \\ 0 & 0 & 0 \\ 0 & 0 & 0 \\ 0 & 0 & 0 \\ 0 & 0 & 0 \\ 0 & 0 & 0 \\ 0 & 0 & 0 & 0 \\ 0 & 0 & 0 & 0 \\ 0 & 0 & 0 & 0 \\ 0 & 0 & 0 & 0 \\ 0 & 0 & 0 & 0 & 0 \\ 0 & 0 & 0 & 0 & 0 \\ 0 & 0 & 0 & 0 & 0 \\ 0 & 0 & 0 & 0 & 0 & 0 \\ 0 & 0 & 0 & 0 & 0 & 0 \\ 0 & 0 & 0 & 0 &$ 

 $6.40$ <br> $7.20$ 

 $800$ 

Outcrop

*Diagramme de Rose de l'analyse statistique pondéré par la surface des plans.*

### **AFFLEUREMENT : VUE-DES-ALPES : VIRAGE MALM – PHOTO A - TRAITEMENT STATISTIQUE PONDERE PAR TERZAGHI**

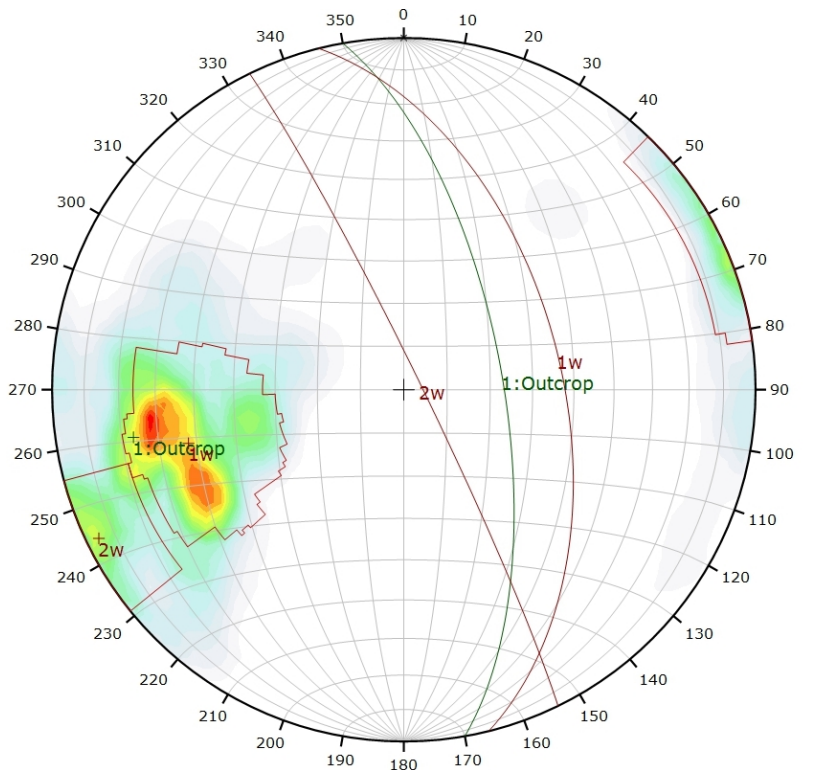

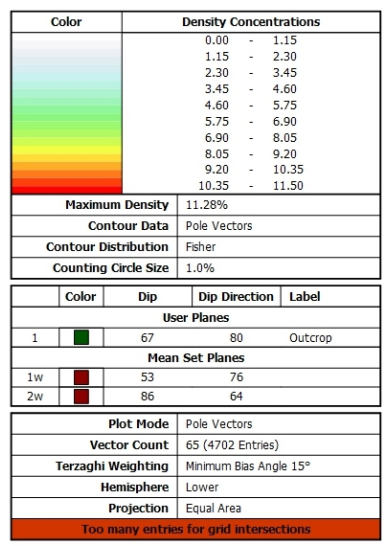

*Canevas de Schmidt en densité de pôle de l'analyse statistique, pondéré par la surface des plans ainsi que par Terzaghi. Les plans moyens ont été calculés en admettant une variation de 20° en azimut et en plongement.*

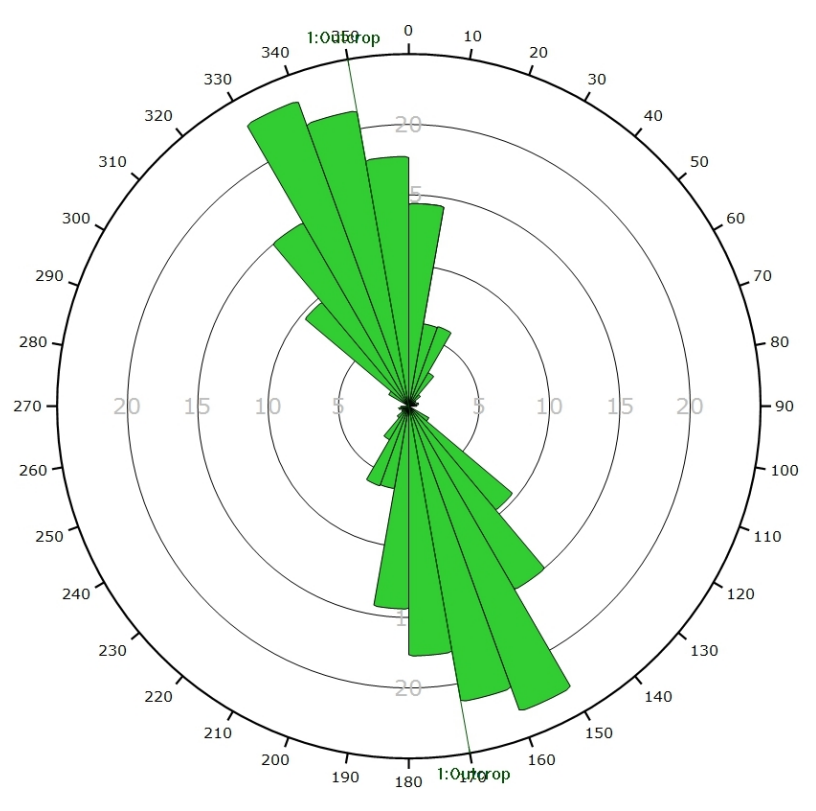

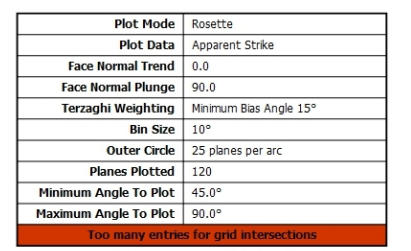

*Diagramme de Rose de l'analyse statistique, pondéré par la surface des plans ainsi que par Terzaghi.*

**AFFLEUREMENT : VUE-DES-ALPES : VIRAGE MALM – PHOTO B – PICKING**

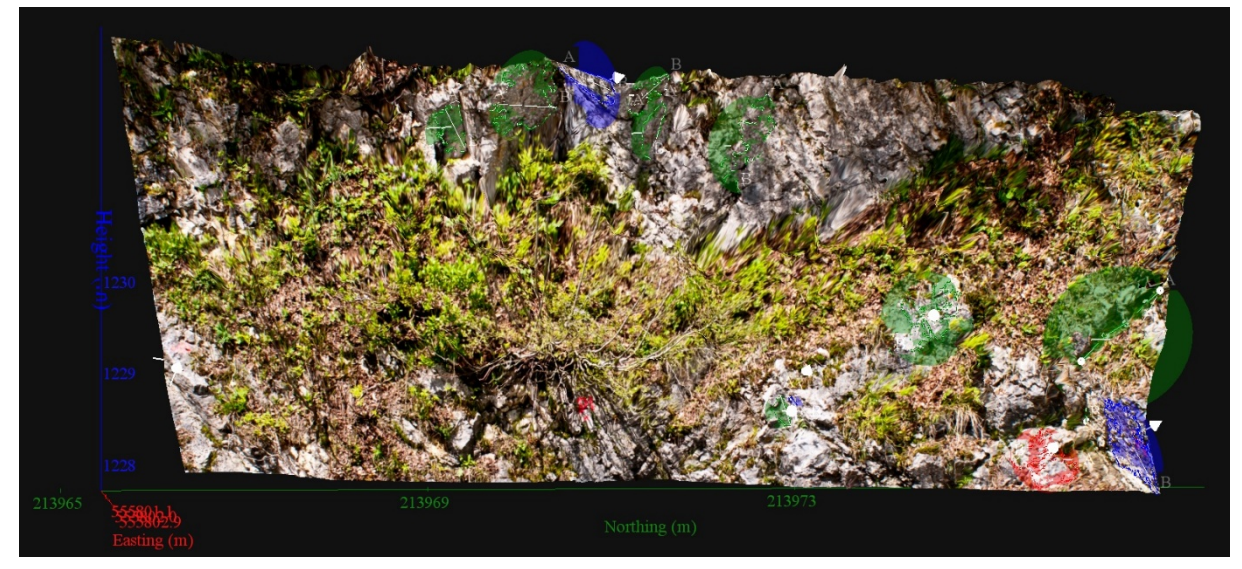

*Vue en 3D de l'affleurement, des discontinuités et des familles de discontinuités obtenues grâce à Sirovision 5. Ci-dessous : Tableau récapitulatif des paramètres des familles de discontinuités.*

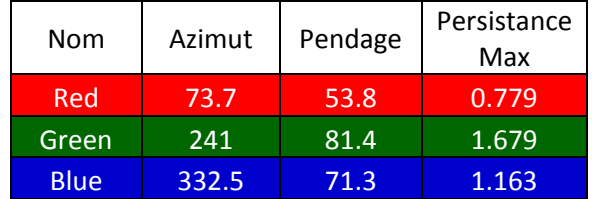

Coordonnées moyennes de l'affleurement (CH1903): x = 555'802 y = 213'970 z= 1228

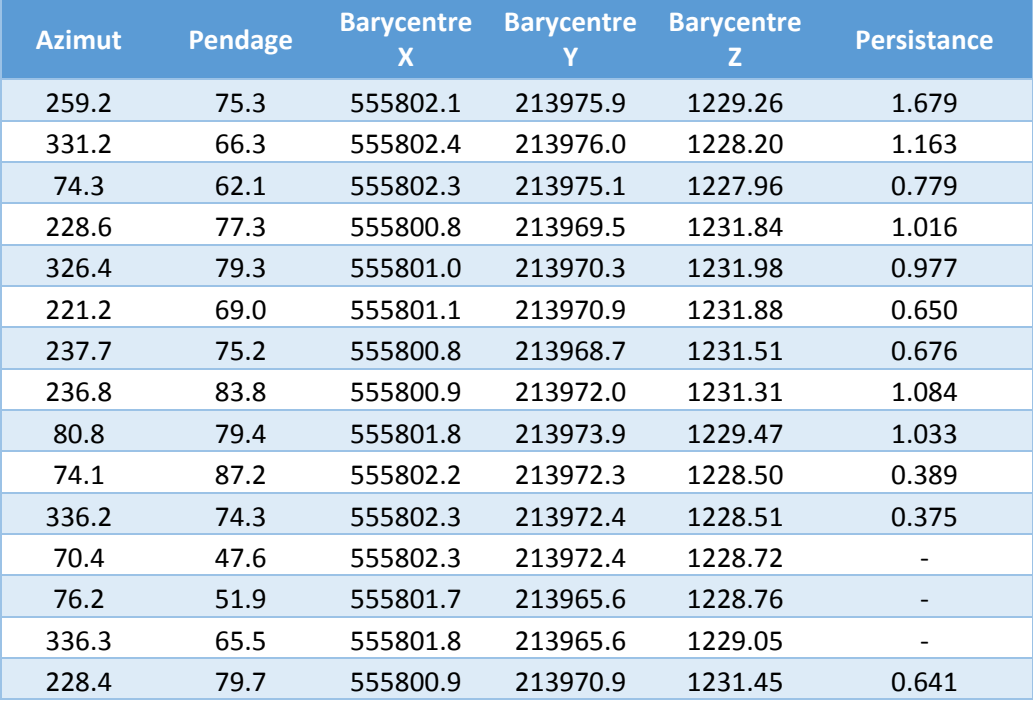

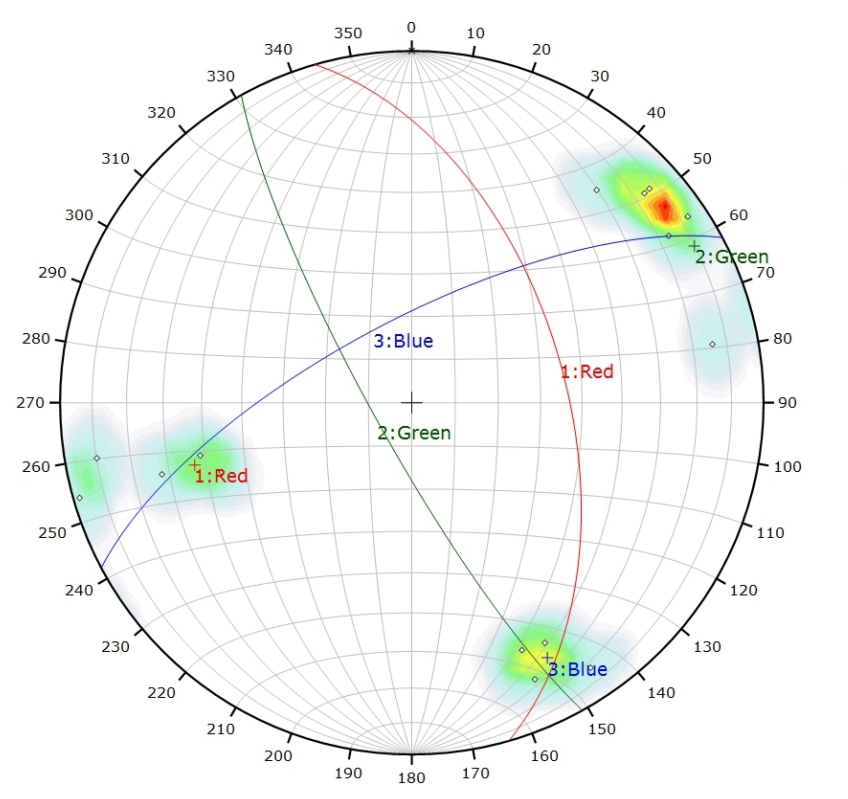

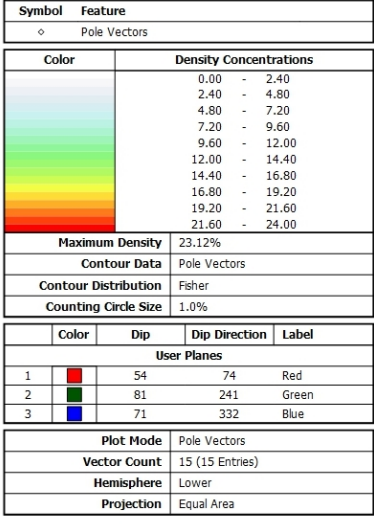

*Canevas de Schmidt avec les pôles de plans de discontinuités ainsi que leur densité par pourcent de surface. Les plans moyens ont été calculés en admettant une variation de 20° en azimut et en plongement.*

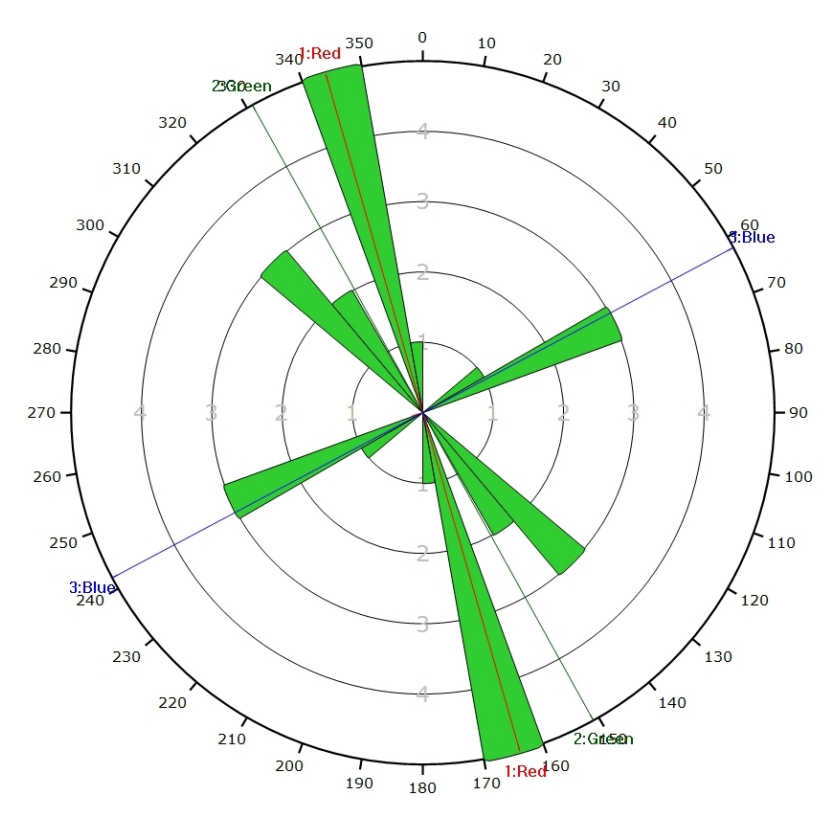

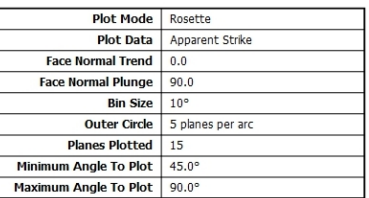

*Diagramme de Rose des discontinuités.*

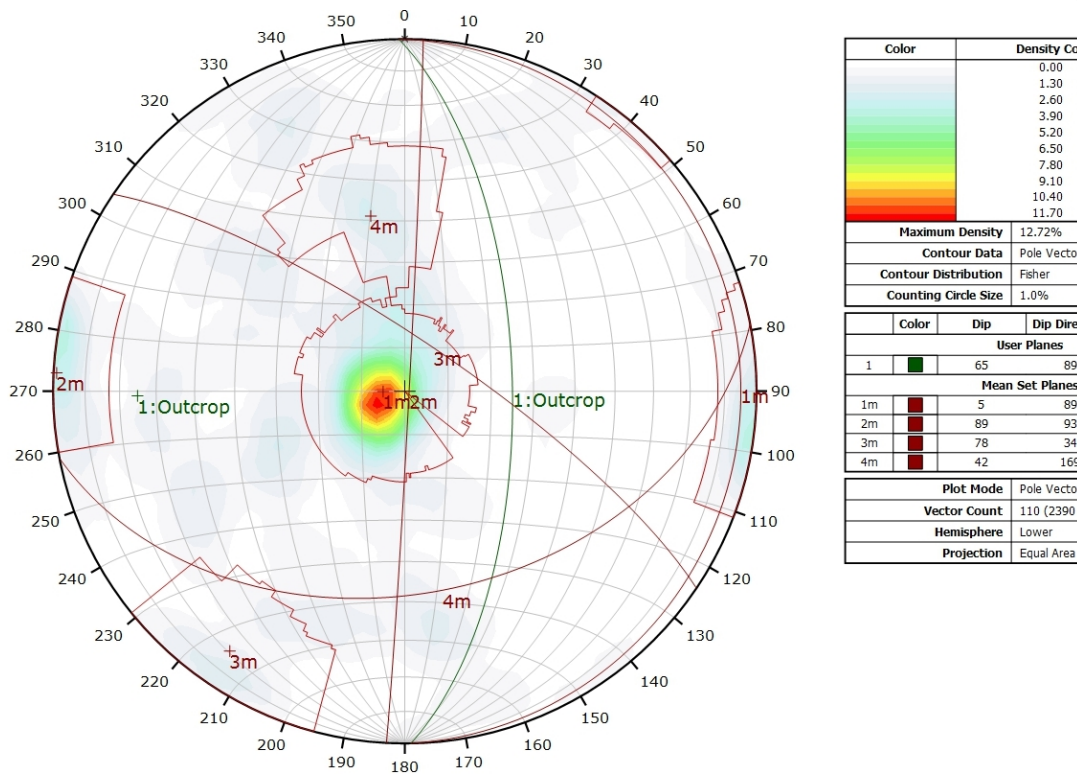

### **AFFLEUREMENT : VUE-DES-ALPES : VIRAGE MALM – PHOTO B - TRAITEMENT STATISTIQUE**

*Canevas de Schmidt en densité de pôle de l'analyse statistique pondéré par la surface des plans. Les plans moyens ont été calculés en admettant une variation de 20° en azimut et en plongement.*

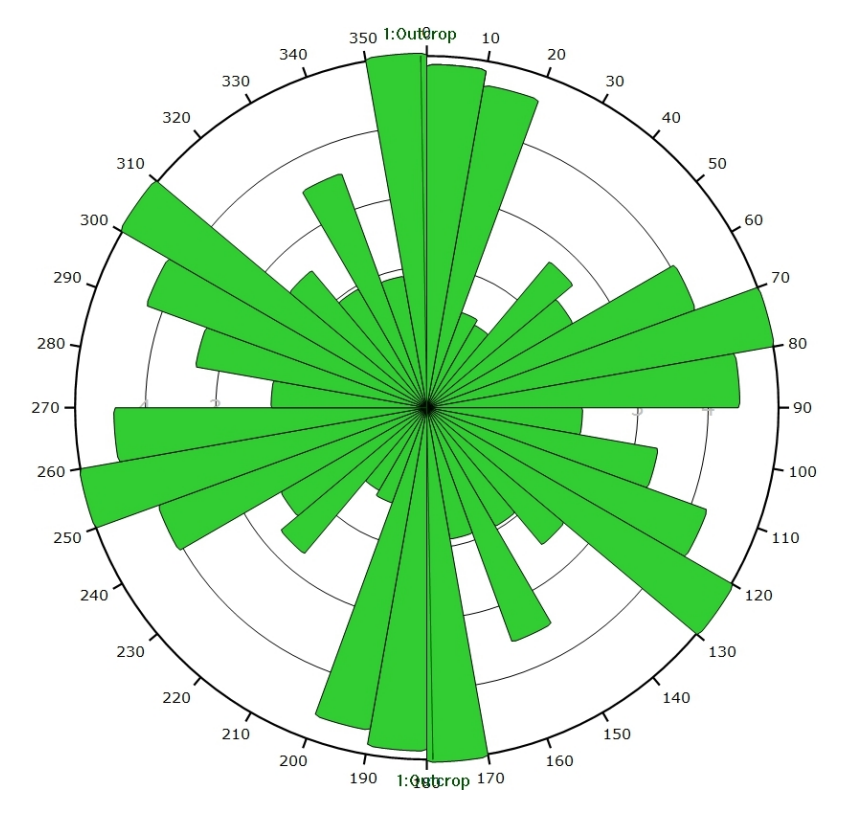

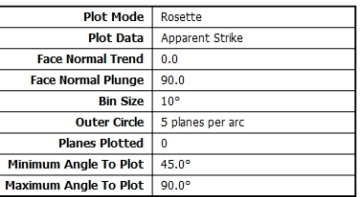

**Density Concentrations**<br>0.00 - 1.30<br>1.30 - 2.60

 $3.90$ 

3.90<br>5.20<br>6.50<br>7.80<br>9.10  $\begin{bmatrix} 1 & 0 & 0 \\ 0 & 1 & 0 \\ 0 & 0 & 0 \\ 0 & 0 & 0 \\ 0 & 0 & 0 \\ 0 & 0 & 0 \\ 0 & 0 & 0 \\ 0 & 0 & 0 \\ 0 & 0 & 0 & 0 \\ 0 & 0 & 0 & 0 \\ 0 & 0 & 0 & 0 \\ 0 & 0 & 0 & 0 \\ 0 & 0 & 0 & 0 & 0 \\ 0 & 0 & 0 & 0 & 0 \\ 0 & 0 & 0 & 0 & 0 \\ 0 & 0 & 0 & 0 & 0 & 0 \\ 0 & 0 & 0 & 0 & 0 & 0 \\ 0 & 0 & 0 & 0 &$ 

 $11.70$ 

 $13.00$ 

Outcrop

2.60

2.00<br>3.90<br>5.20<br>6.50<br>7.80

 $9.10$ Ì 10.40

 $\frac{1}{20}$ 

Pole Vectors

Dip Direction | Label

89

89 93  $\overline{34}$ 

 $169$ 

110 (2390 Entries)

Pole Vectors

Lower

 $10.40$ 

12.72%

Fisher

 $1.096$ 

**User Planes** 

*Diagramme de Rose de l'analyse statistique pondéré par la surface des plans.*

### **AFFLEUREMENT : VUE-DES-ALPES : VIRAGE MALM – PHOTO B - TRAITEMENT STATISTIQUE PONDERE PAR TERZAGHI**

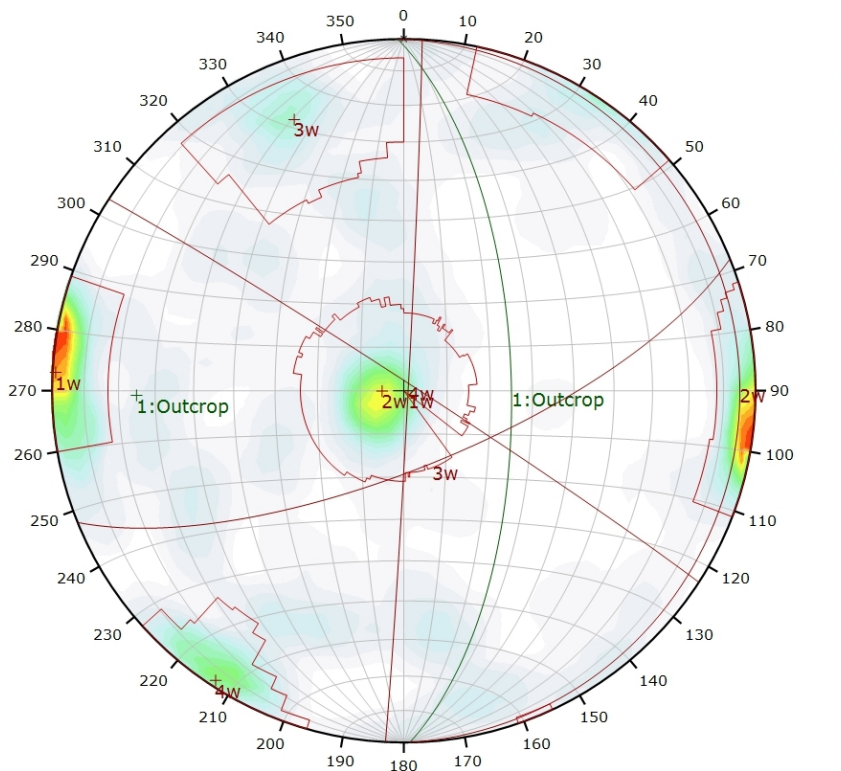

*Canevas de Schmidt en densité de pôle de l'analyse statistique, pondéré par la surface des plans ainsi que par Terzaghi. Les plans moyens ont été calculés en admettant une variation de 20° en azimut et en plongement.*

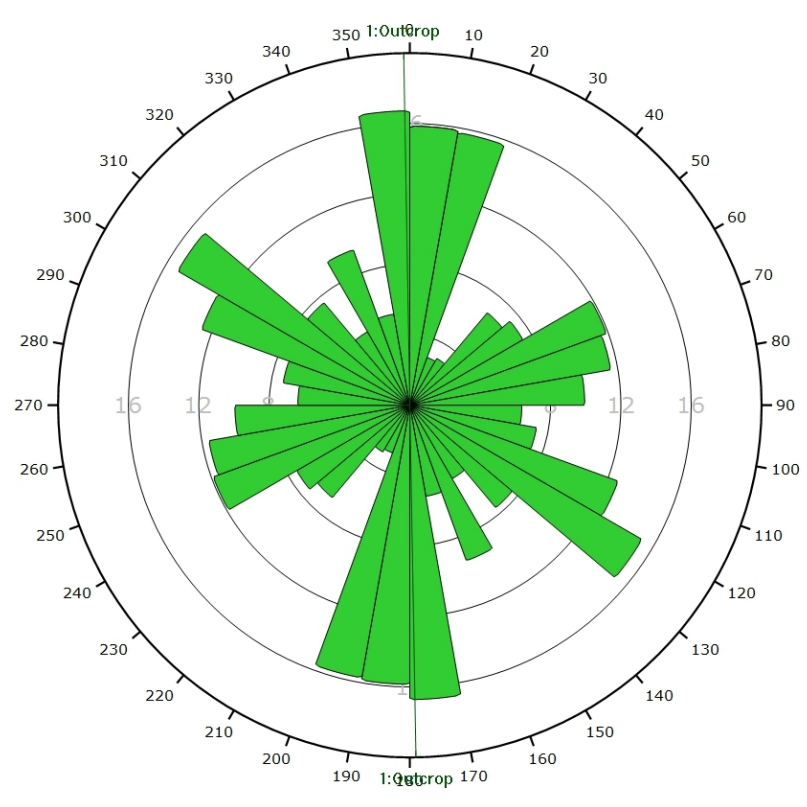

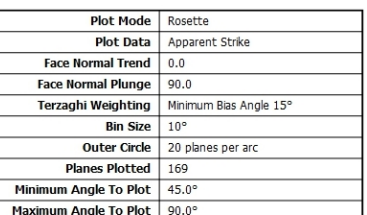

**Density Concentratio** 

 $0.85$ 

1.70<br>2.55

2.33<br>3.40<br>4.25<br>5.10<br>5.95

6.80

 $7.65$ 

.....<br>२. ५०

Outcrop

 $0.00$ 

0.85

0.85<br>1.70<br>2.55<br>3.40<br>4.25<br>5.10

5.95

 $6.80$ 

 $565$ 

Pole Vectors

Dip Direction | Label

 $\overline{89}$ 

 $\overline{Q}$  $\frac{1}{20}$ 

158

110 (2390 Entries)

Minimum Bias Angle 15°

Pole Vectors

Lower Projection Equal Area

8.28%

Fisher

 $1.0%$ 

**User Planes**  $65$ 

Mean Set Planes

 $\overline{\mathrm{col}}$ 

**Maximum Density** 

**Contour Distribution Counting Circle Size** 

Color

**Contour Data** 

Dip

77

**Plot Mode** 

**Vector Count** 

**Hemisphere** 

Terzaghi Weighting

*Diagramme de Rose de l'analyse statistique, pondéré par la surface des plans ainsi que par Terzaghi.*

**AFFLEUREMENT : VUE-DES-ALPES : VIRAGE MALM – PHOTO C – PICKING**

*Vue en 3D de l'affleurement, des discontinuités et des familles de discontinuités obtenues grâce à Sirovision 5. Ci-dessous : Tableau récapitulatif des paramètres des familles de discontinuités.*

| Nom         | Azimut | Pendage | Persistance<br>Max |
|-------------|--------|---------|--------------------|
| Red         | 237.9  | 78.4    | 3.733              |
| Green       | 98.3   | 81.1    | 0.932              |
| <b>Blue</b> | 329.6  | 63.3    | 1.362              |

Coordonnées moyennes de l'affleurement (CH1903): x = 555'803 y = 213'980 z= 1228

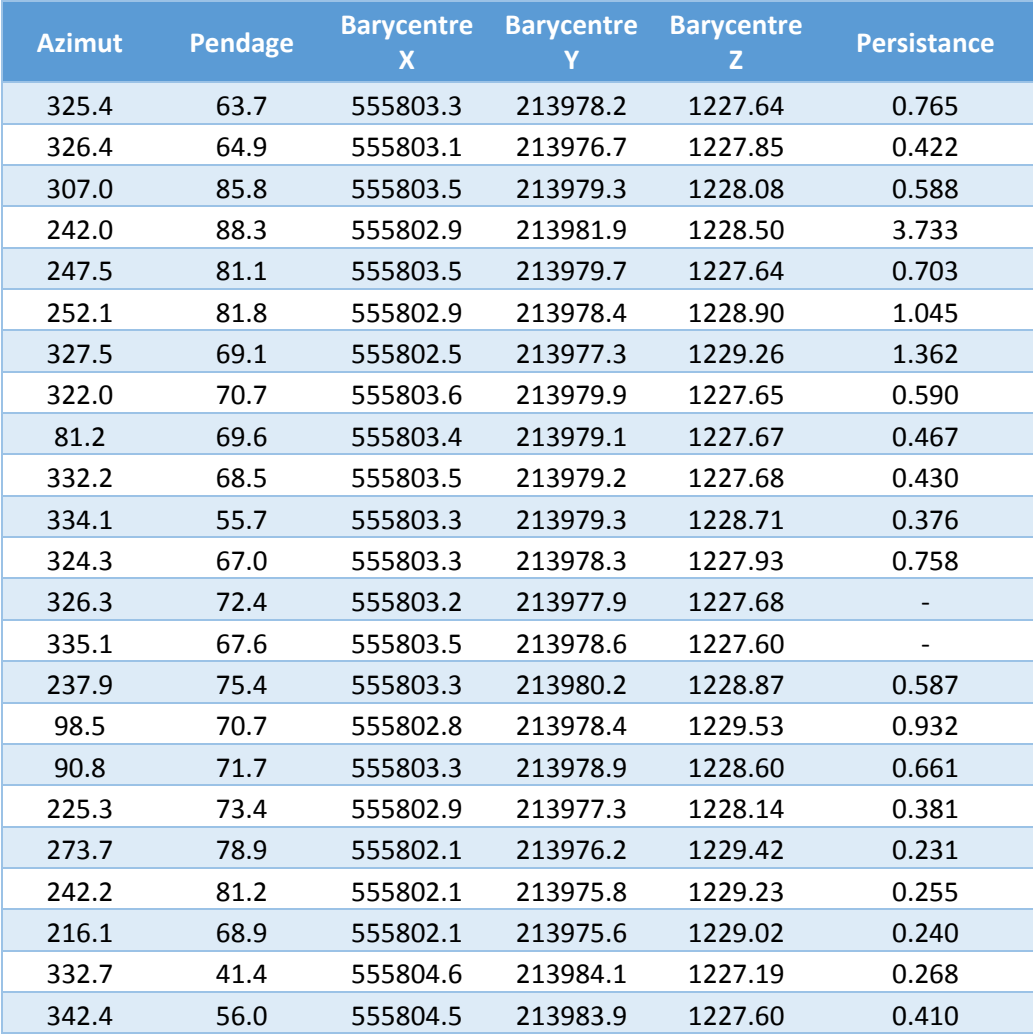

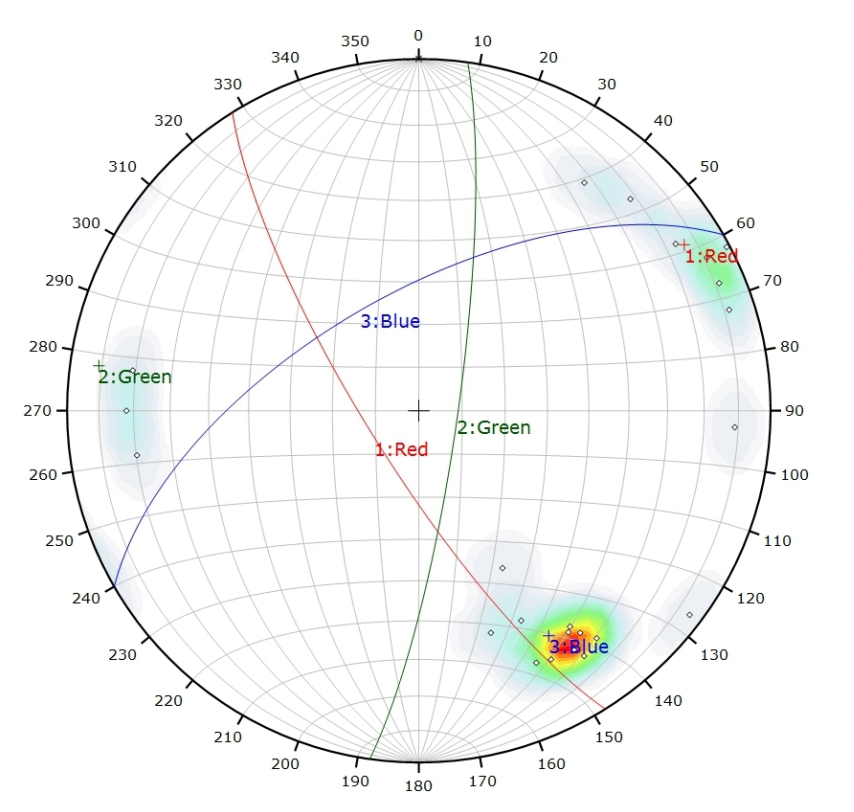

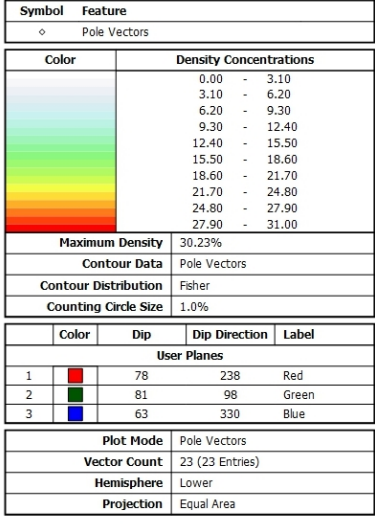

*Canevas de Schmidt avec les pôles de plans de discontinuités ainsi que leur densité par pourcent de surface. Les plans moyens ont été calculés en admettant une variation de 20° en azimut et en plongement.*

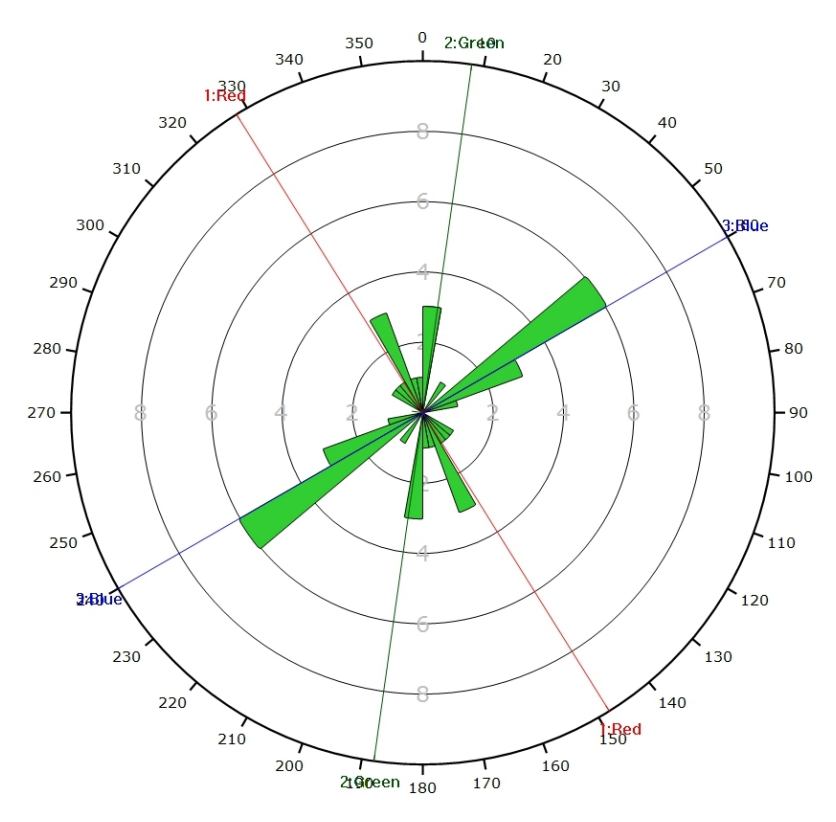

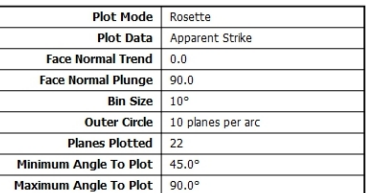

*Diagramme de Rose des discontinuités.*

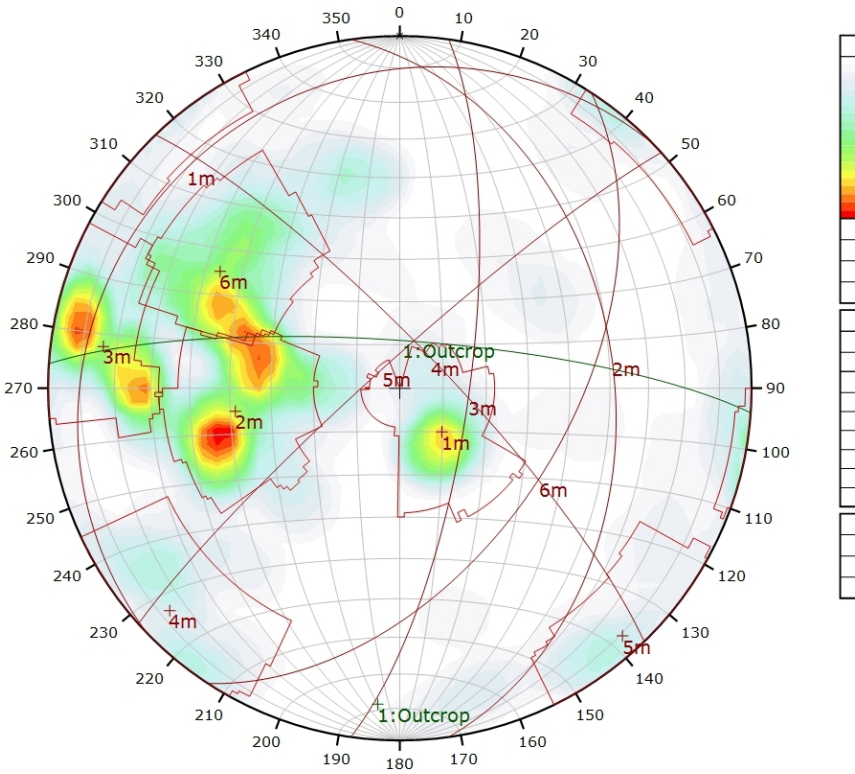

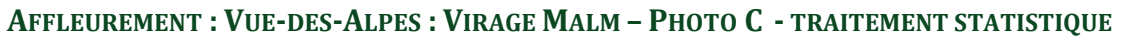

**Density Concentrations**<br>0.00 - 0.67<br>0.67 - 1.34  $\frac{1.34}{2.01}$  $1.34$ 1.34<br>2.01<br>2.68<br>3.35<br>4.02 2.01<br>2.68<br>3.35<br>4.02<br>4.69  $\begin{bmatrix} 1 & 0 & 0 \\ 0 & 1 & 0 \\ 0 & 0 & 0 \\ 0 & 0 & 0 \\ 0 & 0 & 0 \\ 0 & 0 & 0 \\ 0 & 0 & 0 \\ 0 & 0 & 0 \\ 0 & 0 & 0 & 0 \\ 0 & 0 & 0 & 0 \\ 0 & 0 & 0 & 0 \\ 0 & 0 & 0 & 0 \\ 0 & 0 & 0 & 0 & 0 \\ 0 & 0 & 0 & 0 & 0 \\ 0 & 0 & 0 & 0 & 0 \\ 0 & 0 & 0 & 0 & 0 & 0 \\ 0 & 0 & 0 & 0 & 0 & 0 \\ 0 & 0 & 0 & 0 &$ 4.69  $5.36$ <br> $6.03$  $5.36$ \_\_\_\_<br>6. ก? 6.70 Maximum Density 6.61% **Contour Data** Pole Vectors **Contour Distribution** Fisher Counting Circle Size  $1.096$ Dip Dip Direction | Label Colo **User Planes** Outcrop Mean Set Pla  $316$  $14$  $\overline{82}$  $\frac{1}{2m}$  $\overline{\overline{\overline{3}}\overline{\overline{\overline{5}}}$  $\frac{1}{3m}$  $\overline{74}$  $\overline{98}$  $8<sup>c</sup>$ 46  $4<sub>m</sub>$ 84 318  $12<sup>5</sup>$ **Plot Mode** Pole Vectors **Vector Count** 40 (2422 Entries) **Hemisphere** Lower **Projection** Equal Area

Color

*Canevas de Schmidt en densité de pôle de l'analyse statistique pondéré par la surface des plans. Les plans moyens ont été calculés en admettant une variation de 20° en azimut et en plongement.*

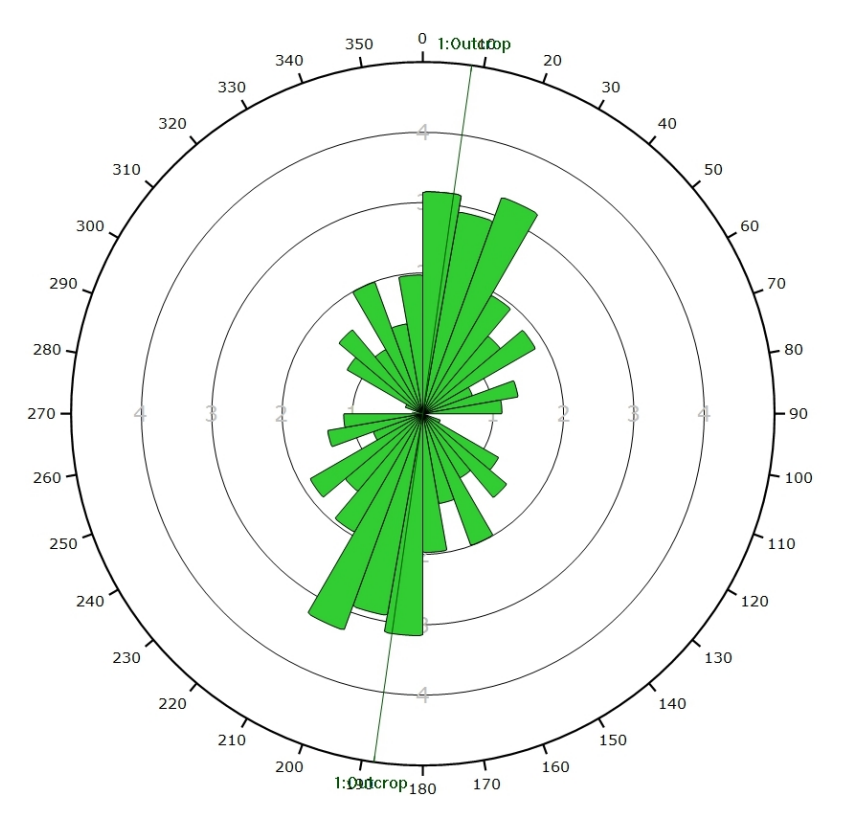

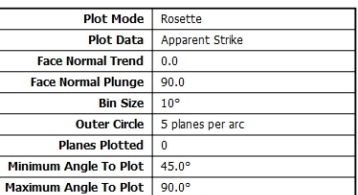

*Diagramme de Rose de l'analyse statistique pondéré par la surface des plans.*

### **AFFLEUREMENT : VUE-DES-ALPES : VIRAGE MALM – PHOTO C - TRAITEMENT STATISTIQUE PONDERE PAR TERZAGHI**

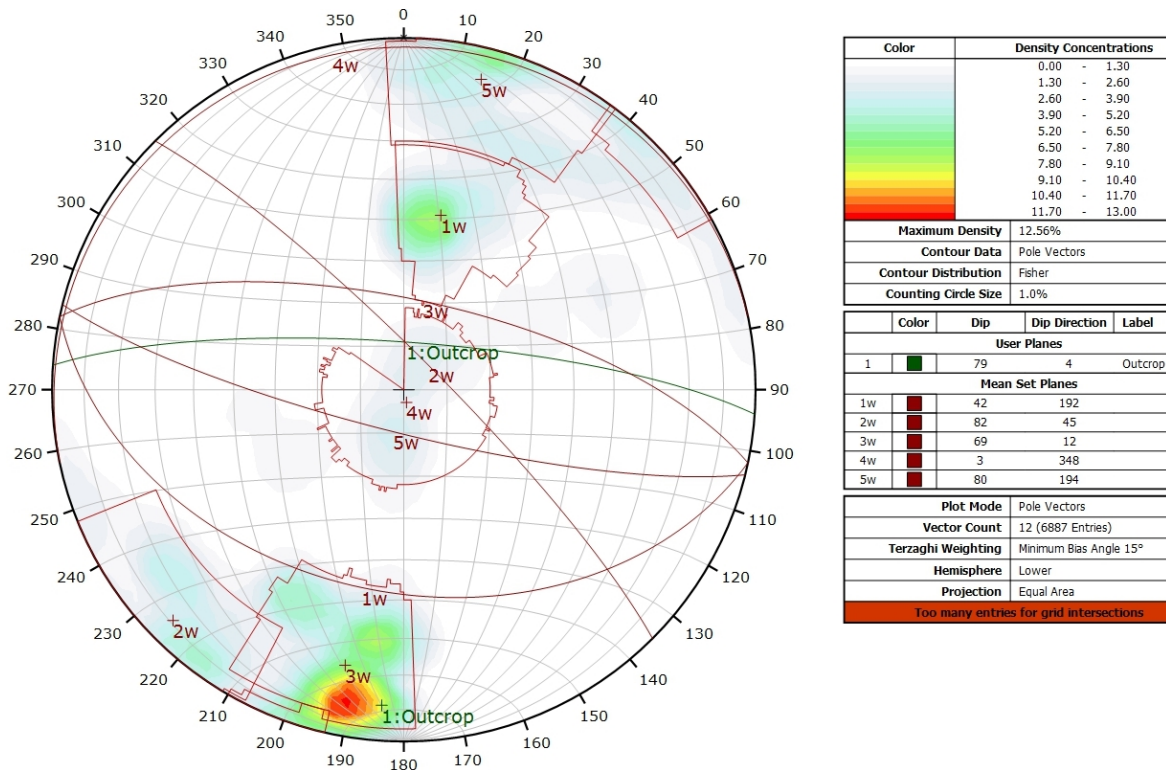

*Canevas de Schmidt en densité de pôle de l'analyse statistique, pondéré par la surface des plans ainsi que par Terzaghi. Les plans moyens ont été calculés en admettant une variation de 20° en azimut et en plongement.*

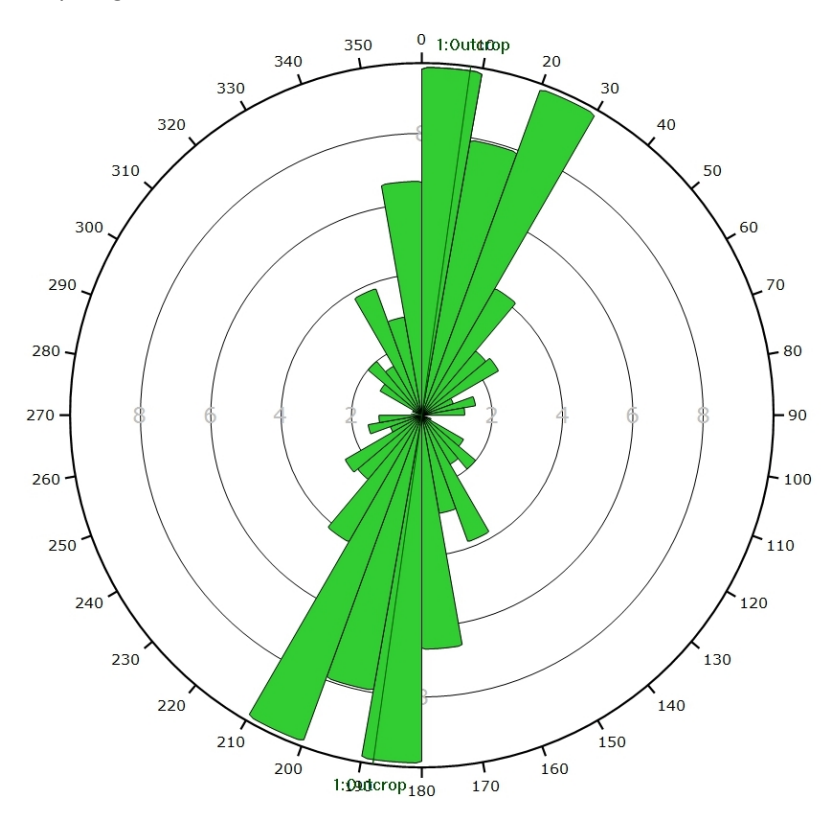

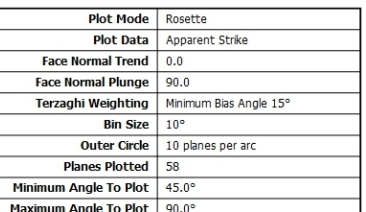

*Diagramme de Rose de l'analyse statistique, pondéré par la surface des plans ainsi que par Terzaghi.*

**AFFLEUREMENT : VUE-DES-ALPES : VIRAGE MALM – PHOTO D – PICKING**

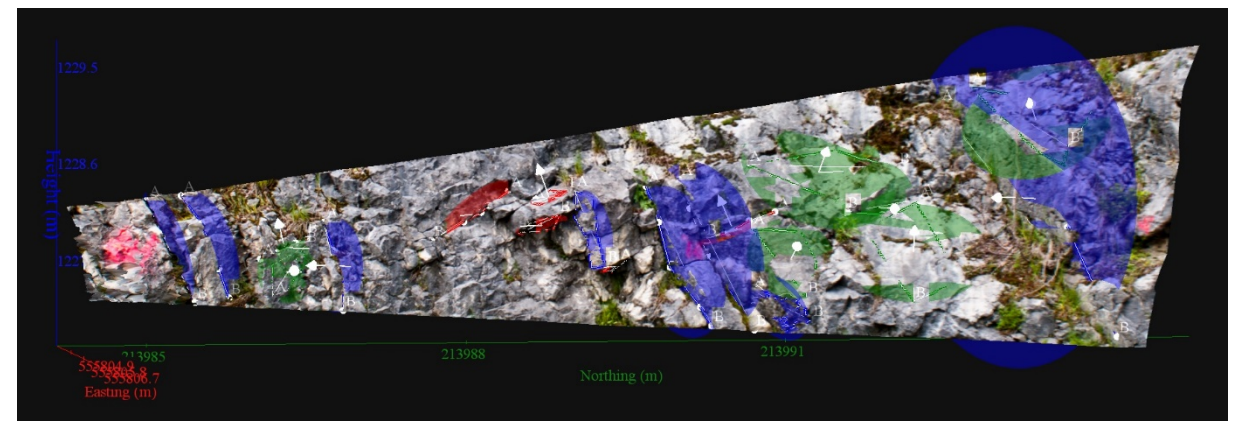

*Vue en 3D de l'affleurement, des discontinuités et des familles de discontinuités obtenues grâce à Sirovision 5. Ci-dessous : Tableau récapitulatif des paramètres des familles de discontinuités.*

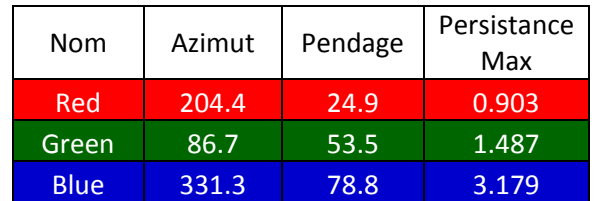

Coordonnées moyennes de l'affleurement (CH1903): x = 555'805 y = 213'989 z= 1228

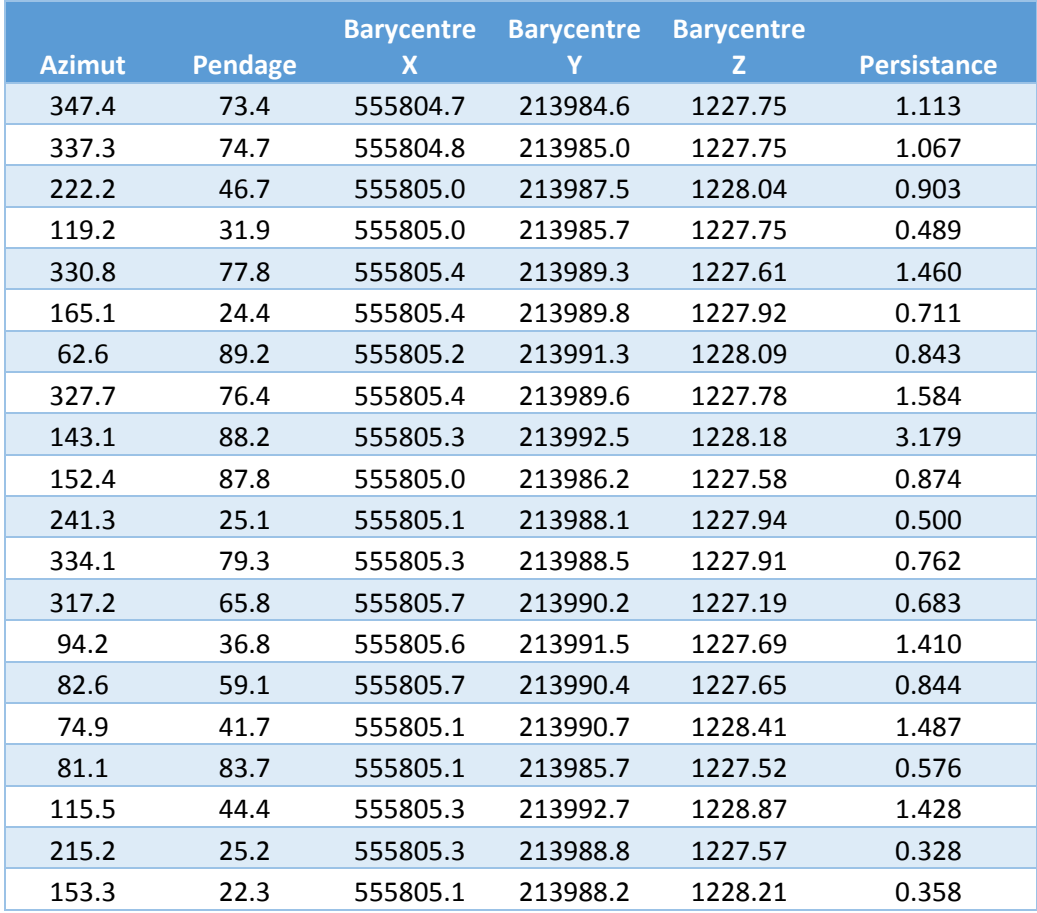
#### Inventaire géothermique et structural du canton de Neuchâtel : IGS-NE

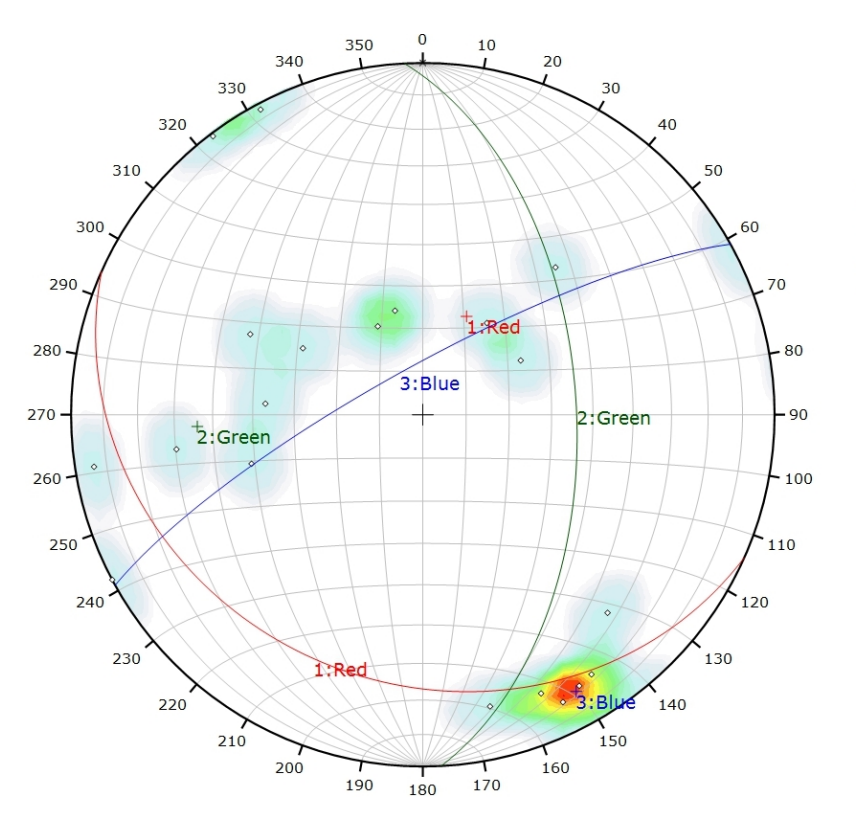

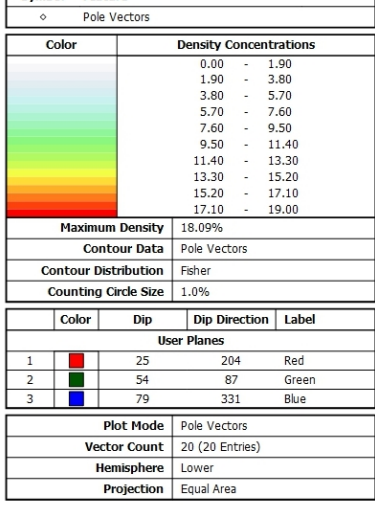

Symbol Feature

*Canevas de Schmidt avec les pôles de plans de discontinuités ainsi que leur densité par pourcent de surface. Les plans moyens ont été calculés en admettant une variation de 20° en azimut et en plongement.*

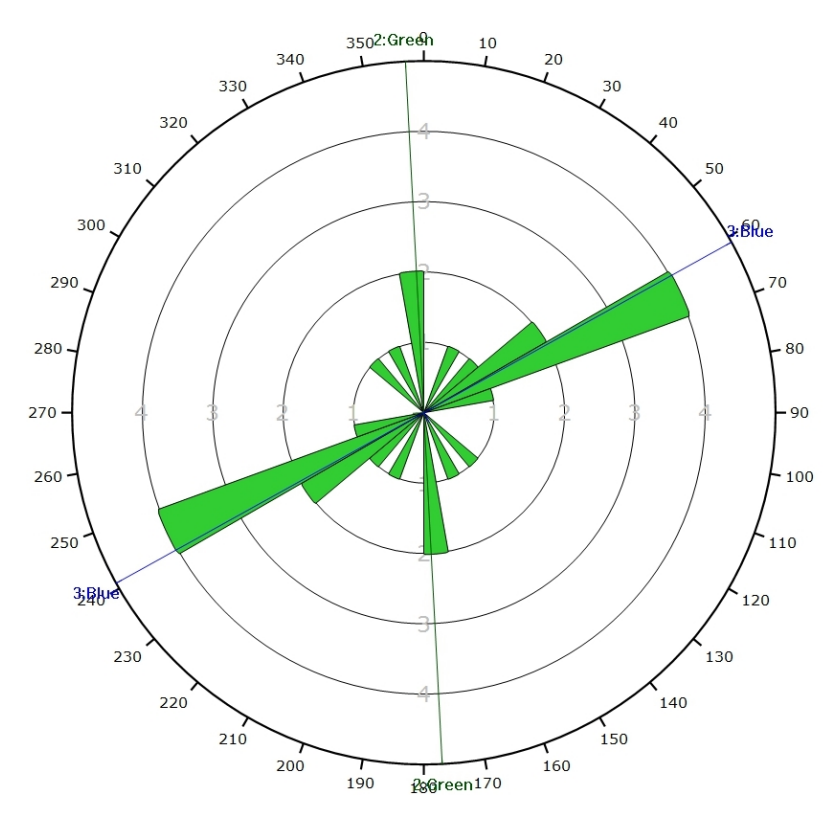

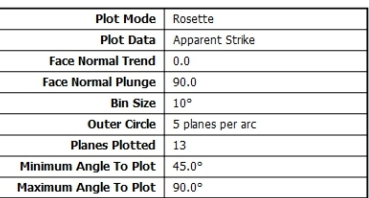

*Diagramme de Rose des discontinuités.*

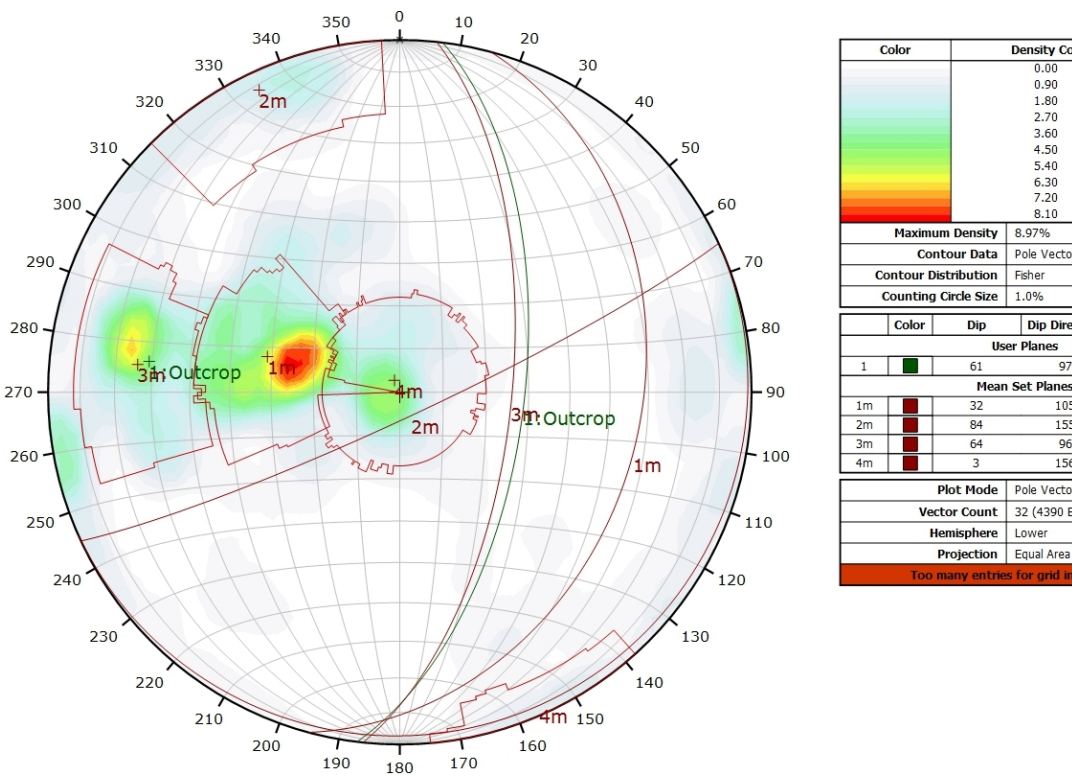

### **AFFLEUREMENT : VUE-DES-ALPES : VIRAGE MALM – PHOTO D - TRAITEMENT STATISTIQUE**

*Canevas de Schmidt en densité de pôle de l'analyse statistique pondéré par la surface des plans. Les plans moyens ont été calculés en admettant une variation de 20° en azimut et en plongement.*

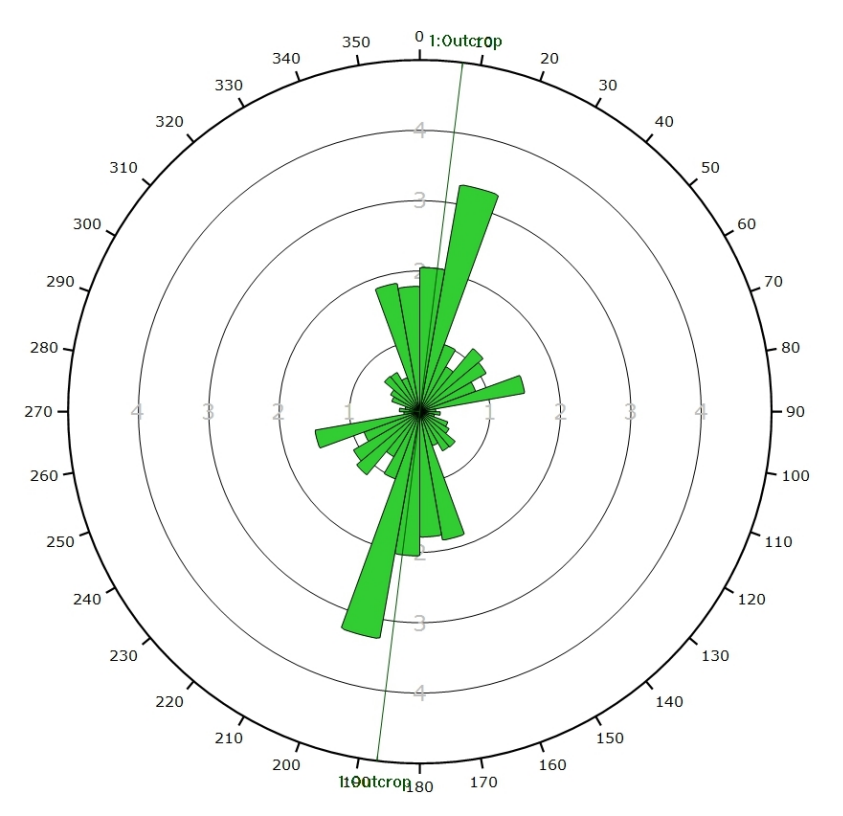

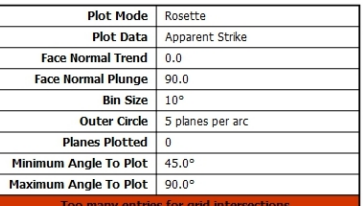

**Density Concentrations**<br>0.00 - 0.90<br>0.90 - 1.80

 $2.70$ 

2.70<br>3.60<br>4.50<br>5.40<br>6.30  $\begin{bmatrix} 1 & 0 & 0 \\ 0 & 1 & 0 \\ 0 & 0 & 0 \\ 0 & 0 & 0 \\ 0 & 0 & 0 \\ 0 & 0 & 0 \\ 0 & 0 & 0 \\ 0 & 0 & 0 \\ 0 & 0 & 0 & 0 \\ 0 & 0 & 0 & 0 \\ 0 & 0 & 0 & 0 \\ 0 & 0 & 0 & 0 \\ 0 & 0 & 0 & 0 & 0 \\ 0 & 0 & 0 & 0 & 0 \\ 0 & 0 & 0 & 0 & 0 \\ 0 & 0 & 0 & 0 & 0 & 0 \\ 0 & 0 & 0 & 0 & 0 & 0 \\ 0 & 0 & 0 & 0 &$ 

 $7.20$ <br> $8.10$ 

 $0.00$ 

Outcrop

 $1.80$ 

1.80<br>2.70<br>3.60<br>4.50<br>5.40

6.30<br>7.20

 $810$ 

Pole Vectors

Dip Direction | Label

105

155

96

 $\frac{1}{156}$ 

Pole Vectors

Lower

32 (4390 Entries)

8.97%

Fisher

 $1.096$ 

**User Planes** 

Moan Sot Dis

Dip

32

 $\overline{8}$ 64

*Diagramme de Rose de l'analyse statistique pondéré par la surface des plans.*

# **AFFLEUREMENT : VUE-DES-ALPES : VIRAGE MALM – PHOTO D - TRAITEMENT STATISTIQUE PONDERE PAR TERZAGHI**

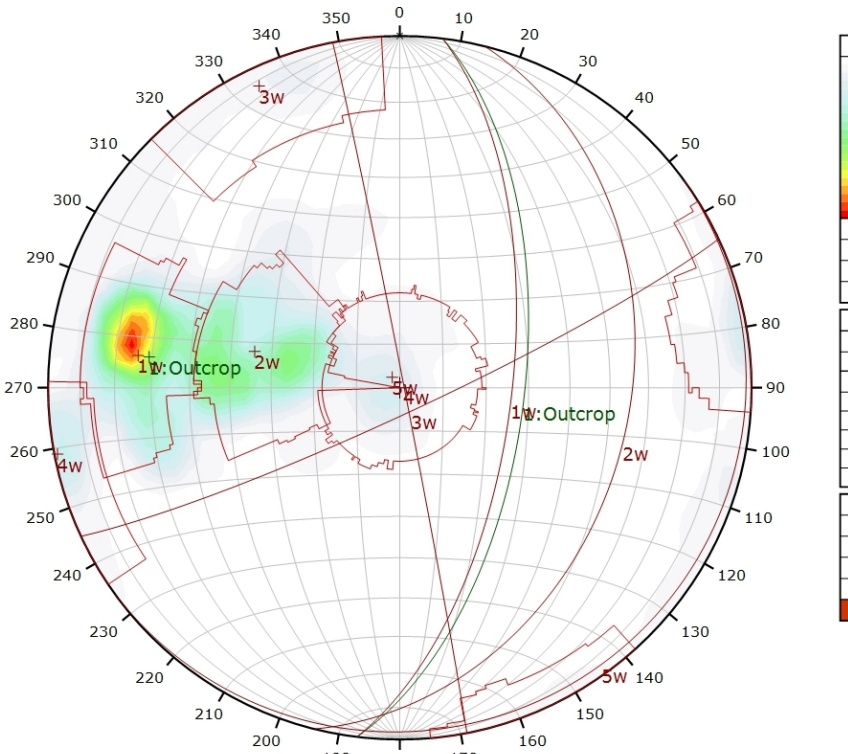

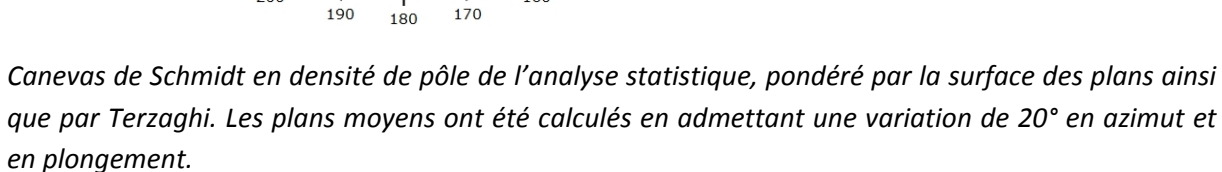

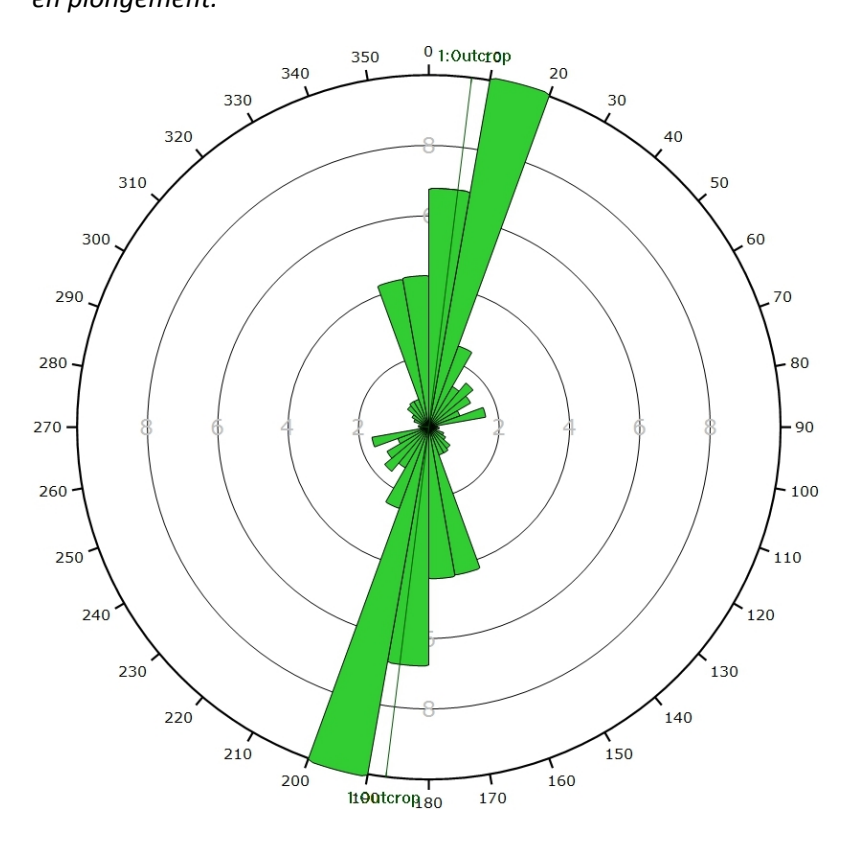

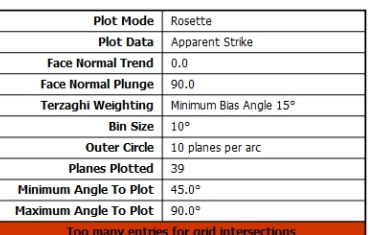

Density Concentratio<br>0.00 - 1.50

 $3.00$ 

 $4.50$  $6.00$ <br>7.50<br>9.00

10.50

 $12.00$ 

13.50

 $500$ 

Outcrop

 $1.50$ 

 $3.00$ 

 $4.50$ 4.50<br>6.00<br>7.50<br>9.00

10.50

12.00

13.50

Pole Vector

Dip Direction | Label

 $\overline{9}$ 

 $104$ 

155

 $\frac{1}{44}$ 

32 (4390 Entries)

Minimum Bias Angle 15°

Pole Vectors

Lower

Projection Equal Area

14.64%

Fisher

**User Planes** 

Mean Set Planes

 $\overline{\mathrm{col}}$ 

**Maximum Density** 

**Contour Distribution** 

Color

Terz

**Contour Data** 

Counting Circle Size 1.0%

Dip

 $\overline{61}$ 

 $\frac{1}{2}$ 

84

Plot Mod

**Vector Count** ghi Weighting

**Hemisphere** 

*Diagramme de Rose de l'analyse statistique, pondéré par la surface des plans ainsi que par Terzaghi.*

**AFFLEUREMENT : VUE-DES-ALPES : VIRAGE MALM – PHOTO E – PICKING**

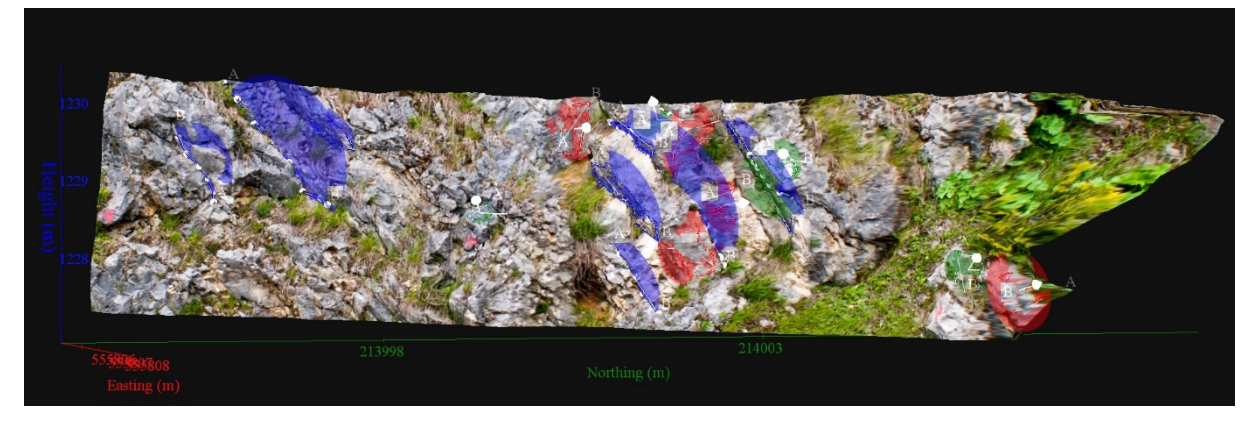

*Vue en 3D de l'affleurement, des discontinuités et des familles de discontinuités obtenues grâce à Sirovision 5. Ci-dessous : Tableau récapitulatif des paramètres des familles de discontinuités.*

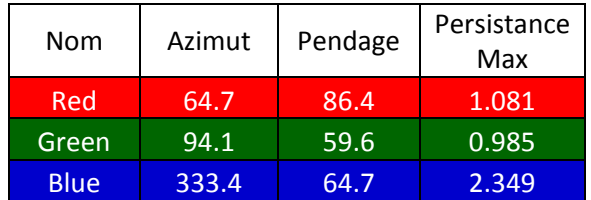

Coordonnées moyennes de l'affleurement (CH1903): x = 555'807 y = 213'998 z= 1228

*Détail des discontinuités :*

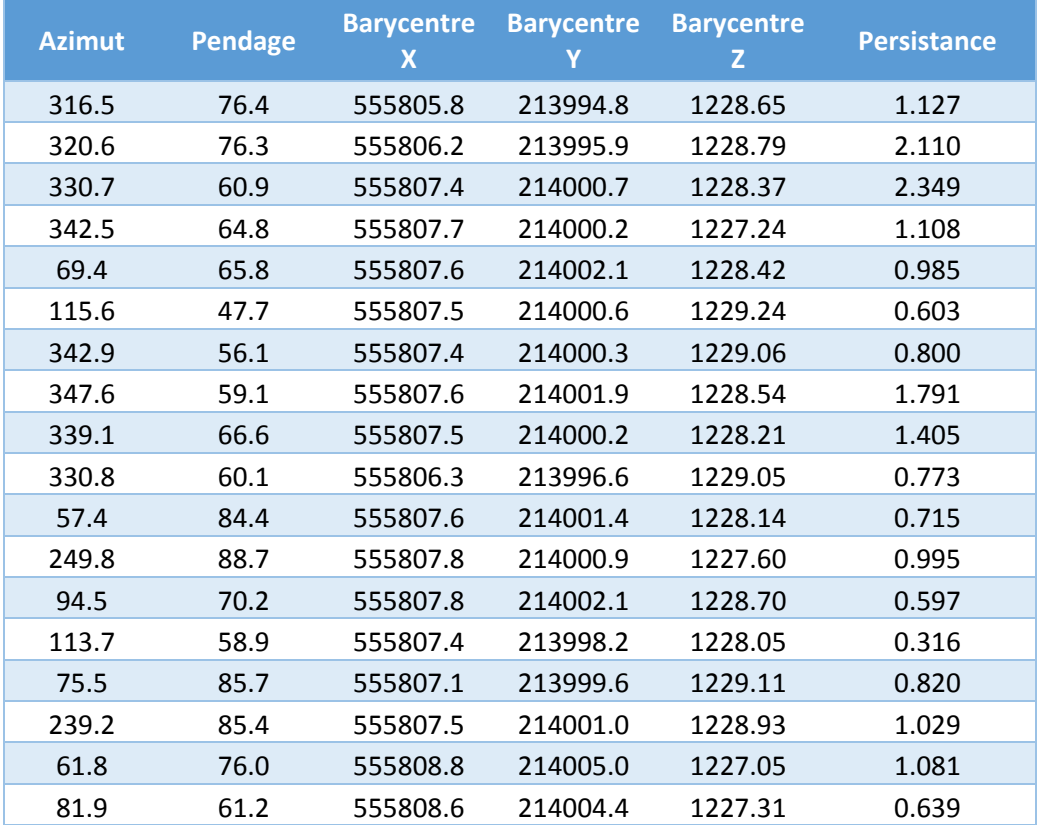

#### Inventaire géothermique et structural du canton de Neuchâtel : IGS-NE

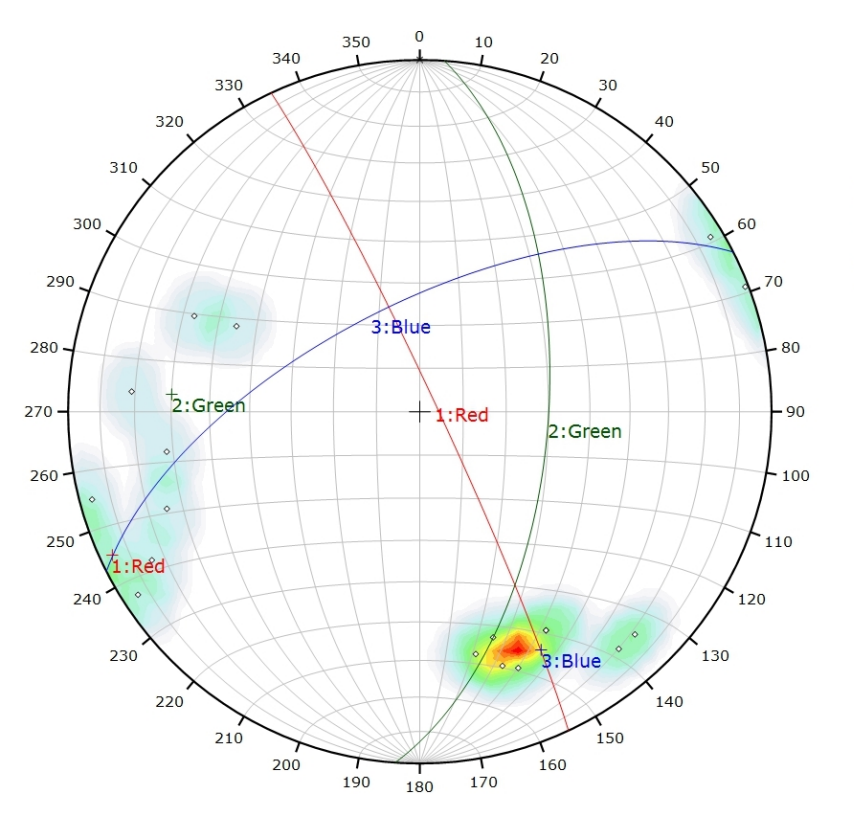

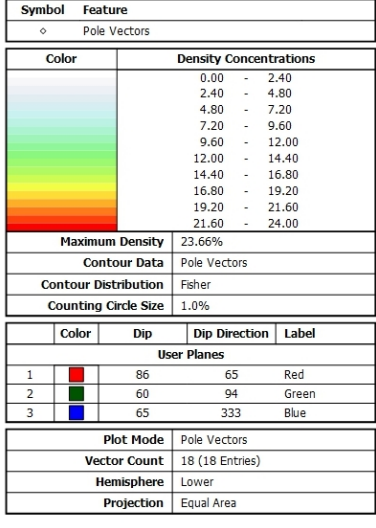

*Canevas de Schmidt avec les pôles de plans de discontinuités ainsi que leur densité par pourcent de surface. Les plans moyens ont été calculés en admettant une variation de 20° en azimut et en plongement.*

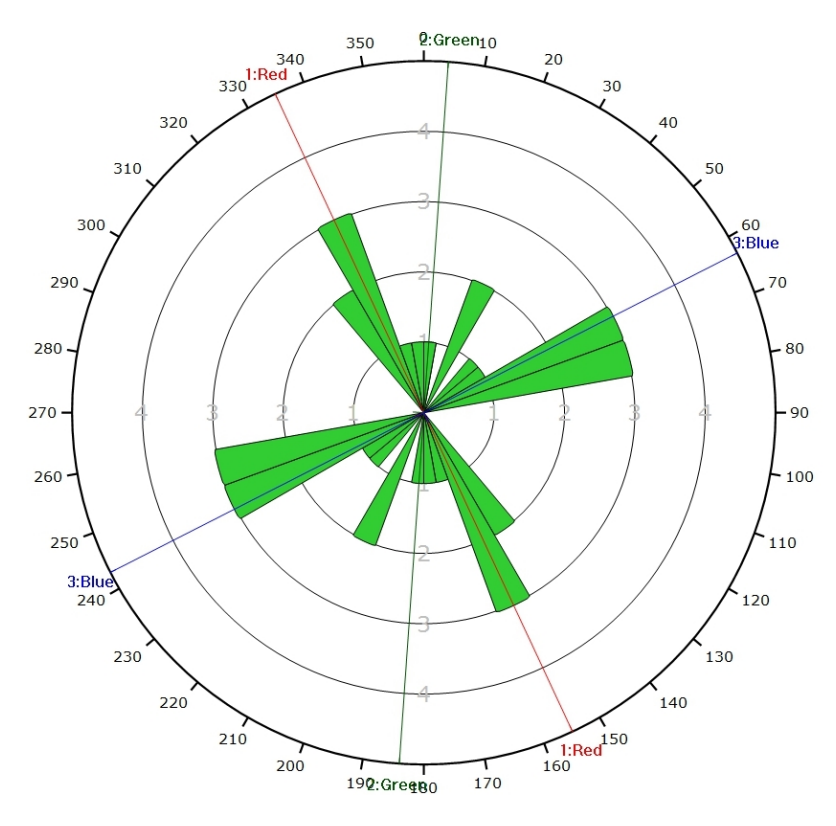

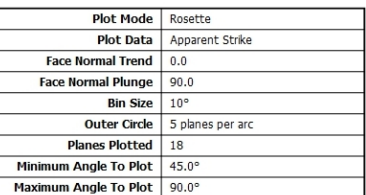

*Diagramme de Rose des discontinuités.*

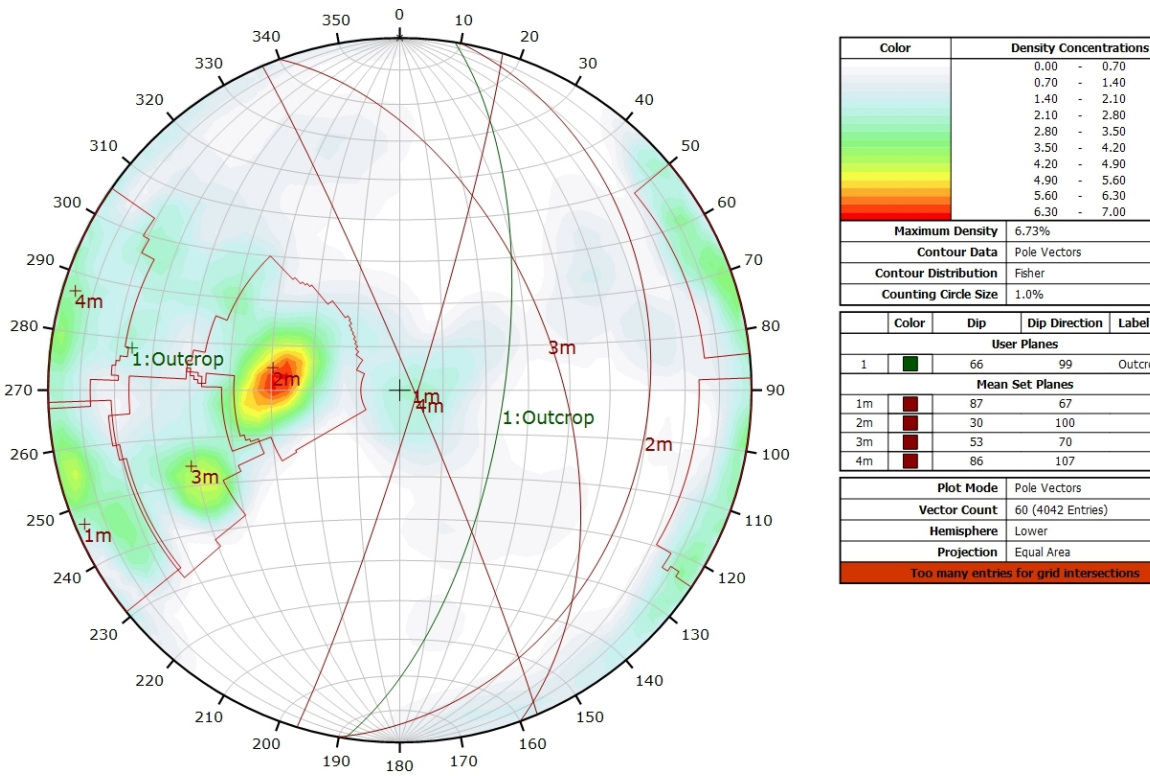

### **AFFLEUREMENT : VUE-DES-ALPES : VIRAGE MALM – PHOTO E - TRAITEMENT STATISTIQUE**

*Canevas de Schmidt en densité de pôle de l'analyse statistique pondéré par la surface des plans. Les plans moyens ont été calculés en admettant une variation de 20° en azimut et en plongement.*

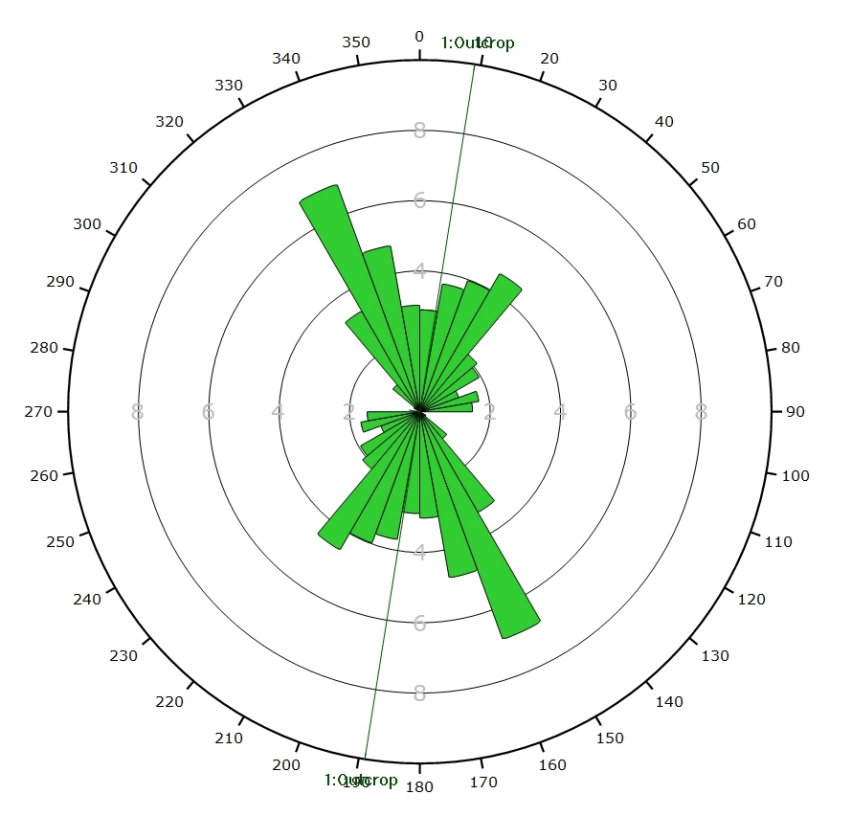

Plot Mode Rosette **Plot Data** Apparent Strike ormal Trend  $\overline{0.0}$ Face I ormal Plunge  $90.0$ Face N **Bin Size**  $10<sup>o</sup>$ **Outer Circle** 10 planes per arc **Planes Plotted**  $\overline{2}$  $45.0$ Minimum Angle To Plot Maximum Angle To Plot 90.0°

 $0.70$ 

 $1.40$ 

1.40<br>2.10<br>2.80<br>3.50<br>4.20

 $4.90$ 

 $5.60$ 

----<br>6 20

99

 $\overline{67}$ 

100

 $70$ 

 $107$ 

 $1.40$ 

 $210$ 

2.10<br>2.80<br>3.50<br>3.50<br>4.20<br>4.90  $\begin{bmatrix} 1 & 0 & 0 \\ 0 & 1 & 0 \\ 0 & 0 & 0 \\ 0 & 0 & 0 \\ 0 & 0 & 0 \\ 0 & 0 & 0 \\ 0 & 0 & 0 \\ 0 & 0 & 0 \\ 0 & 0 & 0 & 0 \\ 0 & 0 & 0 & 0 \\ 0 & 0 & 0 & 0 \\ 0 & 0 & 0 & 0 \\ 0 & 0 & 0 & 0 & 0 \\ 0 & 0 & 0 & 0 & 0 \\ 0 & 0 & 0 & 0 & 0 \\ 0 & 0 & 0 & 0 & 0 & 0 \\ 0 & 0 & 0 & 0 & 0 & 0 \\ 0 & 0 & 0 & 0 &$ 

5.60

 $6.30$ 

 $\frac{1}{2}$  00

Outcrop

*Diagramme de Rose de l'analyse statistique pondéré par la surface des plans.*

# **AFFLEUREMENT : VUE-DES-ALPES : VIRAGE MALM – PHOTO E - TRAITEMENT STATISTIQUE PONDERE PAR TERZAGHI**

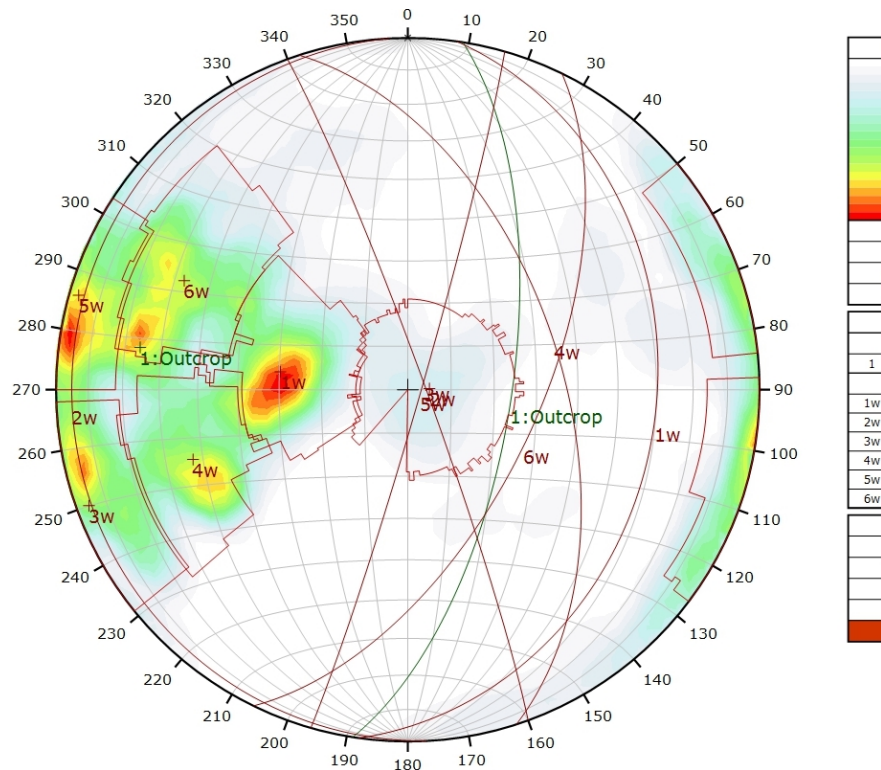

*Canevas de Schmidt en densité de pôle de l'analyse statistique, pondéré par la surface des plans ainsi que par Terzaghi. Les plans moyens ont été calculés en admettant une variation de 20° en azimut et en plongement.*

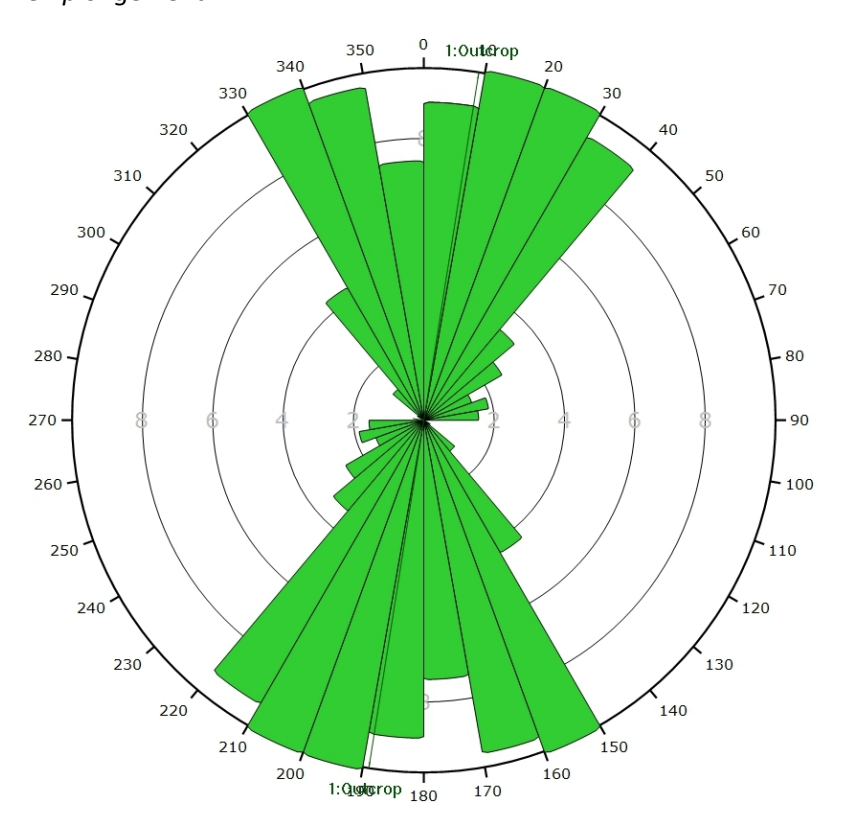

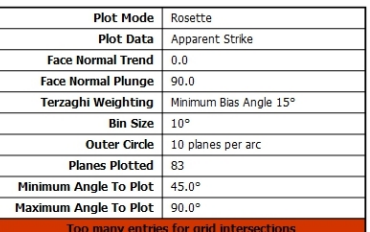

**Density Concentratio** 

 $0.62$ 

 $1.24$ 

 $1.86$ 

 $748$  $\frac{1}{2}$ 2.48<br>3.10<br>3.72<br>4.34

4.96<br>5.58

ں۔۔۔<br>محم

Outcrop

 $0.00$ 

 $0.62$ 

 $1.24$ 

1.24<br>1.86<br>2.48<br>3.10

3.72 4.34<br>4.96

Pole Vectors

Dip Direction | Label

99

 $\frac{1}{267}$ 

 $70$ 

 $rac{1}{72}$ 

 $106$ 

116

60 (4042 Entries) Minimum Bias Angle 15°

**Pole Vectors** 

Lower Projection Equal Area

6.14%

Fisher

**User Planes** 

Mean Set Planes

 $\overline{\mathrm{col}}$ 

**Maximum Density** 

**Contour Distribution** 

Color

**Contour Data** 

Counting Circle Size 1.0%

Dip

 $66$ 

Зſ

 $86$ 

 $\overline{87}$ 

60

**Plot Mode** 

**Hemisphere** 

**Vector Count** 

Terzaghi Weighting

*Diagramme de Rose de l'analyse statistique, pondéré par la surface des plans ainsi que par Terzaghi.*